# alexander of the Methods for Large-State for the second control of the second control of the second control of Nonsmooth Optimization

Marjo Haarala  $hamasi@mit. jyu.f$ 

> University of Jyvaskyla Department of Mathemati
> al Information Te
> hnology is computing the computing of the computing the computing of the computing of the computing  $\sim$

### **Abstract**

Haarala Marjo,  $hamasi@mit.jyu.fi$ Bundle Methods for Large-S
ale Nonsmooth Optimization Li
entiate thesis, 79 pages and 4 Appendi
es University of Jyväskylä, 2002

Many practical optimization applications involve nonsmooth (that is, not necessarily differentiable) functions of many variables. On the one hand, the direct application of smooth gradient-based methods may lead to a failure due to the nonsmooth nature of the problem. On the other hand, none of the current nonsmooth optimization methods is very efficient in large-scale settings. In this thesis, we introdu
e a new limited memory variable metri bundle method for nonsmooth large-s
ale optimization. We also give some encouraging results from numerical experiments.

Keywords: Nonsmooth optimization, large-s
ale optimization, bundle methods, variable metri methods, limited memory methods.

### Prefa
e

I would like to take this opportunity to thank my supervisors Dr. Marko Mäkelä and Dr. Kaisa Miettinen for excellent guidance and continuous support throughout my resear
h. I am very grateful to Marko Makela for introducing me into this field of nonsmooth optimization. I am also grateful to Dr. Ladislav Lukšan and Dr. Jan Vlček for permission to use and change their variable metric bundle software to make the method suitable for larges
ale optimization. Finally, I would like to thank MS
. Tommi Ronkainen for enlightening discussions and advice concerning the computational implementations.

This work was financially supported by COMAS Graduate School of the University of Jyväskylä.

Jyvaskyla, 22 November 2002 Marjo Haarala

## List of Symbols

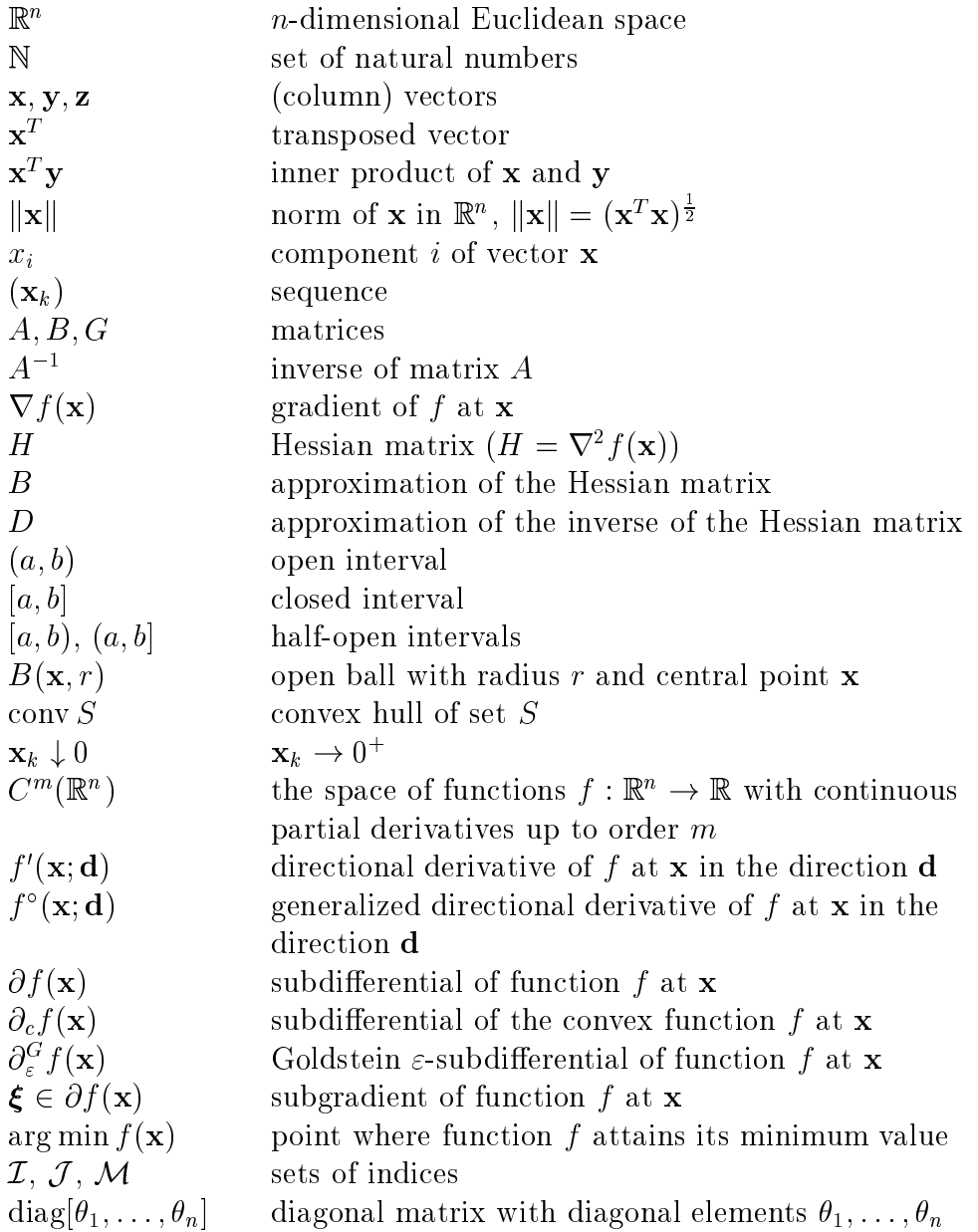

## **Contents**

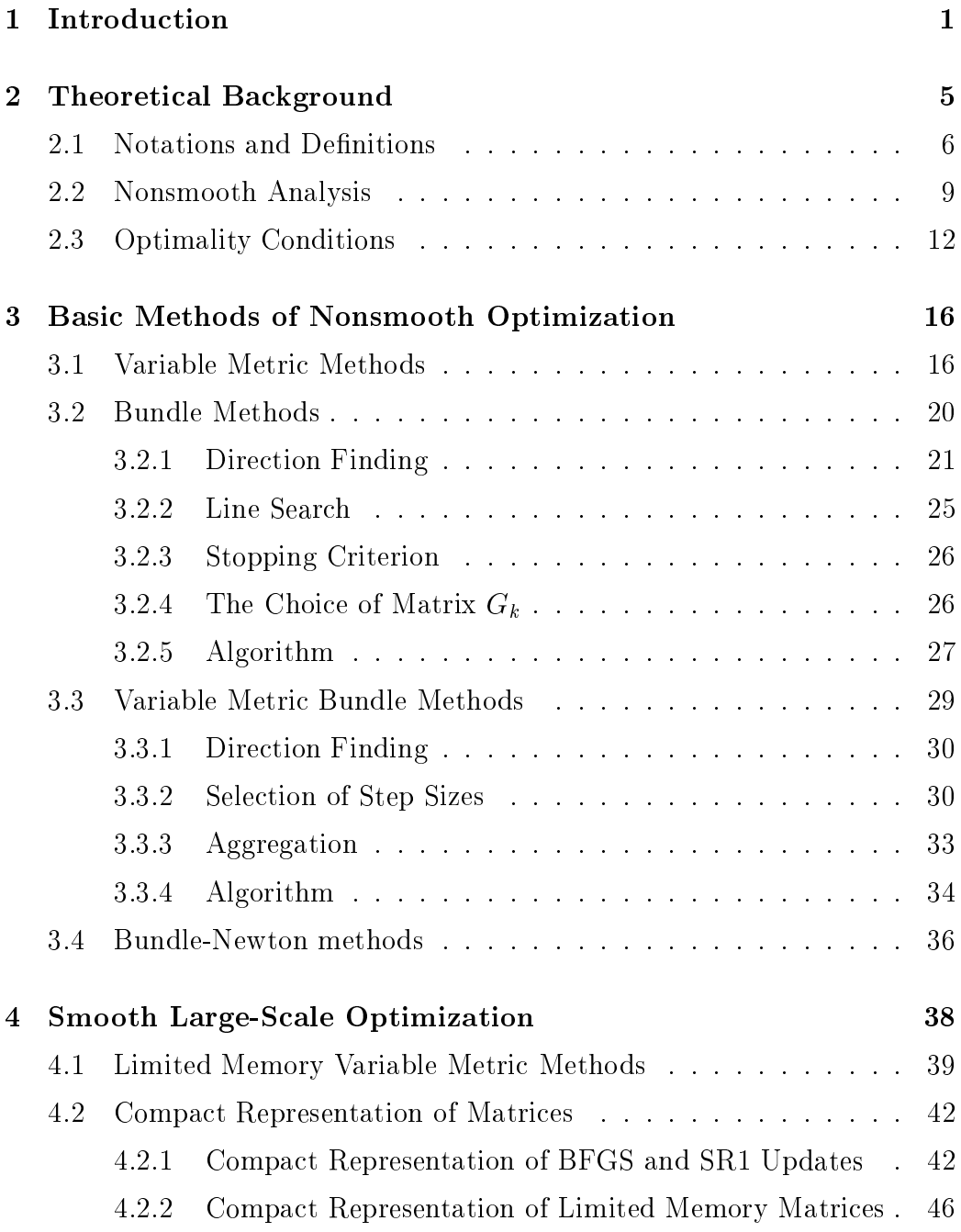

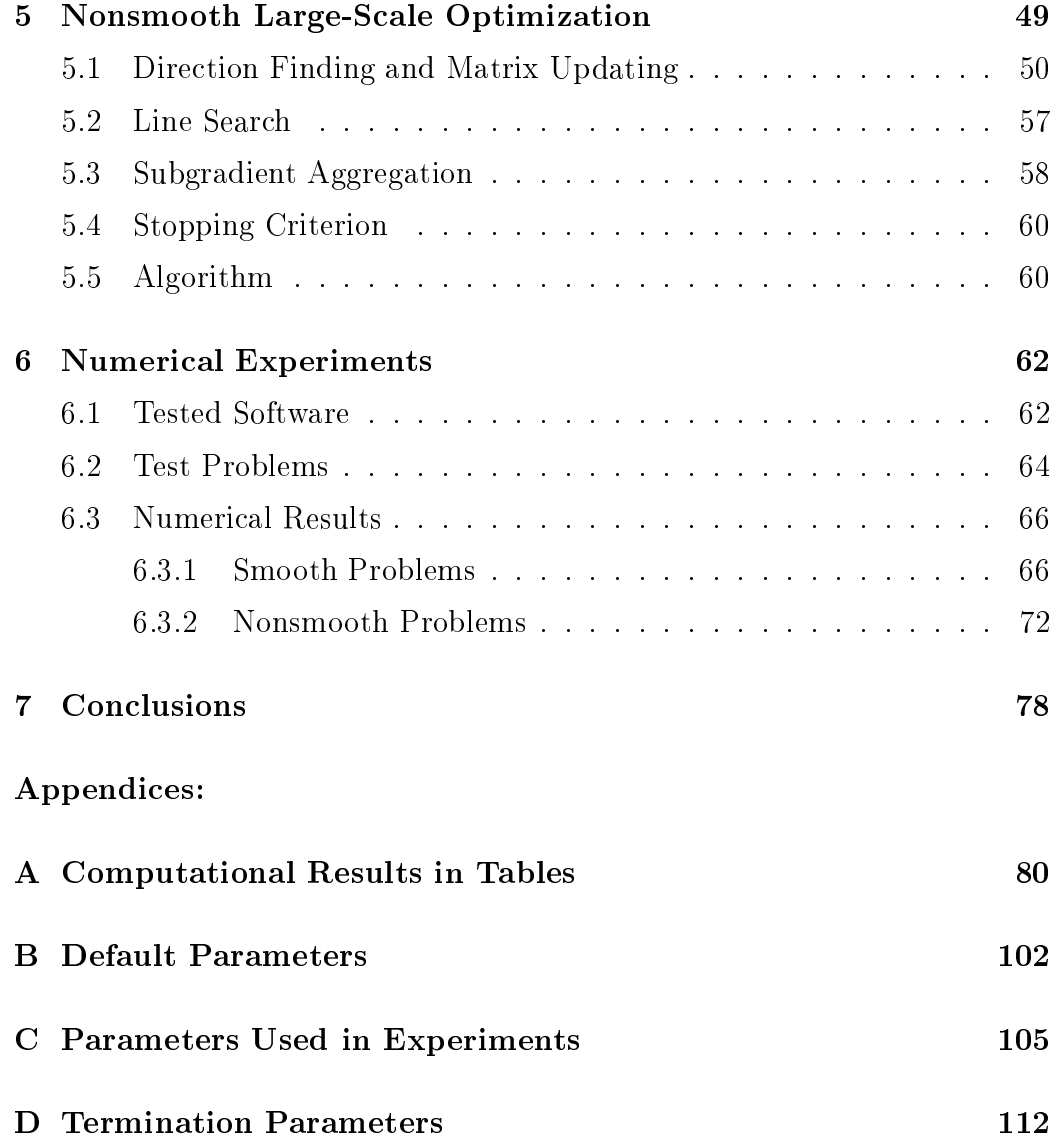

### 1 Introduction

The classical theory of optimization presumes certain differentiability and strong regularity assumptions (see, e.g., Flet
her (1987)). However, these assumptions are too demanding for many practical applications, since the functions involved are often nonsmooth (that is, not necessarily differentiable). The source of nonsmoothness may be the objective function itself, its possible interior fun
tion or both. For example, pie
ewise linear tax models in e
onomi
s (see Lemare
hal (1989)) and the phase hanges of material in the ontinuous asting of steel (see, e.g., Miettinen et al. (1998)) typi
ally ontain various dis
ontinuities and irregularities in the original phenomenon. In optimal control problems (see, e.g., Mäkelä and Neittaanmäki (1992)) the nonsmoothness is usually aused by some extra te
hnologi
al onstraints. In addition, there exist so-called stiff problems that are analytically smooth but numerically nonsmooth. This means that the gradient varies too rabidly and, thus, the problems behave like nonsmooth problems.

In this thesis, we consider the unconstrained minimization of nonsmooth but locally Lipschitz continuous objective functions. This means that the obje
tive fun
tion is not required to have ontinuous derivatives. The dire
t appli
ation of smooth gradient-based methods to nonsmooth problems may lead to a failure in onvergen
e, in optimality onditions or in gradient approximation (see, e.g., Lemaréchal (1989)). On the other hand, the direct methods, for example, Powel's method (see, e.g., Flet
her (1987)) employing no derivative information, are quite unreliable and become inefficient when the size of the problem increases. Thus, nonsmooth optimization deals with a broader class of problems than smooth optimization in the sense that nonsmooth optimization techniques can be successfully applied to smooth problems but not vi
e versa (see, e.g., Clarke (1983)).

Optimization methods are typi
ally iterative. The basi idea of iterative minimization methods is by starting from a given initial point  $\mathbf{x}_1 \in \mathbb{R}^n$  to generate a sequence  $(\mathbf{x}_k) \subset \mathbb{R}^n$  converging to a (local) minimum point  $\mathbf{x}^*$ of the objective function f, that is  $\mathbf{x}_k \to \mathbf{x}^*$  whenever  $k \to \infty$ . The next iteration point  $\mathbf{x}_{k+1}$  is defined by the formula  $\mathbf{x}_{k+1} = \mathbf{x}_k + t_k \mathbf{d}_k$ , where  $\mathbf{d}_k$  is a descent direction such that there exist  $\varepsilon > 0$  such that  $f(\mathbf{x}_k + t\mathbf{d}_k) < f(\mathbf{x})$ for all  $t \in (0, \varepsilon]$  and  $t_k$  is the step size such that  $t_k \approx \arg \min_{t>0} f(\mathbf{x} + t\mathbf{d}_k)$ .

For smooth objective functions a descent direction may be generated by exploiting the fa
t that the dire
tion opposite to the gradient is lo
ally the steepest descent direction. Then, the step size can be determined by using line search, which usually employs some efficient univariate smooth optimization method or some polynomial interpolation. With smooth fun
tions the

ne
essary ondition for lo
al optimality is that the gradient must be zero at each local solution and by continuity it becomes small when we are close to an optimal point. This fact provides a useful stopping criterion for smooth iterative methods.

In nonsmooth problems, we have to use so-called generalized gradients (or subgradients) instead of gradients. This allows us to generalize the effective smooth gradient-based methods for nonsmooth problems. The methods for solving nonsmooth optimization problems an be divided into two main lasses: subgradient methods and bundle methods. Both of these methods are based on the assumptions that the functions involved are locally Lipschitz ontinuous and only the value of the fun
tion and its arbitrary subgradient at ea
h point are available. The basi idea behind the subgradient methods is to generalize smooth methods by repla
ing the gradient by an arbitrary subgradient. Due to this simple stru
ture, they are widely used methods in nonsmooth optimization. However, there exist some serious drawba
ks in these methods. Firstly, a nondescent search direction may occur, because the dire
tion opposite to an arbitrary subgradient need not be a des
ent one. Thus, the standard line sear
h operation an not be applied for step size sele
tion. Se
ondly, due to the fa
t that an arbitrary subgradient does not ne
essarily be
ome small in the neighborhood of an optimal point, there exists no an implementable stopping criterion. For more information of the subgradient methods we refer to Shor (1985).

At the moment, bundle methods are regarded as the most effective and reliable methods for nonsmooth optimization (see, e.g., Mäkelä and Neittaanmäki (1992)). They are based on the subdifferential theory developed by Rockafellar (1970) and Clarke (1983), where the classical differential theory is generalized for onvex and lo
ally Lips
hitz ontinuous fun
tions, respectively.

The basic idea of bundle methods is to approximate the subdifferential (that is, the set of subgradients) of the objective function by gathering the subgradients from previous iterations into a bundle. The history of bundle methods was initiated with the  $\varepsilon$ -steepest descent method introduced in Lemaréchal (1976). The idea of this method is to ombine the utting plane method (see Kelley (1960)) with the conjugate subgradient method (see Lemaréchal  $(1975)$ ). The main difficulty of this method is the selection of the approximation toleran
e that ontrols the radius of the ball where the the utting plane model is thought to be a good approximation to the objective function. To avoid this difficulty the idea of the generalized cutting plane method was introduced in Lemaréchal (1978) and the ideas of this method were further developed in the book of Kiwiel (1985). The basi idea of the generalized

utting plane method is to form a onvex pie
ewise linear approximation to the objective function by using linearizations generated by the subgradients. In his book, Kiwiel also presented two strategies to bound the number of stored subgradients, namely the subgradient sele
tion and the subgradient aggregation. In spite of the different backgrounds of these methods both Lemaréchal's  $\varepsilon$ -steepest descent and Kiwiel's generalized cutting plane methods generate the search direction by solving quadratic direction finding problems that are closely related. Although the generalized cutting plane method avoids the difficulties of the  $\varepsilon$ -steepest descent method, there exits a great disadvantage also in this method: It has been found to be very sensitive to the scaling of the objective function (that is, multiplication of f by a positive onstant) (see Makela (1998)).

The next improvement of bundle methods was the development of the proximal bundle method by Kiwiel (1990) and the bundle trust region method by S
hramm and Zowe (1992). The proximal bundle method is based on the proximal point algorithm of Ro
kafellar (1976) and the work of Auslender (1987) while the idea of the bundle trust region method is to ombine the bundle idea with the lassi
al trust region method (see, e.g., Flet
her (1987)). There exist strong similarities between these methods and, in fact, they use approximately the same algorithm that differs only in technical details.

Later, various different bundle methods have been proposed. Among them are tilted bundle methods (see Kiwiel (1991)), where the utting plane model is repla
ed by a soalled tilted utting plane model and the bundle-Newton method (see Lukšan and Vlček (1998)) using second-order information to construct a quadratic model of the objective function. For thorough overview of various bundle methods we refer to Makela (2002).

In their present form, bundle methods are efficient for small- and mediums
ale problems. However, their omputational demand expands in large-s
ale problems with more than 1000 variables. This is explained by the fact that to be computationally efficient bundle methods need relatively large bundles. In other words, the size of the bundle has to be approximately the same as the number of the variables and, thus, the quadratic direction finding problem be
ome very timeonsuming. In variable metri bundle methods (see Luksan and Vl
ek (1999a), Vl
ek and Luksan (1999)) this problem is avoided by using the variable metric BFGS and SR1 updates to determine the search direction. The aggregation pro
edure is done using only three subgradients and, thus, the size of the bundle does not grow with the dimension of the problem. However, the variable metri bundle methods uses dense approximations of the Hessian matrix to calculate the search direction and, thus, also these methods become inefficient when the dimension of the problem increases.

We can say that at the moment, the only possibility to optimize nonsmooth large-s
ale problems is to use some subgradient methods but, as said before, these methods suffer from some serious disadvantages. This means that there is an evident need of reliable and efficient solvers for nonsmooth large-scale optimization problems.

In this thesis, we introduce a new limited memory variable metric bundle method for large-s
ale nonsmooth un
onstrained minimization. The method to be presented is a hybrid of the variable metric bundle method (see Luksan and Vl
ek (1999a), Vl
ek and Luksan (1999)) and the limited memory variable metri method (see, e.g., Byrd et al. (1994)), where the latter has been developed for smooth large-s
ale optimization. The new method does not have to solve any time-consuming quadratic direction finding problems appearing in the standard bundle methods and it uses just few ve
tors to represent the variable metri approximation of the Hessian matrix and, thus, avoids storing and manipulating large matri
es as is the ase in variable metri bundle methods. These improvements make the limited memory variable metri bundle methods suitable for large-s
ale optimization, sin
e the number of operations used for the calculations of the search direction and the aggregate values is only linearly dependent on the number of variables while, for example, with the original variable metric bundle method this dependence is quadrati
.

Before introdu
ing the new method we present some results from nonsmooth analysis and give a short description of some basic methods for (small-scale) nonsmooth optimization. To make the basis of the new method more steady, we also give a des
ription of smooth limited memory variable metri methods.

In order to get some impression about how the different optimization methods (including our new method) operate in practice, we have tested them with large-s
ale minimization problems. Thus, in addition to the des
riptions of the methods we are able to give some details of the performan
e of these methods applied to large-s
ale optimization. The numeri
al results to be presented demonstrate the usability of the new method with both smooth and nonsmooth large-s
ale minimization problems.

This thesis is organized as follows: In Chapter 2, we first recall some notations and basic results from smooth analysis. Then we generalize differential on
epts for onvex and lo
ally Lips
hitz ontinuous fun
tions, respe
tively, and present some basic results. At the end of the chapter, we generalize the lassi
al optimality onditions to nonsmooth ase.

In Chapter 3, we give a short description of some basic methods for (smalls
ale) nonsmooth optimization. Firstly, we onsider standard variable metri

methods, which were originally developed for smooth unconstrained optimization. By replacing the gradient by an arbitrary subgradient these methods an be used also for nonsmooth optimization. Se
ondly, we give a survey of standard bundle methods. Thirdly, we present variable metri bundle methods that are hybrids of variable metric and bundle methods. At the end of the hapter, we des
ribe the main ideas of the bundle-Newton methods using second order information of the objective function in the form of an approximative Hessian matrix.

In Chapter 4, we review some smooth methods for large-s
ale optimization. First, we give the basic idea of the limited memory BFGS method as it is presented in No
edal (1980). Then we give ompa
t matrix representations of variable metri updates and apply these representations to limited memory variable metri methods.

In Chapter 5, we introduce the new limited memory variable metric bundle method for large-s
ale nonsmooth un
onstrained optimization and in Chapter 6 we analyze some numeri
al experiments on
erning the methods presented in Chapters 3, 4 and 5.

Finally, in Chapter 7, we conclude by giving a short summary of the performan
e of the methods des
ribed in Chapters 3 and 4 as well as the promising results obtained with the new method introdu
ed in Chapter 5.

### 2 Theoreti
al Ba
kground

In this chapter, we first give some notations and basic results from smooth analysis. Then we generalize differential concepts for convex, not necessarily differentiable functions. We define subgradients and subdifferentials and present some basic results. After that we generalize the convex differential theory to locally Lipschitz continuous functions and define so-called  $\varepsilon$ subdifferentials that approximate the ordinary subdifferentials. In the third part of this hapter, we generalize the lassi
al optimality onditions: We give the necessary conditions for a locally Lipschitz continuous function to attain its minimum in an unconstrained case. Moreover, we define some notions of linearizations for lo
ally Lips
hitz ontinuous fun
tions and present their basic properties.

The proofs of this chapter are omitted since they can be found in Mäkelä and Neittaanmaki (1992).

#### 2.1 Notations and Definitions

All the vectors **x** are considered as column vectors and, respectively, all the transposed vectors  $\mathbf{x}^T$  are considered as row vectors. We denote by  $\mathbf{x}^T\mathbf{y}$  the usual *inner product* and by  $\|\mathbf{x}\|$  the *norm* in the *n*-dimensional real Euclidean space  $\mathbb{R}^n$ , that is,

$$
\|\mathbf{x}\| = (\mathbf{x}^T \mathbf{x})^{\frac{1}{2}} = \left(\sum_{i=1}^n x_i^2\right)^{\frac{1}{2}}
$$

;

where  $\mathbf{x} \in \mathbb{R}^n$  and  $x_i \in \mathbb{R}$  is the *i*:th component of the vector **x**.

An open ball with center  $\mathbf{x} \in \mathbb{R}^n$  and radius  $\lambda > 0$  is denoted by  $B(\mathbf{x}; \lambda)$ , that is,

$$
B(\mathbf{x};\lambda)=\{\,\mathbf{y}\in\mathbb{R}^n\,\mid \|\mathbf{y}-\mathbf{x}\|<\lambda\,\}.
$$

A set  $S \subset \mathbb{R}^n$  is said to be *convex* if

$$
\lambda \mathbf{x} + (1 - \lambda)\mathbf{y} \in S
$$

whenever **x** and **y** are in S and  $\lambda \in [0, 1]$ . Geometrically this means that the losed line-segment

$$
[\mathbf{x}, \mathbf{y}] = \{ \mathbf{z} \in \mathbb{R}^n \mid \mathbf{z} = \lambda \mathbf{x} + (1 - \lambda) \mathbf{y} \text{ for } \lambda \in [0, 1] \}
$$

is entirely contained in S whenever its endpoints  $\bf{x}$  and  $\bf{y}$  are in S. If  $S_1$  and  $S_2$  are convex sets in  $\mathbb{R}^n$  and  $\lambda_1, \lambda_2 \in \mathbb{R}$ , then the set  $\lambda_1 S_1 + \lambda_2 S_2$  is also convex. If  $S_i \subset \mathbb{R}^n$  are convex sets for  $i = 1, \ldots, m$ , then their intersection  $\cap_{i=1}^m S_i$  is also convex.

A linear combination  $\sum_{i=1}^{k} \lambda_i \mathbf{x}_i$  is called a *convex combination* of elements  $\mathbf{x}_1,\ldots,\mathbf{x}_k\in\mathbb{R}^n$  if each  $\lambda_i\geq 0$  and  $\sum_{i=1}^k\lambda_i=1.$ 

The intersection of all the convex sets containing a given subset  $S \subset \mathbb{R}^n$  is called the *convex hull* of set S and it is denoted by conv S. For any  $S \subset \mathbb{R}^n$ , conv  $S$  consists of all the convex combinations of the elements of  $S$ , that is,

$$
\operatorname{conv} S = \{ \mathbf{x} \in \mathbb{R}^n \mid \mathbf{x} = \sum_{i=1}^k \lambda_i \mathbf{x}_i, \ \sum_{i=1}^k \lambda_i = 1, \ \mathbf{x}_i \in S, \ \lambda_i \ge 0 \}.
$$

The convex hull of set S is the smallest convex set containing S and S is convex if and only if  $S = \text{conv } S$ . Furthermore, the convex hull of a compact set is ompa
t.

A function  $f : \mathbb{R}^n \to \mathbb{R}$  is said to be *convex* if

$$
f(\lambda \mathbf{x} + (1 - \lambda)\mathbf{y}) \le \lambda f(\mathbf{x}) + (1 - \lambda)f(\mathbf{y}),
$$
\n(2.1)

whenever **x** and **y** are in  $\mathbb{R}^n$  and  $\lambda \in [0, 1]$ . If strict inequality holds in  $(2.1)$ for all  $\mathbf{x},\mathbf{y} \in \mathbb{R}^n$  such that  $\mathbf{x} \neq \mathbf{y}$  and  $\lambda \in (0,1)$ , the function  $f$  is said to be strictly convex.

A function  $f : \mathbb{R}^n \to \mathbb{R}$  is locally Lipschitz continuous with constant  $L > 0$ at  $\mathbf{x} \in \mathbb{R}^n$  if there exists a positive number  $\varepsilon$  such that

$$
|f(\mathbf{y}) - f(\mathbf{z})| \le L \|\mathbf{y} - \mathbf{z}\|
$$

for all  $y, z \in B(x; \varepsilon)$ . In what follows, we use a shorter term locally Lipschitz. A convex function  $f : \mathbb{R}^n \to \mathbb{R}$  is locally Lipschitz at **x** for any  $\mathbf{x} \in \mathbb{R}^n$ .

A function  $f : \mathbb{R}^n \to \mathbb{R}$  is positively homogeneous if

$$
f(\lambda \mathbf{x}) = \lambda f(\mathbf{x})
$$

for all  $\lambda \geq 0$  and subadditive if

$$
f(\mathbf{x} + \mathbf{y}) \le f(\mathbf{x}) + f(\mathbf{y})
$$

for all **x** and **y** in  $\mathbb{R}^n$ . A function is said to be *sublinear* if it is both positively homogeneous and subadditive. A sublinear function is always convex.

A function  $f: \mathbb{R}^n \to \mathbb{R}$  is said to be *upper semicontinuous* at  $\mathbf{x} \in \mathbb{R}^n$  if for every sequence  $(\mathbf{x}_k)$  converging to x the following holds

$$
\limsup_{k\to\infty} f(\mathbf{x}_k) \leq f(\mathbf{x})
$$

and lower semi
ontinuous if

$$
f(\mathbf{x}) \leq \liminf_{k \to \infty} f(\mathbf{x}_k).
$$

A both upper and lower semicontinuous function is continuous.

A function  $f: \mathbb{R}^n \to \mathbb{R}$  is said to be *differentiable* at  $\mathbf{x} \in \mathbb{R}^n$  if there exists a vector  $\nabla f(\mathbf{x}) \in \mathbb{R}^n$  and a function  $\varepsilon : \mathbb{R}^n \to \mathbb{R}$  such that for all  $\mathbf{d} \in \mathbb{R}^n$ 

$$
f(\mathbf{x} + \mathbf{d}) = f(\mathbf{x}) + \nabla f(\mathbf{x})^T \mathbf{d} + ||\mathbf{d}||\varepsilon(\mathbf{d}),
$$

where the vector  $\nabla f(\mathbf{x})$  is the *quadient vector* of f at **x** and  $\varepsilon(\mathbf{d}) \to 0$  whenever  $\|\mathbf{d}\| \to 0$ . The gradient vector  $\nabla f(\mathbf{x})$  has the following formula

$$
\nabla f(\mathbf{x}) = \left(\frac{\partial f(\mathbf{x})}{\partial x_1}, \dots, \frac{\partial f(\mathbf{x})}{\partial x_n}\right)^T,
$$

where components  $\frac{\partial f(\mathbf{x})}{\partial x_i}$ ,  $i = 1, \ldots, n$  are called *partial derivatives* of the function  $f$ . If the function is differentiable and all the partial derivatives are continuous, then the function is said to be *continuously differentiable* or smooth  $(f \in C^1(\mathbb{R}^n))$ .

The limit

$$
f'(\mathbf{x}; \mathbf{d}) = \lim_{t \downarrow 0} \frac{f(\mathbf{x} + t\mathbf{d}) - f(\mathbf{x})}{t}
$$

(if it exists) is called the *directional derivative* of f at  $\mathbf{x} \in \mathbb{R}^n$  in the direction  $\mathbf{d} \in \mathbb{R}^n$ . The function  $\mathbf{d} \mapsto f'(\mathbf{x}; \mathbf{d})$  is positively homogeneous and subadditive, in other words, it is sublinear. If a function  $f$  is differentiable at  $\mathbf{x}$ , then the directional derivative exists in every direction  $\mathbf{d} \in \mathbb{R}^n$  and

$$
f'(\mathbf{x}; \mathbf{d}) = \nabla f(\mathbf{x})^T \mathbf{d}.
$$

If, in addition, f is convex, then for all  $y \in \mathbb{R}^n$ 

$$
f(\mathbf{y}) \ge f(\mathbf{x}) + \nabla f(\mathbf{x})^T (\mathbf{y} - \mathbf{x}).
$$

A function  $f : \mathbb{R}^n \to \mathbb{R}$  is said to be *twice differentiable* at  $\mathbf{x} \in \mathbb{R}^n$  if there exists a vector  $\nabla f(\mathbf{x}) \in \mathbb{R}^n$  and a symmetric matrix  $\nabla^2 f(\mathbf{x}) \in \mathbb{R}^{n \times n}$  and a function  $\varepsilon : \mathbb{R}^n \to \mathbb{R}$  such that for all  $\mathbf{d} \in \mathbb{R}^n$ 

$$
f(\mathbf{x} + \mathbf{d}) = f(\mathbf{x}) + \nabla f(\mathbf{x})^T \mathbf{d} + \frac{1}{2} \mathbf{d}^T \nabla^2 f(\mathbf{x}) \mathbf{d} + ||\mathbf{d}|| \varepsilon(\mathbf{d}),
$$

where  $\varepsilon({\bf d})\to 0$  whenever  $\|{\bf d}\|\to 0$ . The matrix  $\nabla^2 f({\bf x})$  is called the  $Hessian$ of the function  $f$  at  $x$  and it is defined to consist of second partial derivatives of  $f$ , that is,

$$
\nabla^2 f(\mathbf{x}) = \begin{bmatrix} \frac{\partial^2 f(\mathbf{x})}{\partial x_1^2} & \cdots & \frac{\partial^2 f(\mathbf{x})}{\partial x_1 \partial x_n} \\ \vdots & \ddots & \vdots \\ \frac{\partial^2 f(\mathbf{x})}{\partial x_n \partial x_1} & \cdots & \frac{\partial^2 f(\mathbf{x})}{\partial x_n^2} \end{bmatrix}.
$$

If the function is twice differentiable and all the second partial derivatives are continuous, then the function is said to be *twice continuously differentiable*  $(f \in C^2(\mathbb{R}^n)).$ 

A matrix  $A \in \mathbb{R}^{n \times n}$  is called *positive definite* if  $A = A^T$ , that is, A is symmetric and

$$
\mathbf{x}^T A \mathbf{x} > 0
$$

for all nonzero  $\mathbf{x} \in R^n.$ 

Let A and B be  $n \times n$  matrices. Suppose that

$$
AB = BA = I,
$$

where I is the *identity matrix*. Then B is called an *inverse* of A and is denoted by  $A^{-1}$ . If A has an inverse, then A is said to be *invertible* or *nonsingular*. Otherwise, A is said to be singular.

A matrix  $A \in \mathbb{R}^{m \times n}$  is said to be *bounded*, if its eigenvalues lie in the compact interval that does not contain zero.

From now on we use some special notations for special matrices: the Hessian matrix of the objective function is denoted by  $H$ , the approximation of the Hessian is denoted by  $B$  and the approximation of the inverse of the Hessian is denoted by D.

### 2.2 Nonsmooth Analysis

We first define the *subgradient* and the *subdifferential* of a convex function (see Rockafellar (1970)). Then we generalize these results to nonconvex locally Lipschitz continuous functions.

**Definition 2.2.1.** The subdifferential of a convex function  $f : \mathbb{R}^n \to \mathbb{R}$  at  $\mathbf{x} \in \mathbb{R}^n$  is the set  $\partial_c f(\mathbf{x})$  of vectors  $\boldsymbol{\xi} \in \mathbb{R}^n$  such that

$$
\partial_c f(\mathbf{x}) = \{ \boldsymbol{\xi} \in \mathbb{R}^n \mid f(\mathbf{y}) \ge f(\mathbf{x}) + \boldsymbol{\xi}^T(\mathbf{y} - \mathbf{x}) \text{ for all } \mathbf{y} \in \mathbb{R}^n \}.
$$

Each vector  $\xi \in \partial_c f(\mathbf{x})$  is called a subgradient of f at **x**.

**Theorem 2.2.2.** Let  $f : \mathbb{R}^n \to \mathbb{R}$  be a convex function. Then the directional derivative exists in any direction  $\mathbf{d} \in \mathbb{R}^n$  and it satisfies

$$
f'(\mathbf{x}; \mathbf{d}) = \inf_{t>0} \frac{f(\mathbf{x} + t\mathbf{d}) - f(\mathbf{x})}{t}.
$$

Next we present the relationship between subdifferentials and the directional derivatives. It turns out that it is enough to know either of the concepts; one an be omputed from the other.

**Theorem 2.2.3.** Let  $f : \mathbb{R}^n \to \mathbb{R}$  be a convex function. Then for all  $\mathbf{x} \in \mathbb{R}^n$ 

- (i)  $f'(\mathbf{x}; \mathbf{d}) = \max\{ \boldsymbol{\xi}^T \mathbf{d} \mid \boldsymbol{\xi} \in \partial_c f(\mathbf{x}) \}$  for all  $\mathbf{d} \in \mathbb{R}^n$ ,
- (ii)  $\partial_c f(\mathbf{x}) = \{ \boldsymbol{\xi} \in \mathbb{R}^n \mid f'(\mathbf{x}, \mathbf{d}) \geq \boldsymbol{\xi}^T \mathbf{d} \text{ for all } \mathbf{d} \in \mathbb{R}^n \},$

(iii)  $\partial_c f(\mathbf{x})$  is a nonempty, convex and compact set such that  $\partial_c f(\mathbf{x}) \subset$  $B(0;L)$ , where  $L>0$  is the Lipschitz constant of f at **x**.

Since for locally Lipschitz continuous functions there need not exist any classical directional derivatives, we first define a *generalized directional derivative*  $(see Clarke (1983)).$  Then we generalize the subdifferential to nonconvex loally Lips
hitz ontinuous fun
tions.

**Definition 2.2.4.** (Clarke). Let a function  $f : \mathbb{R}^n \to \mathbb{R}$  be locally Lipschitz at a point  $\mathbf{x} \in \mathbb{R}^n$ . The generalized directional derivative of f at  $\mathbf{x}$  in the direction  $\mathbf{d} \in \mathbb{R}^n$  is defined by

$$
f^{\circ}(\mathbf{x}; \mathbf{d}) = \limsup_{\substack{\mathbf{y} \to \mathbf{x} \\ t \downarrow 0}} \frac{f(\mathbf{y} + t\mathbf{d}) - f(\mathbf{y})}{t}.
$$

**Definition 2.2.5.** (Clarke). Let a function  $f : \mathbb{R}^n \to \mathbb{R}$  be locally Lipschitz at a point  $\mathbf{x} \in \mathbb{R}^n$ . The subdifferential of f at  $\mathbf{x}$  is the set of vectors  $\boldsymbol{\xi} \in \mathbb{R}^n$ such that

$$
\partial f(\mathbf{x}) = \{ \, \boldsymbol{\xi} \in \mathbb{R}^n \mid f^{\circ}(\mathbf{x}; \mathbf{d}) \geq \boldsymbol{\xi}^T \mathbf{d} \; \textit{for all} \; \mathbf{d} \in \mathbb{R}^n \, \}.
$$

Each vector  $\boldsymbol{\xi} \in \partial f(\mathbf{x})$  is called a subgradient of f at **x**.

The subdifferential has the following basic properties.

**Theorem 2.2.6.** Let a function  $f : \mathbb{R}^n \to \mathbb{R}$  be locally Lipschitz at  $\mathbf{x} \in \mathbb{R}^n$ with constant L. Then

- (i)  $f^{\circ}(\mathbf{x}; \mathbf{d}) = \max \{ \boldsymbol{\xi}^T \mathbf{d} \mid \boldsymbol{\xi} \in \partial f(\mathbf{x}) \}$  for all  $\mathbf{d} \in \mathbb{R}^n$ ,
- (ii)  $\partial f(\mathbf{x})$  is a nonempty, convex and compact set such that  $\partial f(\mathbf{x}) \subset$  $B(0;L)$ .

The next theorem shows that the subdifferential for locally Lipschitz continuous functions is a generalization of the subdifferential for convex functions.

**Theorem 2.2.7.** Let  $f : \mathbb{R}^n \to \mathbb{R}$  be a convex function. Then

(i) 
$$
f'(\mathbf{x}; \mathbf{d}) = f^{\circ}(\mathbf{x}; \mathbf{d})
$$
 for all  $\mathbf{d} \in \mathbb{R}^n$  and  
(ii)  $\partial_c f(\mathbf{x}) = \partial f(\mathbf{x})$ .

The next two theorems show that the subdifferential really is a generalization of the lassi
al derivative.

**Theorem 2.2.8.** Let  $f : \mathbb{R}^n \to \mathbb{R}$  be both locally Lipschitz and differentiable  $at \mathbf{x} \in \mathbb{R}^n$ . Then

$$
\nabla f(\mathbf{x}) \in \partial f(\mathbf{x}).
$$

**Theorem 2.2.9.** If  $f : \mathbb{R}^n \to \mathbb{R}$  is continuously differentiable at  $\mathbf{x} \in \mathbb{R}^n$ , then

$$
\partial f(\mathbf{x}) = \{ \nabla f(\mathbf{x}) \}.
$$

**Theorem 2.2.10.** (Rademacher). Let  $S \subset \mathbb{R}^n$  be an open set. A function  $f : S \to \mathbb{R}$  that is locally Lipschitz on S is differentiable almost everywhere on S.

By Rademacher's Theorem we know that a locally Lipschitz continuous function is differentiable almost everywhere and, thus, the gradient exists almost everywhere. Now, the subdifferential can be reconstructed as a convex hull of all possible limits of gradients at points  $(x_i)$  converging to x.

The set of points in which a given function  $f$  fails to be differentiable is  $\alpha$ enoted by  $\Omega_f$ .

**Theorem 2.2.11.** Let  $f : \mathbb{R}^n \to \mathbb{R}$  be locally Lipschitz at  $\mathbf{x} \in \mathbb{R}^n$ . Then

$$
\partial f(\mathbf{x}) = \text{conv}\{\boldsymbol{\xi} \in \mathbb{R}^n \mid \text{there exists } (\mathbf{x}_i) \subset \mathbb{R}^n \setminus \Omega_f \text{ such that } \mathbf{x}_i \to \mathbf{x} \text{ and } \nabla f(\mathbf{x}_i) \to \boldsymbol{\xi}\}.
$$

In nonsmooth optimization, soalled bundle methods are based on the theory of  $\varepsilon$ -subdifferentials. Next we define the *Goldstein*  $\varepsilon$ -subdifferentials for nonconvex functions.

**Definition 2.2.12.** Let a function  $f : \mathbb{R}^n \to \mathbb{R}$  be locally Lipschitz at  $\mathbf{x} \in \mathbb{R}^n$ and let  $\varepsilon \geq 0$ . Then the Goldstein  $\varepsilon$ -subdifferential of f is the set

$$
\partial_{\varepsilon}^{G} f(\mathbf{x}) = \operatorname{conv} \{ \, \partial f(\mathbf{y}) \mid \mathbf{y} \in B(\mathbf{x}; \varepsilon) \, \}.
$$

Each element  $\xi \in \partial_{\varepsilon}^{G} f(\mathbf{x})$  is called an  $\varepsilon$ -subgradient of the function f at x.

The following theorem summarizes some basic properties of the Goldstein  $\varepsilon$ -subdifferential.

**Theorem 2.2.13.** Let  $f : \mathbb{R}^n \to \mathbb{R}$  be a locally Lipschitz function at  $\mathbf{x} \in \mathbb{R}^n$ with constant L. Then

(i)  $\partial_0^G f(\mathbf{x}) = \partial f(\mathbf{x}),$ 

- (ii) if  $\varepsilon_1 \leq \varepsilon_2$ , then  $\partial_{\varepsilon_1}^G f(\mathbf{x}) \subset \partial_{\varepsilon_2}^G f(\mathbf{x})$ , and
- (iii)  $\partial_{\varepsilon}^{G} f(\mathbf{x})$  is a nonempty, convex and compact set such that  $\|\boldsymbol{\xi}\| \leq L$ for all  $\boldsymbol{\xi} \in \partial_{\varepsilon}^G f(\mathbf{x})$ .

**Corollary 2.2.14.** Let  $f : \mathbb{R}^n \to \mathbb{R}$  be a locally Lipschitz function at  $\mathbf{x} \in \mathbb{R}^n$ . Then

$$
\partial_{\varepsilon}^{G} f(\mathbf{x}) = \text{conv}\{\xi \in \mathbb{R}^{n} \mid \text{there exists } (\mathbf{y}_{i}) \subset \mathbb{R}^{n} \setminus \Omega_{f} \text{ such that } \mathbf{y}_{i} \to \mathbf{y}, \ \nabla f(\mathbf{y}_{i}) \to \xi \text{ and } \mathbf{y} \in B(\mathbf{x}; \varepsilon)\}.
$$

#### 2.3 Optimality Conditions

In this section we present some results connecting the theory of nonsmooth analysis and optimization. We first define global and local minima of functions. After that, we generalize the classical first order optimality conditions for unconstrained optimization. At the end of this chapter we define some notions of linearizations for lo
ally Lips
hitz ontinuous fun
tions and present their basic properties.

We consider a nonsmooth unconstrained optimization problem of the form

 $\sim$ 

$$
\begin{cases}\n\text{minimize} & f(\mathbf{x}) \\
\text{subject to} & \mathbf{x} \in \mathbb{R}^n,\n\end{cases} (2.2)
$$

where the objective function  $f : \mathbb{R}^n \to \mathbb{R}$  is locally Lipschitz continuous at **x** for all  $\mathbf{x} \in \mathbb{R}^n$ .

**Definition 2.3.1.** A point  $\mathbf{x} \in \mathbb{R}^n$  is a global minimum of f, if it satisfies

 $f(\mathbf{x}) \leq f(\mathbf{y})$  for all  $\mathbf{y} \in \mathbb{R}^n$ .

**Definition 2.3.2.** A point  $\mathbf{x} \in \mathbb{R}^n$  is a local minimum of f, if there exists  $\varepsilon > 0$  such that

$$
f(\mathbf{x}) \leq f(\mathbf{y})
$$
 for all  $\mathbf{y} \in B(\mathbf{x}; \varepsilon)$ .

**Theorem 2.3.3.** Let  $f : \mathbb{R}^n \to \mathbb{R}$  be a locally Lipschitz function at  $\mathbf{x} \in \mathbb{R}^n$ . If f attains its minimum at  $x$ , then

$$
\mathbf{0}\in\partial f(\mathbf{x}).
$$

**Definition 2.3.4.** A point  $\mathbf{x} \in \mathbb{R}^n$  satisfying  $\mathbf{0} \in \partial f(\mathbf{x})$  is called a critical or a stationary point of  $f$ .

We give now the necessary conditions for a locally Lipschitz continuous function to attain its local minimum in an unconstrained case. For a convex objective function these conditions are also sufficient and the minimum is global.

**Theorem 2.3.5.** Let  $f : \mathbb{R}^n \to \mathbb{R}$  be locally Lipschitz at  $\mathbf{x} \in \mathbb{R}^n$ . If  $f$  attains its local minimum at **x**, then

- (i)  $\mathbf{0} \in \partial f(\mathbf{x}),$
- (ii)  $f^{\circ}(\mathbf{x}; \mathbf{d}) \geq 0$  for all  $\mathbf{d} \in \mathbb{R}^{n}$ .

**Theorem 2.3.6.** If  $f : \mathbb{R}^n \to \mathbb{R}$  is a convex function, then the following onditions are equivalent:

- (i) Function f attains its global minimum at  $\mathbf{x}$ .
- (ii)  $\mathbf{0} \in \partial_c f(\mathbf{x})$ .
- (iii)  $f'(\mathbf{x}; \mathbf{d}) \geq 0$  for all  $\mathbf{d} \in \mathbb{R}^n$ .

Now we present an optimality condition with the help of  $\varepsilon$ -subdifferentials.

**Corollary 2.3.7.** Let  $f : \mathbb{R}^n \to \mathbb{R}$  be locally Lipschitz at  $\mathbf{x} \in \mathbb{R}^n$ . If f attains its local minimum at **x**, then

$$
\mathbf{0}\in\partial_{\varepsilon}^{G}f(\mathbf{x}).
$$

Let us next define some notions of *linearization* for locally Lipschitz continuous fun
tions and present their basi properties. With these linearizations we can construct a piecewise linear local approximation to the unconstrained optimization problem (2.2). This approximation is used in nonsmooth optimization methods in the next hapter.

**Definition 2.3.8.** Let the function  $f : \mathbb{R}^n \to \mathbb{R}$  be locally Lipschitz at  $\mathbf{x} \in \mathbb{R}^n$ and let  $\xi \in \partial f(\mathbf{x})$  be an arbitrary subgradient. Then the  $\xi$ -linearization of f at **x** is the function  $f_{\xi}: \mathbb{R}^n \to \mathbb{R}$  defined by

$$
\bar{f}_{\xi}(\mathbf{y}) = f(\mathbf{x}) + \boldsymbol{\xi}^{T}(\mathbf{y} - \mathbf{x})
$$

for all  $\mathbf{y} \in \mathbb{R}^n$  and the linearization of f at  $\mathbf{x}$  is the function  $f_{\mathbf{x}} : \mathbb{R}^n \to \mathbb{R}$ such that

$$
\hat{f}_{\mathbf{x}}(\mathbf{y}) = \max\{ \bar{f}_{\xi}(\mathbf{y}) \mid \boldsymbol{\xi} \in \partial f(\mathbf{x}) \}
$$
\n(2.3)

for all  $y \in \mathbb{R}^n$ .

**Theorem 2.3.9.** Let the function  $f : \mathbb{R}^n \to \mathbb{R}$  be locally Lipschitz at  $\mathbf{x} \in \mathbb{R}^n$ . Then the linearization  $f_{\mathbf{x}}$  is convex and

- (i)  $f_{\mathbf{x}}(\mathbf{x}) = f(\mathbf{x}),$ (ii)  $f_{\mathbf{x}}(\mathbf{y}) = f(\mathbf{x}) + f^{\circ}(\mathbf{x}; \mathbf{y} - \mathbf{x})$  for all  $\mathbf{y} \in \mathbb{R}^{n}$  and
- (iii)  $\partial_c f_{\mathbf{x}}(\mathbf{x}) = \partial f(\mathbf{x}).$

**Theorem 2.3.10.** Let  $f : \mathbb{R}^n \to \mathbb{R}$  be a convex function. Then

(i)  $f(\mathbf{y}) = \max \{ f_{\mathbf{x}}(\mathbf{y}) \mid \mathbf{x} \in \mathbb{R}^n \}$  for all  $\mathbf{y} \in \mathbb{R}^n$  and (ii)  $f_{\mathbf{x}}(\mathbf{y}) \leq f(\mathbf{y})$  for all  $\mathbf{y} \in \mathbb{R}^n$ .

The fundamental difficulty in iterative optimization methods is to find a direction such that the function values will decrease when moving in this direction. Next we define a descent direction for a function  $f : \mathbb{R}^n \to \mathbb{R}$ .

**Definition 2.3.11.** The direction  $\mathbf{d} \in \mathbb{R}^n$  is said to be a descent direction for  $f: \mathbb{R}^n \to \mathbb{R}$  at  $\mathbf{x} \in \mathbb{R}^n$ , if there exists  $\varepsilon > 0$  such that for all  $t \in (0, \varepsilon]$ 

$$
f(\mathbf{x} + t\mathbf{d}) < f(\mathbf{x}).
$$

The next theorem shows how to find descent directions for a locally Lipschitz ontinuous fun
tion.

**Theorem 2.3.12.** Let  $f : \mathbb{R}^n \to \mathbb{R}$  be locally Lipschitz at  $\mathbf{x} \in \mathbb{R}^n$ . The direction  $\mathbf{d} \in \mathbb{R}^n$  is a descent direction for f if any of the following holds:

- (i)  $f^{\circ}(\mathbf{x}; \mathbf{d}) < 0$ ,
- (ii)  $\boldsymbol{\xi}^T \mathbf{d} < 0$  for all  $\boldsymbol{\xi} \in \partial f(\mathbf{x}),$
- (iii)  $\boldsymbol{\xi}^T \mathbf{d} < 0$  for all  $\boldsymbol{\xi} \in \partial_{\varepsilon}^G f(\mathbf{x}),$
- (iv) **d** is a descent direction for the linearization  $f_x$  at **x**.

The most promising nonsmooth optimization methods are based on the following theorem. It tells how to find a descent direction for the linearization function. By Theorem 2.3.12 this direction is a descent direction also for the original fun
tion.

**Theorem 2.3.13.** Let  $f : \mathbb{R}^n \to \mathbb{R}$  be locally Lipschitz at  $\mathbf{x} \in \mathbb{R}^n$  and let  $\boldsymbol{\xi}^* \in \partial f(\mathbf{x})$  exist such that  $\boldsymbol{\xi}^* = \arg \min \{ \|\boldsymbol{\xi}\| \mid \boldsymbol{\xi} \in \partial f(\mathbf{x}) \}$ . Consider the problem

$$
\begin{cases}\n\text{minimize} & \hat{f}_{\mathbf{x}}(\mathbf{x} + \mathbf{d}) + \frac{1}{2} ||\mathbf{d}||^2\\ \n\text{subject to} & \mathbf{d} \in \mathbb{R}^n.\n\end{cases} \tag{2.4}
$$

Then

(i) The problem (2.4) has a unique solution  $\mathbf{d}^* \in \mathbb{R}^n$  such that  $\mathbf{d}^* = -\boldsymbol{\xi}^*$ .

(ii) 
$$
f^{\circ}(\mathbf{x}; \mathbf{d}^*) = -\|\mathbf{d}^*\|^2,
$$

- (iii)  $f_{\mathbf{x}}(\mathbf{x} + \lambda \mathbf{d}^*) = f_{\mathbf{x}}(\mathbf{x}) \lambda ||\boldsymbol{\xi}^*||^2$  for all  $\lambda \in [0, 1],$
- $(iv)$   $0 \notin \partial f(\mathbf{x}) \iff \mathbf{d}^* \neq 0,$
- (v)  $0 \in \partial f(\mathbf{x}) \iff f_{\mathbf{x}}$  attains its global minimum at  $\mathbf{x}$ .

Finally, we say a few words about onvergen
e. In iterative optimization methods we try to generate a sequence  $(\mathbf{x}_k)$  converging to a minimum point  $\mathbf{x}^*$ of the objective function f, that is  $\mathbf{x}_k \to \mathbf{x}^*$  whenever  $k \to \infty$ . If an iterative  $m$ ethod converges to a (local) minimum  ${\bf x}$  -from any arbitrary starting point  $\mathbf{x}_1$ , it is said to be *globally convergent*. If it converges to a (local) minimum in some neighborhood of  $x$  , it is said to be *tocatly convergent*.

**Definition 2.3.14.** (Rate of the convergence) An iterative method is said to be linearly convergent to an optimal solution  $\mathbf{x}^{\cdot}$ , if there exist  $\alpha \in [0,1)$  and  $M \geq 0$  such that for all  $k \geq M$ 

$$
\|\mathbf{x}_{k+1}-\mathbf{x}^*\| \leq \alpha \|\mathbf{x}_k-\mathbf{x}^*\|.
$$

An iterative method is said to be superlinearly convergent to an optimal solution  $\mathbf{x}^*$ , if there exist  $M \geq 0$  and for some sequence  $(\alpha_k)$  converging to zero, there is

$$
\|\mathbf{x}_{k+1} - \mathbf{x}^*\| \leq \alpha_k \|\mathbf{x}_k - \mathbf{x}^*\|
$$

for all  $k \geq M$ .

#### Basic Methods of Nonsmooth Optimiza-3 tion

In this chapter, we give a short description of some basic methods for nonsmooth optimization. Firstly, we onsider standard variable metri methods, which have originally been developed for smooth unconstrained optimization. By replacing the gradient by an arbitrary subgradient these methods can be used also for nonsmooth optimization. Se
ondly, we give a survey of standard bundle methods. At the moment, these methods are regarded as the most effective methods for nonsmooth optimization. Next we present the variable metric bundle methods developed by Lukšan and Vlček (Lukšan and Vlček (1999a), Vl
ek and Luksan (1999)). The methods presented are hybrids of variable metri and bundle methods. Finally we des
ribe the main ideas of bundle-Newton methods.

#### 3.1 Variable Metri Methods

Standard variable metri methods or quasi-Newton methods have originally been developed for smooth un
onstrained optimization (see, e.g., Flet
her (1987)). However, for example Lemaréchal (1982) has shown that these methods are quite efficient and robust for nonsmooth problems as well.

Let us first assume that the objective function  $f : \mathbb{R}^n \to \mathbb{R}$  is a smooth function whose gradient  $\nabla f(\mathbf{x})$  is available for all  $\mathbf{x} \in \mathbb{R}^n$ . Variable metric methods are iterative methods based on Newton's method (see, e.g., Flet
her (1987). In these methods, the Hessian of the objective function is approximated by symmetric positive definite matrices  $B_k$  ( $k \in \mathbb{N}$  is the iteration number). At each iteration, the current approximation  $B_k$  is updated to a new approximation  $B_{k+1}$  satisfying the so-called secant or quasi-Newton equation

$$
B_{k+1}\mathbf{s}_k = \mathbf{u}_k,\tag{3.1}
$$

where  $\mathbf{s}_k = \mathbf{x}_{k+1} - \mathbf{x}_k$ ,  $\mathbf{u}_k = \nabla f(\mathbf{x}_{k+1}) - \nabla f(\mathbf{x}_k)$  and  $\mathbf{x}_k$  is the current iteration point,  $\mathbf{x}_{k+1}$  is the next iteration point and  $\nabla f(\mathbf{x}_k)$  and  $\nabla f(\mathbf{x}_{k+1})$ are the orresponding gradients at those points, respe
tively. The idea of the secant equation (3.1) is that the approximation of the Hessian  $B_k$  acts as close as possible like the true Hessian of the objective function. In one dimensional case, this means that the tangent is approximated by a secant (see Figure 1).

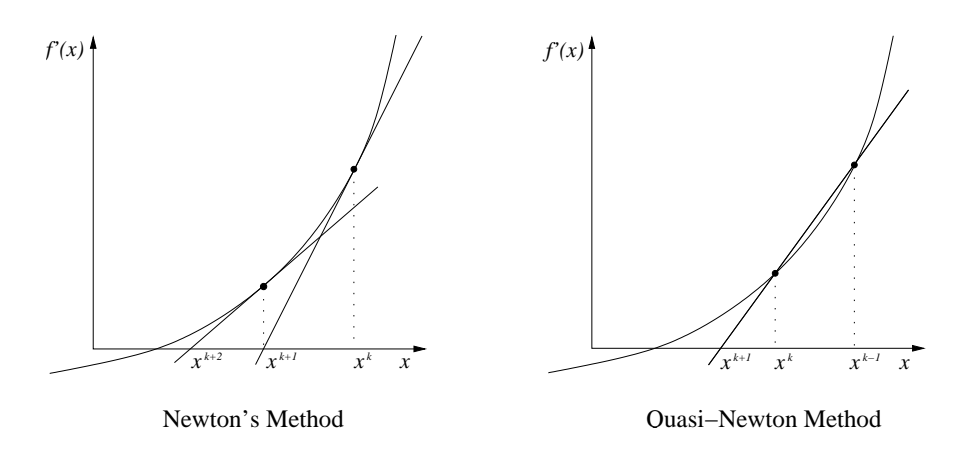

Figure 1: Solving equation  $\nabla f(x) = 0$ .

The search direction  $\mathbf{d}_k$  can be determined by solving a linear system

$$
B_k \mathbf{d}_k = -\nabla f(\mathbf{x}_k).
$$

Alternatively, instead of matrices  $B_k$  we can approximate matrices  $D_k = B_k^{-1}$  . In this case, the search direction  $\mathbf{d}_k$  can be computed directly by

$$
\mathbf{d}_k = -D_k \nabla f(\mathbf{x}_k),
$$

where  $D_k$  is a symmetric positive definite approximation of the inverse of the Hessian.

The next iteration point is given by

$$
\mathbf{x}_{k+1} = \mathbf{x}_k + t_k \mathbf{d}_k,
$$

where the step size  $t_k > 0$  is chosen by some line search algorithm so that it satisfies the Wolfe conditions:

$$
f(\mathbf{x}_k + t_k \mathbf{d}_k) - f(\mathbf{x}_k) \le \varepsilon_L t_k \mathbf{d}_k^T \nabla f(\mathbf{x}_k)
$$
\n(3.2)

and

$$
\mathbf{d}_k^T \nabla f(\mathbf{x}_k + t_k \mathbf{d}_k) \ge \varepsilon_R \mathbf{d}_k^T \nabla f(\mathbf{x}_k),
$$
\n(3.3)

where  $\varepsilon_L \in (0, 1/2)$  and  $\varepsilon_R \in (\varepsilon_L, 1)$  are some fixed line search parameters. These conditions guarantee that the step size  $t_k$  that gives a significant reduction in  $f$  always exist and it can be determined in a finite number of steps (see, e.g., Flet
her (1987)).

The approximation  $D_k$  of the inverse of the Hessian matrix is updated recursively by the formula

$$
D_{k+1} = \gamma_k \left( D_k + \frac{\rho_k}{\gamma_k} \frac{1}{b_k} \mathbf{s}_k \mathbf{s}_k^T - \frac{1}{a_k} D_k \mathbf{u}_k \mathbf{u}_k^T D_k + \frac{\eta_k}{a_k} \left( \frac{a_k}{b_k} \mathbf{s}_k - D_k \mathbf{u}_k \right) \left( \frac{a_k}{b_k} \mathbf{s}_k - D_k \mathbf{u}_k \right)^T \right), \quad (3.4)
$$

where, as before,  $\mathbf{s}_k = \mathbf{x}_{k+1} - \mathbf{x}_k$ ,  $\mathbf{u}_k = \nabla f(\mathbf{x}_{k+1}) - \nabla f(\mathbf{x}_k)$  and  $a_k = \mathbf{u}_k^T D_k \mathbf{u}_k$ ,  $b_k = \mathbf{u}_k^T \mathbf{s}_k$  and where  $\gamma_k, \, \eta_k$  and  $\rho_k$  are some positive parameters (see, e.g., Lukšan and Spedicato (2000)). The formula (3.4) defines a three-parameter class, the so-called *Huang-Oren class* of variable metric updates (see, e.g., Huang (1970)).

If we either assume  $\rho_k$  and  $\gamma_k$  to be fixed at every iteration or if we set

$$
\rho_k = \frac{\mathbf{s}_k^T \mathbf{u}_k}{2(f_k - f_{k+1} + \mathbf{s}_k^T \nabla f_{k+1})} \quad \text{and} \quad (3.5)
$$

$$
\gamma_k = \rho_k \sqrt{\frac{c_k}{a_k}},\tag{3.6}
$$

where  $f_k = f(\mathbf{x}_k)$ ,  $f_{k+1} = f(\mathbf{x}_{k+1})$ ,  $\nabla f_{k+1} = \nabla f(x_{k+1})$  and  $c_k = \mathbf{s}_k^T D_k^{-1} \mathbf{s}_k$ , then the formula  $(3.4)$  defines a one-parameter class, the so-called scaled *Broyden class* (the original Broyden class corresponds to the values  $\rho_k =$  $\gamma_k = 1$ ) (see, e.g., Lukšan and Spedicato (2000)).

There exist three classical values for parameter  $\eta_k$  that are in common use. By setting  $\eta_k = 0$ , we get the scaled *Davidon-Fletcher-Powel* (DFP) update

$$
D_{k+1} = \gamma_k \left( D_k + \frac{\rho_k}{\gamma_k} \frac{1}{b_k} \mathbf{s}_k \mathbf{s}_k^T - \frac{1}{a_k} D_k \mathbf{u}_k \mathbf{u}_k^T D_k \right).
$$

The original formula was first suggested as a part of a method by Davidon (1959) and later it was presented as des
ribed here (with s
aling fa
tors  $\rho_k = \gamma_k = 1$ ) by Fletcher and Powell (1963).

By setting  $\eta_k = 1$  in (3.4), we get the scaled *Broyden-Fletcher-Goldfarb*-Shanno (BFGS) update

$$
D_{k+1} = \gamma_k \left( D_k + \left( \frac{\rho_k}{\gamma_k} + \frac{a_k}{b_k} \right) \frac{1}{b_k} \mathbf{s}_k \mathbf{s}_k^T - \frac{1}{b_k} \left( D_k \mathbf{u}_k \mathbf{s}_k^T + \mathbf{s}_k \mathbf{u}_k^T D_k \right) \right). \tag{3.7}
$$

The original formula with scaling factors  $\rho_k = \gamma_k = 1$  was developed by Broyden (1970), Flet
her (1970), Goldfarb (1970) and Shanno (1970) and sin
e that, the BFGS method has been generally onsidered to be the most effective of many variable metric methods (see, e.g., Fletcher (1987) and No
edal (1992)).

Finally, by setting  $\eta_k = (\rho_k/\gamma_k)/(\rho_k/\gamma_k-a_k/b_k)$ , we get the scaled symmetric rank-one (SR1) update

$$
D_{k+1} = \gamma_k \left( D_k + \left( \frac{\rho_k}{\gamma_k} - \frac{a_k}{b_k} \right)^{-1} \frac{1}{b_k} \left( \frac{\rho_k}{\gamma_k} \mathbf{s}_k - D_k \mathbf{u}_k \right) \left( \frac{\rho_k}{\gamma_k} \mathbf{s}_k - D_k \mathbf{u}_k \right)^T \right). \tag{3.8}
$$

The original formula was first discovered by Davidon (1959) in his seminal paper of quasi-Newton methods and it was re-dis
overed by several authors in the late 1960s.

The details of updating matrices  $B_k$  and more information on variable metric methods for smooth optimization in general an be found, for example, in Fletcher (1987), Lukšan and Spedicato (2000) and Nocedal (1992).

Let us next leave the differentiability and suppose only that the objective function is locally Lipschitz continuous. By replacing the gradient  $\nabla f(\mathbf{x})$  by an arbitrary subgradient  $\xi$  the variable metric methods described above can also be used for nonsmooth optimization. The values from formulae (3.5) and (3.6) and parameter  $\eta_k$  computed by

$$
\eta_k = \frac{\max\{0, \sqrt{c_k/a_k} - (b_k)^2 / (a_k c_k)\}}{1 - (b_k)^2 / (a_k c_k)}
$$
(3.9)

have turned out to be suitable in nonsmooth case (Lukšan and Vlček (2001)). However, the formula (3.6) should not be used in all iterations. Controlled scaling proposed in Lukšan (1990), which combines the value of the formula (3.6) with the value  $\gamma_k = 1$  has been shown to be more advantageous (Lukšan and Vlček (2001)).

Now we present a variable metri algorithm suitable also for nonsmooth optimization.

#### Algorithm 3.1. (Variable Metri Method).

- Data: Choose a final accuracy tolerance  $\varepsilon > 0$  and positive line search parameters  $\varepsilon_L \in (0, 1/2)$  and  $\varepsilon_R \in (\varepsilon_L, 1)$ .
- Step 0: (Initialization.) Choose a starting point  $x_1 \in \mathbb{R}^n$  and a symmetric, positive definite matrix  $D_1$ , for example,  $D_1 = I$ . Compute  $f_1 =$  $f(\mathbf{x}_1)$  and  $\xi_1 \in \partial f(\mathbf{x}_1)$ . Set the iteration counter  $k = 1$ .
- Step 1: (Direction finding.) If  $\|\xi_k\| \leq \varepsilon$ , then stop. Otherwise, set  $\mathbf{d}_k =$  $-D_k \boldsymbol{\xi}_k$ .
- Step 2: (Line search.) Determine a step size  $t_k$  satisfying the Wolfe conditions (3.2) and (3.3). Set  ${\bf x}_{k+1} = {\bf x}_k + t_k {\bf d}_k$ . Compute  $f_{k+1} = f({\bf x}_{k+1})$ and  $\xi_{k+1} \in \partial f(\mathbf{x}_{k+1}).$ If  $|f_{k+1} - f_k| \leq \varepsilon$  in several consecutive iterations, then terminate
- Step 3: (Update.) Form the updated matrix  $D_{k+1}$  by (3.4) with parameters  $(3.5)$ ,  $(3.6)$  and  $(3.9)$  and with controlled scaling. Increase k by

It an be proved under mild assumptions (see, e.g., Byrd et al. (1987)) that the variable metri method presented in Algorithm 3.1 is globally and superlinearly onvergent in the smooth ase. Although this result annot be generalized for a nonsmooth ase, Algorithm 3.1 has been found to be surprisingly robust for solving nonsmooth problems (see, e.g., Lemaréchal (1982) and Luksan and Vl
ek (1999a, 2001)). In a nonsmooth ase, Algorithm 3.1 usually terminates in Step 2, since sequence  $(\|\boldsymbol{\xi}_{k}\|)$  does not necessarily converge to zero (see Lukšan and Vlček (2001)).

#### 3.2 Bundle Methods

the omputation.

one and go to Step 1.

Since a locally Lipschitz continuous function is differentiable almost everywhere by Rademacher's theorem (Theorem 2.2.10), then usually  $\xi =$  $\{\nabla f(\mathbf{x})\}\.$  For a nonsmooth objective function f the gradient  $\nabla f(\mathbf{x})$  can hange dis
ontinuously and it may not be small in the neighborhood of the minimum of the function. For this reason, values  $f(\mathbf{x}_k)$  and  $\xi_k \in \partial f(\mathbf{x}_k)$ at a single point  $x_k$  do not offer sufficient information of the local behavior of the function  $f$ . The basic idea of bundle methods is to approximate the whole subdifferential  $\partial f(\mathbf{x}_k)$  by gathering together a bundle of subgradients calculated close to the iteration point  $\mathbf{x}_k$ .

In this section, we describe a general bundle method that produces a sequence  $(\mathbf{x}_k) \in \mathbb{R}^n$  that, in the convex case, converges to the global minimum of f (if it exists). In the non
onvex ase, sin
e the optimality ondition of Theorem 2.3.5 is not sufficient without some convexity assumptions, the method is only guaranteed to find a stationary point of the objective function. We assume that at each point  $\mathbf{x} \in \mathbb{R}^n$  we can evaluate a value of the objective function  $f(\mathbf{x})$  and an arbitrary subgradient  $\boldsymbol{\xi} \in \partial f(\mathbf{x})$ .

#### $3.2.1$ Direction Finding

In this subsection, we describe how to find a search direction  $\mathbf{d}_k \in \mathbb{R}^n$  in the iteration k for a locally Lipschitz continuous objective function. We assume that in addition to the current iteration point  $x_k$  we have some auxiliary points  $\mathbf{y}_j \, \in \, \mathbb{R}^n$  from previous iterations and subgradients  $\boldsymbol{\xi}_j \, \in \, \partial f(\mathbf{y}_j)$  for  $j \in \mathcal{J}_k$ , where the index set  $\mathcal{J}_k$  is a nonempty subset of  $\{1, \ldots, k\}$ .

In  $(2.3)$  we have defined the linearization of the objective function f at x. However, for this representation we need to know the whole subdifferential  $\partial f(\mathbf{x})$ , which is normally unknown. Thus, we have to approximate it somehow. By using the auxiliary points  $\mathbf{y}_j \in \mathbb{R}^n$  and the subgradients  $\boldsymbol{\xi}_j \in \partial f(\mathbf{y}_j)$ for  $j \in \mathcal{J}_k$  we can define a convex piecewise linear approximation of the original objective function  $f$  by

$$
\hat{f}_k(\mathbf{x}) = \max\{f(\mathbf{y}_j) + \boldsymbol{\xi}_j^T(\mathbf{x} - \mathbf{y}_j) \mid j \in \mathcal{J}_k\},\tag{3.10}
$$

which can be written in the equivalent form

$$
\hat{f}_k(\mathbf{x}) = \max\{f(\mathbf{x}_k) + \boldsymbol{\xi}_j^T(\mathbf{x} - \mathbf{x}_k) - \alpha_j^k \mid j \in \mathcal{J}_k\},\
$$

where

$$
\alpha_j^k = f(\mathbf{x}_k) - f(\mathbf{y}_j) - \boldsymbol{\xi}_j^T(\mathbf{x} - \mathbf{y}_j) \quad \text{for all } j \in \mathcal{J}_k \quad (3.11)
$$

is a so-called *linearization error*. If the function  $f$  is convex, the linearization error  $\alpha_j^k \geq 0$  for all  $j \, \in \, \mathcal{J}_k$  and  $f(\mathbf{x}) \, \geq \, \widetilde{f}_k(\mathbf{x})$  (see, e.g., Mäkelä and Neittaanmaki (1992)).

For nonconvex functions the linearization error  $(3.11)$  can be negative. We use so-called *subgradient locality measures* to generalize the linearization errors for nonconvex functions:

$$
\beta_j^k = \max\{|\alpha_j^k|, \ \gamma(s_j^k)^{\omega}\} \ge 0,\tag{3.12}
$$

where  $j \in \mathcal{J}_k, \ \gamma \geq 0 \ \ (\gamma = 0 \ \ \text{if} \ \ f \ \ \text{is convex}), \ \omega \geq 1 \ \ \text{and} \ \ s_j^k \ \ \text{is a so-called}$ distance measure such that

$$
s_j^k = \begin{cases} \|\mathbf{x}_j - \mathbf{y}_j\| + \sum_{i=j}^{k-1} \|\mathbf{x}_{i+1} - \mathbf{x}_i\| & \text{for } j = 1, \dots, k-1, \\ \|\mathbf{x}_k - \mathbf{y}_j\| & \text{for } j = k. \end{cases}
$$

For convex objective functions the subgradient locality measures and the linearization errors coincide (Mäkelä and Neittaanmäki (1992)).

The linearization  $f_k$  is not suitable itself for determining a new approximation of the function  $f$  in order to find its minimum. The minimum of  $f_k$  may not exist, since the function  $f_k$  is piecewise linear and if it exists, it can be too far from the minimum of the objective function  $f$ . For this reason, a stabilizing term  $\frac{1}{2}(\mathbf{x}-\mathbf{x}_k)^T G_k(\mathbf{x}-\mathbf{x}_k)$ , which keeps the approximation local enough, has to be added to function  $f_k$ . Thus we obtain a piecewise quadratic function

$$
f_Q^k(\mathbf{x}) = \frac{1}{2}(\mathbf{x} - \mathbf{x}_k)^T G_k(\mathbf{x} - \mathbf{x}_k) + \hat{f}_k(\mathbf{x}),
$$

where  $G_k$  is a nonsingular and symmetric  $n \times n$  matrix. Some details of the choice of the matrix  $G_k$  are to be presented in Subsection 3.2.4.

The search direction  $\mathbf{d}_k$  can be determined by minimizing the piecewise quadratic function  $f_Q^k(\mathbf{x})$ . This minimization problem is equivalent (see, e.g., Mäkelä (2002)) to the quadratic subproblem (minimization proceeds over d and  $v)$ 

$$
\begin{cases}\n\text{minimize} & \frac{1}{2} \mathbf{d}^T G_k \mathbf{d} + v \\
\text{subject to} & -\beta_j^k + \mathbf{d}^T \boldsymbol{\xi}_j \le v \quad \text{for all } j \in \mathcal{J}_k.\n\end{cases} \tag{3.13}
$$

By duality this is equivalent to finding Lagrange multipliers  $\lambda^k_j$  for  $j \in \mathcal{J}_k$ that solve the quadrati dual problem

$$
\begin{cases}\n\text{minimize} & \frac{1}{2} \left( \sum_{j \in \mathcal{J}_k} \lambda_j \boldsymbol{\xi}_j \right)^T G_k^{-1} \left( \sum_{j \in \mathcal{J}_k} \lambda_j \boldsymbol{\xi}_j \right) + \sum_{j \in \mathcal{J}_k} \lambda_j \beta_j^k \\
\text{subject to} & \sum_{j \in \mathcal{J}_k} \lambda_j = 1 \quad \text{and} \\
& \lambda_j \ge 0, \quad \text{for all } j \in \mathcal{J}_k.\n\end{cases} \tag{3.14}
$$

The solution of the problem (3.13) an be expressed in the form (see, e.g., Makela (2002))

$$
\mathbf{d}_{k} = -\sum_{j \in \mathcal{J}_{k}} \lambda_{j}^{k} G_{k}^{-1} \boldsymbol{\xi}_{j} \quad \text{and}
$$

$$
v_{k} = -\mathbf{d}_{k}^{T} G_{k} \mathbf{d}_{k} - \sum_{j \in \mathcal{J}_{k}} \lambda_{j}^{k} \beta_{j}^{k}.
$$

The direction finding problem (3.13) seems now to be suitable for generating a descent direction. However, we still have to decide how to choose the index set  $\mathcal{J}_k$ . As mentioned in the beginning of this subsection, the index set must

be a nonempty subset of  $\{1, \ldots, k\}$ . Thus, the simplest way might be to hoose dire
tly

$$
\mathcal{J}_k = \{1,\ldots,k\}.
$$

However, in practice this strategy imposes serious problems with storage and computations after a large number of iterations. So, in practice the size of the index set  $\mathcal{J}_k$  have to be bounded, that is,  $|\mathcal{J}_k| \leq m_\xi$ , where  $|\mathcal{J}_k|$  is the number of the elements in the set  $\mathcal{J}_k$ . The set  $\mathcal{J}_k$  is usually determined such that if the iteration number  $k \leq m_{\xi}$ , then the index set is chosen directly

$$
\mathcal{J}_k = \{1, \ldots, k\}
$$

and if  $k > m_{\xi}$ , then the index set is chosen such that

$$
\mathcal{J}_k = \mathcal{J}_{k-1} \cup \{k\} \setminus \{k - m_\xi\}.
$$

If  $\mathcal{J}_k \neq \{1, \ldots, k\}$ , one possibility to guarantee the global convergence of the bundle method is to use the following *subgradient aggregation strategy* (see, e.g., Kiwiel (1985)). We define the *aggregate values*  $f_a^k$ ,  $\boldsymbol{\xi}$  $\frac{k}{a}$  and  $s_a^k$  as follows. At the first iteration let  $x_1 \in \mathbb{R}^n$  be a starting point supplied by the user. Then, we initialize the algorithm by

$$
\mathbf{y}_1 = \mathbf{x}_1,
$$
  
\n
$$
f_a^1 = f_1^1 = f(\mathbf{y}_1),
$$
  
\n
$$
\boldsymbol{\xi}_a^1 = \boldsymbol{\xi}_1 \in \partial f(\mathbf{y}_1),
$$
  
\n
$$
s_1^1 = s_a^1 = 0 \quad \text{and}
$$
  
\n
$$
\mathcal{J}_1 = \{1\}.
$$

At iteration  $k+1$  the new aggregate values  $f_a^{k+1}$ ,  $\xi$  $a^{k+1}$  and  $s^{k+1}_a$  are defined by the formulae

$$
f_a^{k+1} = \tilde{f}_a^k + (\mathbf{x}_{k+1} - \mathbf{x}_k)^T \tilde{\boldsymbol{\xi}}_a^k,
$$
  

$$
\boldsymbol{\xi}_a^{k+1} = \tilde{\boldsymbol{\xi}}_a^k \quad \text{and}
$$
  

$$
s_a^{k+1} = \tilde{s}_a^k + ||\mathbf{x}_{k+1} - \mathbf{x}_k||,
$$

where the values of  $f_a^k$ ,  $\boldsymbol{\xi}$ where the values of  $\tilde{f}_a^k$ ,  $\tilde{\boldsymbol{\xi}}_a^k$  and  $\tilde{s}_a^k$  are obtained by solving the Lagrange multipliers  $\lambda_j^k$  for  $j \in \mathcal{J}_k$  and  $\lambda_a^k$  of the direction finding problem given below. However, first we have to define the *aggregate locality measure* by

$$
\beta_a^k = \max\{|f(\mathbf{x}_k) - f_a^k|, \gamma(s_a^k)^{\omega}\}.
$$

Now, by using these aggregate values, the search direction  $\mathbf{d}_k$  can be determined by minimizing the quadratic subproblem (minimization proceeds over  $\mathbf d$  and  $v$ )

$$
\begin{cases}\n\text{minimize} & \frac{1}{2} \mathbf{d}^T G_k \mathbf{d} + v \\
\text{subject to} & -\beta_j^k + \mathbf{d}^T \boldsymbol{\xi}_j \le v \quad \text{for all } j \in \mathcal{J}_k \text{ and} \\
& -\beta_a^k + \mathbf{d}^T \boldsymbol{\xi}_a^k \le v,\n\end{cases} \tag{3.15}
$$

which by duality is equivalent to finding Lagrange multipliers  $\lambda_j^k$  for  $j \in \mathcal{J}_k$ and  $\lambda_a^k$  that solve the problem

$$
\begin{cases}\n\text{minimize} & \frac{1}{2} \left( \sum_{j \in \mathcal{J}_k} \lambda_j \boldsymbol{\xi}_j + \lambda_a \boldsymbol{\xi}_a^k \right)^T G_k^{-1} \left( \sum_{j \in \mathcal{J}_k} \lambda_j \boldsymbol{\xi}_j + \lambda_a \boldsymbol{\xi}_a^k \right) \\
& + \sum_{j \in \mathcal{J}_k} \lambda_j \beta_j^k + \lambda_a \beta_a^k \\
\text{subject to} & \sum_{j \in \mathcal{J}_k} \lambda_j + \lambda_a = 1, \\
& \lambda_j \ge 0, \quad \text{for all } j \in \mathcal{J}_k \text{ and} \\
& \lambda_a \ge 0.\n\end{cases} \tag{3.16}
$$

Then, the solution of the problem  $(3.15)$  can be expressed in the form (see, e.g., Lukšan and Vlček (2000a))

$$
\mathbf{d}_k = -G_k^{-1} \tilde{\boldsymbol{\xi}}_a^k \quad \text{and} \\ v_k = -\mathbf{d}_k^T G_k \mathbf{d}_k - \tilde{\beta}_a^k,
$$

where

$$
\tilde{\boldsymbol{\xi}}_a^k = \sum_{j \in \mathcal{J}_k} \lambda_j^k \boldsymbol{\xi}_j + \lambda_a^k \boldsymbol{\xi}_a^k \quad \text{and} \\
\tilde{\beta}_a^k = \sum_{j \in \mathcal{J}_k} \lambda_j^k \beta_j^k + \lambda_a^k \beta_a^k.
$$

In audition to the values  $\boldsymbol{\varsigma}$  $\frac{k}{a}$  and  $\tilde{\beta}^k_a$ , the aggregate values

$$
\begin{aligned}\n\tilde{f}_a^k &= \sum_{j \in \mathcal{J}_k} \lambda_j^k f_j^k + \lambda_a^k f_a^k \qquad \text{and} \\
\tilde{s}_a^k &= \sum_{j \in \mathcal{J}_k} \lambda_j^k s_j^k + \lambda_a^k s_a^k\n\end{aligned}
$$

are defined by using the Lagrange multipliers  $\lambda_j^k \geq 0$  for  $j \in \mathcal{J}_k$  and  $\lambda_a^k \geq 0$ .

#### 3.2.2 Line Sear
h

When the direction vector  $\mathbf{d}_k$  has been determined, we need to calculate a new approximation to the minimum of the objective function. To guarantee the global onvergen
e of the bundle method it is not possible to simply set  $\mathbf{x}_{k+1} = \mathbf{x}_k + \mathbf{d}_k$ , but it is necessary to use some line search procedure which generates two points

$$
\mathbf{x}_{k+1} = \mathbf{x}_k + t_L^k \mathbf{d}_k \quad \text{and} \\
\mathbf{y}_{k+1} = \mathbf{x}_k + t_R^k \mathbf{d}_k,
$$

where  $0 \leq t^k_L \leq t^k_R \leq 1$  are step sizes. There exist several different line search pro
edures suitable for bundle methods (see, e.g., Kiwiel (1985)). In this work, we describe one of them, since it is suitable also for the variable metric bundle methods to be des
ribed in the next se
tion.

First, we search for a largest number  $t_L^k \in [0,1]$  such that (compare with  $(3.2)$ )

$$
t_L^k > 0 \qquad \text{and} \qquad f(\mathbf{x}_{k+1}) - f(\mathbf{x}_k) \le -\varepsilon_L t_L^k w_k, \qquad (3.17)
$$

where  $\varepsilon_L \in (0, 1/2)$  is a fixed line search parameter and  $w_k > 0$  is the predicted descent of f at  $x_k$  (the parameter  $w_k$  is used also as a stopping parameter and we give some details of it in next se
tion). If su
h a step size exists we take a serious step:

$$
t_R^k = t_L^k, \qquad \text{and} \qquad \mathbf{x}_{k+1} = \mathbf{y}_{k+1}.
$$

Otherwise, we take a *null step* if (compare with  $(3.3)$ )

$$
t_R^k > t_L^k = 0 \qquad \text{and} \qquad -\beta_{k+1} + \mathbf{d}_k^T \boldsymbol{\xi}_{k+1} \ge -\varepsilon_R w_k, \qquad (3.18)
$$

where  $\varepsilon_R \in (\varepsilon_L, 1)$  is a fixed line search parameter and

$$
\beta_{k+1} = \max\{|f(\mathbf{x}_k) - f(\mathbf{y}_{k+1}) + (\mathbf{y}_{k+1} - \mathbf{x}_k)^T \boldsymbol{\xi}_{k+1}|, \gamma \|\mathbf{y}_{k+1} - \mathbf{x}_k\|^{\omega}\}.
$$

In the case of a null step we set

$$
\mathbf{x}_{k+1} = \mathbf{x}_k \hspace{1cm} \text{and} \hspace{1cm} \mathbf{y}_{k+1} = \mathbf{x}_k + t_R^k \mathbf{d}_k.
$$

In the case of a serious step there occurs a significant decrease of the objective function. For this reason, there is no need to detect the discontinuities in the gradient and, thus, we set  $\xi_{k+1} \in \partial f(\mathbf{x}_{k+1})$ . If we take a null step,

we do not update the actual solution  $(\mathbf{x}_{k+1} = \mathbf{x}_k)$  but information about the objective function is increased. In null steps there exists a discontinuity in the gradient of  $f$ . In this case, the last requirement in  $(3.18)$  ensures that  $\mathbf{x}_k$  and  $\mathbf{y}_{k+1}$  lie on the opposite sides of this discontinuity and the new subgradient  $\xi_{k+1} \in \partial f(\mathbf{y}_{k+1})$  will force a significant modification to the next direction finding problem.

In the convex case, the line search procedure can be replaced by a simple step size selection, which is either accepted (serious step) or not (null step) (see, e.g., Makela (2002)).

#### **Stopping Criterion** 3.2.3

For smooth functions, a necessary condition for a local minimum is that the gradient has to be zero and by ontinuity it be
omes small when we are lose to an optimal point. This is no longer true when we repla
e the gradient by an arbitrary subgradient. Due to subgradient aggregation we have quite a useful approximation to the gradient, namely the aggregate subgradient  $\boldsymbol{\varsigma}$ k a.  $110$ wever, the direct test  $\mathbb{R}$  $\frac{k}{a} \|$   $\lt$   $\varepsilon$  for some  $\varepsilon > 0$  is too uncertain, if the urrent pie
ewise linear approximation is too rough. Therefore, we use the stabilizing matrix  $G_k$  and the aggregate subgradient locality measure  $\beta_a^k$  to improve the accuracy of the norm of the aggregate subgradient. The aggregate subgradient locality measure  $\beta^k_a$  approximates the accuracy of the urrent linearization: If the value of the lo
ality measure is large, then the linearization is rough and if it is near zero then the linearization is quite accurate and we can stop the algorithm if the norm of the aggregate subgradient is small. Thus, the stopping parameter at iteration  $k$  is defined by (see, e.g., Lukšan and Vlček (2000a))

$$
w_k = \frac{1}{2} (\tilde{\boldsymbol{\xi}}_a^k)^T (G_k)^{-1} \tilde{\boldsymbol{\xi}}_a^k + \tilde{\beta}_a^k,
$$

and the stopping criterion is

If 
$$
w_k < \varepsilon
$$
, for given  $\varepsilon > 0$ , then stop.

#### **3.2.4** The Choice of Matrix  $G_k$

The last open question is how to choose the stabilizing matrix  $G_k$ . As mentioned in Subsection 3.2.1, all the matrices  $G_k$  are supposed to be nonsingular and symmetri
. In addition, to ensure the global onvergen
e of the bundle method, we have to assume that all the matrices  $G_k$  are positive definite and bounded. Moreover, if the  $k$ -th step is a null step, then we assume that  $h^T G_{k+1}^{-1} h \leq h^T G_k^{-1} h$ , for all  $h \in \mathbb{R}^n$ . These assumptions are relative strong, but they can be weakened for different versions of bundle methods.

There exist several versions of bundle methods that differs mainly with the choice of matrix the  $G_k$ . For example, in the most frequently used proximal bundle method (see, e.g., Kiwiel (1990) and Mäkelä and Neittaanmäki (1992)), the matrix  $G_k$  is diagonal and of the form  $G_k = u_k I$ . The restrictions given above are satisfied if weights  $u_k > 0$  lie in the compact interval that does contain zero and  $u_{k+1} \geq u_k$  is valid in the null step. A thorough overview of various bundle methods is given in Makela (2002).

#### 3.2.5 Algorithm

Now we present a general algorithm for bundle methods. In addition to the algorithm given below, the line sear
h algorithm (Algorithm 3.3, p. 32) is also needed.

#### Algorithm 3.2. (Bundle Method).

- Data: Choose a final accuracy tolerance  $\varepsilon > 0$ , positive line search parameters  $\varepsilon_L \in (0, 1/2)$  and  $\varepsilon_R \in (\varepsilon_L, 1)$ , a distance measure parameter  $\gamma > 0$ , a locality measure parameter  $\omega \geq 1$  and the maximum number of stored subgradients  $m_{\xi} \geq 1$ .
- Step 0: (Initialization.) Choose a starting point  $x_1 \in \mathbb{R}^n$  and a symmetric, positive definite matrix  $G_1$  (for example  $G_1 = I$ ). Set

$$
\mathbf{y}_1 = \mathbf{x}_1
$$

and ompute

$$
f_1 = f(\mathbf{y}_1) \quad \text{and} \quad \mathbf{\xi}_1 \in \partial f(\mathbf{y}_1).
$$

Set

$$
s_1^1 = s_a^1 = 0
$$
,  $f_1^1 = f_a^1 = f_1$ ,  $\boldsymbol{\xi}_a^1 = \boldsymbol{\xi}_1$ 

and  $\mathcal{J}_1 = \{1\}$ . Set the iteration counter  $k = 1$ .

- Step 1: (Direction finding) Determine multipliers  $\lambda_j^k$ ,  $j \in \mathcal{J}_k$  and  $\lambda_a^k$  ( $\lambda_a^k \neq 0$ only if  $\mathcal{J}_k \neq \{1, \ldots, k\}$ , aggregate values  $\boldsymbol{\xi}$  $\begin{array}{c} k \ a, \ \tilde{\beta}^{k}_a, \ \tilde{f}^{k}_a, \ \tilde{s}^{k}_a, \ \text{a direct} \end{array}$ tion vector  $\mathbf{a}_k$  and a value  $v_k$  by solving the quadratic optimization problem (3.15) (the last constraint is used only if  $\mathcal{J}_k \neq \{1, \ldots, k\}$ ).
- Step 2: (Stopping criterion) Set

$$
w_k = \frac{1}{2} (\tilde{\boldsymbol{\xi}}_a^k)^T (G_k)^{-1} \tilde{\boldsymbol{\xi}}_a^k + \tilde{\beta}_a^k.
$$

If  $w_k \leq \varepsilon$ , then stop.

Step 3: (Line search) Determine step sizes  $t_L^k \in [0,1]$  and  $t_R^k \in [t_L^k,1]$  by the line sear
h Algorithm 3.3. Set

$$
\mathbf{x}_{k+1} = \mathbf{x}_k + t_L^k \mathbf{d}^k,
$$
  

$$
\mathbf{y}_{k+1} = \mathbf{x}_k + t_R^k \mathbf{d}^k
$$

and ompute

$$
f_{k+1} = f(\mathbf{y}_{k+1}) \quad \text{and} \quad \mathbf{\xi}_{k+1} \in \partial f(\mathbf{y}_{k+1}).
$$

Step 4: (Linearization Updating) Calculate the linearization values

$$
f_j^{k+1} = f_j^k + (\mathbf{x}_{k+1} - \mathbf{x}_k)^T \boldsymbol{\xi}_j, \quad \text{for } j \in \mathcal{J}_k,
$$
  
\n
$$
f_a^{k+1} = \tilde{f}_a^k + (\mathbf{x}_{k+1} - \mathbf{x}_k)^T \tilde{\boldsymbol{\xi}}_a^k,
$$
  
\n
$$
f_{k+1}^{k+1} = f_{k+1} + (\mathbf{x}_{k+1} - \mathbf{y}_{k+1})^T \boldsymbol{\xi}_{k+1},
$$
  
\n
$$
\boldsymbol{\xi}_a^{k+1} = \tilde{\boldsymbol{\xi}}_a^k,
$$
  
\n
$$
s_j^{k+1} = s_j^k + ||\mathbf{x}_{k+1} - \mathbf{x}_k||, \quad \text{for } j \in \mathcal{J}_k,
$$
  
\n
$$
s_a^{k+1} = \tilde{s}_a^k + ||\mathbf{x}_{k+1} - \mathbf{x}_k||,
$$
  
\n
$$
s_{k+1}^{k+1} = ||\mathbf{y}_{k+1} - \mathbf{x}_{k+1}||.
$$

Step 5: (Matrix Updating) Determine the matrix  $G_{k+1}$  satisfying the assumptions discussed in Subsection 3.2.4.

Step 6: (Updating) If  $|\mathcal{J}_k| < m_\xi$ , then set

$$
\mathcal{J}_{k+1} = \mathcal{J}_k \cup \{k+1\}.
$$

If  $|\mathcal{J}_k| = m_\xi$ , then set

$$
\mathcal{J}_{k+1} = \mathcal{J}_k \cup \{k+1\} \setminus \{k+1-m_\xi\}.
$$

Set  $k = k + 1$  and go to Step 1.

Under mild assumptions it can be proved that the number of consecutive null steps in Algorithm 3.2 is finite and that every cluster point in the sequence  $(\mathbf{x}_k)$  is a stationary point of the objective function (see, e.g., Kiwiel (1985)).

Note that Algorithm 3.2 requires relatively large bundles  $(m_{\xi} \sim n)$  to be computationally efficient and, thus, the quadratic subproblem  $(3.15)$  is timeonsuming.

For further study of bundle methods we refer to Kiwiel (1985), Makela and Neittaanmäki (1992), Hiriart-Urruty and Lemaréchal (1993) and Lukšan and Vl
ek (2000a).

### 3.3 Variable Metri Bundle Methods

In this section, we present variable metric bundle methods by Luksan and Vlček (Lukšan and Vlček (1999a), Vlček and Lukšan (1999)). The methods presented are hybrids of the variable metri method (Se
tion 3.1) and the bundle method (Se
tion 3.2). We present methods for both onvex and nonconvex nonsmooth unconstrained optimization problems. As the bundle methods the variable metric bundle methods produce a sequence  $(\mathbf{x}_k) \in \mathbb{R}^n$ which, in the convex case, converges to the global minimum of the objective function f (if it exists). In the nonconvex case, the method is only guaranteed to find a stationary point of the objective function. We assume that at each point  $\mathbf{x} \in \mathbb{R}^n$  we can evaluate a value of the objective function  $f(\mathbf{x})$  and an arbitrary subgradient  $\boldsymbol{\xi} \in \partial f(\mathbf{x})$ .

The basi idea of variable metri bundle methods for nonsmooth optimization is to use some properties of bundle methods to improve the robustness and efficiency of the variable metric method. Furthermore, the time-consuming quadrati subproblem (3.15) of bundle methods need not to be solved.

There are three main differences between variable metric bundle methods and standard variable metric methods. The first difference is the use of null steps. This admits obtaining sufficient information of the nonsmooth objectiontive fun
tion in the ases the des
ent ondition (3.17) is not satised. The other differences are a simple aggregation of subgradients and the application of locality measures (3.12). These modifications guarantee the convergence of the aggregate subgradients to zero and make it possible to evaluate a termination criterion.
### 3.3.1 Dire
tion Finding

In this subsection, we describe how to find a search direction  $\mathbf{d}_k$  by using the variable metric bundle methods. The basic idea in direction finding is the same as with standard variable metri methods (see Se
tion 3.1) and the approximations  $D_k$  of the inverse of the Hessian matrix are formed by using the usual variable metri updates.

However, due to the use of null steps some modifications have to be made: After we have taken a null step, the approximation  $D_k$  of the inverse of the Hessian matrix is formed by using the symmetri
-rank-one (SR1) update (3.8), sin
e this update formula preserves the boundedness of generated matri
es as required for the proof of global onvergen
e (see Luksan and Vl
ek (1999a), Vl
ek and Luksan (1999)). In addition, we use an aggregate subgradient  $\boldsymbol{\varsigma}_{k}$  to calculate the search direction

$$
\mathbf{d}_k = -D_k \tilde{\boldsymbol{\xi}_k}.
$$

Be
ause the boundedness of the generated matri
es is not required after a serious step, the more efficient standard Broyden-Fletcher-Goldfarb-Shanno (BFGS) update (3.7) is used together with the original subgradient  $\xi_k$  (note that after a serious step  $\boldsymbol{\xi}_k = \boldsymbol{\xi}_k \in \partial f(\mathbf{x}_k)$ ). Thus, after a serious step, the search direction  $\mathbf{d}_k$  is defined by

$$
\mathbf{d}_k = -D_k \boldsymbol{\xi}_k.
$$

### 3.3.2 Sele
tion of Step Sizes

In this subsection, we consider how to calculate a new iteration point  $\mathbf{x}_{k+1}$ when the search direction  $\mathbf{d}_k$  has been calculated. Similarly to bundle methods we use a procedure that generates two points: a new iteration point  $\mathbf{x}_{k+1}$ and a new auxiliary point  $y_{k+1}$ .

In convex case, there is no need to use any two-point line search procedure as in standard bundle methods (see Subse
tion 3.2.2). Thus, the determination of the auxiliary points  $y_k$  differs from both standard bundle methods and variable metric bundle methods for nonconvex but locally Lipschitz continuous functions. In a convex case, the auxiliary points  $y_k$  are determined by

$$
\mathbf{y}_1 = \mathbf{x}_1,
$$
  

$$
\mathbf{y}_{k+1} = \mathbf{x}_k + t_k \mathbf{d}_k, \quad \text{for all } k \ge 1,
$$

where  $t_k \in [t_{min}, t_{max}]$  is an appropriately chosen step size (for details, see Lukšan and Vlček (1999a)) and  $t_{max} > 1$  and  $t_{min} \in (0, 1)$  are the upper and lower bound for the step size  $t_k$ . An essential condition for a serious step to be taken is to have (
ompare with (3.17))

$$
f(\mathbf{y}_{k+1}) \le f(\mathbf{x}_k) - \varepsilon_L t_k w_k, \tag{3.19}
$$

where  $\varepsilon_L \in (0, 1/2)$  is a fixed line search parameter and  $w_k > 0$  represents the desirable amount of descent. The parameter  $w_k$  is also used as a stopping parameter (see, e.g., Vlček and Lukšan (1999)). If the required condition  $(3.19)$  is satisfied, then

$$
\mathbf{x}_{k+1} = \mathbf{y}_{k+1}
$$

and a serious step is taken. Otherwise, a null step is taken, that is,  $\mathbf{x}_{k+1} = \mathbf{x}_k$ but information about the objective function is increased.

In a nonconvex case, the auxiliary points  $y_k$  are determined quite similarly to standard bundle methods (see Subse
tion 3.2.2), that is

$$
\mathbf{y}_1 = \mathbf{x}_1,
$$
  
\n
$$
\mathbf{x}_{k+1} = \mathbf{x}_k + t_L^k \mathbf{d}_k,
$$
 for all  $k \ge 1$ ,  
\n
$$
\mathbf{y}_{k+1} = \mathbf{x}_k + t_R^k \mathbf{d}_k,
$$
 for all  $k \ge 1$ ,

where  $t_R^k$   $\in$   $(0,t_I^k], t_L^k$   $\in$   $[0,t_R^k]$  are appropriately chosen step sizes,  $t_I^k$   $\in$  $[t_{min}, t_{max})$  is an initial step size and  $t_{max} > 1$  and  $t_{min} \in (0, 1)$  are the upper and lower bound for the initial step size  $t_I^k$ , respectively. The possibility of using step sizes greater than 1 is useful here, be
ause the information about the objective function f, included in matrix  $D_k$ , is not sufficient for a proper step size determination in the nonsmooth ase. Even if the sele
tion of the initial step sizes  $t_I^k$  is not needed for proving the global convergence, the efficiency of the algorithm is very sensitive to how it is realized. A detailed description of the choice of the initial step size can be found in Vlček and Luksan (1999).

An essential condition for a serious step to be taken in the case of a nonconvex objective function is similar to that of bundle methods (see  $(3.17)$ ). That is,

$$
t_R^k = t_L^k > 0 \qquad \text{and} \qquad \qquad f(\mathbf{x}_{k+1}) - f(\mathbf{x}_k) \le -\varepsilon_L t_L^k w_k,\tag{3.20}
$$

where, as in the convex case,  $\varepsilon_L \in (0, 1/2)$  is a fixed line search parameter and  $w_k > 0$  represents the desirable amount of descent. If the required condition  $(3.20)$  is satisfied, then

$$
\mathbf{x}_{k+1} = \mathbf{y}_{k+1}
$$

and a serious step is taken. Also a ondition for a null step to be taken is similar to that of bundle methods (see  $(3.18)$ ). Thus, a null step is taken, if

$$
t_R^k > t_L^k = 0 \qquad \text{and} \qquad \qquad -\beta_{k+1} + \mathbf{d}_k^T \boldsymbol{\xi}_{k+1} \ge -\varepsilon_R w_k, \tag{3.21}
$$

where  $\varepsilon_R \in (\varepsilon_L, 1)$  is a fixed line search parameter and  $\beta_{k+1}$  is the locality measure similar to bundle methods (see (3.12)). In the ase of a null step

$$
\mathbf{x}_{k+1} = \mathbf{x}_k
$$

but information about the objective function is increased.

Next we present a line sear
h algorithm, whi
h is used to determine the ultimate step sizes  $t^k_L$  and  $t^k_R$  in variable metric bundle methods for nonconvex locally Lipschitz functions (see Vlček and Lukšan (1999)). The algorithm given below an also be used with standard bundle methods.

Suppose that we have positive line search parameters  $\varepsilon_L \in (0, 1/2)$  and  $\varepsilon_R \in (\varepsilon_L, 1)$ , a distance measure parameter  $\gamma \geq 0$  ( $\gamma = 0$  if f is convex), a locality measure parameter  $\omega \geq 1$  and the desirable amount of descent  $w_k$ . In addition, we have a lower bound for serious steps  $t_{min} \in (0, 1)$  and the initial step size  $t_I^k$ . Note that in bundle methods the initial step size  $t_I^k$  is xed to 1.

### Algorithm 3.3. (Line Sear
h).

- Step 0: (Initialization.) Set  $t_A = 0$  and  $t = t_U = t_I^k$ . Choose  $\kappa \in (0, 1/2)$ ,  $\varepsilon_A \in (0, \varepsilon_R - \varepsilon_L)$  and  $\varepsilon_T \in (\varepsilon_L, \varepsilon_R - \varepsilon_A).$
- Step 1: (New values.) Compute  $f(\mathbf{x}_k + t\mathbf{d}_k)$ ,  $\xi \in \partial f(\mathbf{x}_k + t\mathbf{d}_k)$  and

$$
\beta = \max\left\{ |f(\mathbf{x}_k) - f(\mathbf{x}_k + t\mathbf{d}_k) + t\mathbf{d}_k^T\boldsymbol{\xi})|, \, \gamma(t||\mathbf{d}_k||)^{\omega} \right\}.
$$

If  $f(\mathbf{x}_k + t\mathbf{d}_k) \leq f(\mathbf{x}_k) - \varepsilon_T t w_k$ , then set  $t_A = t$ . Otherwise set  $t_U = t$ .

Step 2: (Serious Step.) If

$$
f(\mathbf{x}_k + t\mathbf{d}_k) \leq f(\mathbf{x}_k) - \varepsilon_L t w_k
$$

and either

$$
t \ge t_{min}
$$
 or  $\beta > \varepsilon_A w_k$ ,

then set  $t_R^k = t_L^k = t$  and terminate the computation.

Step 3: (Null Step.) If

$$
-\beta + \mathbf{d}_k^T \boldsymbol{\xi} \ge -\varepsilon_R w_k,
$$

then set  $t_R^k = t$ ,  $t_L^k = 0$  and terminate the computation.

Step 4: (Interpolation.) Choose

$$
t \in [t_A + \kappa(t_U - t_A), t_U - \kappa(t_U - t_A)]
$$

by using some interpolation pro
edure and go to Step 1.

It can be proved under some semi-smoothness hypothesis (see, e.g., Vlček and Lukšan  $(1999)$ ) that the Algorithm 3.3 terminates in a finite number of iterations, finding step sizes  $t^k_L$  and  $t^k_R$  satisfying  $f(\mathbf{x}_{k+1})-f(\mathbf{x}_{k})\leq -\varepsilon_L t^k_L w_k$ and, in case of  $t_L^k = 0$  (null step), also (3.21).

## 3.3.3 Aggregation

In this subsection, we briefly describe the simple aggregation procedure used with the variable metric bundle methods.

The aggregation pro
edure uses three subgradients and two lo
ality measures. We denote by m the lowest index j satisfying  $x_j = x_k$  (index of the iteration after the latest serious step). If we have the basic subgradient  $\xi_m \in \partial f(\mathbf{x}_k)$ , the auxiliary subgradient  $\xi_{k+1} \in \partial f(\mathbf{y}_{k+1})$  and the current aggregate subgradient  $\boldsymbol{\varsigma}_k$ , then the next aggregate subgradient  $\boldsymbol{\varsigma}_{k+1}$  is denned as a onvex ombination of these three subgradients:

$$
\tilde{\boldsymbol{\xi}}_{k+1} = \lambda_1^k \boldsymbol{\xi}_m + \lambda_2^k \boldsymbol{\xi}_{k+1} + \lambda_3^k \tilde{\boldsymbol{\xi}}_k.
$$

In addition, if we have the current locality measure  $\beta_{k+1}$  and the current aggregate locality measure  $\beta_k,$  then the next aggregate locality measure  $\beta_{k+1}$ is defined as a convex combination of these two locality measures:

$$
\tilde{\beta}_{k+1} = \lambda_2^k \beta_{k+1} + \lambda_3^k \tilde{\beta}_k.
$$

The multipliers  $\lambda_i^k \geq 0$  for  $i \in \{1,2,3\}$ ,  $\sum_{i=1}^3 \lambda_i^k = 1$  can be determined by minimizing a quadratic function  $\varphi$  that depends on the three subgradients and the two locality measures mentioned above. The quadratic function  $\varphi$  is defined by

$$
\varphi(\lambda_1, \lambda_2, \lambda_3) = (\lambda_1 \boldsymbol{\xi}_m + \lambda_2 \boldsymbol{\xi}_{k+1} + \lambda_3 \tilde{\boldsymbol{\xi}}_k)^T D_k (\lambda_1 \boldsymbol{\xi}_m + \lambda_2 \boldsymbol{\xi}_{k+1} + \lambda_3 \tilde{\boldsymbol{\xi}}_k)
$$
 (3.22)  
+ 2( $\lambda_2 \beta_{k+1} + \lambda_3 \tilde{\beta}_k$ ).

Thus, the quadratic subproblem  $(3.15)$  appearing in standard bundle methods has been redu
ed to the minimization of the simple fun
tion (3.22). Note that the aggregate values are omputed only if the last step was a null step. Otherwise, we set  $\boldsymbol{\xi}_{k+1} = \boldsymbol{\xi}_{k+1} \in \partial f(\mathbf{x}_{k+1})$  and  $\beta_{k+1} = 0$ .

#### 3.3.4 Algorithm

Now we present a variable metri bundle algorithm. The algorithm is suitable for minimizing both convex and nonconvex but locally Lipchitz objective functions. Note that it can still be simplified a little for convex functions.

Algorithm 3.4. (Variable Metri Bundle Method).

- *Data*: Select positive line search parameters  $\varepsilon_L \in (0, 1/2)$  and  $\varepsilon_R \in (\varepsilon_L, 1)$ . Choose a final accuracy tolerance  $\varepsilon \geq 0$ , a distance measure parameter  $\gamma \geq 0$  ( $\gamma = 0$  if f is convex) and a locality measure parameter  $\omega \geq 1$ .
- *Step 0:* (*Initialization.*) Choose the starting point  $\mathbf{x}_1 \in \mathbb{R}^n$  and the positive definite matrix  $D_1$  (e.g.,  $D_1 = I$ ). Set

$$
\begin{aligned} \mathbf{y}_1 &= \mathbf{x}_1 \qquad \text{and} \\ \beta_1 &= 0. \end{aligned}
$$

Compute

$$
f_1 = f(\mathbf{x}_1) \quad \text{and} \quad f_1 \in \partial f(\mathbf{x}_1).
$$

Set the iteration counter  $k = 1$ .

- step 1. (Serious step initialization.) Set the aggregate subgradient  $\boldsymbol{\varsigma}_k \boldsymbol{\varsigma}_k$ and the aggregate subgradient locality measure  $\beta_k = 0$ . Set the index variable for null steps  $m = k$ .
- Step 2: (Stopping criterion.) Set

$$
w_k = \tilde{\boldsymbol{\xi}}_k^T D_k \tilde{\boldsymbol{\xi}}_k + 2 \tilde{\beta}_k.
$$

If  $w_k \leq \varepsilon$ , then stop.

Step 3: (Line sear
h.) Set

$$
\mathbf{d}_k = -D_k \boldsymbol{\xi}_k.
$$

 $\sim$ 

(ivote that after a serious step, we have  $\boldsymbol{\varsigma}_k = \boldsymbol{\varsigma}_k$ ).

Determine step sizes  $t_L^k$  and  $t_R^k$  by the line search Algorithm 3.3 to take either a serious step or a null step (depending on whether (3.20) or  $(3.21)$  holds). Calculate the corresponding values

$$
\mathbf{x}_{k+1} = \mathbf{x}_k + t_L^k \mathbf{d}_k,
$$
  
\n
$$
\mathbf{y}_{k+1} = \mathbf{x}_k + t_R^k \mathbf{d}_k,
$$
  
\n
$$
f_{k+1} = f(\mathbf{x}_{k+1}),
$$
  
\n
$$
\boldsymbol{\xi}_{k+1} \in \partial f(\mathbf{y}_{k+1}).
$$

Set  $\mathbf{u}_k = \boldsymbol{\xi}_{k+1} - \boldsymbol{\xi}_m$ . If  $t_L^k > 0$  (serious step), set  $\beta_{k+1} = 0$  and go to Step 6. Otherwise, calculate the locality measure  $\beta_{k+1}$  (see (3.12)).

Step 4: (Aggregation.) Determine multipliers  $\lambda_i^k \geq 0, i \in \{1, 2, 3\}, \sum_{i=1}^3 \lambda_i^k = 1$ 1 that minimize the fun
tion

$$
\varphi(\lambda_1, \lambda_2, \lambda_3) = (\lambda_1 \boldsymbol{\xi}_m + \lambda_2 \boldsymbol{\xi}_{k+1} + \lambda_3 \tilde{\boldsymbol{\xi}}_k)^T D_k (\lambda_1 \boldsymbol{\xi}_m + \lambda_2 \boldsymbol{\xi}_{k+1} + \lambda_3 \tilde{\boldsymbol{\xi}}_k) + 2(\lambda_2 \beta_{k+1} + \lambda_3 \tilde{\beta}_k).
$$

Set

$$
\tilde{\boldsymbol{\xi}}_{k+1} = \lambda_1^k \boldsymbol{\xi}_m + \lambda_2^k \boldsymbol{\xi}_{k+1} + \lambda_3^k \tilde{\boldsymbol{\xi}}_k \quad \text{and} \\
\tilde{\beta}_{k+1} = \lambda_2^k \beta_{k+1} + \lambda_3^k \tilde{\beta}_k.
$$

 $Step~5:~ (SR1~update.) \text{ Let } \mathbf{v}_k = D_k \mathbf{u}_k - t_R^k \mathbf{d}_k. \text{ If } \hat{\boldsymbol{\xi}}$  $_{k}^{T}\mathbf{v}_{k} < 0, \, \text{then set}$ 

$$
D_{k+1} = D_k - \frac{\mathbf{v}_k \mathbf{v}_k^T}{\mathbf{u}_k^T \mathbf{v}_k}
$$

;

otherwise set  $D_{k+1} = D_k$ . Set  $k = k+1$  and go to Step 2.

*Step 6:* (*BFGS update.*) If  $\mathbf{u}_k^T \mathbf{d}_k > 0$ , then set

$$
D_{k+1} = D_k + \left(t_L^k + \frac{\mathbf{u}_k^T D_k \mathbf{u}_k}{\mathbf{u}_k^T \mathbf{d}_k}\right) \frac{\mathbf{d}_k \mathbf{d}_k^T}{\mathbf{u}_k^T \mathbf{d}_k} - \frac{D_k \mathbf{u}_k \mathbf{d}_k^T + \mathbf{d}_k \mathbf{u}_k^T D_k}{\mathbf{u}_k^T \mathbf{d}_k}.
$$

Otherwise, set  $D_{k+1} = D_k$ . Set  $k = k+1$  and go to Step 1.

In a convex case, the line search procedure in Step 3 can be replaced by a simple step size selection, which is either accepted (serious step) or not (null step). In the case of a null step, the value  $\beta_{k+1}$  should be the linearization error  $f(\mathbf{x}_k) - f(\mathbf{y}_{k+1}) + t_k\mathbf{d}_k^T\boldsymbol{\xi}_{k+1}$  corresponding to bundle methods. However, this leads to theoretical difficulties when the step size  $t_k$  is greater than 1

and, therefore, the linearization error is divided by  $t_k$ . In a nonconvex case, the lo
ality measure similar to bundle methods (3.12) is used.

The ondition

$$
\tilde{\boldsymbol{\xi}}_{k}^{T}\mathbf{v}_{k}<0,
$$

in Step 5 (or  $\mathbf{u}_k^T \mathbf{d}_k > t_R^k \mathbf{d}_k^T D_k^{-1} \mathbf{d}_k$ ), which implies that  $\mathbf{u}_k^T \mathbf{v}_k > 0$ , ensures the positive definiteness of the matrices  $D_{k+1}$  obtained by the SR1 update. Similarly, the ondition

 $\mathbf{d}_k^T\mathbf{u}_k > 0$ 

in Step 6 ensures the positive definiteness of the matrices  $D_{k+1}$  obtained by the BFGS update  $(\mathbf{d}_k^T\mathbf{u}_k > 0$  holds whenever  $f$  is convex). Therefore, all the matrices generated by Algorithm 3.4 are positive definite.

Under mild assumptions it can be proved that in Algorithm 3.4 every cluster point in the sequence  $(\mathbf{x}_k)$  is a stationary point of the objective function (see Luksan and Vl
ek (1999a) and Vl
ek and Luksan (1999)).

As mentioned in Subse
tion 3.3.3, the aggregation pro
edure uses only three subgradients and two locality measures to compute the new aggregate values. In practice, this means that the minimum size of the bundle  $m_{\xi}$  is 2 and a larger bundle is used only for the step size sele
tion, whi
h does not require time-consuming operations (see Lukšan and Vlček (1999a) and Vlček and Luksan (1999)).

# 3.4 Bundle-Newton methods

Finally, we describe the main ideas of the second order bundle-Newton methods. The idea of the bundle-Newton method is very similar to that of bundle methods des
ribed in Se
tion 3.2. For this reason, we only des
ribe the most essential differences of these methods. For more details, we refer to Luksan and Vl
ek (1998).

We assume that at each point  $\mathbf{x} \in \mathbb{R}^n$  we can evaluate, in addition to the value of the function  $f(\mathbf{x})$  and an arbitrary subgradient  $\boldsymbol{\xi} \in \partial f(\mathbf{x})$ , also an  $n \times n$  symmetric matrix  $B(\mathbf{x})$  approximating the Hessian matrix  $H(\mathbf{x})$  of the objective function. For example, at the kink point  $\bf{x}$  (that is the point where the function fails to be (twice) differentiable) of a piecewise twice differentiable function, we can set  $B(x) = H(y)$ , where y belongs to an arbitrarily small neighborhood of x.

Instead of piecewise linear approximation  $(3.10)$  of f we use a piecewise quadrati approximation of the form

$$
\tilde{f}_k(\mathbf{x}) = \max\{f(\mathbf{y}_j) + \boldsymbol{\xi}_j^T(\mathbf{x} - \mathbf{y}_j) + \frac{1}{2}\varrho_j(\mathbf{x} - \mathbf{y}_j)^T B_j(\mathbf{x} - \mathbf{y}_j) \mid j \in \mathcal{J}_k\}
$$
  
= 
$$
\max\{f(\mathbf{x}_k) + \boldsymbol{\xi}_j^T(\mathbf{x} - \mathbf{x}_k) + \frac{1}{2}\varrho_j(\mathbf{x} - \mathbf{x}_k)^T B_j(\mathbf{x} - \mathbf{x}_k) - \alpha_j^k \mid j \in \mathcal{J}_k\},
$$

where  $B_j = B(\mathbf{y}_j)$ ,  $\varrho_j \in [0, 1]$  is a *damping parameter* and, as before,  $\mathbf{y}_j \in$  $\mathbb{R}^n$  are some auxiliary points from previous iteration,  $\boldsymbol{\xi}_j \, \in \, \partial f(\mathbf{y}_j)$  are the corresponding subgradients of those points and  $\mathcal{J}_k$  is a nonempty subset of  $\{1, ..., k\}$ . For all  $j \in \mathcal{J}_k$  the linearization error  $\alpha_j^k$  is defined as

$$
\alpha_j^k = f(\mathbf{x}_k) - f(\mathbf{y}_j) - \boldsymbol{\xi}_j^T(\mathbf{x}_k - \mathbf{y}_j) - \frac{1}{2}\varrho_j(\mathbf{x}_k - \mathbf{y}_j)^T B_j(\mathbf{x}_k - \mathbf{y}_j). \tag{3.23}
$$

Note that now  $\alpha_j^k$  may be negative even in the convex case. Therefore, the linearization error  $(3.23)$  is replaced by the subgradient locality measure  $(3.12)$ with the difference that now we have  $\gamma > 0$  and so we preserve the property  $\min_{\mathbf{x} \in \mathbb{R}^n} f_k(\mathbf{x}) \leq f(\mathbf{x}_k)$  (see Lukšan and Vlček (1998)).

The search direction  $\mathbf{d}_k$  can be determined as a solution of the problem

$$
\begin{cases}\n\text{minimize} & \tilde{f}_k(\mathbf{x}_k + \mathbf{d}) \\
\text{such that} & \mathbf{d} \in \mathbb{R}^n.\n\end{cases} (3.24)
$$

Since there already exist some second order information in the model, no regularizing quadrati term is required like in standard bundle methods (see Section 3.2). The problem  $(3.24)$  is in fact a nonlinear min-max problem. which can be solved approximately by the Lagrange-Newton method (see, e.g., Fletcher (1987)). Thus, we get a (smooth) quadratic optimization problem of finding the solution  $(\mathbf{d}_k, v_k) \in \mathbb{R}^{n+1}$  of the problem

$$
\begin{cases}\n\text{minimize} & \frac{1}{2} \mathbf{d}^T W_k \mathbf{d} + v \\
\text{subject to} & -\beta_j^k + \mathbf{d}^T \boldsymbol{\xi}_j^k \le v \quad \text{for all} \quad j \in \mathcal{J}_k,\n\end{cases} \tag{3.25}
$$

where  $\beta_j^k$  is the subgradient locality measure,  $\boldsymbol{\xi}_j^k = \boldsymbol{\xi}_j + \varrho_j B_j (\mathbf{x}_k - \mathbf{y}_j),$ 

$$
W_k = \sum_{j \in \mathcal{J}_{k-1}} \lambda_j^{k-1} \varrho_j B_j
$$

and  $\lambda_j^{k-1}$  for  $j\in\mathcal{J}_{k-1}$  are the Lagrange multipliers of  $(3.25)$  from the previous iteration  $k-1$ . Since the method needs a positive definite matrix in  $(3.25)$ ,

the matrix  $W_k$  is replaced by its positive definite modification when necessary (see Lukšan and Vlček (1998)).

The line search procedure of the bundle-Newton method differs from that given earlier for standard bundle methods and variable metri bundle methods. The line sear
h algorithm used with bundle-Newton method is presented in Luksan and Vl
ek (1998).

Under mild assumptions it an be proved that in bundle-Newton method every cluster point in the sequence  $(\mathbf{x}_k)$  is a stationary point of the objective function (see Lukšan and Vlček (1998)).

# 4 Smooth Large-S
ale Optimization

Many practical applications involve large dimensions. Efficient algorithms for small-scale problems do not necessarily translate into efficient algorithms in the large-s
ale setting, sin
e large-s
ale problems often involve sparse matri
es. For example, standard variable metri methods are unsuitable for large-s
ale problems, sin
e they utilize dense approximations of the Hessian matri
es. However, for variable metri methods, there exist three basi approaches to optimize smooth large-scale problems. The first idea consists of exploiting the structure of partially separable functions. This approach was initiated in Griewank and Toint (1982). The second approach is to preserve the sparsity pattern of the Hessian by spe
ial updates. This approa
h was proposed in Toint (1977). The third possibility is that of limited memory updating, in whi
h only a few ve
tors are used and stored to represent the variable metric approximation of the Hessian matrix. This approach was first introdu
ed in No
edal (1980).

In this chapter, we present limited memory variable metric methods. In many cases, these methods are more useful than the two other approaches, since they do not require knowledge of the sparsity structure of the Hessian (sparse variable metric updates) and they ignore the structure of the problem (partitioned variable metric methods) (see, e.g., Nocedal (1997)). We give first the basic ideas of limited memory methods as they are given in Nocedal (1980). Then we present ompa
t matrix representations to variable metri updates and at the end of this hapter we apply these ompa
t matrix representations to the limited memory methods (see Byrd et al. (1994)). In Chapter 5, the same ideas are used to onstru
t a new method for nonsmooth large-s
ale optimization.

In this chapter we assume that the objective function  $f : \mathbb{R}^n \to \mathbb{R}$  is a smooth function whose gradient  $\nabla f(\mathbf{x})$  is available for all  $\mathbf{x} \in \mathbb{R}^n$ .

## 4.1 Limited Memory Variable Metri Methods

Various limited memory methods have been proposed in the literature; some of them ombine onjugate gradient and quasi-Newton steps (see, e.g., Bu
kley and LeNir (1983)), and others are very losely related to quasi-Newton methods (see, e.g., No
edal (1980) and Liu and No
edal (1989)). The basi idea of limited memory methods is that the variable metri update of the approximated Hessian is not constructed explicitly. The updates use the information of the last few iterations to define a variable metric approximation. In practice, this means that the approximations of the Hessian matrices are not so accurate than those of standard variable metric methods but both the storage space required and the number of operations used are significantly smaller.

The most ommonly used limited memory method is the limited memory BFGS method (L-BFGS). This method is very similar to the standard BFGS method (see Section 3.1). The only difference is the matrix update. Instead of storing matrices  $D_k$  approximating the inverse of the Hessian matrix, we store  $m_c$  correction pairs  $({\bf s}_k, {\bf u}_k)$ . Here,  $m_c$  is the number of stored corrections supplied by the user (usually  $3 \leq m_c \leq 20$ ),  $\mathbf{s}_k = \mathbf{x}_{k+1} - \mathbf{x}_k$ ,  $\mathbf{u}_k = \nabla f(\mathbf{x}_{k+1}) \nabla f(\mathbf{x}_k)$  and  $\mathbf{x}_k$  is the current iteration point,  $\mathbf{x}_{k+1}$  is the next iteration point and  $\nabla f(\mathbf{x}_k)$  and  $\nabla f(\mathbf{x}_{k+1})$  are the corresponding gradients at those points, respe
tively. When the available storage spa
e is used up, the oldest pair  $(s_{k-m_c}, u_{k-m_c})$  is defeted and a new one is inserted. The stored correction pairs are used to define the matrices  $D_k$  implicitly through the *inverse BFGS* update formula given in the form (see, e.g., Fletcher (1987))

$$
D_{k+1} = V_k^T D_k V_k + \frac{1}{b_k} \mathbf{s}_k \mathbf{s}_k^T,
$$
\n(4.1)

where

$$
b_k = \mathbf{u}_k^T \mathbf{s}_k \quad \text{and} \quad V_k = I - \frac{1}{b_k} \mathbf{u}_k \mathbf{s}_k^T.
$$

Suppose now that we have the current iterate  $\mathbf{x}_k$  and we have stored at most  $m_c$  pairs  $({\bf s}_i, {\bf u}_i)$ , where  $i = 1, ..., k - 1$ , if  $k \le m_c$ , and  $i = k - m_c, ..., k - 1$ , if  $k > m_c$ . We first define the basic matrix  $D_k^{(\nu)}$ , which is usually a diagonal matrix of the form  $D_k^{(0)} = \vartheta_k I$  (see, e.g., Nocedal (1997)), where

$$
\vartheta_k = \frac{\mathbf{u}_{k-1}^T \mathbf{s}_{k-1}}{\mathbf{u}_{k-1}^T \mathbf{u}_{k-1}}
$$

Then the basic matrix is updated (at most)  $m_c$  times by using the BFGS formula (4.1) with the vectors  $s_i$  and  $u_i$ . Thus, for  $k \leq m_c$ , the approximation  $D_k$  of the inverse of the Hessian matrix can be written as

$$
D_k = \left(\prod_{i=1}^{k-1} V_i\right)^T D_k^{(0)} \left(\prod_{i=1}^{k-1} V_i\right) + \sum_{l=1}^{k-1} \frac{1}{b_l} \left(\prod_{i=l+1}^{k-1} V_i\right)^T \mathbf{s}_l \mathbf{s}_l^T \left(\prod_{i=l+1}^{k-1} V_i\right) \quad (4.2)
$$

and for  $k > m_c$ ,  $D_k$  can be written as

$$
D_k = \left(\prod_{i=k-m_c}^{k-1} V_i\right)^T D_k^{(0)} \left(\prod_{i=k-m_c}^{k-1} V_i\right) + \sum_{l=k-m_c}^{k-1} \frac{1}{b_l} \left(\prod_{i=l+1}^{k-1} V_i\right)^T \mathbf{s}_l \mathbf{s}_l^T \left(\prod_{i=l+1}^{k-1} V_i\right). \quad (4.3)
$$

If  $D_k^{\backslash o}$  is positive definite, then all the matrices defined by (4.2) and (4.3)<br>are positive definite (provided  $\mathbf{u}_i^T\mathbf{s}_i > 0$  for all  $i$ ) (see, e.g., Nocedal (1980)). We shall now present an algorithm for the limited memory BFGS method.

### Algorithm 4.1. (L-BFGS Method).

- Data: Choose a final accuracy tolerance  $\varepsilon > 0$ , positive line search parameters  $\varepsilon_L \in (0, 1/2)$  and  $\varepsilon_R \in (\varepsilon_L, 1)$  and the maximum number of stored correction pairs  $m_c > 1$ .
- Step 0: (Initialization.) Choose the starting point  $\mathbf{x}_1 \in \mathbb{R}^n$  and the symmetric, positive definite matrix  $D_1^{\sigma}$ , e.g.  $D_1^{\sigma} = I$ . Compute  $f_1 = f(\mathbf{x}_1)$ and  $\nabla f_1 = \nabla f(\mathbf{x}_1)$ . Set the iteration counter  $k = 1$ .
- Step 1: (Direction finding.) If  $\|\nabla f_k\| \leq \varepsilon$ , then stop. Otherwise, compute  $\mathbf{d}_k = -D_k \nabla f_k$  by Algorithm 4.2.
- Step 2: (Line search.) Determine step size  $t_k > 0$  satisfying the Wolfe conditions:

$$
f(\mathbf{x}_k + t_k \mathbf{d}_k) - f_k \leq \varepsilon_L t_k \mathbf{d}_k^T \nabla f_k
$$

and

$$
\mathbf{d}_k^T \nabla f(\mathbf{x}_k + t_k \mathbf{d}_k) \ge \varepsilon_R \mathbf{d}_k^T \nabla f_k
$$

(try the step size  $t_k = 1$  first). Set  $\mathbf{x}_{k+1} = \mathbf{x}_k + t_k \mathbf{d}_k$ . Compute  $f_{k+1} = f(\mathbf{x}_{k+1})$  and  $\nabla f_{k+1} = \nabla f(\mathbf{x}_{k+1}).$ 

Step 3: (Update.) If  $k > m_c$ , delete the oldest correction pair  $(\mathbf{s}_{k-m_c}, \mathbf{u}_{k-m_c})$ . Compute and store  $\mathbf{s}_k = \mathbf{x}_{k+1} - \mathbf{x}_k$  and  $\mathbf{u}_k = \nabla f_{k+1} - \nabla f_k$ . Calculate the basic matrix  $D_{k+1}^{(0)} = \vartheta_{k+1}I$ , where

$$
\vartheta_{k+1} = \frac{\mathbf{u}_k^T \mathbf{s}_k}{\mathbf{u}_k^T \mathbf{u}_k}
$$

Increase k by one and go to Step 1.

Note that in Step 1 the matrices  $D_k$  are not formed explicitly but the search direction  $\mathbf{d}_k = -D_k \nabla f_k$  is calculated recursively. Suppose now that the current iteration is  $k$  and that we have the number of stored corrections  $m_k = \min\{k-1, m_c\}$  and the  $m_k$  pairs of difference vectors  $(\mathbf{s}_i, \mathbf{u}_i)$ , which we have the simplicity  $(v_1, u_1), \ldots, v_{m_k}, u_{m_k}$ . In addition, we have an initial positive definite diagonal matrix  $D_k^{(\texttt{U})}$  and the current gradient  $\nabla f_k.$  We now present an efficient algorithm for direction finding by Nocedal (1980).

## Algorithm 4.2. (Dire
tion Finding I).

Step 0: Set  $\mathbf{y} = \nabla f_k$ .

Step 1: For  $i = m_k$  to 1 set (backward recurrence)

$$
\sigma_i = \frac{\mathbf{s}_i^T \mathbf{y}}{\mathbf{u}_i^T \mathbf{s}_i} \qquad \text{(store } \sigma_i \text{) and set}
$$

$$
\mathbf{y} = \mathbf{y} - \sigma_i \mathbf{u}_i.
$$

Step 2: Set  $\mathbf{r} = D_k^{\{0\}} \mathbf{y}$ .

Step 3: For  $i = 1$  to  $m_k$  set (forward recurrence)

$$
\nu = \frac{\mathbf{u}_i^T \mathbf{r}}{\mathbf{u}_i^T \mathbf{s}_i} \quad \text{and} \quad \mathbf{r} = \mathbf{r} + (\sigma_i - \nu) \mathbf{s}_i.
$$

Step 4: Set  $\mathbf{d}_k = -\mathbf{r}$ .

Note that, if  $m_k = 0$ , Steps 1 and 3 are not executed and, thus, the search direction at the first iteration is  $\mathbf{d}_k = -D_1^{(0)} \nabla f_1$ .

This representation of the BFGS update requires only  $O(n m_c)$  storage space. Assuming  $m_c \ll n$  this is much less than the  $O(n^2)$  storage space required for the standard BFGS implementation. The sear
h dire
tion an be omputed implicitly using at most  $O(n m_c)$  operations. Also this is much less than the  $O(n^2)$  operations normally needed to compute  $-D_k\nabla f(\mathbf{x}_k)$  when the whole matrix  $D_k$  is stored. This makes the limited memory BFGS method suitable for large-scale problems, since it has been observed in practice that small values of  $m_c$  ( $m_c \in [3, 7]$ ) give satisfactory results (see, e.g., Liu and Nocedal (1989) and Gilbert and Lemare
hal (1989)). Furthermore, the limited memory BFGS method given above has been proved to be globally and linearly convergent on convex problems for any starting point (see, Liu and Nocedal  $(1989)$ ).

# 4.2 Compa
t Representation of Matri
es

The recursive formula given in the previous section is very efficient for unonstrained optimization. However, if we wish to use updates other than BFGS or if we need to solve problems with onstraints, there are many advantages of the compact representation of limited memory matrices (see, e.g., Byrd et al. (1994)). When onstraints are present, the re
ursive formula is much less economical for some of the required calculations. For example, the re
ursive formula does not take good advantage of the sparsity of the onstraints. Furthermore, if we want to use the dire
t approximation of the Hessian,  $B_k$ , instead of the inverse  $D_k$ , we have to use the compact representation of the matri
es, sin
e there exist no analogous re
ursion for the dire
t approximation of the Hessian  $B_k$ .

In this section, we first consider the updating process in a general setting. We show that both the inverse BFGS and the inverse SR1 updates can be presented in a ompa
t matrix form. At the end of this se
tion we apply these results to limited memory methods for smooth large-s
ale optimization and in Chapter 5 the same ideas are used to onstru
t a new method for nonsmooth large-s
ale optimization.

## 4.2.1 Compa
t Representation of BFGS and SR1 Updates

In this subsection, we describe the representations of inverse BFGS and inverse SR1 updates. We show that both of these updates an be represent in a ompa
t matrix form.

So far, we have dealt with difference vectors  $s_i$  and  $u_i$  and avoided storing any matrices. Now we define the  $n \times (k-1)$  matrices  $S_k$  and  $U_k$  by

$$
S_k = \begin{bmatrix} \mathbf{s}_1 & \dots & \mathbf{s}_{k-1} \end{bmatrix} \quad \text{and} \quad (4.4)
$$
  

$$
U_k = \begin{bmatrix} \mathbf{u}_1 & \dots & \mathbf{u}_{k-1} \end{bmatrix},
$$

where, as before,  $\mathbf{s}_k = \mathbf{x}_{k+1} - \mathbf{x}_k$  and  $\mathbf{u}_k = \nabla f(\mathbf{x}_{k+1}) - \nabla f(\mathbf{x}_k)$ .

Let  $R_k$  be an upper triangular matrix of order  $k-1$  given in the form

$$
(R_k)_{ij} = \begin{cases} \mathbf{s}_i^T \mathbf{u}_j & \text{if } i \leq j \\ 0 & \text{otherwise,} \end{cases}
$$
 (4.5)

and let  $C_k$  be a diagonal matrix of order  $k-1$  such that

$$
C_k = \text{diag}\left[\mathbf{s}_1^T \mathbf{u}_1, \dots, \mathbf{s}_{k-1}^T \mathbf{u}_{k-1}\right].\tag{4.6}
$$

The following theorem gives a compact representation of the matrix  $D_k$  obtained after  $k-1$  inverse BFGS updates.

**Theorem 4.2.1.** Let the matrix  $D_1$  be symmetric and positive definite. Assume that the  $k-1$  pairs  $(\mathbf{s}_i, \mathbf{u}_i)_{i=1}^{k-1}$  $\sum_{i=1}^{k-1}$  satisfy  $\mathbf{s}_i^T\mathbf{u}_i > 0$ . Let the matrix  $D_1$  be updated  $k-1$  times by using the inverse BFGS update formula (4.1) with the pairs  $(\mathbf{s}_i, \mathbf{u}_i)_{i=1}^{k-1}$ . Then the resulting matrix  $D_k$  is given by

$$
D_k = D_1 + \begin{bmatrix} S_k & D_1 U_k \end{bmatrix} \begin{bmatrix} (R_k^{-1})^T (C_k + U_k^T D_1 U_k) R_k^{-1} & -(R_k^{-1})^T \\ -R_k^{-1} & 0 \end{bmatrix} \begin{bmatrix} S_k^T \\ U_k^T D_1 \end{bmatrix},
$$
\n(4.7)

where  $S_k$ ,  $U_k$ ,  $R_k$  and  $C_k$  are defined as in  $(4.4)$ ,  $(4.5)$  and  $(4.6)$ .

Proof. See Byrd et al. (1994).

Note that the conditions  $\mathbf{s}_i^T \mathbf{u}_i > 0, i = 1, \ldots, k-1$ , in Theorem 4.2.1 ensure that  $R_k$  is nonsingular and, thus, (4.7) is well defined. This is consistent with the well-known result that the BFGS update formula preserves positive definiteness if  $\mathbf{s}_i^T\mathbf{u}_i > 0$  for all  $i$  (see, e.g., Fletcher (1987)).

Theorem 4.2.1 gives us a matrix representation of the approximation  $D_k$  of the inverse of the Hessian matrix. The direct approximation  $B_k$  can also be easily obtained. For details, see Byrd et al. (1994).

Next we prove that also the inverse symmetric rank-one (SR1) update can be presented in a matrix form. The inverse SR1 update formula is given by

$$
D_{k+1} = D_k - \frac{(D_k \mathbf{u}_k - \mathbf{s}_k)(D_k \mathbf{u}_k - \mathbf{s}_k)^T}{(D_k \mathbf{u}_k - \mathbf{s}_k)^T \mathbf{u}_k}.
$$
 (4.8)

Note that this update is well defined only if the denominator  $(D_k u_k (\mathbf{s}_k)^T \mathbf{u}_k \neq 0$ . In recent implementations of the SR1 method, the update is simply skipped if the denominator is very small (see, e.g., Fayez Khalfan et al. (1993)). Sin
e the SR1 update does not in general preserve the positive definiteness of the generated matrices, there is no reason to enforce the curvature condition  $\mathbf{s}_k^T\mathbf{u}_k > 0$  as with BFGS update. Thus, we consider the sequence of updates to an arbitrary symmetric matrix  $D_1$  subject only to the assumption that the update is well defined.

The following theorem is modified from the result obtained for the direct SR1 approximation of the Hessian in Byrd et al. (1994).

**Theorem 4.2.2.** Let the symmetric matrix  $D_1$  be updated  $k-1$  times by means of the inverse SR1 update formula (4.8) using the vectors  $({\bf s}_i, {\bf u}_i)_{i=1}^{k-1}$  $i=1$  , and assume that each update is well defined, that is  $(D_j \mathbf{u}_j - \mathbf{s}_j)^T \mathbf{u}_j \neq 0$  for  $j = 1, \ldots, k$ . Then the resulting matrix  $D_k$  is given by

$$
D_k = D_1 - (D_1 U_k - S_k)(U_k^T D_1 U_k - R_k - R_k^T + C_k)^{-1} (D_1 U_k - S_k)^T, \quad (4.9)
$$

where  $S_k$ ,  $U_k$ ,  $R_k$  and  $C_k$  are defined as in  $(4.4)$ ,  $(4.5)$  and  $(4.6)$ , and the matrix  $M_k = (U_k^T D_1 U_k - R_k - R_k^T + C_k)$  is nonsingular.

**Proof.** We prove this via induction. Suppose  $k = 2$ . Then the right hand side of (4.9) is

$$
D_1 - \frac{(D_1\mathbf{u}_1 - \mathbf{s}_1)(D_1\mathbf{u}_1 - \mathbf{s}_1)^T}{(D_1\mathbf{u}_1 - \mathbf{s}_1)^T\mathbf{u}_1} = D_2,
$$

and so the base ase is valid.

Now, assume that  $(4.9)$  is valid for some k. We define

$$
Q_k = \begin{bmatrix} \mathbf{q}_1 & \dots & \mathbf{q}_{k-1} \end{bmatrix} = D_1 U_k - S_k \tag{4.10}
$$

and

$$
M_k = U_k^T D_1 U_k - R_k - R_k^T + C_k. \tag{4.11}
$$

Note that the matrix  $M_k$  is symmetric. We can now write the SR1 formula (4.9) as

$$
D_k = D_1 - Q_k M_k^{-1} Q_k^T.
$$

Next we show that  $(4.9)$  is valid for  $k + 1$ .

The next approximation of the Hessian,  $D_{k+1}$ , can be calculated by applying the SR1 update (4.8) to  $D_k$ . So, we have

$$
D_{k+1} = D_1 - Q_k M_k^{-1} Q_k^T
$$
  
\n
$$
- \frac{(D_1 \mathbf{u}_k - \mathbf{s}_k - Q_k M_k^{-1} Q_k^T \mathbf{u}_k) (D_1 \mathbf{u}_k - \mathbf{s}_k - Q_k M_k^{-1} Q_k^T \mathbf{u}_k)^T}{(D_1 \mathbf{u}_k - \mathbf{s}_k)^T \mathbf{u}_k - \mathbf{u}_k^T Q_k M_k^{-1} Q_k^T \mathbf{u}_k}
$$
  
\n
$$
= D_1 - Q_k M_k^{-1} Q_k^T - \frac{(\mathbf{q}_k - Q_k M_k^{-1} \mathbf{w}_k) ( \mathbf{q}_k - Q_k M_k^{-1} \mathbf{w}_k)^T}{\mathbf{q}_k^T \mathbf{u}_k - \mathbf{w}_k^T M_k^{-1} \mathbf{w}_k}
$$
  
\n
$$
= D_1 - Q_k M_k^{-1} Q_k^T - \frac{1}{\delta_k} (\mathbf{q}_k \mathbf{q}_k^T - \mathbf{q}_k \mathbf{w}_k^T M_k^{-1} Q_k^T - Q_k M_k^{-1} \mathbf{w}_k \mathbf{q}_k^T
$$
  
\n
$$
+ Q_k M_k^{-1} \mathbf{w}_k \mathbf{w}_k^T M_k^{-1} Q_k^T)
$$
  
\n
$$
= D_1 - \frac{1}{\delta_k} (\mathbf{q}_k \mathbf{q}_k^T - \mathbf{q}_k \mathbf{w}_k^T M_k^{-1} Q_k^T - Q_k M_k^{-1} \mathbf{w}_k \mathbf{q}_k^T
$$
  
\n
$$
+ Q_k (\delta_k M_k^{-1} + M_k^{-1} \mathbf{w}_k \mathbf{w}_k^T M_k^{-1}) Q_k^T),
$$

where we have defined

$$
\mathbf{w}_k = Q_k^T \mathbf{u}_k, \tag{(4.12)}
$$

and where the denominator

$$
\delta_k = \mathbf{q}_k^T \mathbf{u}_k - \mathbf{w}_k^T M_k^{-1} \mathbf{w}_k
$$
  
=  $(D_k \mathbf{u}_k - \mathbf{s}_k)^T \mathbf{u}_k$  (4.13)

is non-zero by assumption. We may express this as

$$
D_{k+1} = D_1 - \frac{1}{\delta_k} \left[ Q_k \ q_k \right] \begin{bmatrix} M_k^{-1} \left( \delta_k I + \mathbf{w}_k \mathbf{w}_k^T M_k^{-1} \right) & -M_k^{-1} \mathbf{w}_k \\ -\mathbf{w}_k^T M_k^{-1} & 1 \end{bmatrix} \begin{bmatrix} Q_k^T \\ q_k^T \end{bmatrix} . \tag{4.14}
$$

Note that the matrix  $[Q_k \ q_k] = Q_{k+1}.$ 

From definitions (4.10), (4.11) and (4.12) we see that the new matrix  $M_{k+1}$ is given by

$$
M_{k+1} = U_{k+1}^{T} D_{1} U_{k+1} - R_{k+1} - R_{k+1}^{T} + C_{k+1}
$$
  
= 
$$
\begin{bmatrix} M_{k} & U_{k}^{T} D_{1} \mathbf{u}_{k} - S_{k}^{T} \mathbf{u}_{k} \ (U_{k}^{T} D_{1} \mathbf{u}_{k} - S_{k}^{T} \mathbf{u}_{k} \end{bmatrix}
$$
  
= 
$$
\begin{bmatrix} M_{k} & \mathbf{w}_{k} \\ \mathbf{w}_{k}^{T} & \mathbf{q}_{k}^{T} \mathbf{u}_{k} \end{bmatrix}.
$$

By direct multiplication, using  $(4.10)$ ,  $(4.12)$  and  $(4.13)$  we see that

$$
\begin{bmatrix} M_k & \mathbf{w}_k \\ \mathbf{w}_k^T & \mathbf{q}_k^T \mathbf{u}_k \end{bmatrix} \begin{bmatrix} M_k^{-1} \left( \delta_k I + \mathbf{w}_k \mathbf{w}_k^T M_k^{-1} \right) & -M_k^{-1} \mathbf{w}_k \\ -\mathbf{w}_k^T M_k^{-1} & 1 \end{bmatrix} \frac{1}{\delta_k} = I. \tag{4.15}
$$

Therefore,  $M_{k+1}$  is invertible with  $M_{k+1}^{-1}$  given in the second matrix in (4.15), but this is the same matrix that appears in  $(4.14)$ . Thus, we see that  $(4.14)$ is equivalent to (4.9) with k replaced by  $k + 1$ . Hence, (4.9) is valid also for  $k + 1$ .

### 4.2.2 Compa
t Representation of Limited Memory Matri
es

In the previous subse
tion we showed that both the inverse BFGS and the inverse SR1 updates can be presented in the compact matrix forms (4.7) and (4.9), respe
tively. Now, it is straight forward to des
ribe a limited memory implementation for these updates. We keep the  $m_c$  most recent correction pairs  $(\mathbf{s}_i, \mathbf{u}_i)$  in order to implicitly define the approximation of the inverse of the Hessian matrix at ea
h iteration. At every iteration this set of pairs is updated by defetting the oldest pair  $(\mathbf{s}_{k-m_c},\mathbf{u}_{k-m_c})$  and adding a new one  $(\mathbf{s}_k, \mathbf{u}_k)$ . We assume that the maximum number of stored corrections  $m_c$  is onstant, even if it is possible to adapt all the formulae of this se
tion to the case where  $m_c$  is varying at every iteration (see, e.g., Kolda et al. (1998)).

We define  $n \times m_k$  correction matrices  $S_k$  and  $U_k$  by

$$
S_k = \begin{bmatrix} \mathbf{s}_{k-m_k} & \dots & \mathbf{s}_{k-1} \end{bmatrix} \quad \text{and} \quad (4.16)
$$

$$
U_k = \begin{bmatrix} \mathbf{u}_{k-m_k} & \dots & \mathbf{u}_{k-1} \end{bmatrix},
$$

where, as before,  $\mathbf{s}_k = \mathbf{x}_{k+1} - \mathbf{x}_k$ ,  $\mathbf{u}_k = \nabla f(\mathbf{x}_{k+1}) - \nabla f(\mathbf{x}_k)$  and  $m_k =$  $\min\{k-1, m_c\}$  is the current number of stored corrections.

We assume that the basic matrix  $D_k^{(0)}$  is given in the form  $D_k^{(0)} = \vartheta_k I$ , for some  $\vartheta_k > 0$ , as is commonly done in practice (see, e.g., Gilbert and Lemaréchal (1989) and Liu and Nocedal (1989)). From (4.7) we see that the inverse limited memory BFGS update an be expressed as

$$
D_k = \vartheta_k I + \begin{bmatrix} S_k & \vartheta_k U_k \end{bmatrix} \begin{bmatrix} (R_k^{-1})^T (C_k + \vartheta_k U_k^T U_k) R_k^{-1} & -(R_k^{-1})^T \\ -R_k^{-1} & 0 \end{bmatrix} \begin{bmatrix} S_k^T \\ \vartheta_k U_k^T \end{bmatrix},
$$
\n(4.17)

where  $R_k$  is the upper triangular matrix of order  $m_k$  given in the form

$$
(R_k)_{ij} = \begin{cases} (\mathbf{s}_{k-m_k-1+i})^T (\mathbf{u}_{k-m_k-1+j}) & \text{if } i \le j \\ 0 & \text{otherwise} \end{cases}
$$
(4.18)

and where  $C_k$  is the diagonal matrix of order  $m_k$  such that

$$
C_k = \text{diag}\left[\mathbf{s}_{k-m_k}^T \mathbf{u}_{k-m_k}, \dots, \mathbf{s}_{k-1}^T \mathbf{u}_{k-1}\right].\tag{4.19}
$$

When the new iteration point  $\mathbf{x}_{k+1}$  is generated, the new correction matrices  $S_{k+1}$  and  $U_{k+1}$  are obtained by deleting the oldest corrections  $s_{k-m_k}$  and  $\mathbf{u}_{k-m_k}$  from  $S_k$  and  $U_k$  if  $m_{k+1} = m_k$  (that is,  $k > m_c$ ) and by adding the most recent corrections  $\mathbf{s}_k$  and  $\mathbf{u}_k$  to the matrices.

Next we describe some procedures for the calculation of the search direction  $\mathbf{d}_k = -D_k \nabla f(\mathbf{x}_k)$  when the compact matrix representation of limited memory BFGS updates is used. In addition to the two  $n \times m_c$  matrices  $S_k$  and  $U_k$ , the  $m_c \times m_c$  matrices  $U_k^T U_k$ ,  $R_k$  and  $C_k$  are stored. Since in practice  $m_c$  is clearly smaller than n, the storage space required by these three auxiliary matrices is insignificant but the savings in computation are considerable when omparing with the standard BFGS implementation.

At the k-th iteration we have to update the limited memory representation of  $D_{k-1}$  to get  $D_k$  and calculate the search direction  $\mathbf{d}_k = -D_k \nabla f(\mathbf{x}_k)$ . To update  $D_{k-1}$  we delete a column from  $S_{k-1}$  and  $U_{k-1}$  and add a new column to each of these matrices. Then we make the corresponding updates to  $R_{k-1},\,U_{k-1}^TU_{k-1}$  and  $C_{k-1}.$  These updates can be done in  $O(m_c^2)$  operations by saving a small amount of additional information, namely the  $m_c$ -vectors  $S_{k-1}^T \nabla f(\mathbf{x}_{k-1})$  and  $U_{k-1}^T \nabla f(\mathbf{x}_{k-1})$  from the previous iteration. For example, the new triangular matrix  $R_k$  is formed from  $R_{k-1}$  (see (4.18)) by deleting the first row and column if  $m_k = m_{k-1}$  and by adding a new column as the right column and a new row as the last row. The new column is given by

$$
S_k^T \mathbf{u}_{k-1} = S_k^T (\nabla f(\mathbf{x}_k) - \nabla f(\mathbf{x}_{k-1}))
$$

and the new row has zero in its first  $m_k-1$  components. The product  $S_k^T\mathbf{u}_{k-1}$ can be computed efficiently since we already know  $m_k - 1$  components of  $S_k^T \nabla f(\mathbf{x}_{k-1})$  from  $S_{k-1}^T \nabla f(\mathbf{x}_{k-1})$ . We only need to calculate  $\mathbf{s}_{k-1}^T \nabla f(\mathbf{x}_{k-1})$ and do the subtractions. The product  $\mathbf{s}_{k-1}^T \nabla f(\mathbf{x}_{k-1})$  can be calculated in  $O(m_c^2)$  by using the formula given in Byrd et al. (1994). The matrix  $U_k^TU_k^{\vphantom{T}}$ can be updated in a similar way. In this case, both the new column and the new row are given by  $U_k^T \mathbf{u}_{k-1}$ .

Now we give an efficient algorithm by Byrd et al. (1994) for updating the matrix  $D_k$  by limited memory BFGS formula and for computing the search direction  $\mathbf{d}_k = -D_k \nabla f(\mathbf{x}_k)$ .

Let the current iteration point be  $x_k$  and let the current number of stored corrections be  $m_k = \min\{k-1, m_c\}$ . Suppose that we have the previous

corrections  $\mathbf{s}_{k-1}$  and  $\mathbf{u}_{k-1}$ , the current gradient  $\nabla f_k = \nabla f(\mathbf{x}_k)$ , the matrices  $S_{k-1}$ ,  $U_{k-1}$ ,  $R_{k-1}$ ,  $U_{k-1}^T U_{k-1}$  and  $C_{k-1}$  and the vectors  $S_{k-1}^T \nabla f_{k-1}$  and  $U_{k-1}^T \nabla f_{k-1}$  from the previous iteration. In addition, suppose that the initial matrix  $D_k^{\langle 0 \rangle} = \vartheta_k I$ .

### Algorithm 4.3. (Direction Finding II).

- Step 1: Obtain  $S_k$  and  $U_k$  by updating  $S_{k-1}$  and  $U_{k-1}$ .
- Step 2: Compute  $m_k$ -vectors  $S_k^T \nabla f_k$  and  $U_k^T \nabla f_k$ .
- Step 3: Compute  $m_k$ -vectors  $S_k^T \mathbf{u}_{k-1}$  and  $U_k^T \mathbf{u}_{k-1}$  by using the fact

$$
\mathbf{u}_{k-1} = \nabla f_k - \nabla f_{k-1}.
$$

- Step 4: Update  $m_k \times m_k$  matrices  $R_k$  and  $U_k^T U_k$ .
- Step 5: Update  $C_k$  by deleting the first element of  $C_{k-1}$  if  $m_k = m_{k-1}$  and adding  $\mathbf{s}_{k-1}^T \mathbf{u}_{k-1} = (S_k^T \mathbf{u}_{k-1})_{m_k}$  as the last element (note that  $C_k$  is a diagonal matrix and, thus, stored as a vector).
- *Step 6:* Compute  $\vartheta_k$ :

$$
\vartheta_k = \frac{\mathbf{u}_{k-1}^T \mathbf{s}_{k-1}}{\mathbf{u}_{k-1}^T \mathbf{u}_{k-1}}.
$$

Note that both  $\mathbf{u}_{k-1}^T \mathbf{s}_{k-1}$  and  $\mathbf{u}_{k-1}^T \mathbf{u}_{k-1}$  have already been calculated.

Step 7: Compute

$$
\mathbf{p} = \begin{bmatrix} (R_k^{-1})^T (C_k + \vartheta_k U_k^T U_k) R_k^{-1} (S_k^T \nabla f_k) - \vartheta_k (R_k^{-1})^T (U_k^T \nabla f_k) \\ -R_k^{-1} (S_k^T \nabla f_k) \end{bmatrix}.
$$

Step 8: Compute

$$
\mathbf{d}_k = -D_k \nabla f_k = -\vartheta_k \nabla f_k - \begin{bmatrix} S_k & \vartheta_k U_k \end{bmatrix} \mathbf{p}.
$$

Note that in the first iteration  $(k = 1)$  the search direction is not calculated by the Algorithm 4.3 but it is directly defined as  $\mathbf{d}_1 = -\nabla f(\mathbf{x}_1)$ .

The algorithm given above requires the same amount of work per iteration as the two loop recursion in Algorithm 4.2. Thus, the two algorithms are equally efficient for unconstrained problems. In constrained optimization it is very ommon to have problems where the gradients of the onstraints are sparse. In these cases, the compact matrix representations are more useful than Algorithm 4.2, sin
e Algorithm 4.2 does not take advantage of the sparsity of the ve
tors involved. For further study of onstrained optimization with limited memory variable metric methods we refer to Byrd et al. (1994), Byrd et al. (1995) and Lalee et al. (1998).

So far, we have only given a representation to a limited memory BFGS update. However, limited memory DFP and SR1 updates an be expressed in the ompa
t matrix form as well (see, e.g., Byrd et al. (1994), Kolda et al. (1998) and Luksan and Spedi
ato (2000)). For example, from 4.9 we see that the inverse limited memory SR1 update an be written as

$$
D_k = D_k^{(0)} - (D_k^{(0)}U_k - S_k)(U_k^T D_k^{(0)}U_k - R_k - R_k^T + C_k)^{-1}(D_k^{(0)}U_k - S_k)^T,
$$
\n(4.20)

where  $S_k$ ,  $U_k$ ,  $R_k$  and  $C_k$  are defined as in (4.16), (4.18) and (4.19). We do not give any algorithms for computing products involving limited memory SR1 matrices, because the ideas are very similar to those described above with the limited memory BFGS method.

The compact representations of limited memory matrices based on the direct approximations of the Hessian matrix instead of inverses an also be easily obtained. For details see, for example, Byrd et al. (1994).

# 5 Nonsmooth Large-S
ale Optimization

None of the general nonsmooth methods presented in Chapter 3 is very eÆ cient for large-scale optimization (see, e.g., Mäkelä et al. (1999), Kärkkäinen et al. (2001)). This is supported by numerical tests concerning bundle methods, variable metri bundle methods and the bundle-Newton method to be presented in Chapter 6. Standard variable metri methods and variable metri bundle methods annot be used sin
e they utilize dense approximations of the Hessian matri
es and bundle methods are not appli
able be
ause they need to solve a rather expensive quadratic direction finding  $(3.15)$  at every iteration, whi
h is a timeonsuming pro
edure. Furthermore, we were not able to find any general solver for large-scale nonsmooth optimization problems from literature.

In this chapter, we present a new method for large-scale nonsmooth unconstrained optimization. This method is a hybrid of the variable metric bundle method (Section 3.3) and the limited memory variable metric method (Subsection 4.2.2). We go through the algorithm step by step and describe both its theoreti
al properties and some details of the implementation. Note that

we re
all many formulae and pro
edures given before to make this hapter more selfontained.

The new method will be called the limited memory variable metric bundle method and its basi idea is very simple. We use all the ideas of variable metri bundle methods but the matrix updating is done by using the limited memory approa
h. Thus, we have a method that does not have to solve the timeonsuming quadrati subproblem (3.15) appearing in standard bundle methods and that uses only few ve
tors to represent the variable metri approximation of the Hessian matrix. In this way, we avoid storing and manipulating large  $n \times n$  matrices as in variable metric bundle methods.

As mentioned in the beginning of the Chapter 4, there exist three basic approa
h to deal with the variable metri approximation of the Hessian matrix in large-s
ale settings. We hose this limited memory approa
h sin
e it does not need any information of the stru
ture of problem or its Hessian and, thus, the only assumptions required are that the objective function  $f$  is locally Lipschitz continuous and that we can evaluate the value of the objective function  $f(\mathbf{x})$  and its arbitrary subgradient  $\boldsymbol{\xi} \in \partial f(\mathbf{x})$  at each point  $\mathbf{x} \in \mathbb{R}^n$ .

# 5.1 Dire
tion Finding and Matrix Updating

In this section we describe how to update the approximation  $D_k$  of the inverse of the Hessian matrix and find the search direction  $\mathbf{d}_k$  when the limited memory variable metric bundle method is used. The basic idea of direction finding is the same as with the original variable metric bundle methods (see Subsection 3.3.1), that is,  $\mathbf{d}_k = -D_k \boldsymbol{\xi}_k$  but the approximations  $D_k$  of the inverse of the Hessian matrix are formed by using the compact matrix representation of limited memory updates (see Subsection 4.2.2).

We use the compact representation of limited memory matrices, since in addition to the BFGS updating formula we need also the SR1 updating formula and for SR1 updates there exist no re
ursive updating formula analogous to that given in Algorithm 4.2. Moreover, this approa
h makes the further development, where the new method is generalized for onstrained problems, mu
h easier.

First we describe how to update limited memory matrices. We recall how to present the inverse limited memory BFGS and the inverse limited memory SR1 updates in a compact matrix form. After that we give some ideas of how the search direction  $\mathbf{d}_k$  can be calculated by using these different updates. After discussing these calculations separately, we then link them together.

As before, we denote by  $m_c$  the maximum number of stored corrections supplied by the user  $(3 \leq m_c \leq 20)$  and by  $m_k = \min\{k-1, m_c\}$  the current number of stored corrections. We keep the  $m_c$  most recent correction pairs  $(\mathbf{s}_i, \mathbf{u}_i)$  to implicitly define the approximation of the inverse of the Hessian matrix at ea
h iteration. At every iteration this set of pairs is updated by deleting the oldest pair  $(\mathbf{s}_{k-m_c},\mathbf{u}_{k-m_c}),$  if  $m_k = m_c,$  and adding a new one  $(\mathbf{s}_k, \mathbf{u}_k).$ 

The  $n \times m_k$  correction matrices  $S_k$  and  $U_k$  are defined as in Subsection 4.2.2, that is,

$$
S_k = \begin{bmatrix} \mathbf{s}_{k-m_k} & \dots & \mathbf{s}_{k-1} \end{bmatrix} \quad \text{and} \quad U_k = \begin{bmatrix} \mathbf{u}_{k-m_k} & \dots & \mathbf{u}_{k-1} \end{bmatrix}
$$

but now the difference vectors  $\mathbf{s}_k$  and  $\mathbf{u}_k$  are given by

$$
\mathbf{s}_k = \mathbf{y}_{k+1} - \mathbf{x}_k \quad \text{and} \quad (5.1)
$$

$$
\mathbf{u}_k = \boldsymbol{\xi}_{k+1} - \boldsymbol{\xi}_m,
$$

where  $y_{k+1}$  is the current auxiliary iteration point,  $x_k$  is the current iteration point and  $\xi_{k+1}$  and  $\xi_m$  are the corresponding subgradients of these points  $(m \text{ is the index of the iteration after the latest serious step}).$ 

As in  $(4.17)$ , we define the inverse limited memory BFGS update by the formula

$$
D_k = \vartheta_k I + \begin{bmatrix} S_k & \vartheta_k U_k \end{bmatrix} \begin{bmatrix} (R_k^{-1})^T (C_k + \vartheta_k U_k^T U_k) R_k^{-1} & -(R_k^{-1})^T \\ -R_k^{-1} & 0 \end{bmatrix} \begin{bmatrix} S_k^T \\ \vartheta_k U_k^T \end{bmatrix},
$$
\n(5.2)

where  $R_k$  is an upper triangular matrix of order  $m_k$  given in the form

$$
(R_k)_{ij} = \begin{cases} (\mathbf{s}_{k-m_k-1+i})^T (\mathbf{u}_{k-m_k-1+j}) & \text{if } i \leq j \\ 0 & \text{otherwise,} \end{cases}
$$

 $C_k$  is a diagonal matrix of order  $m_k$  such that

$$
C_k = \text{diag}\left[\mathbf{s}_{k-m_k}^T \mathbf{u}_{k-m_k}, \dots, \mathbf{s}_{k-1}^T \mathbf{u}_{k-1}\right]
$$

and the multiplier  $\vartheta_k > 0$  is given by

$$
\vartheta_k = \frac{\mathbf{u}_{k-1}^T \mathbf{s}_{k-1}}{\mathbf{u}_{k-1}^T \mathbf{u}_{k-1}}
$$

In addition, the inverse limited memory  $SR1$  update is defined as in  $(4.20)$ . That is,

$$
D_k = \vartheta_k I - (\vartheta_k U_k - S_k)(\vartheta_k U_k^T U_k - R_k - R_k^T + C_k)^{-1}(\vartheta_k U_k - S_k)^T, \quad (5.3)
$$

where the matrices  $S_k$ ,  $U_k$ ,  $R_k$  and  $C_k$  are defined as before. In our implementation, we use the value  $\vartheta_k = 1$  for every k with SR1 update.

When the new auxiliary iteration point  $y_{k+1}$  is generated, the new correction matrices  $S_{k+1}$  and  $U_{k+1}$  are obtained by deleting the oldest corrections  $\mathbf{s}_{k-m_k}$ and  $\mathbf{u}_{k-m_k}$  from  $S_k$  and  $U_k$  if  $m_{k+1} = m_k$  (that is,  $k > m_c$ ) and by adding the most recent corrections  $\mathbf{s}_k$  and  $\mathbf{u}_k$  to the matrices.

Next, we describe some procedures for updating the compact representation of limited memory matrices. In addition to the two  $n \times m_c$  matrices  $S_k$  and  $U_k,$  the  $m_c \times m_c$  matrices  $R_k, U_k^TU_k$  and  $C_k$  are stored. Since in practice  $m_c$ is clearly smaller than  $n$ , the storage space required by these three auxiliary matrices is insignificant but the savings in computation effort are considerable. The computations needed to update the matrices  $R_k$ ,  $U_k$  and  $C_k$  are quite similar to those given in Subse
tion 4.2.2.

At the k-th iteration we have to update the limited memory representation of  $D_{k-1}$  to get  $D_k$ . Thus, we delete a column from  $S_{k-1}$  and  $U_{k-1}$  and add a new column to each of these matrices. Then we make the corresponding updates to  $R_{k-1}$ ,  $U_{k-1}^T U_{k-1}$  and  $C_{k-1}$ . These updates can be done in  $O(m_c^2)$ operations by saving the  $m_c$ -vectors  $S_{k-1}^T \boldsymbol{\xi}_m$  and  $U_{k-1}^T \boldsymbol{\xi}_m$  from the previous iteration. The new triangular matrix  $R_k$  is formed from  $R_{k-1}$  by deleting the first row and the first column if  $m_k = m_{k-1}$  and by adding a new column to the right and a new row to the bottom. The new olumn is given by

$$
S_k^T \mathbf{u}_{k-1} = S_k^T (\boldsymbol{\xi}_k - \boldsymbol{\xi}_m)
$$

and the new row has zero in its first  $m_k-1$  components. The matrix  $U_k^TU_k^{\vphantom{T}}$ can be updated in a similar way. In this case, both the new column and the new row are given by  $U_k^T\mathbf{u}_{k-1}$ . The products  $S_k^T\mathbf{u}_{k-1}$  and  $U_k^T\mathbf{u}_{k-1}$  can be computed efficiently since we already know  $m_k-1$  components of  $S^T_k \boldsymbol{\xi}_m$ and  $U_k^T\bm{\xi}_m$  from  $S_{k-1}^T\bm{\xi}_m$  and  $U_{k-1}^T\bm{\xi}_m$ , respectively. We only need to calculate  $\mathbf{s}_{k-1}^T \boldsymbol{\xi}_m$  and  $\mathbf{u}_{k-1}^T \boldsymbol{\xi}_m$  and do the subtractions. The diagonal matrix  $C_k$  is updated by deleting the first element of  $C_{k-1}$  and adding  $\mathbf{s}_{k-1}^T \mathbf{u}_{k-1}$  as the last element (note that  $C_k$  is stored as a vector).

After we have taken a null step, the approximation  $D_k$  of the inverse of the Hessian matrix is formed by using the ompa
t representation of SR1 update (5.3), sin
e this update formula preserves the boundedness of the generated

 $m_{\rm at}$  in addition, we use an aggregate subgradient  $\boldsymbol{\varsigma}_{k}$  to calculate the sear
h dire
tion

$$
\mathbf{d}_k = -D_k \tilde{\boldsymbol{\xi}_k}.
$$

Now we give an efficient algorithm for updating the limited memory SR1 matrix  $D_k$  and for computing the search direction  $\mathbf{d}_k = -D_k \boldsymbol{\xi}_k$ . This algorithm is used whenever the previous step was a null step.

Suppose that the number of current corrections is  $m_k$  and that we have the current iteration point  $\mathbf{x}_k$ , the previous corrections  $\mathbf{s}_{k-1}$  and  $\mathbf{u}_{k-1}$ , the current (auxiliary) subgradient  $\boldsymbol{\xi}_k \in \partial f(\mathbf{y}_k)$ , the current aggregate subgradient  $\boldsymbol{\xi}_k$  $({\bm \xi}_k \ne {\bm \xi}_k$  in the case of a null step), the basic subgradient  ${\bm \xi}_m \in \partial f({\bf x}_k)$ , the  $n \times m_k$  matrices  $S_{k-1}$  and  $U_{k-1}$ , the  $m_k \times m_k$  matrices  $R_{k-1}$ ,  $U_{k-1}^T U_{k-1}$  and  $C_{k-1}$  and the vectors  $S_{k-1}^T \boldsymbol{\xi}_m$  and  $U_{k-1}^T \boldsymbol{\xi}_m$  available.

## Algorithm 5.1. (SR1 Updating and Dire
tion Finding).

- *Step 1:* If  $-\mathbf{d}_{k-1}^T\mathbf{u}_{k-1} \boldsymbol{\xi}$  $\sum_{k=1}^{T} \mathbf{s}_{k-1} \geq 0$ , then set  $S_k = S_{k-1}, \ U_k = U_{k-1},$  $R_k = R_{k-1}, U_k^T U_k = U_{k-1}^T U_{k-1} C_k = C_{k-1}, S_k^T \boldsymbol{\xi}_m = S_{k-1}^T \boldsymbol{\xi}_m$  and  $U_k^T\bm{\xi}_m = U_{k-1}^T\bm{\xi}_m$  and go to Step 6.
- Step 2: Obtain  $S_k$  and  $U_k$  by updating  $S_{k-1}$  and  $U_{k-1}$ .
- Step 3: Compute  $m_k$ -vectors  $S_k^T \boldsymbol{\xi}_k$  and  $U_k^T \boldsymbol{\xi}_k$ .

Step 4: Compute  $m_k$ -vectors  $S_k^T \mathbf{u}_{k-1}$  and  $U_k^T \mathbf{u}_{k-1}$  by using the fact

$$
\mathbf{u}_{k-1} = \boldsymbol{\xi}_k - \boldsymbol{\xi}_m.
$$

Store  $m_k$ -vectors  $S_k^T \boldsymbol{\xi}_m$  and  $U_k^T \boldsymbol{\xi}_m$ .

- Step 5: Update  $m_k \times m_k$  matrices  $R_k$ ,  $U_k^T U_k$  and  $C_k$ .
- Step 6: Set  $\vartheta_k = 1.0$ .
- Step 7: Compute  $m_k$ -vectors  $S_k^T \boldsymbol{\xi}_k$  and  $U_k^T \boldsymbol{\xi}_k$ .
- Step 8: Compute

$$
\mathbf{p} = (\vartheta_k U_k^T U_k - R_k - R_k^T + C_k)^{-1} (\vartheta_k U_k^T \tilde{\boldsymbol{\xi}}_k - S_k^T \tilde{\boldsymbol{\xi}}_k).
$$

Step 9: Compute

$$
\mathbf{d}_k = -\vartheta_k \tilde{\boldsymbol{\xi}}_k + (\vartheta_k U_k - S_k)\mathbf{p}.
$$

The ondition (see Step 1)

$$
-\mathbf{d}_i^T \mathbf{u}_i - \tilde{\boldsymbol{\xi}}_i^T \mathbf{s}_i < 0 \qquad \text{for all } i \tag{5.4}
$$

assures the positive definiteness of matrices obtained by the limited memory SR1 update.

The assertion above may need some argumentation: Let us denote  $v_i =$  $D_i$ **u**<sub>i</sub> – **s**<sub>i</sub>. Thus, the condition (5.4) can be equally expressed by

$$
\tilde{\boldsymbol{\xi}}_i^T \mathbf{v}_i < 0 \qquad \text{for all } i.
$$

Now, the ondition (5.4) implies that

$$
\mathbf{d}_i^T \mathbf{u}_i = -\tilde{\boldsymbol{\xi}}_i^T \mathbf{v}_i - \tilde{\boldsymbol{\xi}}_i^T \mathbf{s}_i = -\tilde{\boldsymbol{\xi}}_i^T \mathbf{v}_i - t_R^i \tilde{\boldsymbol{\xi}}_i^T \mathbf{d}_i = -\tilde{\boldsymbol{\xi}}_i^T \mathbf{v}_i + t_R^i \tilde{\boldsymbol{\xi}}_i^T D_i \tilde{\boldsymbol{\xi}}_i
$$
 (5.5)  
>  $t_R^i \tilde{\boldsymbol{\xi}}_i^T D_i \tilde{\boldsymbol{\xi}}_i = t_R^i \tilde{\boldsymbol{\xi}}_i^T D_i B_i D_i \tilde{\boldsymbol{\xi}}_i = t_R^i \mathbf{d}_i^T B_i \mathbf{d}_i$ ,

where  $B_i = D_i^{-1}$  and  $t_R^i > 0$  is the step size.

For all  $i > 1$  the matrix  $B_{i+1}$  defined by the direct SR1 formula is given by

$$
B_{i+1} = B_i + \frac{(\mathbf{u}_i - t_R^i B_i \mathbf{d}_i)(\mathbf{u}_i - t_R^i B_i \mathbf{d}_i)}{t_R^i \mathbf{d}_i^T (\mathbf{u}_i - t_R^i B_i \mathbf{d}_i)}.
$$

The matrix  $B_{i+1}$  is positive definite if  $B_i$  is positive definite and the denominator is greater than zero, that is,

$$
t_R^i \mathbf{d}_i^T \mathbf{u}_i - (t_R^i)^2 \mathbf{d}_i^T B_i \mathbf{d}_i > 0.
$$

The latter is obviously guaranteed, if the condition  $(5.5)$  is valid.

The nonsingular matrix  $D_{i+1}$  is positive definite, if its inverse  $B_{i+1}$  is positive definite and thus, the condition  $(5.4)$  guarantees the positive definiteness of matri
es formed by the limited memory SR1 update.

Be
ause the boundedness of generated matri
es is not required after a serious step, we use the limited memory BFGS update formula (5.2) to ompute the approximation  $D_k$  of the inverse of the Hessian matrix and the search direction  $\mathbf{d}_k$  is calculated by using the original subgradient  $\boldsymbol{\xi}_k \in \partial f(\mathbf{x}_k)$ . Thus, the search direction is defined by

$$
\mathbf{d}_k = -D_k \boldsymbol{\xi}_k.
$$

Due to fact that after a serious step the aggregate subgradient  $\boldsymbol{\varsigma}_k - \boldsymbol{\varsigma}_k$   $\in$  $\partial f(\mathbf{x}_k)$  and

$$
\mathbf{s}_{k-1} = \mathbf{x}_k - \mathbf{x}_{k-1} \quad \text{and} \quad
$$

$$
\mathbf{u}_{k-1} = \boldsymbol{\xi}_k - \boldsymbol{\xi}_{k-1},
$$

(note that in the case of a serious step this representation of  $s_{k-1}$  and  $u_{k-1}$ is not conflicting with  $(5.1)$  the calculations used are very similar to those given in Subse
tion 4.2.2. In fa
t, all those al
ulations an be done by replacing the gradient  $\nabla f(\mathbf{x})$  by an arbitrary subgradient  $\boldsymbol{\xi} \in \partial f(\mathbf{x})$ . However, rather than updating and inverting the upper triangular matrix  $R_k$  at every iteration, we update and store the inverse of  $R_k$ , that is  $R_k^{-1}$ . The new triangular matrix  $R_k^{-1}$  is formed from  $R_{k-1}^{-1}$  by deleting the first row and the first column if  $m_k = m_{k-1}$  and by adding a new column to the right and a new row to the bottom. Let us denote by  $(R_{k-1}^{-1})'$  the  $(m_k-1) \times (m_k-1)$  lower right submatrix of  $R_{k-1}^{-1}$  (that is, the matrix formed by deleting the first row and the first column from  $R_{k-1}^{-1}$  and by  $(S_k^T \mathbf{u}_{k-1})'$  the first  $m_k-1$  components of the vector  $S_k^T \mathbf{u}_{k-1}$ . In addition, let  $\sigma_{k-1} = 1/(\mathbf{s}_{k-1}^T \mathbf{u}_{k-1})$ . Then the new update  $R_k^{-1}$  is given by

$$
R_k^{-1} = \begin{bmatrix} (R_{k-1}^{-1})' & -\sigma_{k-1}(R_{k-1}^{-1})'(S_k^T \mathbf{u}_{k-1})' \\ 0 & \sigma_{k-1} \end{bmatrix}.
$$

Now we give an efficient algorithm for updating the limited memory BFGS matrix  $D_k$  and for computing the search direction  $\mathbf{d}_k = -D_k \boldsymbol{\xi}_k$ . This algorithm is used whenever the previous step was a serious step.

Suppose that the number of current corrections is  $m_k$  and that we have the current iteration point  $\mathbf{x}_k$ , the previous corrections  $\mathbf{s}_{k-1}$  and  $\mathbf{u}_{k-1}$ , the current subgradient  $\boldsymbol{\varsigma}_k$  ( $\boldsymbol{\varsigma}_k = \boldsymbol{\varsigma}_k$  in the case of a serious step), the previous subgradient  $\boldsymbol{\xi}_{k-1}\in \partial f(\mathbf{x}_{k-1})$  the  $n\times m_k$  matrices  $S_{k-1}$  and  $U_{k-1},$  the  $m_k\times m_k$ matrices  $R_{k-1}^{-1},\,U_{k-1}^TU_{k-1}$  and  $C_{k-1}$  and the vectors  $S_{k-1}^T\boldsymbol{\xi}_{k-1}$  and  $U_{k-1}^T\boldsymbol{\xi}_{k-1}$ available. In addition, suppose that we have the previous multiplier  $\vartheta_{k-1}$ .

## Algorithm 5.2. (BFGS Updating and Direction Finding).

 $Step 1:$  If  $\mathbf{u}_{k-1}^T \mathbf{s}_{k-1} \leq 0$ , then set  $S_k = S_{k-1}, U_k = U_{k-1}, R_k = R_{k-1}, U_k^T U_k =$  $U_{k-1}^TU_{k-1}$   $C_k = C_{k-1}$  and  $\vartheta_k = \vartheta_{k-1}$ , compute  $S_k^T\boldsymbol{\xi}_k$  and  $U_k^T\boldsymbol{\xi}_k$  and go to Step 7.

Step 2: Obtain  $S_k$  and  $U_k$  by updating  $S_{k-1}$  and  $U_{k-1}$ .

Step 3: Compute and store  $m_k$ -vectors  $S_k^T \boldsymbol{\xi}_k$  and  $U_k^T \boldsymbol{\xi}_k$ .

Step 4: Compute  $m_k$ -vectors  $S_k^T \mathbf{u}_{k-1}$  and  $U_k^T \mathbf{u}_{k-1}$  by using the fact

$$
\mathbf{u}_{k-1} = \boldsymbol{\xi}_k - \boldsymbol{\xi}_{k-1}.
$$

Step 5: Update  $m_k \times m_k$  matrices  $R_k^{-1}$ ,  $U_k^T U_k$  and  $C_k$ .

*Step 6:* If  $\mathbf{u}_{k-1}^T \mathbf{u}_{k-1} > 0$ , compute  $\vartheta_k$ 

$$
\vartheta_k = \frac{\mathbf{u}_{k-1}^T \mathbf{s}_{k-1}}{\mathbf{u}_{k-1}^T \mathbf{u}_{k-1}}
$$

:

Note that both  $\mathbf{u}_{k-1}^T \mathbf{s}_{k-1}$  and  $\mathbf{u}_{k-1}^T \mathbf{u}_{k-1}$  have already been calculated. Otherwise, set  $\vartheta_k = 1.0$ .

Step 7: Compute two intermediate values

$$
\mathbf{p}_1 = R_k^{-1} S_k^T \boldsymbol{\xi}_k, \n\mathbf{p}_2 = (R_k^{-1})^T (C_k \mathbf{p}_1 + \vartheta_k U_k^T U_k \mathbf{p}_1 - \vartheta_k U_k^T \boldsymbol{\xi}_k).
$$

Step 8: Compute

$$
\mathbf{d}_k = \vartheta_k U_k \mathbf{p}_1 - S_k \mathbf{p}_2 - \vartheta_k \boldsymbol{\xi}_k.
$$

Note that the ondition (see Step 1)

$$
\mathbf{u}_i^T \mathbf{s}_i > 0 \qquad \text{for all } i \tag{5.6}
$$

assures the positive definiteness of matrices obtained by the limited memory BFGS update (see e.g. Byrd et al. (1994)).

In order to use both the Algorithms 5.1 and 5.2 with the same stored information, some modifications have to be done. Firstly, we have to update and store both matrices  $R_k$  and  $R_k^{-1}$  at each iteration regardless of the update formula we are using. In addition, since we use the same correction matrices  $S_k$  and  $U_k$  for calculations of both the BFGS and the SR1 updates, we have to test both the positive definiteness conditions  $(5.4)$  and  $(5.6)$  in each case before we update the matrices. However, the numerical experiments showed that the dire
t skipping of the updates, if both the required conditions are not satisfied, leads to the situation where the BFGS update is usually skipped due to condition (5.4) required for SR1 update. Therefore, we use the most recent corrections  $s_{k-1}$  and  $u_{k-1}$  to calculate the new search direction  $\mathbf{d}_k$  whenever the required positive definiteness condition is valid but the matri
es are not updated if both of the onditions (5.4) and (5.6) are not satisfied.

Both the Algorithms 5.1 and 5.2 uses at most  $O(n m_c)$  operations to calculate the search direction  $\mathbf{d}_k$ . Supposing that  $m_c \ll n$  this is much less than  $O(n^2)$ operations needed with the original variable metri bundle method.

## 5.2 Line Sear
h

In this section, we consider how to calculate a new iteration point  $\mathbf{x}_{k+1}$  when the search direction  $\mathbf{d}_k$  has been calculated. Similarly to bundle methods and variable metri bundle methods we use the pro
edure that generates two points: a new iteration point  $\mathbf{x}_{k+1}$  and a new auxiliary point  $\mathbf{y}_{k+1}$ .

The auxiliary points  $y_k$  are determined similarly to the variable metric bundle method for a nonconvex objective function. That is

$$
\mathbf{y}_1 = \mathbf{x}_1,
$$
  
\n
$$
\mathbf{x}_{k+1} = \mathbf{x}_k + t_L^k \mathbf{d}_k, \quad \text{for all } k \ge 1,
$$
  
\n
$$
\mathbf{y}_{k+1} = \mathbf{x}_k + t_R^k \mathbf{d}_k, \quad \text{for all } k \ge 1,
$$

where  $t_R^k$   $\in$   $(0,t_I^k], t_L^k$   $\in$   $[0,t_R^k]$  are appropriately chosen step sizes,  $t_I^k$   $\in$  $[t_{min}, t_{max})$  is the initial step size and  $t_{max} > 1$  and  $t_{min} \in (0, 1)$  are the upper and lower bound for the initial step size  $t_i^k$ . As with the original variable metri bundle method, we have the possibility of using step size greater than 1 here, since the information about the objective function  $f_i$ included in the compact representation of matrix  $D_k$ , is not sufficient for a proper step size determination in the nonsmooth ase. The initial step size  $t_I^k$  is selected exactly the same way as in the original variable metric bundle method for nonconvex objective functions and a detailed description of the selection of this step size can be found in Vlček and Lukšan (1999).

As before, an essential ondition for a serious step to be taken is to have

$$
t_R^k = t_L^k > 0 \qquad \text{and} \qquad \qquad f(\mathbf{x}_{k+1}) - f(\mathbf{x}_k) \le -\varepsilon_L t_L^k w_k,\tag{5.7}
$$

where  $\varepsilon_L \in (0, 1/2)$  is a fixed line search parameter and  $w_k > 0$  represents the desirable amount of descent. The parameter  $w_k$  is also used as a stopping parameter and we will des
ribe it in Subse
tion 5.4. If the required condition  $(5.7)$  is satisfied, then

$$
\mathbf{x}_{k+1} = \mathbf{y}_{k+1}
$$

and a serious step is taken. A null step is taken, if

$$
t_R^k > t_L^k = 0 \quad \text{and} \quad -\beta_{k+1} + \mathbf{d}_k^T \boldsymbol{\xi}_{k+1} \ge -\varepsilon_R w_k, \qquad (5.8)
$$

where  $\varepsilon_R \in (\varepsilon_L, 1)$  is a fixed line search parameter and  $\beta_{k+1}$  is the subgradient lo
ality measure similar to bundle methods, that is,

$$
\beta_{k+1} = \max\{|f(\mathbf{x}_k) - f(\mathbf{y}_{k+1}) + (\mathbf{y}_{k+1} - \mathbf{x}_k)^T \boldsymbol{\xi}_{k+1})|, \, \gamma \|\mathbf{y}_{k+1} - \mathbf{x}_k\|^{\omega}\},\tag{5.9}
$$

where  $\gamma \geq 0$  ( $\gamma = 0$  if f is convex) is a distance measure parameter and  $\omega \geq 1$  is a locality measure parameter supplied by the user.

In the case of a null step

 $\mathbf{x}_{k+1} = \mathbf{x}_k$ 

but information about the objective function is increased.

The ultimate step sizes  $t_L^k$  and  $t_R^k$  for the limited memory variable metric bundle method an be determined by using the line sear
h algorithm quite similar to Algorithm 3.3. In fact, the only difference to the algorithm given before is that in order to avoid many consecutive null steps, we have added an additional <del>Step 2,:</del>

Step  $2\frac{1}{2}$ : (A Test For an Additional Interpolation.) If  $f(\mathbf{x}_k + t\mathbf{d}_k) > f(\mathbf{x}_k)$ and  $m < k$  and  $ind < 10$ , then set  $ind = ind + 1$  and go to Step 4.

Here  $k$  is the number of the current iteration,  $m$  is the index of the iteration after the latest serious step and ind is the number of the additional interpolation pro
edures already made at the iteration k.

In practice, the role of this additional step is that if we have already taken a null step at the previous iteration we rather try to find a step size  $t$  suitable for a serious step (that is,  $(5.7)$  is valid) even if the condition  $(5.8)$  required for a null step was satisfied.

# 5.3 Subgradient Aggregation

In this section, we describe the aggregation procedure used with the limited memory variable metri bundle method.

Likewise with the original variable metric bundle methods, the aggregate values are omputed only, if the last step was a null step. Otherwise, we set  $\boldsymbol{\xi}_{k+1} = \boldsymbol{\xi}_{k+1} \in \partial f(\mathbf{x}_{k+1}) \text{ and } \beta_{k+1} = 0.$ 

In principle, the aggregation procedure used with the limited memory variable metri bundle method is the same as that with the original variable metri bundle methods (see Subse
tion 3.3.3). This means that we minimize the simple quadratic function

$$
\varphi(\lambda_1, \lambda_2, \lambda_3) = (\lambda_1 \boldsymbol{\xi}_m + \lambda_2 \boldsymbol{\xi}_{k+1} + \lambda_3 \tilde{\boldsymbol{\xi}}_k)^T D_k (\lambda_1 \boldsymbol{\xi}_m + \lambda_2 \boldsymbol{\xi}_{k+1} + \lambda_3 \tilde{\boldsymbol{\xi}}_k)
$$
(5.10)  
+ 2( $\lambda_2 \beta_{k+1} + \lambda_3 \tilde{\beta}_k$ )

to get the Lagrange multipliers  $\lambda_i^k \geq 0$  for  $i \in \{1, 2, 3\}, \sum_{i=1}^3 \lambda_i^k = 1$  that are used to determine the new aggregate values

$$
\tilde{\boldsymbol{\xi}}_{k+1} = \lambda_1^k \boldsymbol{\xi}_m + \lambda_2^k \boldsymbol{\xi}_{k+1} + \lambda_3^k \tilde{\boldsymbol{\xi}}_k \text{ and } \n\tilde{\beta}_{k+1} = \lambda_2^k \beta_{k+1} + \lambda_3^k \tilde{\beta}_k.
$$

Here, as before,  $\xi_m \in \partial f(\mathbf{x}_k)$  is the basic subgradient,  $\xi_{k+1} \in \partial f(\mathbf{y}_{k+1})$  is the  $_{\rm true}$  current auxiliary subgradient,  $\bm{\varsigma}_{k}$  is the current aggregate subgradient and  $\beta_{k+1}$  is the current locality measure and  $\beta_k$  is the current aggregate locality measure.

However, since the matrix  $D_k$  is not formed explicitly here, the practical implementation of the aggregation procedure differs from that of the original method.

The aggregation pro
edure is omputed as follows: We minimize the fun
tion  $(5.10)$ , or  $\tilde{\varphi}(\lambda_1, \lambda_2) = \varphi(\lambda_1, \lambda_2, 1 - \lambda_1 - \lambda_2)$ . If the intersection of straight lines  $\partial \tilde{\varphi}/\partial \lambda_1 = 0$  and  $\partial \tilde{\varphi}/\partial \lambda_2 = 0$  is not a feasible point (that is the point, where  $\lambda_i^k \geq 0$  for  $i \in \{1,2,3\}$  and  $\sum_{i=1}^3 \lambda_i^k = 1$ , the convexity of  $\tilde{\varphi}$  implies that we can restrict our attention to the lines  $\lambda_1 = 0$ ,  $\lambda_2 = 0$  and  $\lambda_1 + \lambda_2 = 1$  $(\lambda_3 = 0)$  (see, Vlček and Lukšan (1999)). For example, if we have the first null step after any serious step we an apply the minimization along the line  $\lambda_1 = 0$  due to  $\boldsymbol{\xi}_k = \boldsymbol{\xi}_k = \boldsymbol{\xi}_m$  and  $\beta_k = 0$ . Thus, if  $\mathbf{u}_k^T D_k \mathbf{u}_k > 0$ , we set

$$
\lambda_2^k = \min\left\{1.0, \max\left\{0.0, \frac{\mathbf{d}_k^T \mathbf{u}_k - \beta_{k+1}}{\mathbf{u}_k^T D_k \mathbf{u}_k}\right\}\right\}.
$$

Otherwise, we set  $\lambda_2^k = 0$  for  $\mathbf{d}_k^T \mathbf{u}_k - \beta_{k+1} < 0$  or  $\lambda_2^k = 1$  for  $\mathbf{d}_k^T \mathbf{u}_k - \beta_{k+1} \geq 0$ . Note that we have already calculated  $\mathbf{d}_k,$   $\mathbf{u}_k$  and  $\beta_{k+1}.$  The product  $\mathbf{u}_k^T D_k \mathbf{u}_k$ can be calculated efficiently by using the limited memory BFGS representation of the matrix  $D_k$  and the formula given in Byrd et al. (1994). All these calculations can be done within  $O(n m_c)$  operations.

In the case of more than one consecutive null steps, the aggregation has to be done by using the limited memory SR1 update. Due to the fact that  $\boldsymbol{\varsigma}_k \neq \boldsymbol{\varsigma}_m$ , the calculations needed to determine the Lagrange multipliers are somewhat more complicated than those given above. However, also in this case all the calculations can be done within  $O(n m_c)$  operations. With a large number of variables  $(n \gg m_c)$  this is much less that  $O(n^2)$  operations used with the original variable metric bundle methods.

Similarly to the original variable metri bundle methods, the aggregation pro
edure used with the limited memory variable metri bundle method uses

only three subgradients and two locality measures to calculate the new aggregate values. Thus, the minimum size of the bundle is 2 and, as before, a larger bundle is only used in the selection of the step sizes.

# 5.4 Stopping Criterion

Similarly to the other bundle methods (see Subse
tion 3.2.3), we use the aggregate subgradient  $\boldsymbol{\varsigma}_{k}$  to get some approximation of the gradient of the objective function. As before, the direct test  $\mathbb{R}$  $\frac{k}{a}\Vert <\varepsilon \text{ for some } \varepsilon >0 \text{ is too}$ uncertain and, therefore, we use the approximation  $D_k$  of the inverse of the Hessian matrix and the aggregate subgradient locality measure  $\tilde{\beta}^k_a$  to improve the accuracy of the norm of the aggregate subgradient. Since in practice, the matrix  $D_k$  is not formed explicitly we use the direction vector  $\mathbf{d}_k = -D_k \boldsymbol{\xi}_k$ instead. Thus, the stopping parameter at iteration  $k$  is defined by

$$
w_k = -2\tilde{\boldsymbol{\xi}}_k^T \mathbf{d}_k + 4\tilde{\beta}_k \tag{5.11}
$$

and the stopping criterion is

If 
$$
w_k < \varepsilon
$$
, for given  $\varepsilon > 0$ , then stop.

The multipliers 2 and 4 in  $(5.11)$  are chosen experimentally such that the accuracy of the new method would be approximately the same as with the methods des
ribed in Chapter 3.

# 5.5 Algorithm

We are now ready to present the limited memory variable metric bundle method for nonsmooth large-s
ale un
onstrained optimization.

### Algorithm 5.3. (L-Variable Metri Bundle Method).

- Data: Select positive line search parameters  $\varepsilon_L \in (0, 1/2)$  and  $\varepsilon_R \in (\varepsilon_L, 1)$ . Choose a final accuracy tolerance  $\varepsilon \geq 0$ , a distance measure parameter  $\gamma > 0$  ( $\gamma = 0$  if f is convex) and a locality measure parameter  $\omega \geq 1$ . Choose the maximum number of stored corrections  $m_c$ .
- Step 0: (Initialization.) Choose a starting point  $\mathbf{x}_1 \in \mathbb{R}^n$ . Set  $\beta_1 = 0$  and  $y_1 = x_1$ . Compute

$$
f_1 = f(\mathbf{x}_1) \quad \text{and} \quad f_1 \in \partial f(\mathbf{x}_1).
$$

Set the iteration counter  $k = 1$ .

- step 1. (Serious step initialization.) Set an aggregate subgradient  $\boldsymbol{\varsigma}_k = \boldsymbol{\varsigma}_k$ and an aggregate subgradient locality measure  $\beta_k = 0$ . Set an index variable for null steps  $m = k$ .
- Step 2: (Direction finding.) Compute

$$
\mathbf{d}_k = -D_k\tilde{\boldsymbol{\xi}}_k
$$

by Algorithm 5.2, if  $m = k$  (BFGS update) and by Algorithm 5.1 otherwise (SITT update). Note that  $\mathbf{u}_1 = -\boldsymbol{\varsigma}_1$ .

Step 3: (Stopping criterion.) Set

$$
w_k = -2\tilde{\boldsymbol{\xi}}_k^T \mathbf{d}_k + 4\tilde{\beta}_k.
$$

If  $w_k \leq \varepsilon$ , then stop.

Step 4: (Line search.) Determine step sizes  $t_L^k$  and  $t_R^k$  to obtain either a serious step or a null step (that is, either (5.7) or (5.8) is valid). Set the orresponding values

$$
\mathbf{x}_{k+1} = \mathbf{x}_k + t_L^k \mathbf{d}_k,
$$
  
\n
$$
\mathbf{y}_{k+1} = \mathbf{x}_k + t_R^k \mathbf{d}_k,
$$
  
\n
$$
f_{k+1} = f(\mathbf{x}_{k+1}),
$$
  
\n
$$
\boldsymbol{\xi}_{k+1} \in \partial f(\mathbf{y}_{k+1}).
$$

Set  $\mathbf{u}_k = \boldsymbol{\xi}_{k+1} - \boldsymbol{\xi}_m$  and  $\mathbf{s}_k = \mathbf{y}_{k+1} - \mathbf{x}_k = t_R^k \mathbf{d}_k$ . If  $t_L^k > 0$  (serious step), set  $\beta_{k+1} = 0, k = k+1$  and go to Step 1. Otherwise, calculate the locality measure  $\beta_{k+1}$  by (5.9).

Step 5: (Aggregation.) Determine multipliers  $\lambda_i^k \geq 0, i \in \{1, 2, 3\}, \sum_{i=1}^3 \lambda_i^k = 1$ 1 that minimize the fun
tion

$$
\varphi(\lambda_1, \lambda_2, \lambda_3) = (\lambda_1 \boldsymbol{\xi}_m + \lambda_2 \boldsymbol{\xi}_{k+1} + \lambda_3 \tilde{\boldsymbol{\xi}}_k)^T D_k (\lambda_1 \boldsymbol{\xi}_m + \lambda_2 \boldsymbol{\xi}_{k+1} + \lambda_3 \tilde{\boldsymbol{\xi}}_k) + 2(\lambda_2 \beta_{k+1} + \lambda_3 \tilde{\beta}_k),
$$

where  $D_k$  is obtained by the BFGS update, if  $m = k$  and by the SR1 update, otherwise. Set

$$
\tilde{\boldsymbol{\xi}}_{k+1} = \lambda_1^k \boldsymbol{\xi}_m + \lambda_2^k \boldsymbol{\xi}_{k+1} + \lambda_3^k \tilde{\boldsymbol{\xi}}_k \quad \text{and} \\
\tilde{\beta}_{k+1} = \lambda_2^k \beta_{k+1} + \lambda_3^k \tilde{\beta}_k.
$$

Set  $k = k + 1$  and go to Step 2.

Note that in Steps 2 and 5 the matrices  $D_k$  are not formed explicitly but the search direction  $\mathbf{d}_k$  and the aggregate values  $\boldsymbol{\xi}_{k+1}$  and  $\beta_{k+1}$  are calculated using the difference matrices  $S_k$  and  $U_k$  (see Sections 5.1 and 5.3).

As said before, the limited memory variable metri bundle method uses the simple aggregation pro
edure and requires only three subgradients and two locality measures to calculate the new aggregate values. Thus, the timeconsuming quadratic subproblem  $(3.15)$  appearing in standard bundle methods need not to be solved. Furthermore, both the search direction  $\mathbf{d}_k$  and the aggregate values  $\boldsymbol{\xi}_{k+1}$  and  $\beta_{k+1}$  can be computed implicitly using at most  $O(n m_c)$  operations. Assuming  $m_c \ll n$  this is much less than  $O(n^2)$ operations needed with the original variable metri bundle method, whi
h stores and manipulates the whole matrix  $D_k$ . These improvements make the limited memory variable metric bundle method suitable for large-scale problems. This assertion is supported by numerical tests to be presented in next hapter.

# 6 Numeri
al Experiments

In order to get some kind of an impression of how the different methods des
ribed earlier operate in pra
ti
e, we tested them with several problems. In this chapter we first introduce the software and the test problems used and then we draw conclusions from numerical experiments.

## 6.1 Tested Software

In this se
tion we introdu
e the programs used in our experiments. All the methods in
luded are des
ribed in Chapters 3, 4 and 5. The experiments were performed in a SGI Origin  $2000/128$  supercomputer (MIPS R12000, 600 M
op/s/pro
essor). The algorithms were implemented in FORTRAN77 with double-precision arithmetic. The pieces of software tested are presented in Table 1.

Variable Metric Bundle Method. The tested variable metric bundle algorithm PVAR is from the software package UFO (Universal Functional Optimization, see Lukšan et al. (2000)). The basic ideas of the variable metric bundle methods are des
ribed in Se
tion 3.3. For more details, we refer to Luksan and Vl
ek (1999a) and Vl
ek and Luksan (1999).

| Software     | $\text{Author}(s)$ | Method                   |
|--------------|--------------------|--------------------------|
| <b>PVAR</b>  | Lukšan & Vlček     | Variable metric bundle   |
| PNEW         | Lukšan & Vlček     | Bundle-Newton            |
| PBUN         | Lukšan & Vlček     | Proximal bundle          |
| PBNCGC       | Mäkelä             | Proximal bundle          |
| L-BFGS       | Nocedal            | Limited memory BFGS      |
| <b>LVMBM</b> | Haarala            | L-Variable metric bundle |

Table 1: Tested pie
es of software

Bundle-Newton Method. The tested bundle-Newton algorithm PNEW is also from the software pa
kage UFO. The program utilizes the subgradient aggregation strategy of Kiwiel (1985) to bound the number of stored subgradients and it employs the solver ULQDF1 implementing the dual projected gradient method proposed in Lukšan (1984) for solving the quadratic subproblem. The Hessian matrices were calculated numerically using difference approximations. The bundle-Newton method is shortly des
ribed in Se
tion 3.4. For a more detailed description we refer to Lukšan and Vlček (1998).

*Proximal Bundle Methods.* The first tested proximal bundle algorithm PBUN is also from the software pa
kage UFO. The program utilizes as well the subgradient aggregation strategy of Kiwiel (1985) and uses the solver ULQDF1 to solve quadratic subproblems. The survey of the bundle methods is given in Se
tion 3.2. For a more detailed des
ription of the proximal bundle algorithm PBUN we refer to Vlček (1995) and Lukšan and Vlček (2000b).

The second tested proximal bundle algorithm PBNCGC is from the software package NSOLIB (NonSmooth Optimization LIBrary, see Mäkelä (1993)). Also this program utilizes the subgradient aggregation strategy of Kiwiel (1985). For solving the quadratic subproblem, the program employs the quadratic solver QPDF4, which is based on the dual active-set method described in Kiwiel (1986). For a detailed description of the method see Mäkelä and Neittaanmaki (1992).

Limited memory BFGS Method. L-BFGS is a limited-memory quasi-Newton program for smooth large-s
ale un
onstrained optimization. The program has been developed at the Optimization Te
hnology Center as a joint venture of Argonne National Laboratory and the Northwestern University. The basi ideas of the smooth limited memory variable metri methods are given in Section 4.1 and for a detailed description of the method we refer to Nocedal (1980) and Liu and No
edal (1989).

Limited Memory Variable Metric Bundle Method. The limited memory variable metri bundle method LVMBM is our new method for nonsmooth largescale unconstrained optimization. This method is described in detail in Section 5. The implementation of the program is our own expe
t the bundle updating and the step size sele
tions, where we have used the original pie
es by Lukšan and Vlček.

In every program the optimization was terminated if any of the following conditions was satisfied:

- The maximum number of iterations were performed.
- The maximum number of function  $\mathbb{R}^n$  and  $\mathbb{R}^n$  are performed. The maximum number of function  $\mathbb{R}^n$
- The problem was solved with the desired accuracy, that is,  $w_k \leq$  $\varepsilon,$  where  $w_k = \frac{1}{2} \|\boldsymbol{\xi}\|$  $\hat{A}_a^k\|^2 + \tilde{\beta}_a^k$  with the bundle-Newton and both the proximal bundle methods (PNEW, PBUN and PBNCGC),  $w_k = \boldsymbol{\xi}$  $_{k}^{T}D_{k}\widetilde{\boldsymbol{\xi }}_{k}+% \mathbf{I}_{k}\widetilde{\boldsymbol{\xi }}_{k}+\left( \mathbf{I}_{k}\right) ^{T}\widetilde{\boldsymbol{\xi }}_{k}+h_{k}\left( \mathbf{I}_{k}\right) ^{T}\widetilde{\boldsymbol{\xi }}_{k}+h_{k}\left( \mathbf{I}_{k}\right) ^{T}\widetilde{\boldsymbol{\xi }}_{k} \label{eq-1.2}$  $2\beta_k$  with the variable metric bundle method (PVAR),  $w_k = 2 \boldsymbol{\xi}$  $_{k}^{T}D_{k}\widetilde{\boldsymbol{\xi}}_{k}+$  $4\beta_k$  with the limited memory variable metric bundle method (LVMBM) and  $w_k = ||\nabla f(\mathbf{x})|| / \max\{1, ||\mathbf{x}||\}$  with the limited memory BFGS method (L-BFGS).

In addition, for the UFO programs and for the limited memory variable metri bundle program LVMBM the optimization was terminated if

•  $|f_{k+1} - f_k| \leq 1.0 \cdot 10^{-8}$  in 10 subsequent iterations,

and for solely the UFO programs also if

 $\bullet$   $||\mathbf{x}_{k+1} - \mathbf{x}_k|| \leq 1.0 \cdot 10$  in 20 subsequent iterations.

## 6.2 Test Problems

The optimization problems used in the numeri
al experiments are listed in Table 2 together with referen
es. All these problems an be formulated with any number of variables (n).

None of the nonsmooth optimization methods PVAR, PBUN, PNEW and PBNCGC has been developed for large-s
ale optimization. On the other hand, we wanted to get some information of the behavior of the new method LVMBM espe
ially with large-s
ale problems. For this reason, we used the smooth

| No              | Problem                                  | References               |
|-----------------|------------------------------------------|--------------------------|
| $\mathbf 1$     | Chained Rosenbrock function              | Lukšan and Vlček (1999b) |
| $\overline{2}$  | Chained Wood function                    | Lukšan and Vlček (1999b) |
| 3               | Chained Powel singular function          | Lukšan and Vlček (1999b) |
| $\overline{4}$  | Chained Cragg and Levy function          | Lukšan and Vlček (1999b) |
| $\overline{5}$  | Generalized Broyden tridiagonal function | Lukšan and Vlček (1999b) |
| $6\phantom{.}6$ | Generalized Broyden banded function      | Lukšan and Vlček (1999b) |
| 7               | 7-dimensional generalization of the      |                          |
|                 | Broyden tridiagonal function             | Lukšan and Vlček (1999b) |
| 8               | Sparse modification of the Nazareth      |                          |
|                 | trigonometric function                   | Lukšan and Vlček (1999b) |
| 9               | Another trigonometric function           | Lukšan and Vlček (1999b) |
| 10              | Toint trigonometric function             | Lukšan and Vlček (1999b) |
| 11              | Augmented Lagrangian function            | Lukšan and Vlček (1999b) |
| 12              | Generalization of the Brown function 1   | Lukšan and Vlček (1999b) |
| 13              | Generalization of the Brown function 2   | Lukšan and Vlček (1999b) |
| 14              | Discrete boundary value problem          | Lukšan and Vlček (1999b) |
| 15              | Discretization of a variational problem  | Lukšan and Vlček (1999b) |
| 16              | Banded trigonometric problem             | Lukšan and Vlček (1999b) |
| 17              | Variational problem 1                    | Lukšan and Vlček (1999b) |
| 18              | Variational problem 2                    | Lukšan and Vlček (1999b) |
| 19              | Variational problem 3                    | Lukšan and Vlček (1999b) |
| 20              | Variational problem 4                    | Lukšan and Vlček (1999b) |
| 21              | Variational problem 5 (Calvar 1)         | Lukšan and Vlček (1999b) |
| 22              | Variational problem 6 (Calvar 2)         | Lukšan and Vlček (1999b) |
| 23              | Image restoration problem 1              | Kärkkäinen et al. (2000) |
| 24              | Image restoration problem 2              | Kärkkäinen et al. (2000) |
| 25              | Nonsmooth chained Rosenbrock function    | Grothey $(2001)$         |
| 26              | n1actfs                                  | Grothey (2001)           |

Table 2: Test problems

optimization method L-BFGS as a ben
hmark. Thus, the programs were first tested with a set of smooth minimization problems  $1 - 22$ . A detailed description of these smooth problems used can be found in Lukšan and Vlček (1999b).

In addition, the programs for nonsmooth optimization (all the programs in Table 1 ex
ept L-BFGS) were tested with four nonsmooth minimization problems  $23 - 26$ . A detailed description of convex image restoration problems and 24 an be found in Karkkainen et al. (2000) and a des
ription of nonconvex problems 25 and 26 can be found in Grothey (2001).
### 6.3 Numeri
al Results

The conclusions of the numerical experiments are given in the next two sections where the smooth and the nonsmooth tests are dis
ussed separately.

### 6.3.1 Smooth Problems

The programs given in Table 1 were tested with the set of smooth problems with the numbers of variables 10, 100 and 1000 and in case of the limited memory programs L-BFGS and LVMBM also with the number of variables 10000.

We tested the bundle methods PVAR, PNEW, PBUN, PBNCGC and LVMBM with different sizes of bundles  $(m_{\xi})$  and the limited memory methods L-BFGS and LVMBM also with different numbers of stored corrections  $(m_c)$ . The tested sizes of bundles were 10 and  $n + 3$  for bundle-Newton method PNEW and for both proximal bundle methods PBUN and PBNCGC and 2 and  $n+3$  for variable metri bundle methods PVAR and LVMBM. For the limited memory methods L-BFGS and LVMBM the maximum number of stored corrections were first set to 3 and then to 7. In what follows, we denote these different modifications by L-BFGS(3), L-BFGS(7), LVMBM(3) and LVMBM(7), when we need to separate them.

As a stopping criterion, we used  $\varepsilon = 10^{-8}$  in all the cases and the maximum number of iterations was set to 20000 with  $n \leq 1000$  and to 50000 with  $n = 10000$ . In both cases the maximum number of function evaluations was set to 50000. The other parameters used were hosen experimentally (for details see Appendix C). The results are summarized in Tables  $3 - 24$  of Appendix A. Some of the results are also displayed in Figures 2 and 3. In Figure 2, we give the CPU time elapsed for the set of smooth problems in proportion to the number of variables for all the programs with the small bundle. In Figure 3, we have calculated the average amount of iterations needed for problems of different sizes. The problems where the optimization has failed are not in
luded in data. Sin
e for almost every tested program there existed one problem in the set of problems whi
h needed mu
h more iterations than the others, we also removed in all ases the problem whi
h used most iterations.

All the tested programs worked well for small- and medium-s
ale problems  $(n \leq 100)$ . However, when the dimension of the problems increased the omputational time of the methods other than those using limited memory approa
h expanded rapidly (see Figure 2).

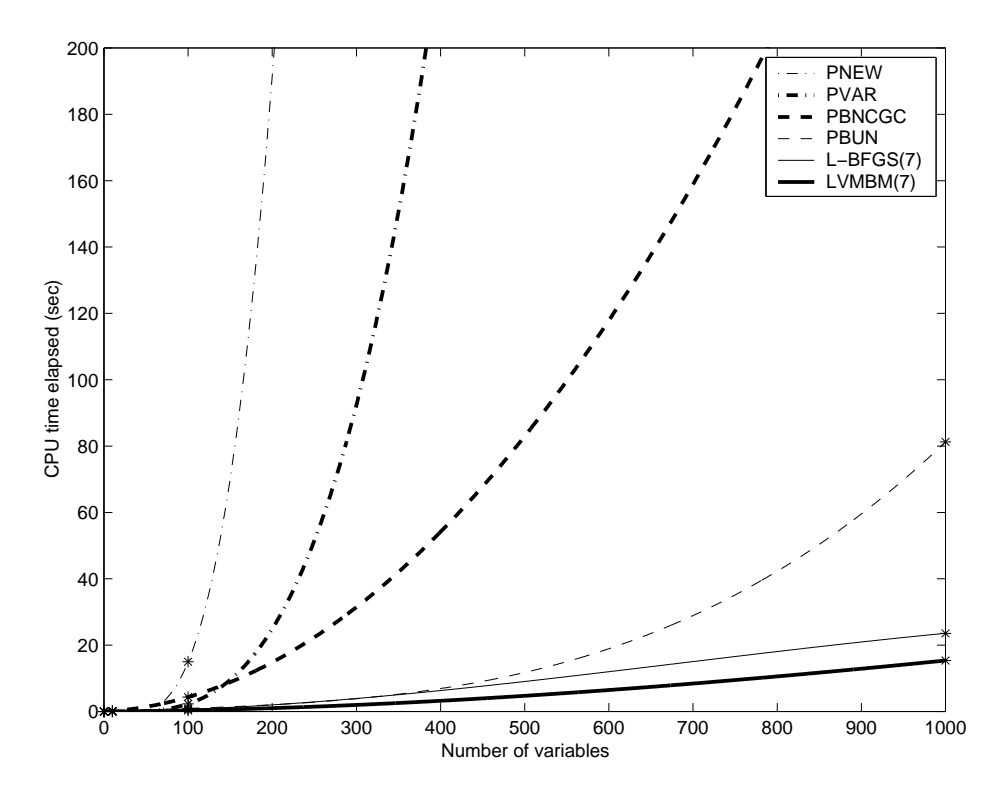

Figure 2: CPU time elapsed for the set of smooth problems.

The smallest number of used iterations was usually with the bundle-Newton program PNEW (see Figure 3). However, due to the matrix operations ea
h individual iteration was more ostly than with the other methods tested. So, the omputational time of PNEW was able to ompete with the other methods only with a small number of variables. Even for the problem dimension  $n = 100$ , the program PNEW was clearly the most time-consuming of the programs tested (see Figure 2).

Even if the program PVAR usually used less iterations and function calls than the proximal bundle methods PBUN and PBNCGC, it used less CPU time only with the number of variables less or equal to 100 (see Figure 2). The reason for this is that also the variable metric bundle method PVAR uses timeonsuming matrix operations (nevertheless not so many as PNEW).

Since the approximation of the inverse of the Hessian matrix is not so accurate with the limited memory variable metric bundle method LVMBM as in the original variable metri bundle method PVAR, we were expe
ting that the amount of iterations used with the limited memory program LVMBM would have been greater. Yet, quite surprisingly, the program LVMBM usually used

less iterations than the program PVAR. This might be due to the fact that the line sear
h of the program LVMBM does not willingly take onse
utive null steps but rather tries to find the step size suitable for a serious step. The omputational times of these two methods were equal with the small number of variables  $(n = 10)$  but, as said before, when the dimensions of the problems in
reased the omputational time of the program PVAR expanded rapidly. For all tested numbers of variables the new limited memory variable metric bundle method LVMBM with the small bundle was the most efficient method (see Figure 2).

With all the tested numbers of variables the program LVMBM(7) (with  $m_{\xi}$  = 2) was about 1.7 times faster than the other limited memory program L-BFGS(7). Since both the limited memory programs use only  $O(n m_c)$ operations to al
ulate the sear
h dire
tion, their omputational times should linearly depend on n (with some fixed  $m_c$ ). However, as it can be seen in Figure 2, the computational times of these methods are not exactly linear. This is due to the fact that with both the methods the number of iterations used in
reased with the dimension of the problem.

For  $n = 100$  the limited memory variable metric bundle program LVMBM(7) (with  $m_{\xi} = 2$ ) was about 3 times faster than the program PBUN (with  $m_{\xi} =$ 10), 13 times faster than the program PBNCGC (with  $m_{\xi} = 10$ ), 7 times faster than the program PVAR (with  $m_{\xi} = 2$ ) and 43 times faster than the program **PNEW** (with  $m_{\xi} = 10$ ), and for  $n = 1000$ , the corresponding values were 5, 21, 253 and 2093, respe
tively.

Although the programs PBUN and PBNCGC are realizations of the same method, the difference in their functioning is remarkable. PBUN was clearly more effiient when omparing the iteration numbers, fun
tion evaluations and CPU times. However, PBUN had slight difficulties to reach the desired accuracy in larger problems.

As it can be seen in Figure 3, the number of used iterations and function calls of PNEW did not usually depend on the dimension of the problem. Here the hained Rosenbro
k fun
tion (problem 1) was an ex
eption (see Tables 4, 11 and 18 of Appendix A). On the other hand, when the dimension of the problem be
ame ten times larger, PBUN needed about 5.2 times, PBNCGC about 5.9 times, PVAR about 7.2 times, LVMBM about 4.1 times and L-BFGS about 5.0 times more iterations and fun
tion evaluations.

With both proximal bundle methods PBNCGC and PBUN the number of iterations usually decreased when the size of the bundle was increased. However, with large problems the CPU time grew with the size of the bundle. This is due to the quadratic programming subproblem  $(3.15)$  which becomes very

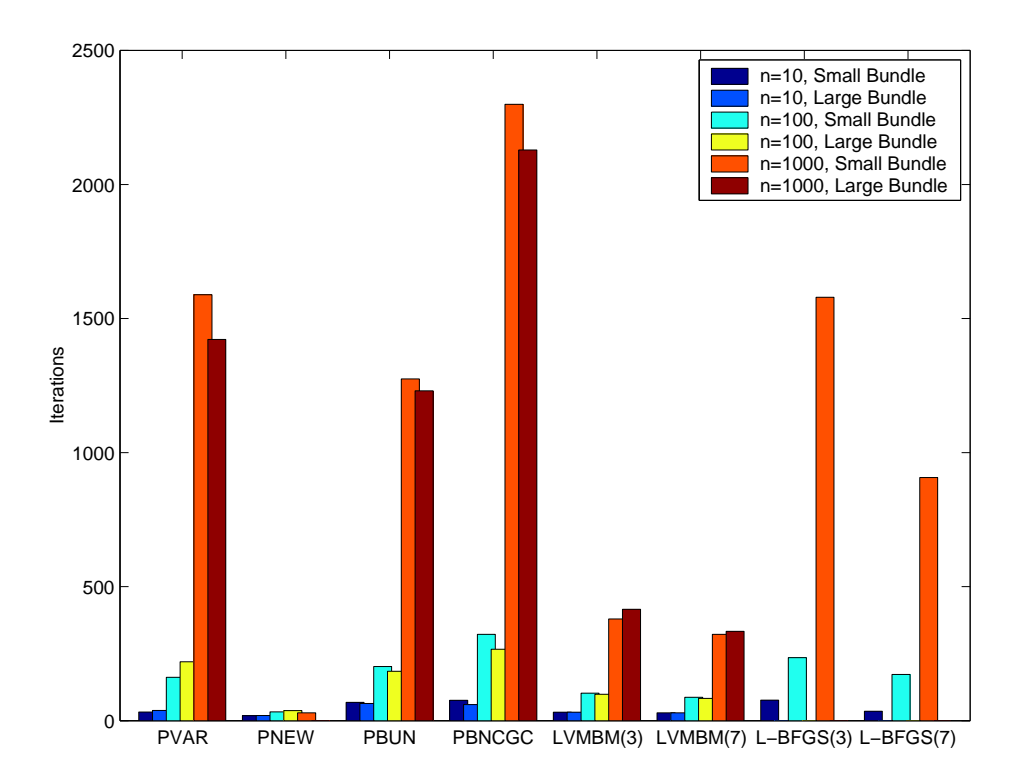

Figure 3: Average iterations used for the smooth problems.

timeonsuming when the size of the problem and the size of the bundle increase. With the program PVAR there was not so large a change in CPU times when the size of the bundle was in
reased as with the proximal bundle programs PBUN and PBNCGC and with the bundle-Newton program PNEW. In fact, the CPU time of PVAR was approximately doubled in each case when the size of the bundle was increased from 2 to  $n + 3$ . This due to the fact that the variable metri bundle method uses only three subgradients and two locality measures to solve the quadratic subproblem  $(3.22)$ . That means the minimum size of the bundle is 2, and the larger bundle is used only for the step size sele
tions, whi
h is not a timeonsuming pro
edure. With the limited memory variable metri bundle program LVMBM the number of iterations was approximately the same regardless of the size of the bundle but the computational time expanded rapidly when the size of the bundle was increased. On closer consideration, we noticed that the CPU time increase of LVMBM was always less than that of the original variable metri bundle program PVAR. This is due to fact that the bundle updating in these programs is exactly the same and the line search in the program LVMBM finds more serious steps and. thus, the number of iterations used is smaller than with the program PVAR.

Anyhow, with the program LVMBM the results obtained with the small bundle  $(m_{\xi}=2)$  were in all cases as good as with the larger bundle and, thus, there is no reason to use a larger bundle.

The iterations needed with the program LVMBM were approximately half of that needed with the other limited memory program L-BFGS. Both of the programs worked well with both of tested number of stored corrections  $m_c =$ 3 and  $m_c = 7$ . However, with the program L-BFGS the number of iterations used and the CPU time elapsed were always less with the larger number of stored corrections. The same effect can be seen with the program LVMBM but it is not so evident and the omputational times are approximately the same with both the numbers of stored corrections.

In order to see what kind of an effect the choice of parameter values had, the smooth problems  $1 - 22$  were also tested with the default parameters of the programs. For all the UFO programs PVAR, PBUN and PNEW and for both the limited memory programs LVMBM and L-BFGS there exist some re
ommended values for parameters in the implementation of these programs. In the implementation of the proximal bundle method PBNCGC there exists no su
h re
ommended values. Thus, the default parameters for PBNCGC used in our experiment were hosen on the basis that they had been found to be good in our previous work. In these experiments, the number of variables was set to 500 and we tested the problems first with the default values of the parameters (see Appendix B) and then with the experimentally hosen values of the parameters (see Appendix C). The results are collected in Tables  $25 - 30$  of Appendix A.

With the variable metric bundle program PVAR there were five failures when the default parameters were used. This program also had some difficulties to recognize a good solution: Even though there were nine problems that according to the termination parameter were solved with the desired accuracy, three of these results were learly worse than those obtained with the other methods. Note that when parameters were tuned PVAR succeeded to solve all the problems properly.

With the bundle-Newton program PNEW, 18 problems from 22 were solved with the desired accuracy when the default parameters were used. Three of the problems that failed were terminated be
ause the value of x did not change and two of these could not be solved with the desired accuracy even with the selected parameters. In addition, with one problem the optimization was terminated because the value of the objective function did not change. This problem could not be solved with the desired accuracy even with the

selected parameters. Thus, with selected parameters the program PNEW succeeded to solve 19 problems with the desired accuracy.

The proximal bundle program PBUN was maybe the worst program tested when the default parameters were used. First of all, the program jammed when trying to solve problem 4. In addition, there were three failures in the method and also this program had some difficulties to recognize a good solution: Even though there were nine problems that according to the termination parameter were solved with the desired accuracy, six of these results were learly worse than those obtained with the other methods. Note that with selected parameters the program PBUN succeeded to solve 20 problems with the desired accuracy. However, also in this case the values of the objective fun
tions were often slightly greater than those obtained with the other methods.

The proximal bundle program PBNCGC, on the other hand, was the best method to be used with the default parameters. It failed to rea
h the desired accuracy only once and that was because the maximum number of function alls was not big enough. Otherwise, the program PBNCGC solved all the problems with the desired accuracy also with the default parameters. The numbers of used iterations and function calls were a little bit smaller when the sele
ted parameters were used.

The limited memory BFGS program L-BFGS solved 19 problems with the desired accuracy when the default parameters were used. With three problems the program had a failure during the line sear
h. Two of these problems could not be solved even with the selected parameters. Thus, with selected parameters the program L-BFGS succeed to solve 20 problems with the desired accuracy.

The new limited memory variable metric bundle program LVMBM was quite robust in our experiments. It solved 21 problems with the desired accuracy both with the default and the sele
ted parameters. With one problem the program failed to reach the desired accuracy but also in this case the value of the objective function was as small as with the other methods. However, the problems used in these experiments were the same that have been used when testing the method in the onstru
tion phase and, thus, these results should be onsidered autiously.

To sum up, for smooth problems the proximal bundle program PBNCGC found the lo
al minimum in the most reliable way also with the small bundle. It was learly the most robust program tested. However, with large-s
ale problems it was not computationally efficient.

The proximal bundle program PBUN was the most efficient of the preceding nonsmooth methods tested when the dimension of the problem was greater than 100. However, this method had some difficulties to reach the desired accuracy and it was very sensitive to the choice of parameters.

The variable metric bundle program PVAR was the most efficient method tested for small problems (together with LVMBM). However, its omputational time in
reased rapidly with the dimension of the problem. The method was quite reliable but also this method needed a areful hoi
e of parameters.

The bundle-Newton program PNEW was quite efficient with small problems. It was also reliable even with the default parameters. In most cases it found the minimum with the smallest objective function value. However, computational time of PNEW in
reased drasti
ally with the dimension of the problem.

The limited memory BFGS program L-BFGS was an efficient method both with small- and large-scale problems. In many cases, the minimum with the smallest objective function value was found with this method. However, when the dimension of the problems increased the program had some difficulties with the line sear
h and it failed to solve some of the problems.

In all the cases, the limited memory variable metric bundle method LVMBM with the small bundle was the most efficient method tested. It found the lo
al minimum in a reliable way and in our experiments it was also very robust.

### 6.3.2 Nonsmooth Problems

The programs for nonsmooth optimization (all the programs in Table 1 ex
ept  $L-BFGS$ ) were tested also with four nonsmooth minimization problems 23 – 26. The numbers of variables (n) used were 100, 300, 1000, 3000 and 10000 for convex problems 23 and 24 and 100 and 300 for nonconvex problems 25 and 26.

As with smooth problems, we tested the programs with different sizes of bundles  $(m_{\xi})$  and in case of the limited memory variable metric bundle method LVMBM also with different numbers of stored corrections  $(m<sub>c</sub>)$ . For bundle-Newton method PNEW and for both the proximal bundle methods PBUN and PBNCGC the used sizes of bundles were 10, 50 and 100 and for variable metri bundle methods PVAR and LVMBM the used sizes of bundles were 2, 50 and 100. For the program LVMBM the maximum numbers of stored corrections were set to  $3, 7$  and  $15$  and, as before, we denote these different modifications by LVMBM(3), LVMBM(7) and LVMBM(15).

In our experiments, we used the following values of parameters:

 For onvex problems 23 and 24, the distan
e measure parameter  $\gamma = 0.0$  was used with the programs PBUN, PBNCGC and LVMBM.

With the bundle-Newton program PNEW the distance measure parameter  $\gamma = 0.1$  was used since the value of  $\gamma$  has to be positive. Also the distance measure exponent  $\omega$  was set to 2 with the program PNEW.

With the program PVAR the convex version of the program was used.

- For non
onvex problems 25 and 26 the non
onvex version of the program PVAR was used. The distance measure parameter  $\gamma = 0.50$ was used with all the programs. Also for these problems the distan
e measure exponent  $\omega$  was set to 2 with the program PNEW.
- For the proximal bundle programs PBUN and PBNCGC the line search parameter  $\varepsilon_L = 0.05$  was used for problems 23 and 24. Otherwise,  $\varepsilon_L = 0.01$  (default value) was used.

For the limited memory variable metric bundle program LVMBM the line search parameter  $\varepsilon_L = 0.05$  was used for problems 23 - 25. For problem 26, the default value  $\varepsilon_L = 0.01$  was used.

• For all UFO programs (PVAR, PNEW and PBUN) the maximum step size XMAX was set to 1000 (default value) for problems 23 and 24 and to 2 for others.

For limited memory variable metric bundle program LVMBM the maximum step size XMAX was set to 10 for problem 25. Otherwise, the default value  $XMAX = 2$  was used.

 The maximum number of iterations and fun
tion evaluations were set to 20000 and 50000 for PVAR, LVMBM, PBUN and PBNCGC, and to 2000 and 5000 for PNEW, respe
tively.

With the largest problems  $(n = 10000)$  both the maximum number of iterations and the maximum number of fun
tion evaluations were set to 50000.

• The stopping criterion was  $\varepsilon = 10^{-8}$  when the number of variables was luu and  $\varepsilon = 10^{\circ}$  in all the other cases.

All the programs were tested with all the problems when the number of variables was smaller or equal to 300. With larger problems we stopped the experiments if the CPU time used exceeded one hour. In practice this meant

that the program PNEW was tested only with medium-scale problems  $(n = 100$ and  $n = 300$  and the largest problems solved with the program PVAR had the number of variables  $n = 1000$ . For the proximal bundle methods PBUN and PBNCGC the used maximum number of iterations (20000) was not big enough to solve the problems with more than 1000 variables. Thus, the larger problems (problems 23 and 24,  $n \geq 3000$ ) were tested only with the new limited memory variable metri bundle method LVMBM. The largest problems (problems 23 and 24,  $n = 10000$ ) were tested only with bundles of small and medium sizes  $(m_{\xi} = 2 \text{ and } m_{\xi} = 50).$ 

The results of the experiments are summarized in Tables  $31 - 44$  of Appendix A. Some of the results are also displayed in Figures 4 and 5. In Figure 4, we give the CPU times of problem 23 versus the number of variables for all the programs with the small bundle. The results where the maximum number of iterations was not big enough are not in
luded on the data. In Figure 5, we give the number of iterations used for problem 23. These results are displayed for all the programs with all the used sizes of bundles and for 100, 300 and 1000 variables.

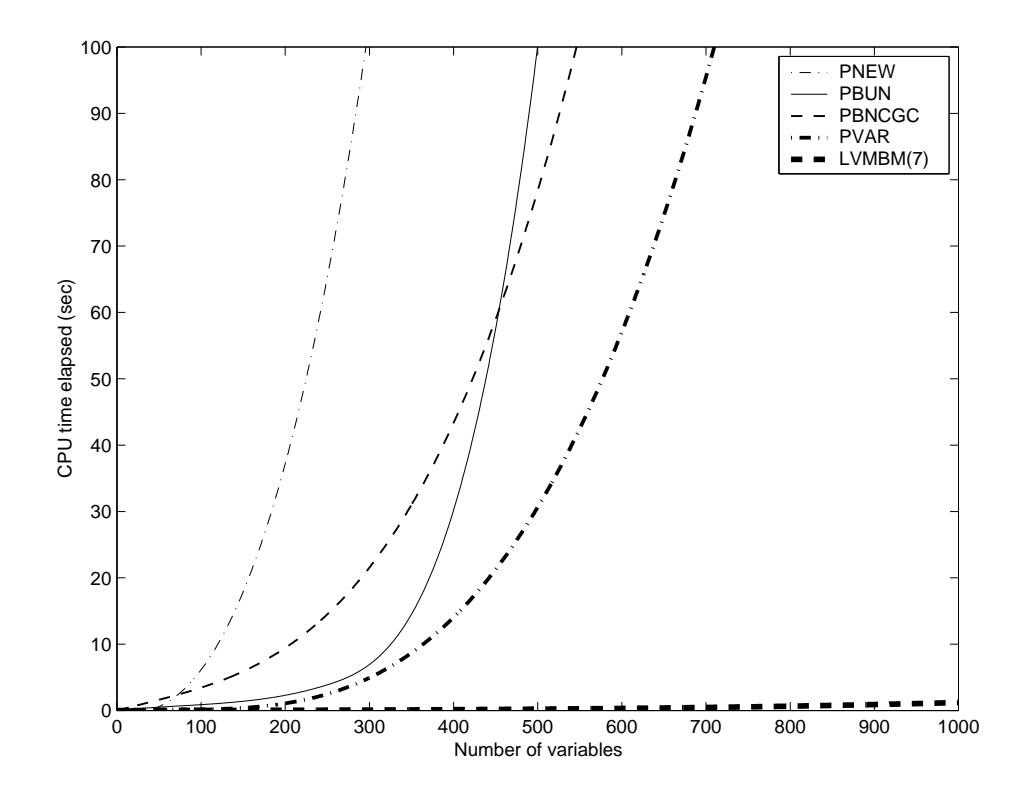

Figure 4: CPU time elapsed for the problem 23.

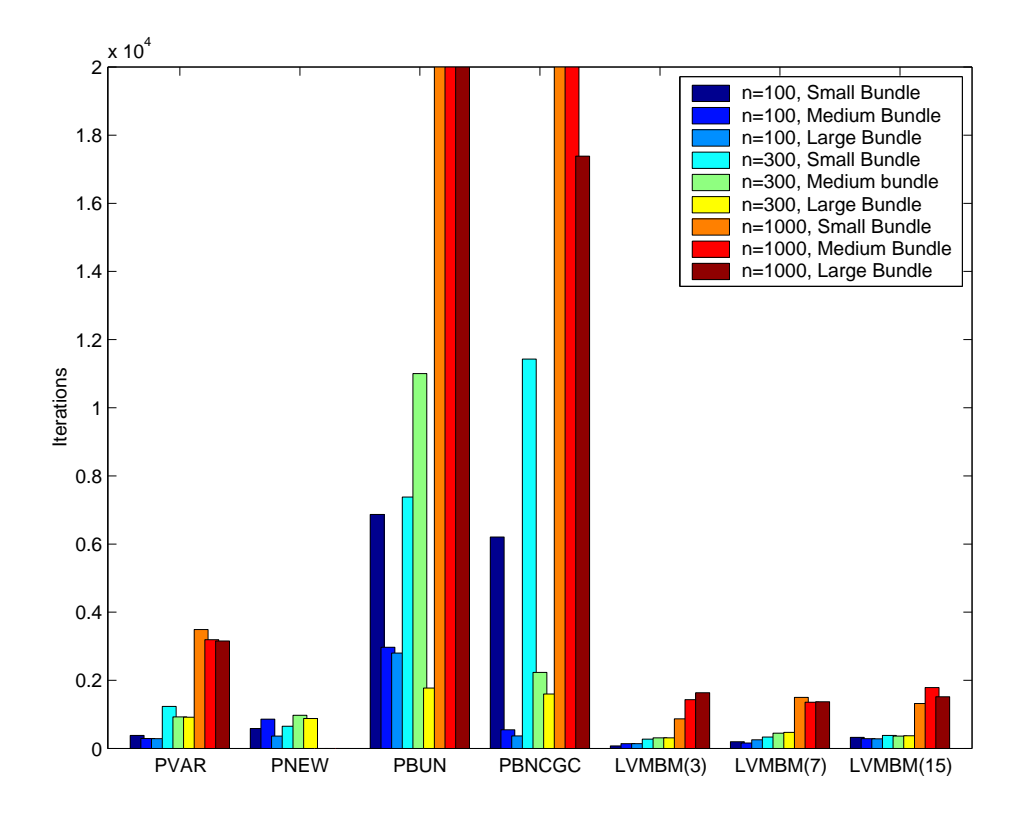

Figure 5: Iterations used for the problem 23.

From the numerical results we can conclude the superiority of the limited memory variable metric bundle program LVMBM when comparing the computational times. In all the ases, it used less CPU time and iterations than the other methods. However, the minimum of the objective function found with this method was usually a little bit greater than with the other methods.

The results of the programs obtained with the other nonsmooth problems behaved quite similarly to those of problem 23 (see Figures 4 and 5). For example, with the problem 24 for  $n = 100$  the limited memory variable metric bundle program LVMBM(7) (with  $m<sub>\epsilon</sub> = 2$ ) was about 6 times faster than the program PVAR (with  $m_{\xi} = 2$ ), 70 times faster than the program PBUN (with  $m_{\xi} = 10$ ), 110 times faster than the program PBNCGC (with  $m_{\xi} = 10$ ) and 230 times faster than the program PNEW (with  $m_{\xi} = 10$ ). For  $n =$ 300, the orresponding values were 50, 110, 220 and 910, respe
tively. For  $n = 1000$  the program LVMBM(7) was about 230 times faster than PVAR. With the proximal bundle programs PBUN and PBNCGC the optimization were terminated sin
e the maximum number of iterations was rea
hed and, as said before, the program PNEW was not tested with  $n > 300$ .

With the limited memory variable metric bundle program LVMBM the number of iterations was approximately the same regardless of the size of the bundle  $(m<sub>\epsilon</sub>)$  or the number of stored corrections  $(m<sub>c</sub>)$ . As with smooth problems, the computational time of the program increased with the size of the bundle, but the results obtained with the small bundle were in all cases at least as good as with the larger bundles and, thus, there is no reason to use the size of the bundle greater than 2. With all the tested problems the omputational time of the program LVMBM in
reased also with the number of stored corrections. With nonsmooth problems the values of the objective function obtained with the small number of stored corrections  $(m_c = 3)$  were in each case worse than those obtained with larger number of stored corrections. This result was even more evident with non
onvex problems. In fa
t, the new method had some difficulties to recognize a good solution in nononvex ase espe
ially with small number of stored orre
tions. Thus, with nonsmooth and espe
ially with non
onvex problems the number of stored orre
tions should be at least 7.

The variable metri bundle program PVAR worked well for problems with no more than 1000 variables. In these ases, it used less CPU time than the other methods ex
ept the program LVMBM and it usually needed fewer iterations than the other methods. It also found the minimum in the most reliable way. However, when the dimension of the problems in
reased the omputational time of the program PVAR expanded rapidly.

Also with the bundle-Newton program PNEW the total amount of iterations stayed quite low. However, each individual iteration was so costly that PNEW was the most timeonsuming of the methods tested already with the smallest problems  $(n = 100)$ . In addition, in our experiments there were some failures and inaccurate results with this program. However, Mäkelä et al. (1999) have reported the superiority of the program PNEW when ompared to the proximal bundle programs PBUN and PBNCGC when solving hemivariational inequalities. In their results the program PNEW was the most efficient and the most reliable method tested also with the large-s
ale problems.

In contrast to the results of smooth problems, the program PBNCGC usually required fewer iterations and fun
tion evaluations than the other proximal bundle program PBUN. The program PBNCGC was also quite reliable: if the maximum number of iterations was big enough, it found the lo
al minimum in each case. With the program PBUN some inaccurate results occurred. With both the proximal bundle programs the number of iterations needed and the omputational times elapsed expanded rapidly with the dimension of the problems. Ea
h individual iteration of the program PBNCGC was more ostly

than that of PBUN is and, thus, with medium-scale problems  $n \leq 300$  the program PBUN used less CPU time than the program PBNCGC.

All the tested programs solved the onvex image restoration problems 23 and 24 properly for medium-scale cases  $(n = 100 \text{ and } n = 300)$  (see Tables 31. 32, 36 and 37 of Appendix A). With the bundle-Newton program PNEW the optimization was usually terminated because the value of x did not change enough but also in these cases the minimum values of the objective functions were approximately as small as with the other programs.

For  $n = 1000$ , the variable metric bundle programs PVAR and LVMBM with all sizes of bundle and the proximal bundle program PBNCGC with the largest bundle solved the problems 23 and 24 with the desired accuracy. For the other proximal bundle program PBUN and for the program PBNCGC with smaller bundles the maximum number of iterations (20000) was rea
hed. Thus, we tested the proximal bundle programs PBUN and PBNCGC also with 50000 iterations. In these cases, the CPU time used by program PBNCGC exceeded one hour and for program PBUN even this amount of iterations was not big enough.

For  $n = 3000$  and  $n = 10000$ , the only method tested was the new limited memory variable metri bundle program LVMBM. The program solved both problems 23 and 24 properly also in these larger cases.

For  $n = 100$ , the variable metric bundle method PVAR with all sizes of bundle, both the proximal bundle methods PBUN and PBNCGC with the largest bundle and the limited memory variable metri bundle method LVMBM with the largest number of stored corrections succeeded to solve the nonsmooth chained Rosenbrock problem 25 with the desired accuracy (see Table 41 of Appendix A). With 3 stored orre
tions the limited memory variable metric bundle program LVMBM had some serious difficulties to recognize a good solution. That is that according to termination parameter the problem was solved with the desired accuracy but the value of the objective function at termination was mu
h worse than that obtained with the other programs. With 7 stored corrections the results obtained with the program LVMBM were already learly better than those obtained with 3 stored orre
tions and, as mentioned above, with 15 stored corrections the program LVMBM succeeded to solve problem 25 with the desired accuracy.

For  $n = 300$ , only the program PVAR succeeded to solve problem 25 properly, although also this program had some difficulties to recognize a good solution when the smallest bundle was used. As before, the values of the objective fun
tion obtained with the program LVMBM were mu
h larger than they should have been and with 3 stored corrections they were not even close to an optimal solution (see Table 42 of Appendix A).

With problem 26 the programs PBUN and LVMBM converged to a different local minimum than the other programs. In these ases, the optimization was terminated because the value of the objective function did not change. The programs PBNCGC and PVAR converged to the global minimum of the objective function and solved the problem with the desired accuracy. The program **PNEW** failed to minimize this problem (see Tables  $43 - 44$  of Appendix A).

The new limited memory variable metric bundle method LVMBM was clearly the most efficient method tested for large-scale problems. For convex problems the new method found the minimum of the objective function in a reliable way. In nonconvex case, the new method had some difficulties to recognize a good solution especially with the small maximum number of stored corrections. Thus, it seems that with nonsmooth and especially with nonconvex problems the maximum number of stored corrections should be at least 7. Also the accuracy of the method still needs some modifications so that it an better be ompared with the other methods. The other programs tested were quite eÆ
ient for the smallest problems used in the experiments. However, the omputational times of these methods expanded rapidly with the dimension of the problem.

# 7 Con
lusions

In this thesis, we have considered the optimization of nonsmooth but locally Lipschitz continuous objective functions with special emphasis on large-scale problems. The existing bundle methods are reliable and eÆ
ient methods for small- and medium-scale problems. However, in large-scale cases their computational demand expands. On the other hand, the subgradient methods suffer from some serious disadvantages and, thus, they are not necessarily the best hoi
es for large-s
ale optimization. Furthermore, we have not been able to find any general solver for nonsmooth large-scale problems from literature. Thus, there is an evident need for a reliable and efficient solver for nonsmooth large-s
ale optimization problems.

In this thesis, we have des
ribed some existing methods for nonsmooth optimization and one method for large-s
ale smooth optimization. In addition, we have introduced a new limited memory variable metric bundle method for nonsmooth large-s
ale optimization. We have also tested the performan
e of these different optimization methods.

The new limited memory variable metri bundle method worked well for both the smooth and the onvex nonsmooth optimization problems. In these ases, it was learly the most eÆ
ient method tested when omparing the omputational times and it also found the (lo
al) minimum in a reliable way. With the smooth problems, the new limited memory variable metri bundle method LVMBM was almost twi
e as fast as the other limited memory variable metri method L-BFGS that has been developed for smooth larges
ale minimization. In addition, for example for 1000 variables, the limited memory variable metri bundle method LVMBM was about 5 times faster than the fastest of the bundle methods PBUN and 250 times faster than the original variable metri bundle method PVAR. For nonsmooth problems, these differences were even more perceptible. For example, for one problem with 300 variables, the limited memory variable metri bundle method LVMBM was about 60 times faster than the original variable metric bundle program PVAR. 90 times faster than the proximal bundle program PBUN, 270 times faster than the other proximal bundle program PBNCGC and 1300 times faster than the bundle-Newton program PNEW.

With smooth problems the accuracy of the new method was comparable to the other methods tested. However, with nonsmooth problems the minimums found with the limited memory variable metri bundle method were usually slightly greater than those of the other methods. Thus, the accuracy of the method still needs some modifications so that it can better be compared with the other methods. The new method also had some difficulties to recognize a good solution in nonsmooth nonconvex case. This difficulty was most evident with the small maximum number of stored corrections. Thus, with nonsmooth and espe
ially with non
onvex problems the maximum number of stored orre
tions should be at least 7.

In summary, we have introdu
ed a new method for large-s
ale nonsmooth un onstrained optimization. Although the new method is quite useful already, there is a lot of further work required before the idea is omplete. Possible areas of future development in
lude the following:

- More nonsmooth numeri
al experiments.
- Implementation with better a

ura
y properties.
- Convergen
e analysis.
- Better implementation of bundle updating and line sear
h.
- Alternative ways of s
aling the updates (espe
ially, the SR1 update).
- Constraint handling (simple bounds, linear onstraints, nonlinear onstraints).
- 

# A Computational Results in Tables

The results of the smooth problems  $1 - 22$  with 10, 100, 1000 and 10000 variables are collected in Tables  $3 - 24$ . The parameters used are chosen experimentally (for details see Appendix C).

To see what kind of an effect the choice of parameter values had, the smooth problems  $1 - 22$  were also solved with the default parameters of the programs. The results are collected in Tables  $25 - 30$ . The default parameter values used an be found in Appendix B and the experimentally hosen parameter values an be found in Appendix C. With the programs PVAR and PNEW the sizes of the bundle were set to  $m_{\xi} = 2$  and  $m_{\xi} = 10$ , respectively, also with the default values. In these experiments, the number of variables was set to 500.

The results of the nonsmooth problems  $23 - 26$  with 100, 300, 1000, 3000 and 10000 variables are collected in Tables  $31 - 44$ . The parameters used in these experiments can be found in Section 6.3.2.

In all the tables, *n* is the number of variables,  $m_{\xi}$  is the size of the bundle, No is the problem number, Ni denotes the number of iterations used, Nf denotes the number of objective function evaluations used, Ng denotes the number of subgradient evaluations used (in ase of the programs PVAR, PBUN, PBNCGC and LVMBM this is the same as  $Nf$ ,  $f$  is the value of the objective function at termination and Iterm is the ause of the termination (see Appendix D). In addition, with the program L-BFGS we denote the maximum number of stored corrections by  $m_c$ .

The CPU times (Time) are given in seconds. For the smooth problems the CPU times given are the total times used for the set of problems. For nonsmooth problems the CPU times are given individually.

|                |        |     | $m_{\xi}=2$          |                |        |        | $m_{\xi}=13$         |                |
|----------------|--------|-----|----------------------|----------------|--------|--------|----------------------|----------------|
| No             | Ni     | Nf  | f                    | Iterm          | Ni     | Nf     | $\boldsymbol{f}$     | Iterm          |
| 1              | 73     | 74  | $8.1 \cdot 10^{-9}$  | 4              | 82     | 87     | $1.4 \cdot 10^{-8}$  | $\overline{4}$ |
| $\overline{2}$ | 125    | 125 | $4.5 \cdot 10^{-9}$  | $\overline{4}$ | 129    | 134    | $1.5 \cdot 10^{-9}$  | $\overline{4}$ |
| 3              | 33     | 33  | $1.8 \cdot 10^{-5}$  | 4              | 34     | 34     | $6.8 \cdot 10^{-7}$  | $\overline{4}$ |
| 4              | 61     | 61  | 0.920932             | $\overline{4}$ | 101    | 146    | 0.920934             | $\overline{4}$ |
| 5              | 16     | 16  | $9.2 \cdot 10^{-8}$  | 4              | 18     | $20\,$ | $6.1 \cdot 10^{-9}$  | 4              |
| 6              | 23     | 23  | $5.3 \cdot 10^{-7}$  | 4              | 22     | 29     | $2.3 \cdot 10^{-7}$  | $\overline{4}$ |
| $\overline{7}$ | 79     | 79  | 2.149359             | 4              | 47     | 47     | 3.019295             | 4              |
| 8              | 47     | 48  | 10.23278             | 4              | 51     | 53     | 10.23278             | 4              |
| 9              | 10     | 10  | $-133.5106$          | 4              | 18     | 20     | $-133.5106$          | $\overline{4}$ |
| 10             | 12     | 12  | $-139.0000$          | 4              | 25     | 27     | $-139.0000$          | $\overline{4}$ |
| 11             | 93     | 93  | 0.107766             | 4              | 125    | 130    | 0.107766             | 4              |
| 12             | 34     | 34  | 1.732180             | 4              | 52     | 61     | 1.732180             | 4              |
| 13             | 10     | 10  | $9.1 \cdot 10^{-10}$ | 4              | 17     | 17     | $4.4 \cdot 10^{-10}$ | $\overline{4}$ |
| 14             | 28     | 29  | $2.0 \cdot 10^{-9}$  | 4              | 54     | 84     | $4.4 \cdot 10^{-9}$  | $\overline{4}$ |
| 15             | 9      | 9   | 1.924609             | 4              | 9      | 9      | 1.924609             | 4              |
| 16             | 12     | 12  | $-8.051392$          | 4              | 20     | 27     | $-8.051392$          | 4              |
| 17             | 26     | 40  | $-0.038526$          | $\overline{2}$ | 24     | 51     | $-0.038526$          | $\overline{2}$ |
| 18             | 11     | 12  | $-0.025142$          | 4              | 11     | 12     | $-0.025142$          | $\overline{4}$ |
| 19             | $10\,$ | 10  | 57.70502             | 4              | $10\,$ | 10     | 57.70502             | $\overline{4}$ |
| 20             | 16     | 17  | $-1.012303$          | 4              | 16     | 20     | $-1.012303$          | $\overline{4}$ |
| 21             | 15     | 17  | 2.140725             | 4              | 16     | 20     | 2.140725             | 4              |
| 22             | 68     | 73  | 1.000000             | 4              | 51     | 62     | 1.000000             | 4              |
| Time:          |        |     | 0.02                 |                |        |        | 0.04                 |                |

Table 3: Numerical results of PVAR with 10 variables.

Table 4: Numerical results of PNEW with 10 variables.

|                |                |      |      | $m_{\xi}=10$         |                |                |     |      | $m_{\xi}=13$         |                |
|----------------|----------------|------|------|----------------------|----------------|----------------|-----|------|----------------------|----------------|
| No             | Ni             | Nf   | Ng   | f                    | Iterm          | Ni             | Nf  | Ng   | f                    | Iterm          |
| 1              | 59             | 60   | 660  | 3.986579             | 4              | 64             | 65  | 715  | 3.986579             | $\overline{4}$ |
| $\overline{2}$ | 130            | 131  | 1441 | $2.3 \cdot 10^{-25}$ | 4              | 130            | 131 | 1441 | $2.3 \cdot 10^{-25}$ | $\overline{4}$ |
| 3              | 39             | 40   | 440  | $1.3 \cdot 10^{-9}$  | $\overline{2}$ | 39             | 40  | 440  | $1.3 \cdot 10^{-9}$  | $\,2$          |
| 4              | 36             | 38   | 408  | 0.920932             | 4              | 43             | 45  | 485  | 0.920932             | 4              |
| 5              | 18             | 19   | 209  | $2.6 \cdot 10^{-12}$ | $\overline{4}$ | 18             | 19  | 209  | $2.6 \cdot 10^{-12}$ | $\overline{4}$ |
| 6              | 22             | 23   | 253  | $7.5 \cdot 10^{-12}$ | 4              | 22             | 23  | 253  | $7.5 \cdot 10^{-12}$ | $\overline{4}$ |
| 7              | 10             | 11   | 121  | 3.019295             | 4              | 10             | 11  | 121  | 3.019295             | $\overline{4}$ |
| 8              | 31             | 32   | 352  | 10.23278             | 4              | 31             | 32  | 352  | 10.23278             | $\overline{4}$ |
| 9              | 7              | 8    | 88   | $-133.5106$          | 4              | $\overline{7}$ | 8   | 88   | $-133.5106$          | $\overline{4}$ |
| 10             | $\overline{7}$ | 8    | 88   | $-139.0000$          | 4              | $\overline{7}$ | 8   | 88   | $-139.0000$          | $\overline{4}$ |
| 11             | 70             | 73   | 783  | 0.107766             | 4              | 67             | 70  | 750  | 0.107766             | $\overline{4}$ |
| 12             | 11             | 12   | 132  | 1.732180             | 4              | 11             | 12  | 132  | 1.732180             | $\overline{4}$ |
| 13             | 12             | 13   | 143  | $6.7 \cdot 10^{-27}$ | 4              | 12             | 13  | 143  | $6.7 \cdot 10^{-27}$ | $\overline{4}$ |
| 14             | 4              | 5    | 55   | $5.2 \cdot 10^{-22}$ | 4              | $\overline{4}$ | 5   | 55   | $5.2 \cdot 10^{-22}$ | $\overline{4}$ |
| 15             | 3              | 4    | 44   | 1.924609             | 4              | 3              | 4   | 44   | 1.924609             | 4              |
| 16             | 9              | 10   | 110  | $-8.051392$          | 4              | 9              | 10  | 110  | $-8.051392$          | $\overline{4}$ |
| 17             | 4              | 5    | 55   | $-0.038526$          | 4              | $\overline{4}$ | 5   | 55   | $-0.038526$          | $\overline{4}$ |
| 18             | $\overline{2}$ | 3    | 33   | $-0.025142$          | 4              | $\overline{2}$ | 3   | 33   | $-0.025142$          | $\overline{4}$ |
| 19             | $\overline{2}$ | 3    | 33   | 57.70502             | 4              | $\overline{2}$ | 3   | 33   | 57.70502             | $\overline{4}$ |
| 20             | $\overline{7}$ | 8    | 88   | $-1.012303$          | 4              | $\overline{7}$ | 8   | 88   | $-1.012303$          | $\overline{4}$ |
| 21             | 7              | 8    | 88   | 2.140725             | 4              | $\overline{7}$ | 8   | 88   | 2.140725             | $\overline{4}$ |
| 22             | 41             | 43   | 463  | 1.000000             | 4              | 41             | 43  | 463  | 1.000000             | $\overline{4}$ |
| Time:          |                | 0.10 |      |                      |                |                |     |      | 0.11                 |                |

|                |     |     | $m_{\xi}=10$         |                |     |     | $m_{\xi}=13$         |                |
|----------------|-----|-----|----------------------|----------------|-----|-----|----------------------|----------------|
| No             | Ni  | Nf  | f                    | Iterm          | Ni  | Nf  | f                    | Iterm          |
| 1              | 427 | 434 | $5.7 \cdot 10^{-7}$  | $\overline{2}$ | 253 | 257 | $2.9 \cdot 10^{-7}$  | $\overline{2}$ |
| $\overline{2}$ | 188 | 189 | $1.1 \cdot 10^{-5}$  | $\overline{4}$ | 268 | 269 | $2.3 \cdot 10^{-7}$  | $\overline{2}$ |
| 3              | 132 | 133 | $2.7 \cdot 10^{-6}$  | $\overline{4}$ | 60  | 61  | $3.1 \cdot 10^{-5}$  | 4              |
| $\overline{4}$ | 46  | 47  | 0.920938             | $\overline{4}$ | 46  | 47  | 0.920938             | 4              |
| 5              | 25  | 27  | $3.1 \cdot 10^{-11}$ | $\overline{4}$ | 25  | 27  | $3.1 \cdot 10^{-11}$ | 4              |
| $\,6\,$        | 21  | 22  | $2.3 \cdot 10^{-7}$  | $\overline{4}$ | 21  | 22  | $2.3 \cdot 10^{-7}$  | 4              |
| $\overline{7}$ | 17  | 18  | 3.019295             | $\overline{4}$ | 17  | 18  | 3.019295             | 4              |
| 8              | 341 | 346 | 10.23282             | $\overline{4}$ | 226 | 230 | 10.28055             | 4              |
| 9              | 13  | 14  | $-133.5106$          | $\overline{4}$ | 13  | 14  | $-133.5106$          | 4              |
| 10             | 26  | 27  | $-139.0000$          | 4              | 26  | 27  | $-139.0000$          | 4              |
| 11             | 231 | 233 | 0.107818             | $\overline{2}$ | 290 | 292 | 0.107796             | $\overline{2}$ |
| 12             | 84  | 85  | 1.732182             | $\overline{4}$ | 66  | 67  | 1.732186             | 4              |
| 13             | 12  | 13  | $8.8 \cdot 10^{-16}$ | 4              | 12  | 13  | $8.8 \cdot 10^{-16}$ | 4              |
| 14             | 95  | 101 | $6.4 \cdot 10^{-5}$  | $\overline{4}$ | 116 | 123 | $3.4 \cdot 10^{-5}$  | 4              |
| 15             | 40  | 41  | 1.924609             | $\overline{4}$ | 40  | 41  | 1.924609             | 4              |
| 16             | 16  | 17  | $-8.051392$          | $\overline{4}$ | 16  | 17  | $-8.051392$          | 4              |
| 17             | 26  | 27  | $-0.038526$          | 4              | 26  | 27  | $-0.038526$          | 4              |
| 18             | 25  | 27  | $-0.025142$          | $\overline{4}$ | 25  | 27  | $-0.025142$          | 4              |
| 19             | 16  | 17  | 57.70502             | $\overline{4}$ | 16  | 17  | 57.70502             | 4              |
| 20             | 21  | 23  | $-1.012303$          | 4              | 21  | 23  | $-1.012303$          | 4              |
| 21             | 29  | 30  | 2.140727             | 4              | 29  | 30  | 2.140727             | 4              |
| 22             | 33  | 38  | 1.000000             | $\overline{4}$ | 26  | 31  | 1.000000             | 4              |
| Time:          |     |     | 0.10                 |                |     |     | 0.09                 |                |

Table 5: Numerical results of PBUN with 10 variables.

Table 6: Numerical results of PBNCGC with 10 variables.

|                |      |     | $m_{\xi}=10$        |                |     |     | $m_{\xi}=13$        |              |
|----------------|------|-----|---------------------|----------------|-----|-----|---------------------|--------------|
| No             | Ni   | Nf  | $\mathbf f$         | Iterm          | Ni  | Nf  | f                   | Iterm        |
| 1              | 506  | 510 | $4.4 \cdot 10^{-7}$ | $\theta$       | 195 | 443 | $7.4 \cdot 10^{-8}$ | $\mathbf{0}$ |
| $\overline{2}$ | 396  | 676 | $7.1 \cdot 10^{-8}$ | $\theta$       | 290 | 820 | $1.8 \cdot 10^{-7}$ | 0            |
| 3              | 114  | 115 | $1.5 \cdot 10^{-5}$ | $\overline{0}$ | 113 | 114 | $7.6 \cdot 10^{-6}$ | 0            |
| $\overline{4}$ | 100  | 101 | 0.920938            | $\overline{0}$ | 100 | 101 | 0.920939            | 0            |
| 5              | 14   | 15  | $1.9 \cdot 10^{-6}$ | $\mathbf{0}$   | 14  | 15  | $1.9 \cdot 10^{-6}$ | 0            |
| 6              | 16   | 17  | $5.1 \cdot 10^{-7}$ | $\mathbf{0}$   | 16  | 17  | $5.1 \cdot 10^{-7}$ | 0            |
| $\overline{7}$ | 16   | 17  | 3.019295            | $\mathbf{0}$   | 16  | 17  | 3.019295            | 0            |
| 8              | 387  | 388 | 10.23278            | $\mathbf{0}$   | 283 | 284 | 10.23278            | 0            |
| 9              | 17   | 18  | $-133.5106$         | $\mathbf{0}$   | 17  | 18  | $-133.5106$         | 0            |
| 10             | 24   | 25  | $-139.0000$         | $\mathbf{0}$   | 24  | 25  | $-139.0000$         | 0            |
| 11             | 28   | 29  | 1.053642            | 0              | 28  | 29  | 1.053642            | 0            |
| 12             | 113  | 114 | 1.732180            | $\mathbf{0}$   | 92  | 93  | 1.732180            | 0            |
| 13             | 10   | 11  | $2.3 \cdot 10^{-7}$ | $\mathbf{0}$   | 10  | 11  | $2.3 \cdot 10^{-7}$ | 0            |
| 14             | 51   | 148 | $2.3 \cdot 10^{-7}$ | $\mathbf{0}$   | 42  | 122 | $1.8 \cdot 10^{-7}$ | 0            |
| 15             | 79   | 80  | 1.924609            | $\mathbf{0}$   | 85  | 86  | 1.924609            | 0            |
| 16             | 20   | 21  | $-8.051392$         | $\mathbf{0}$   | 20  | 21  | $-8.051392$         | 0            |
| 17             | 28   | 29  | $-0.038526$         | $\mathbf{0}$   | 28  | 29  | $-0.038526$         | 0            |
| 18             | 53   | 54  | $-0.025142$         | $\mathbf{0}$   | 51  | 52  | $-0.025142$         | 0            |
| 19             | 27   | 28  | 57.70502            | $\mathbf{0}$   | 27  | 28  | 57.70502            | 0            |
| 20             | 42   | 43  | $-1.012303$         | $\mathbf{0}$   | 45  | 46  | $-1.012303$         | 0            |
| 21             | 32   | 33  | 2.140725            | $\mathbf{0}$   | 32  | 33  | 2.140725            | 0            |
| 22             | 35   | 36  | 1.000000            | $\bf{0}$       | 25  | 26  | 1.000000            | 0            |
| Time:          | 0.16 |     |                     |                |     |     | 0.14                |              |

|                |                                      |                | $m_{\xi}=2$         |       |                |                | $m_{\xi}=13$         |       |
|----------------|--------------------------------------|----------------|---------------------|-------|----------------|----------------|----------------------|-------|
| No             | Ni                                   | Nf             | f                   | Iterm | Ni             | Nf             | f                    | Iterm |
| 1              | 96                                   | 108            | $1.1 \cdot 10^{-8}$ | 1     | 93             | 103            | $5.6 \cdot 10^{-8}$  | 1     |
| $\overline{2}$ | 147                                  | 167            | $2.7 \cdot 10^{-7}$ | 1     | 146            | 166            | $2.7 \cdot 10^{-7}$  |       |
| 3              | 35                                   | 39             | $7.2 \cdot 10^{-7}$ | 1     | 36             | 38             | $9.6 \cdot 10^{-6}$  | 1     |
| 4              | 57                                   | 59             | 0.920933            | 1     | 55             | 58             | 0.920940             | 1     |
| $\bf 5$        | 14                                   | 14             | $1.1 \cdot 10^{-7}$ | 1     | 14             | 14             | $1.1 \cdot 10^{-7}$  | 1     |
| 6              | 26                                   | 26             | $5.9 \cdot 10^{-7}$ | 1     | 26             | 26             | $5.9 \cdot 10^{-7}$  | 1     |
| $\overline{7}$ | 12                                   | 12             | 3.019295            | 1     | 12             | 12             | 3.019295             |       |
| $\bf 8$        | 79                                   | 96             | 10.23278            | 1     | 73             | 87             | 10.23278             | 1     |
| 9              | 11                                   | 11             | $-133.5106$         | 1     | 11             | 11             | $-133.5106$          |       |
| 10             | 15                                   | 15             | $-139.0000$         | 1     | 15             | 15             | $-139.0000$          |       |
| 11             | 77                                   | 88             | 0.107766            | 1     | 76             | 86             | 0.107766             | 1     |
| 12             | 52                                   | 61             | 1.732180            | 1     | 47             | 56             | 1.732180             |       |
| 13             | 10                                   | 10             |                     | 1     | 10             | 10             | $7.2 \cdot 10^{-10}$ | 1     |
| 14             | 25                                   | 28             | $6.6 \cdot 10^{-8}$ | 1     | 25             | 28             | $6.6 \cdot 10^{-8}$  | 1     |
| 15             | 9                                    | 10             | 1.924609            | 1     | 9              | 10             | 1.924609             |       |
| 16             | 12                                   | 12             | $-8.051392$         | 1     | 12             | 12             | $-8.051392$          |       |
| 17             | $\overline{7}$                       | $\overline{7}$ | $-0.038526$         | 1     | $\overline{7}$ | $\overline{7}$ | $-0.038526$          | 1     |
| 18             | $\overline{7}$                       | $\overline{7}$ | $-0.025142$         | 1     | $\overline{7}$ | $\overline{7}$ | $-0.025142$          |       |
| 19             | 10                                   | 11             | 57.70502            | 1     | 10             | 11             | 57.70502             | 1     |
| 20             | 18                                   | 19             | $-1.012303$         | 1     | 18             | 19             | $-1.012303$          | 1     |
| 21             | 18                                   | 19             | 2.140725            | 1     | 18             | 19             | 2.140725             | 1     |
| 22             | 35                                   | 41             | 1.000000            | 1     | 45             | 50             | 1.000002             | 1     |
| Time:          | $7.2 \cdot 10^{-10}$<br>0.03<br>0.02 |                |                     |       |                |                |                      |       |

Table 7: Numeri
al results of LVMBM(7) with 10 variables.

Table 8: Numerical results of LVMBM(3) with 10 variables.

|                |                | $m_{\xi}=2$    |                      |                |    | $m_{\xi}=13$<br>Nf<br>Ni<br>f<br>$1.7 \cdot 10^{-7}$<br>114<br>126<br>$2.3 \cdot 10^{-6}$<br>281<br>255<br>$1.1 \cdot 10^{-5}$<br>50<br>45<br>0.920933<br>58<br>59<br>$1.1 \cdot 10^{-7}$<br>14<br>14<br>$5.9 \cdot 10^{-7}$<br>26<br>26<br>12<br>3.019295<br>12<br>125<br>10.23279<br>111<br>11<br>11<br>$-133.5106$<br>16<br>$-139.0000$<br>16<br>69<br>59<br>0.107787<br>73<br>57<br>1.732180<br>$8.5 \cdot 10^{-10}$<br>$10\,$<br>10<br>$6.2 \cdot 10^{-6}$<br>32<br>29<br>11<br>1.924609<br>10<br>12<br>12<br>$-8.051392$<br>$\overline{7}$<br>$\overline{7}$<br>$-0.038526$<br>7<br>$\overline{7}$<br>$-0.025142$<br>10<br>11<br>57.70502<br>18<br>19<br>$-1.012303$ |          |       |
|----------------|----------------|----------------|----------------------|----------------|----|----------------------------------------------------------------------------------------------------|----------|-------|
| No             | Ni             | Nf             | f                    | Iterm          |    |                                                                                                    |          | Iterm |
| 1              | 102            | 120            | $7.8 \cdot 10^{-8}$  | $\mathbf{1}$   |    |                                                                                                    |          |       |
| $\overline{2}$ | 258            | 322            | $2.7 \cdot 10^{-6}$  | $\mathbf{1}$   |    |                                                                                                    |          | 1     |
| 3              | 37             | 40             | $2.1 \cdot 10^{-5}$  | 1              |    |                                                                                                    |          |       |
| 4              | 58             | 59             | 0.920933             | 1              |    |                                                                                                    |          | 1     |
| 5              | 14             | 14             | $1.1 \cdot 10^{-7}$  | $\overline{1}$ |    |                                                                                                    |          | 1     |
| $\,6$          | 26             | 26             | $5.9 \cdot 10^{-7}$  | 1              |    |                                                                                                    |          | 1     |
| $\overline{7}$ | 12             | 12             | 3.019295             | 1              |    |                                                                                                    |          |       |
| 8              | 129            | 159            | 10.23278             | 1              |    |                                                                                                    |          | 1     |
| 9              | 11             | 11             | $-133.5106$          | $\overline{1}$ |    |                                                                                                    |          |       |
| 10             | 16             | 16             | $-139.0000$          | 1              |    |                                                                                                    |          | 1     |
| 11             | 70             | 94             | 0.108245             | 1              |    |                                                                                                    |          | 1     |
| 12             | 50             | 57             | 1.732180             | 1              |    |                                                                                                    |          | 1     |
| 13             | 10             | 10             | $8.5 \cdot 10^{-10}$ | 1              |    |                                                                                                    |          | 1     |
| 14             | 29             | 32             | $6.2 \cdot 10^{-6}$  | 1              |    |                                                                                                    |          | 1     |
| 15             | 10             | 11             | 1.924609             | 1              |    |                                                                                                    |          | 1     |
| 16             | 12             | 12             | $-8.051392$          | 1              |    |                                                                                                    |          | 1     |
| 17             | $\overline{7}$ | $\overline{7}$ | $-0.038526$          | 1              |    |                                                                                                    |          | 1     |
| 18             | $\overline{7}$ | 7              | $-0.025142$          | 1              |    |                                                                                                    |          | 1     |
| 19             | 10             | 11             | 57.70502             | 1              |    |                                                                                                    |          | 1     |
| 20             | 18             | 19             | $-1.012303$          | 1              |    |                                                                                                    |          | 1     |
| 21             | 19             | 19             | 2.140725             | 1              | 19 | 19                                                                                                    | 2.140725 |       |
| 22             | 24             | 27             | 1.000000             | 1              | 27 | 30                                                                                                    | 1.000000 | 1     |
| Time:          |                |                | 0.02                 |                |    |                                                                                                    | 0.03     |       |

|                  |      |     | $m_c=3$              |                |     |     | $m_c=7$              |              |
|------------------|------|-----|----------------------|----------------|-----|-----|----------------------|--------------|
| No               | Ni   | Nf  | f                    | Iterm          | Ni  | Nf  | f                    | Iterm        |
| $\mathbf{1}$     | 94   | 108 | $4.7 \cdot 10^{-14}$ | $\mathbf{0}$   | 76  | 93  | $5.4 \cdot 10^{-16}$ | $\mathbf{0}$ |
| $\boldsymbol{2}$ | 416  | 467 | $8.3 \cdot 10^{-14}$ | 0              | 212 | 243 | $1.5 \cdot 10^{-13}$ | $\mathbf{0}$ |
| 3                | 147  | 226 | $2.7 \cdot 10^{-13}$ | $\mathbf{0}$   | 93  | 133 | $5.5 \cdot 10^{-14}$ | $\Omega$     |
| 4                | 186  | 280 | 0.920932             | $\mathbf{0}$   | 64  | 85  | 0.920932             | $\Omega$     |
| 5                | 17   | 22  | $1.2 \cdot 10^{-12}$ | 0              | 16  | 19  | $1.5 \cdot 10^{-12}$ | $\mathbf{0}$ |
| 6                | 23   | 24  | $1.1 \cdot 10^{-12}$ | $\mathbf{0}$   | 23  | 24  | $2.0 \cdot 10^{-13}$ | 0            |
| 7                | 17   | 19  | 3.019295             | $\mathbf{0}$   | 13  | 14  | 3.019295             | $\Omega$     |
| 8                | 292  | 324 | 10.23278             | $\bf{0}$       | 138 | 155 | 10.23278             | $\mathbf{0}$ |
| 9                | 16   | 20  | $-133.5106$          | 0              | 14  | 18  | $-133.5106$          | 0            |
| 10               | 25   | 27  | $-139.0000$          | 0              | 22  | 24  | $-139.0000$          | $\Omega$     |
| 11               | 347  | 390 | 0.107766             | 0              | 35  | 37  | 1.053883             | 0            |
| 12               | 78   | 85  | 1.732179             | $\mathbf{0}$   | 47  | 56  | 1.732179             | 0            |
| 13               | 11   | 12  | $1.7 \cdot 10^{-15}$ | 0              | 10  | 11  | $1.4 \cdot 10^{-13}$ | 0            |
| 14               | 194  | 261 | $9.0 \cdot 10^{-12}$ | $\overline{0}$ | 55  | 79  | $6.2 \cdot 10^{-13}$ | $\Omega$     |
| 15               | 26   | 32  | 1.924609             | 0              | 13  | 16  | 1.924609             | $\mathbf{0}$ |
| 16               | 18   | 20  | $-8.051392$          | 0              | 16  | 19  | $-8.051392$          | 0            |
| 17               | 14   | 15  | $-0.038526$          | $\mathbf{0}$   | 10  | 11  | $-0.038526$          | 0            |
| 18               | 15   | 17  | $-0.025142$          | 0              | 10  | 12  | $-0.025142$          | $\Omega$     |
| 19               | 16   | 19  | 57.70502             | $\bf{0}$       | 12  | 14  | 57.70502             | $\theta$     |
| 20               | 29   | 32  | $-1.012303$          | 0              | 25  | 28  | $-1.012303$          | 0            |
| 21               | 30   | 33  | 2.140725             | $\mathbf{0}$   | 24  | 29  | 2.140725             | 0            |
| 22               | 21   | 27  | 1.000000             | 0              | 23  | 27  | 1.000000             | $\theta$     |
| Time:            | 0.04 |     |                      |                |     |     | 0.03                 |              |

Table 9: Numerical results of L-BFGS with 10 variables.

|                | $m_{\xi}=2$<br>Nf<br>f<br>Ni<br>Ni<br>Iterm<br>$1.9 \cdot 10^{-8}$<br>452<br>967<br>451<br>$\overline{4}$<br>$1.7 \cdot 10^{-5}$<br>518<br>518<br>$\overline{4}$<br>572<br>$1.1 \cdot 10^{-6}$<br>60<br>58<br>624<br>4<br>25.20614<br>162<br>185<br>161<br>4<br>$7.5 \cdot 10^{-7}$<br>19<br>19<br>68<br>4<br>$3.2 \cdot 10^{-6}$<br>40<br>40<br>447<br>4<br>614<br>29.52503<br>342<br>614<br>4<br>34<br>34<br>1039.416<br>85<br>4<br>11<br>11<br>$-98.85603$<br>11<br>4<br>517<br>$-140.1000$<br>235<br>370<br>4<br>1.077664<br>363<br>547<br>323<br>4<br>82.29126<br>229<br>330<br>229<br>4<br>$6.1 \cdot 10^{-10}$<br>13<br>15<br>15<br>4<br>$1.2 \cdot 10^{-6}$<br>3<br>3<br>3<br>4<br>1.924023<br>129<br>129<br>116<br>$\overline{4}$ |      |             |                | $m_\xi=103$ |      |                      |                |
|----------------|----------------------------------------------------------------------------------------------------|------|-------------|----------------|-------------|------|----------------------|----------------|
| No             |                                                                                                    |      |             |                |             | Nf   | f                    | Iterm          |
| 1              |                                                                                                    |      |             |                |             | 1082 | $2.6 \cdot 10^{-7}$  | 4              |
| $\overline{2}$ |                                                                                                    |      |             |                |             | 596  | $9.9 \cdot 10^{-8}$  | 4              |
| 3              |                                                                                                    |      |             |                |             | 768  | $1.2 \cdot 10^{-6}$  | 4              |
| $\overline{4}$ |                                                                                                    |      |             |                |             | 203  | 25.20613             | 4              |
| 5              |                                                                                                    |      |             |                |             | 112  | $2.0 \cdot 10^{-7}$  | $\overline{2}$ |
| 6              |                                                                                                    |      |             |                |             | 641  | $5.8 \cdot 10^{-8}$  | 4              |
| 7              |                                                                                                    |      |             |                |             | 381  | 24.33194             | 4              |
| 8              |                                                                                                    |      |             |                |             | 93   | 1039.416             | 4              |
| 9              |                                                                                                    |      |             |                |             | 11   | $-98.85603$          | 4              |
| 10             |                                                                                                    |      |             |                |             | 250  | $-140.1000$          | 4              |
| 11             |                                                                                                    |      |             |                |             | 707  | 1.077659             | $\overline{2}$ |
| 12             |                                                                                                    |      |             |                |             | 377  | 82.29126             | 4              |
| 13             |                                                                                                    |      |             |                |             | 17   | $1.3 \cdot 10^{-13}$ | 4              |
| 14             |                                                                                                    |      |             |                |             | 3    | $1.2 \cdot 10^{-6}$  | 4              |
| 15             |                                                                                                    |      |             |                |             | 116  | 1.924023             | 4              |
| 16             | 39                                                                                                    | 39   | $-49.99978$ | 4              | 123         | 147  | $-49.99978$          | 4              |
| 17             | 29                                                                                                    | 30   | $-0.037998$ | 4              | 45          | 57   | $-0.037999$          | 4              |
| 18             | 49                                                                                                    | 50   | $-0.024580$ | $\overline{4}$ | 94          | 94   | $-0.024581$          | 4              |
| 19             | 115                                                                                                    | 115  | 59.40673    | $\overline{4}$ | 101         | 101  | 59.40673             | 4              |
| 20             | 117                                                                                                    | 117  | $-1.001340$ | 4              | 359         | 441  | $-1.001340$          | 4              |
| 21             | 75                                                                                                    | 75   | 2.138266    | 4              | 137         | 155  | 2.138263             | 4              |
| 22             | 1094                                                                                                    | 1097 | 1.000004    | 4              | 185         | 188  | 1.000000             | 4              |
| Time:          |                                                                                                    |      | 2.32        |                |             |      | 4.88                 |                |

Table 10: Numerical results of PVAR with 100 variables.

Table 11: Numerical results of PNEW with 100 variables.

|                |                | $m_{\xi}=10$<br>Nf<br>f<br>Ng<br>44339<br>439<br>3.986624<br>$1.6 \cdot 10^{-18}$<br>233<br>23033<br>$1.1 \cdot 10^{-9}$<br>37<br>3737<br>25.20613<br>42<br>3942<br>$2.8 \cdot 10^{-12}$<br>20<br>2020<br>$3.0 \cdot 10^{-12}$<br>27<br>2727<br>33.37543<br>11<br>1111<br>1616<br>1039.416<br>16<br>9<br>1010<br>$-98.85603$<br>10<br>88<br>$-133.1000$<br>6988<br>54<br>5454<br>1.077659 |       |                      |                |  | $m_{\xi}=103$  |     |       |                      |                |
|----------------|----------------|----------------------------------------------------------------------------------------------------|-------|----------------------|----------------|--|----------------|-----|-------|----------------------|----------------|
| No             | Ni             |                                                                                                    |       |                      | Iterm          |  | Ni             | Nf  | Ng    | $\boldsymbol{f}$     | Iterm          |
| 1              | 438            |                                                                                                    |       |                      | 4              |  | 438            | 439 | 44339 | 3.986624             | 4              |
| $\overline{2}$ | 227            |                                                                                                    |       |                      | $\overline{4}$ |  | 242            | 246 | 24546 | $1.7 \cdot 10^{-23}$ | 4              |
| 3              | 36             |                                                                                                    |       |                      | $\overline{2}$ |  | 36             | 37  | 3737  | $1.1 \cdot 10^{-9}$  | $\overline{2}$ |
| 4              | 38             |                                                                                                    |       |                      | $\overline{4}$ |  | 38             | 42  | 3942  | 25.20613             | 4              |
| 5              | 19             |                                                                                                    |       |                      | $\overline{4}$ |  | 19             | 20  | 2020  | $2.8 \cdot 10^{-12}$ | 4              |
| 6              | 26             |                                                                                                    |       |                      | $\overline{4}$ |  | 26             | 27  | 2727  | $3.0 \cdot 10^{-12}$ | 4              |
| 7              | 10             |                                                                                                    |       |                      | $\overline{4}$ |  | 10             | 11  | 1111  | 33.37543             | 4              |
| 8              | 15             |                                                                                                    |       |                      | $\overline{4}$ |  | 15             | 16  | 1616  | 1039.416             | $\overline{4}$ |
| 9              |                |                                                                                                    |       |                      | $\overline{4}$ |  | 9              | 10  | 1010  | $-98.85603$          | 4              |
| 10             | 68             |                                                                                                    |       |                      | $\overline{4}$ |  | 92             | 115 | 9415  | $-132.9000$          | $\overline{4}$ |
| 11             | 53             |                                                                                                    |       |                      | $\overline{4}$ |  | 69             | 70  | 7070  | 1.077659             | $\overline{4}$ |
| 12             | 11             | 12                                                                                                    | 1212  | 82.29126             | $\overline{4}$ |  | 11             | 12  | 1212  | 82.29126             | $\overline{4}$ |
| 13             | 13             | 14                                                                                                    | 1414  | $8.1 \cdot 10^{-23}$ | $\overline{4}$ |  | 13             | 14  | 1414  | $8.1 \cdot 10^{-23}$ | $\overline{4}$ |
| 14             | 4              | 5                                                                                                    | 505   | $6.8 \cdot 10^{-25}$ | $\overline{4}$ |  | $\overline{4}$ | 5   | 505   | $6.8 \cdot 10^{-25}$ | 4              |
| 15             | $\overline{4}$ | 5                                                                                                    | 505   | 1.924023             | $\overline{4}$ |  | 4              | 5   | 505   | 1.924023             | $\overline{4}$ |
| 16             | 10             | 11                                                                                                    | 1111  | $-49.99978$          | $\overline{4}$ |  | 10             | 11  | 1111  | $-49.99978$          | $\overline{4}$ |
| 17             | $\overline{4}$ | 5                                                                                                    | 505   | $-0.037999$          | $\overline{4}$ |  | 4              | 5   | 505   | $-0.037999$          | 4              |
| 18             | $\overline{2}$ | 3                                                                                                    | 303   | $-0.024581$          | 4              |  | $\overline{2}$ | 3   | 303   | $-0.024581$          | 4              |
| 19             | $\overline{2}$ | 3                                                                                                    | 303   | 59.40673             | $\overline{4}$ |  | $\overline{2}$ | 3   | 303   | 59.40673             | 4              |
| 20             | 8              | 9                                                                                                    | 909   | $-1.001340$          | $\overline{4}$ |  | 8              | 9   | 909   | $-1.001340$          | 4              |
| 21             | 9              | 10                                                                                                    | 1010  | 2.138263             | 4              |  | 9              | 10  | 1010  | 2.138263             | $\overline{4}$ |
| 22             | 129            | 140                                                                                                    | 13140 | 1.000000             | $\overline{4}$ |  | 148            | 157 | 15057 | 1.000000             | 4              |
| Time:          |                |                                                                                                    | 14.98 |                      |                |  |                |     | 37.62 |                      |                |

|                |    | $m_{\xi}=10$<br>f<br>Ni<br>Nf<br>$4.0 \cdot 10^{-5}$<br>1488<br>1489<br>$6.1 \cdot 10^{-7}$<br>1602<br>1601<br>$4.1 \cdot 10^{-6}$<br>164<br>165<br>25.20692<br>65<br>67<br>$1.7 \cdot 10^{-7}$<br>22<br>23<br>$7.9 \cdot 10^{-8}$<br>23<br>24<br>24<br>27<br>33.37543<br>45<br>1039.416<br>46<br>11<br>$-98.85603$<br>12<br>163<br>164<br>$-140.1000$<br>358<br>1.078535<br>362<br>82.29210<br>222<br>221<br>$3.0 \cdot 10^{-12}$<br>11<br>12<br>$1.2 \cdot 10^{-6}$<br>26<br>21<br>1.924505<br>277<br>280<br>56<br>57<br>$-49.99978$<br>$-0.037998$<br>323<br>325<br>$-0.024576$<br>170<br>173<br>232<br>234<br>59.40692<br>$-1.001321$<br>254<br>256<br>2.139308<br>188<br>190 |          |                |      | $m_\xi=103$ |                      |                |
|----------------|----|----------------------------------------------------------------------------------------------------|----------|----------------|------|-------------|----------------------|----------------|
| No             |    |                                                                                                    |          | Iterm          | Ni   | Nf          | f                    | Iterm          |
| $\mathbf{1}$   |    |                                                                                                    |          | $\overline{4}$ | 1720 | 1722        | $5.0 \cdot 10^{-5}$  | 4              |
| $\overline{2}$ |    |                                                                                                    |          | $\overline{2}$ | 1995 | 1999        | $2.6 \cdot 10^{-8}$  | $\overline{2}$ |
| 3              |    |                                                                                                    |          | $\overline{2}$ | 75   | 76          | $5.1 \cdot 10^{-5}$  | 4              |
| $\overline{4}$ |    |                                                                                                    |          | $\overline{4}$ | 65   | 67          | 25.20692             | 4              |
| $\bf 5$        |    |                                                                                                    |          | $\overline{4}$ | 22   | 23          | $1.7 \cdot 10^{-7}$  | 4              |
| $\,6$          |    |                                                                                                    |          | $\overline{4}$ | 23   | 24          | $7.9 \cdot 10^{-8}$  | 4              |
| $\overline{7}$ |    |                                                                                                    |          | $\overline{4}$ | 26   | 28          | 33.37543             | 4              |
| 8              |    |                                                                                                    |          | $\overline{4}$ | 45   | 46          | 1039.416             | $\overline{4}$ |
| 9              |    |                                                                                                    |          | 4              | 11   | 12          | $-98.85603$          | 4              |
| 10             |    |                                                                                                    |          | 4              | 166  | 167         | $-140.1000$          | 4              |
| 11             |    |                                                                                                    |          | $\overline{4}$ | 291  | 293         | 1.077677             | 4              |
| 12             |    |                                                                                                    |          | 4              | 203  | 204         | 82.29136             | 4              |
| 13             |    |                                                                                                    |          | $\overline{4}$ | 11   | 12          | $3.0 \cdot 10^{-12}$ | 4              |
| 14             |    |                                                                                                    |          | $\overline{2}$ | 21   | 26          | $1.2 \cdot 10^{-6}$  | $\overline{2}$ |
| 15             |    |                                                                                                    |          | $\overline{4}$ | 285  | 287         | 1.924444             | $\overline{4}$ |
| 16             |    |                                                                                                    |          | 4              | 51   | 52          | $-49.99978$          | 4              |
| 17             |    |                                                                                                    |          | $\overline{2}$ | 183  | 185         | $-0.037995$          | 4              |
| 18             |    |                                                                                                    |          | $\overline{4}$ | 177  | 180         | $-0.024558$          | 4              |
| 19             |    |                                                                                                    |          | $\overline{4}$ | 123  | 125         | 59.40683             | $\overline{4}$ |
| 20             |    |                                                                                                    |          | $\overline{4}$ | 199  | 201         | $-1.000899$          | 4              |
| 21             |    |                                                                                                    |          | $\overline{4}$ | 158  | 159         | 2.139909             | 4              |
| 22             | 20 | 35                                                                                                    | 17.97757 | 1              | 20   | 35          | 17.97757             | 1              |
| Time:          |    |                                                                                                    | 0.93     |                |      |             | 4.10                 |                |

Table 12: Numeri
al results of PBUN with 100 variables.

Table 13: Numerical results of PBNCGC with 100 variables.

|                |      |      | $m_{\xi}=10$        |              |      |      | $m_{\xi}=103$       |       |
|----------------|------|------|---------------------|--------------|------|------|---------------------|-------|
| No             | Ni   | Nf   | f                   | Iterm        | Ni   | Nf   | $\boldsymbol{f}$    | Iterm |
| 1              | 884  | 889  | $2.5 \cdot 10^{-6}$ | $\Omega$     | 2593 | 3365 | $1.1 \cdot 10^{-6}$ | 0     |
| $\overline{2}$ | 1729 | 1731 | $1.3 \cdot 10^{-6}$ | $\mathbf{0}$ | 1224 | 1225 | $6.3 \cdot 10^{-7}$ | 0     |
| 3              | 162  | 163  | $1.1 \cdot 10^{-5}$ | $\bf{0}$     | 152  | 153  | $9.9 \cdot 10^{-6}$ | 0     |
| 4              | 188  | 189  | 25.20614            | $\mathbf{0}$ | 189  | 190  | 25.20614            | 0     |
| 5              | 15   | 16   | $1.2 \cdot 10^{-6}$ | $\mathbf{0}$ | 15   | 16   | $1.2 \cdot 10^{-6}$ | 0     |
| 6              | 20   | 21   | $2.2 \cdot 10^{-6}$ | $\mathbf{0}$ | 21   | 22   | $2.5 \cdot 10^{-7}$ | 0     |
| 7              | 19   | 20   | 33.37543            | $\mathbf{0}$ | 19   | 20   | 33.37543            | 0     |
| 8              | 79   | 80   | 1039.416            | $\mathbf{0}$ | 75   | 76   | 1039.416            | 0     |
| 9              | 13   | 14   | $-98.85603$         | $\mathbf{0}$ | 13   | 14   | $-98.85603$         | 0     |
| 10             | 340  | 341  | $-108.5000$         | $\theta$     | 313  | 314  | $-108.5000$         | 0     |
| 11             | 197  | 438  | 1.077659            | $\bf{0}$     | 204  | 317  | 1.077659            | 0     |
| 12             | 442  | 443  | 82.29126            | $\theta$     | 423  | 424  | 82.29126            | 0     |
| 13             | 15   | 16   | $4.6 \cdot 10^{-8}$ | $\mathbf{0}$ | 15   | 16   | $4.6 \cdot 10^{-8}$ | 0     |
| 14             | 248  | 1004 | $1.0 \cdot 10^{-6}$ | $\bf{0}$     | 97   | 399  | $1.2 \cdot 10^{-6}$ | 0     |
| 15             | 3851 | 3852 | 1.924023            | $\mathbf{0}$ | 735  | 736  | 1.924023            | 0     |
| 16             | 75   | 76   | $-49.99978$         | $\mathbf{0}$ | 75   | 76   | $-49.99978$         | 0     |
| 17             | 204  | 409  | $-0.037998$         | $\mathbf{0}$ | 191  | 383  | $-0.037998$         | 0     |
| 18             | 254  | 509  | $-0.024580$         | $\mathbf{0}$ | 216  | 433  | $-0.024580$         | 0     |
| 19             | 335  | 336  | 59.40673            | $\mathbf{0}$ | 342  | 343  | 59.40673            | 0     |
| 20             | 327  | 328  | $-1.001337$         | $\theta$     | 388  | 389  | $-1.001339$         | 0     |
| 21             | 327  | 645  | 2.138266            | $\mathbf{0}$ | 305  | 599  | 2.138265            | 0     |
| 22             | 896  | 897  | 1.000001            | $\bf{0}$     | 590  | 591  | 1.000000            | 0     |
| Time:          |      |      | 4.36                |              |      |      | 21.52               |       |

|                |                |                | $m_{\xi}=2$         |              |                |                | $m_{\xi}=13$        |       |
|----------------|----------------|----------------|---------------------|--------------|----------------|----------------|---------------------|-------|
| No             | Ni             | Nf             | f                   | Iterm        | Ni             | Nf             | f                   | Iterm |
| $\mathbf{1}$   | 694            | 857            | $9.8 \cdot 10^{-8}$ | $\mathbf{1}$ | 594            | 647            | $2.3 \cdot 10^{-7}$ | 1     |
| $\overline{2}$ | 1127           | 1305           | $9.4 \cdot 10^{-6}$ |              | 1197           | 1280           | $5.4 \cdot 10^{-6}$ |       |
| 3              | 52             | 56             | $8.2 \cdot 10^{-6}$ | 1            | 52             | 56             | $8.3 \cdot 10^{-6}$ | 1     |
| 4              | 65             | 66             | 25.20613            |              | 73             | 75             | 25.20613            |       |
| 5              | 14             | 14             | $9.5 \cdot 10^{-8}$ |              | 14             | 14             | $9.5 \cdot 10^{-8}$ | 1     |
| 6              | 22             | 22             | $6.5 \cdot 10^{-7}$ |              | 22             | 22             | $6.5 \cdot 10^{-7}$ | 1     |
| $\overline{7}$ | 16             | 17             | 33.37543            | 1            | 16             | 17             | 33.37543            | 1     |
| $\,8\,$        | 42             | 44             | 1039.416            | 1            | 42             | 44             | 1039.416            | 1     |
| 9              | 11             | 11             | $-98,85603$         | 1            | 11             | 11             | $-98,85603$         | 1     |
| 10             | 116            | 175            | $-140.1000$         | 1            | 119            | 133            | $-139.7000$         | 1     |
| 11             | 100            | 117            | 1.077787            | 1            | 97             | 105            | 1.077659            | 1     |
| 12             | 138            | 140            | 82.29126            |              | 131            | 132            | 82.29126            | 1     |
| 13             | $\overline{7}$ | $\overline{7}$ | $4.5 \cdot 10^{-8}$ | 1            | 7              | $\overline{7}$ | $4.5 \cdot 10^{-8}$ | 1     |
| 14             | $\overline{2}$ | $\overline{2}$ | $1.2 \cdot 10^{-6}$ | 1            | $\overline{2}$ | $\overline{2}$ | $1.2 \cdot 10^{-6}$ | 1     |
| 15             | 63             | 65             | 1.924024            | 1            | 65             | 67             | 1.924024            | 1     |
| 16             | 39             | 39             | $-49.99978$         | 1            | 39             | 39             | $-49.99978$         | 1     |
| 17             | 32             | 33             | $-0.037997$         | 1            | 32             | 33             | $-0.037997$         | 1     |
| 18             | 51             | 53             | $-0.024579$         |              | 51             | 53             | $-0.024579$         |       |
| 19             | 68             | 69             | 59.40673            | 1            | 68             | 69             | 59.40673            | 1     |
| 20             | 127            | 129            | $-1.001336$         |              | 129            | 131            | $-1.001335$         | 1     |
| 21             | 85             | 85             | 2.138267            | 1            | 85             | 85             | 2.138267            | 1     |
| 22             | 98             | 107            | 1.000000            | $\mathbf{1}$ | 101            | 108            | 1.000001            | 1     |
| Time:          |                |                | 0.35                |              |                |                | 1.17                |       |

Table 14: Numeri
al results of LVMBM(7) with 100 variables.

Table 15: Numerical results of LVMBM(3) with 100 variables.

|                |                |                | $m_{\xi}=2$         |       |                |                | $m_{\xi}=13$        |       |
|----------------|----------------|----------------|---------------------|-------|----------------|----------------|---------------------|-------|
| No             | Ni             | Nf             | f                   | Iterm | Ni             | Nf             | f                   | Iterm |
| 1              | 730            | 880            | $3.4 \cdot 10^{-7}$ | 1     | 649            | 708            | $4.1 \cdot 10^{-7}$ |       |
| $\overline{2}$ | 1120           | 1423           | $5.3 \cdot 10^{-6}$ | 1     | 705            | 774            | $9.8 \cdot 10^{-6}$ | 1     |
| 3              | 47             | 49             | $1.2 \cdot 10^{-5}$ | 1     | 47             | 49             | $1.3 \cdot 10^{-5}$ | 1     |
| 4              | 69             | 73             | 25.20613            | 1     | 59             | 61             | 25.20614            | 1     |
| 5              | 14             | 14             | $9.5 \cdot 10^{-8}$ |       | 14             | 14             | $9.5 \cdot 10^{-8}$ | 1     |
| 6              | 22             | 22             | $6.5 \cdot 10^{-7}$ | 1     | 22             | 22             | $6.5 \cdot 10^{-7}$ | 1     |
| $\overline{7}$ | 16             | 17             | 33.37543            | 1     | 16             | 17             | 33.37543            | 1     |
| 8              | 44             | 47             | 1039.416            |       | 43             | 45             | 1039.416            | 1     |
| 9              | 11             | 11             | $-98,85603$         | 1     | 11             | 11             | $-98.85603$         | 1     |
| 10             | 138            | 179            | $-118.3000$         | 1     | 120            | 137            | $-125.5000$         | 1     |
| 11             | 178            | 230            | 1.077674            |       | 255            | 291            | 1.077660            | 1     |
| 12             | 158            | 162            | 82.29126            | 1     | 144            | 150            | 82.29126            |       |
| 13             | $\overline{7}$ | 7              | $4.5 \cdot 10^{-8}$ | 1     | 7              | $\overline{7}$ | $4.5 \cdot 10^{-8}$ | 1     |
| 14             | $\overline{2}$ | $\overline{2}$ | $1.2 \cdot 10^{-6}$ | 1     | $\overline{2}$ | $\overline{2}$ | $1.2 \cdot 10^{-6}$ | 1     |
| 15             | 110            | 113            | 1.924026            |       | 87             | 90             | 1.924061            | 1     |
| 16             | 45             | 46             | $-49.99978$         | 1     | 45             | 46             | $-49.99978$         | 1     |
| 17             | 59             | 63             | $-0.037997$         |       | 55             | 58             | $-0.037995$         | 1     |
| 18             | 76             | 78             | $-0.024579$         |       | 79             | 82             | $-0.024579$         | 1     |
| 19             | 73             | 74             | 59.40674            | 1     | 73             | 74             | 59.40674            | 1     |
| 20             | 149            | 151            | $-1.001339$         |       | 135            | 136            | $-1.001335$         |       |
| 21             | 113            | 113            | 2.138269            |       | 113            | 113            | 2.138269            | 1     |
| 22             | 94             | 98             | 1.000002            | 1     | 100            | 104            | 1.000001            | 1     |
| Time:          |                |                | 0.32                |       |                |                | 1.02                |       |

|                |     | $m_c=3$<br>Nf<br>Ni<br>f<br>$5.1 \cdot 10^{-13}$<br>548<br>598<br>$4.8 \cdot 10^{-12}$<br>1473<br>1045<br>$2.2 \cdot 10^{-12}$<br>197<br>214<br>25.20613<br>222<br>233<br>$1.9 \cdot 10^{-12}$<br>22<br>23<br>$2.7 \cdot 10^{-12}$<br>35<br>37<br>27<br>31<br>33.37543<br>65<br>70<br>1039.416<br>13<br>$-98.85603$<br>16<br>352<br>375<br>$-108.9000$<br>1.077659<br>354<br>392<br>82.29126<br>238<br>255<br>$1.5 \cdot 10^{-14}$<br>11<br>12<br>$9.0 \cdot 10^{-9}$<br>6942<br>6629<br>74<br>80<br>$-49.99978$<br>156<br>$-0.037999$<br>166<br>262<br>273<br>$-0.024581$<br>59.40673<br>214<br>228 |             |              |      |     |      | $m_c=7$              |              |
|----------------|-----|----------------------------------------------------------------------------------------------------|-------------|--------------|------|-----|------|----------------------|--------------|
| No             |     |                                                                                                    |             | Iterm        |      | Ni  | Nf   | f                    | Iterm        |
| 1              |     |                                                                                                    |             | $\mathbf{0}$ |      | 535 | 627  | $2.3 \cdot 10^{-14}$ | $\Omega$     |
| $\overline{2}$ |     |                                                                                                    |             | 0            |      | 791 | 1151 | $4.1 \cdot 10^{-12}$ | $\mathbf{0}$ |
| 3              |     |                                                                                                    |             | $\bf{0}$     |      | 150 | 163  | $7.3 \cdot 10^{-12}$ | $\Omega$     |
| 4              |     |                                                                                                    |             | 0            |      | 114 | 118  | 25.20613             | 0            |
| 5              |     |                                                                                                    |             | 0            |      | 21  | 22   | $2.9 \cdot 10^{-12}$ | 0            |
| 6              |     |                                                                                                    |             | 0            |      | 35  | 37   | $1.8 \cdot 10^{-12}$ | 0            |
| 7              |     |                                                                                                    |             | 0            |      | 26  | 30   | 33.37543             | 0            |
| 8              |     |                                                                                                    |             | 0            |      | 60  | 66   | 1039.416             | 0            |
| 9              |     |                                                                                                    |             | 0            |      | 13  | 16   | $-98.85603$          | 0            |
| 10             |     |                                                                                                    |             | 0            |      | 251 | 258  | $-108.5000$          | 0            |
| 11             |     |                                                                                                    |             | 0            |      | 139 | 169  | 1.077659             | 0            |
| 12             |     |                                                                                                    |             | 0            |      | 226 | 242  | 82.29126             | 0            |
| 13             |     |                                                                                                    |             | 0            |      | 11  | 12   | $1.2 \cdot 10^{-14}$ | 0            |
| 14             |     |                                                                                                    |             | $\mathbf{0}$ | 2964 |     | 3038 | $6.7 \cdot 10^{-10}$ | 0            |
| 15             |     |                                                                                                    |             | $-1/3$       |      |     |      |                      | $-1/3$       |
| 16             |     |                                                                                                    |             | 0            |      | 68  | 73   | $-49.99978$          | 0            |
| 17             |     |                                                                                                    |             | 0            |      | 121 | 127  | $-0.037999$          | 0            |
| 18             |     |                                                                                                    |             | 0            |      | 159 | 166  | $-0.024581$          | 0            |
| 19             |     |                                                                                                    |             | 0            |      | 158 | 163  | 59.40673             | 0            |
| 20             | 309 | 326                                                                                                    | $-1.001340$ | 0            |      | 240 | 246  | $-1.001340$          | 0            |
| 21             | 310 | 320                                                                                                    | 2.138263    | 0            |      | 194 | 202  | 2.138263             | $\Omega$     |
| 22             | 249 | 257                                                                                                    | 1.000000    | $\bf{0}$     |      | 140 | 149  | 1.000000             | $\bf{0}$     |
| Time:          |     |                                                                                                    | 0.93        |              |      |     |      | 0.65                 |              |

Table 16: Numerical results of L-BFGS with 100 variables.

| $m_{\xi}=2^*$<br>Ni<br>Nf<br>f<br>Ni<br>No<br>Iterm<br>$6.3 \cdot 10^{-9}$<br>14374<br>5376<br>14357<br>1<br>4<br>$\overline{2}$<br>2035<br>2036<br>53.58541<br>2812<br>4<br>$3.1 \cdot 10^{-5}$<br>3<br>99<br>101<br>2805<br>4<br>8667<br>269.5364<br>8177<br>8460<br>4<br>4<br>$1.2 \cdot 10^{-6}$<br>5<br>18<br>18<br>28<br>4<br>$4.2 \cdot 10^{-5}$<br>6<br>308<br>308<br>261<br>4<br>$\overline{7}$<br>5527<br>188.7643<br>5724<br>3235<br>4<br>8<br>$\overline{2}$<br>116<br>121<br>761775.0<br>108<br>9<br>28<br>28<br>316.4361<br>28<br>4<br>10<br>6137<br>$-139.2500$<br>4001<br>2770<br>4<br>10.77659<br>11<br>2158<br>2354<br>688<br>4<br>$\overline{2}$<br>982.2738<br>12<br>1216<br>1249<br>1073<br>$2.2 \cdot 10^{-11}$<br>13<br>22<br>23<br>17<br>4<br>$1.3 \cdot 10^{-9}$<br>3<br>3<br>3<br>14<br>4<br>1063<br>1063<br>1.924016<br>15<br>1026<br>4<br>$\overline{2}$<br>16<br>229<br>242<br>$-427.4045$<br>1242<br>341<br>531<br>506<br>17<br>$-0.037992$<br>$\overline{4}$ |      |         |                  |                |      | $m_{\xi}=1003$ |                      |                |
|----------------------------------------------------------------------------------------------------|------|---------|------------------|----------------|------|----------------|----------------------|----------------|
|                                                                                                    |      |         |                  |                |      | Nf             | f                    | Iterm          |
|                                                                                                    |      |         |                  |                |      | 5425           | $9.2 \cdot 10^{-8}$  | 4              |
|                                                                                                    |      |         |                  |                |      | 2833           | 75.32483             | 4              |
|                                                                                                    |      |         |                  |                |      | 2884           | $9.6 \cdot 10^{-7}$  | 4              |
|                                                                                                    |      |         |                  |                |      | 8699           | 269.4996             | 4              |
|                                                                                                    |      |         |                  |                |      | 40             | $2.1 \cdot 10^{-7}$  | 4              |
|                                                                                                    |      |         |                  |                |      | 282            | $8.2 \cdot 10^{-8}$  | 4              |
|                                                                                                    |      |         |                  |                |      | 3293           | 276.2918             | 4              |
|                                                                                                    |      |         |                  |                |      | 109            | 761775.0             | $\overline{2}$ |
|                                                                                                    |      |         |                  |                |      | 29             | 316.4361             | 4              |
|                                                                                                    |      |         |                  |                |      | 2925           | $-136.8500$          | 4              |
|                                                                                                    |      |         |                  |                |      | 702            | 10.77659             | 4              |
|                                                                                                    |      |         |                  |                |      | 1095           | 982.2736             | 2              |
|                                                                                                    |      |         |                  |                |      | 20             | $5.4 \cdot 10^{-12}$ | 4              |
|                                                                                                    |      |         |                  |                |      | 3              | $1.3 \cdot 10^{-9}$  | 4              |
|                                                                                                    |      |         |                  |                |      | 1030           | 1.924016             | 4              |
|                                                                                                    |      |         |                  |                |      | 1268           | $-427.4045$          | 4              |
|                                                                                                    |      |         |                  |                |      | 708            | $-0.037992$          | 4              |
| 18                                                                                                    | 454  | 907     | $-0.024574$      | 4              | 454  | 907            | $-0.024574$          | 4              |
| 19                                                                                                    | 1052 | 1070    | 59.59862         | 4              | 1034 | 1044           | 59.59862             | 4              |
| 20                                                                                                    | 4678 | 4687    | $-1.000135$      | $\overline{4}$ | 3496 | 3525           | $-1.000135$          | 4              |
| 21                                                                                                    | 676  | 1271    | 2.138670         | 4              | 1323 | 1324           | 2.138664             | 4              |
| 22                                                                                                    | 1162 | 1162    | 1.000121         | 4              | 1572 | 1574           | 1.000000             | 4              |
| Time:                                                                                                    |      | 3886.62 | $(\approx 1.1h)$ |                |      | 8437.67        | $(\approx 2.3h)$     |                |

Table 17: Numerical results of PVAR with 1000 variables.

\* $m_{\xi} = 4$  in problems 1 and 2

Table 18: Numerical results of PNEW with 1000 variables.

|                |                |      | $m_{\xi}=10$                 |                      |                |
|----------------|----------------|------|------------------------------|----------------------|----------------|
| No             | Ni             | Nf   | Ng                           | $\boldsymbol{f}$     | Iterm          |
| 1              | 4303           | 4305 | 4308305                      | 3.986624             | $\overline{4}$ |
| $\overline{2}$ | 35             | 36   | 36036                        | 3930.722             | 1              |
| 3              | 36             | 37   | 37037                        | $1.2 \cdot 10^{-9}$  | $\overline{2}$ |
| 4              | 57             | 58   | 58058                        | 269.4995             | $\overline{4}$ |
| 5              | 21             | 22   | 22022                        | $1.1 \cdot 10^{-12}$ | $\overline{4}$ |
| 6              | 23             | 24   | 24024                        | $4.2 \cdot 10^{-12}$ | $\overline{4}$ |
| 7              | 10             | 11   | 11011                        | 336.9372             | $\overline{4}$ |
| $\bf 8$        | 8              | 15   | 9015                         | 761775.0             | $\overline{4}$ |
| 9              | 26             | 30   | 27030                        | 316.4361             | $\overline{4}$ |
| 10             | 139            | 140  | 140140                       | $-82.93942$          | 1              |
| 11             | 82             | 83   | 83083                        | 10.77659             | $\overline{4}$ |
| 12             | 11             | 12   | 12012                        | 982.2736             | $\overline{4}$ |
| 13             | 14             | 15   | 15015                        | $1.8 \cdot 10^{-42}$ | $\overline{4}$ |
| 14             | $\overline{4}$ | 5    | 5005                         | $1.2 \cdot 10^{-26}$ | $\overline{4}$ |
| 15             | 4              | 5    | 5005                         | 1.924016             | $\overline{4}$ |
| 16             | 11             | 12   | 12012                        | $-427.4045$          | $\overline{4}$ |
| 17             | $\overline{4}$ | 5    | 5005                         | $-0.037992$          | $\overline{4}$ |
| 18             | $\overline{2}$ | 3    | 3003                         | $-0.024574$          | $\overline{4}$ |
| 19             | $\overline{2}$ | 6    | 3006                         | 59.59862             | $\overline{4}$ |
| 20             | 11             | 12   | 12012                        | $-1.000135$          | $\overline{4}$ |
| 21             | 10             | 11   | 11011                        | 2.138664             | $\overline{4}$ |
| 22             | 116            | 130  | 117130                       | 11.83995             | 1              |
| Time:          |                |      | 32192.21<br>$(\approx 8.9h)$ |                      |                |

|                |       |       | $m_{\xi}=10$               |                |       |         | $m_{\xi}=1003$       |                |
|----------------|-------|-------|----------------------------|----------------|-------|---------|----------------------|----------------|
| No             | Ni    | Nf    | f                          | Iterm          | Ni    | Nf      | f                    | Iterm          |
| 1              | 15293 | 15295 | $1.9 \cdot 10^{-6}$        | $\overline{2}$ | 16059 | 16061   | $4.5 \cdot 10^{-6}$  | 4              |
| $\overline{2}$ | 9655  | 9656  | 549.3333                   | 4              | 9124  | 9125    | 269.2752             | 4              |
| 3              | 205   | 207   | $2.6 \cdot 10^{-6}$        | 4              | 114   | 116     | $6.0 \cdot 10^{-5}$  | 4              |
| 4              | 88    | 89    | 269.4998                   | 4              | 88    | 89      | 269.4998             | 4              |
| 5              | 26    | 27    | $1.7 \cdot 10^{-9}$        | 4              | 26    | 27      | $1.7 \cdot 10^{-9}$  | 4              |
| 6              | 34    | 35    | $2.0 \cdot 10^{-7}$        | 4              | 34    | 35      | $2.0 \cdot 10^{-7}$  | 4              |
| $\overline{7}$ | 23    | 24    | 336.9372                   | 4              | 23    | 24      | 336.9372             | 4              |
| 8              | 29    | 30    | 761775.0                   | $\overline{2}$ | 29    | 30      | 761775.0             | $\overline{2}$ |
| 9              | 16    | 17    | 316.4361                   | 4              | 16    | 17      | 316.4361             | 4              |
| 10             | 705   | 717   | $-133.3841$                | 4              | 1005  | 1006    | $-130.6238$          | 4              |
| 11             | 411   | 414   | 10.77798                   | 4              | 405   | 408     | 10.77888             | 4              |
| 12             | 307   | 308   | 982.2737                   | 4              | 310   | 311     | 982.2748             | 4              |
| 13             | 15    | 16    | $1.2 \cdot 10^{-14}$       | 4              | 15    | 16      | $1.2 \cdot 10^{-14}$ | 4              |
| 14             | 11    | 16    | $1 \cdot 3 \cdot 10^{-9}$  | $\overline{2}$ | 11    | 16      | $1.3 \cdot 10^{-9}$  | $\overline{2}$ |
| 15             | 3607  | 3609  | 1.981668                   | 4              | 4003  | 4007    | 1.983609             | 4              |
| 16             | 160   | 161   | $-427.4044$                | 4              | 166   | 168     | $-427.4043$          | 4              |
| 17             | 2728  | 2730  | $-0.033888$                | 4              | 2383  | 2384    | $-0.036646$          | 4              |
| 18             | 2494  | 2497  | $-0.024183$                | 4              | 2434  | 2436    | $-0.023817$          | 4              |
| 19             | 1850  | 1854  | 59.66069                   | 4              | 2035  | 2038    | 59.65549             | 4              |
| 20             | 3054  | 3059  | $-0.977521$                | 4              | 2388  | 2389    | $-0.989295$          | 4              |
| 21             | 1333  | 1335  | 2.369362                   | 4              | 1208  | 1210    | 2.309550             | 4              |
| 22             | 20    | 35    | 17.99977                   | 1              | 20    | 35      | 17.99977             | 1              |
| Time:          |       | 81.25 | $(\approx 1.4 \text{min})$ |                |       | 6752.60 | $(\approx 1.9h)$     |                |

Table 19: Numerical results of PBUN with 1000 variables.

Table 20: Numerical results of PBNCGC with 1000 variables.

|                |                |        | $m_{\xi}=10$               |              |                |          | $m_{\xi} = 1003$    |              |
|----------------|----------------|--------|----------------------------|--------------|----------------|----------|---------------------|--------------|
| No             | Ni             | Nf     | $\boldsymbol{f}$           | Iterm        | Ni             | Nf       | f                   | Iterm        |
| 1              | 4683           | 4699   | $1.5 \cdot 10^{-6}$        | $\mathbf{0}$ | 8373           | 15216    | $2.4 \cdot 10^{-7}$ | $\mathbf{0}$ |
| $\overline{2}$ | 2627           | 2628   | $5.7 \cdot 10^{-7}$        | $\mathbf{0}$ | 4406           | 4407     | 7.147128            | 0            |
| 3              | 153            | 154    | $8.7 \cdot 10^{-6}$        | $\mathbf{0}$ | 162            | 163      | $6.7 \cdot 10^{-6}$ | 0            |
| 4              | 200            | 201    | 269.4995                   | $\mathbf{0}$ | 168            | 169      | 269.4996            | 0            |
| 5              | 22             | 23     | $2.0 \cdot 10^{-6}$        | $\mathbf{0}$ | 22             | 23       | $2.0 \cdot 10^{-6}$ | 0            |
| 6              | 21             | 22     | $8.8 \cdot 10^{-7}$        | $\mathbf{0}$ | 21             | 22       | $8.8 \cdot 10^{-7}$ | 0            |
| 7              | 28             | 29     | 336.9372                   | $\mathbf{0}$ | 30             | 31       | 336.9372            | 0            |
| 8              | 34             | 35     | 761775.0                   | $\mathbf{0}$ | 34             | 35       | 761775.0            | 0            |
| 9              | 14             | 26     | 316.4361                   | 0            | 14             | 26       | 316.4361            | 0            |
| 10             | 2737           | 2740   | $-130.6100$                | 0            | 2318           | 2319     | $-130.6300$         | 0            |
| 11             | 220            | 509    | 10.77659                   | 0            | 255            | 676      | 10.77659            | 0            |
| 12             | 428            | 429    | 982.2736                   | $\mathbf{0}$ | 385            | 386      | 982.2736            | 0            |
| 13             | 13             | 14     | $4.1 \cdot 10^{-9}$        | $\Omega$     | 13             | 14       | $4.1 \cdot 10^{-9}$ | 0            |
| 14             | $\overline{2}$ | 12     | $1.3 \cdot 10^{-9}$        | $\mathbf{0}$ | $\overline{2}$ | 12       | $1.3 \cdot 10^{-9}$ | 0            |
| 15             | 9769           | 19539  | 1.924021                   | $\mathbf{0}$ | 5937           | 11875    | 1.924020            | 0            |
| 16             | 258            | 259    | $-427.4045$                | $\mathbf{0}$ | 277            | 278      | $-427.4045$         | 0            |
| 17             | 5929           | 11859  | $-0.037988$                | 0            | 3494           | 6989     | $-0.037989$         | 0            |
| 18             | 4529           | 13545  | $-0.024573$                | $\mathbf{0}$ | 2442           | 7311     | $-0.024573$         | 0            |
| 19             | 6362           | 6363   | 59.59865                   | $\mathbf{0}$ | 5739           | 5746     | 59.59863            | 0            |
| 20             | 6081           | 6082   | $-1.000115$                | $\mathbf{0}$ | 5475           | 5476     | $-1.000129$         | 0            |
| 21             | 4469           | 13464  | 2.138666                   | $\mathbf{0}$ | 5137           | 15394    | 2.138666            | 0            |
| 22             | 17891          | 18157  | 1.000010                   | 0            | 13124          | 13125    | 1.000002            | 0            |
| Time:          |                | 318.32 | $(\approx 5.3 \text{min})$ |              |                | 36520.20 | $(\approx 10.1h)$   |              |

|                |                |                | $m_{\xi}=2$          |       |                |                | $m_{\xi}=13$                |       |
|----------------|----------------|----------------|----------------------|-------|----------------|----------------|-----------------------------|-------|
| No             | Ni             | Nf             |                      | Iterm | Ni             | Nf             |                             | Iterm |
| 1              | 6605           | 8143           | $2.7 \cdot 10^{-7}$  | 1     | 5865           | 6570           | $3.0 \cdot 10^{-7}$         |       |
| $\overline{2}$ | 175            | 198            | 3.572791             | 1     | 214            | 227            | 7.147057                    | 1     |
| 3              | 42             | 44             | $1.8 \cdot 10^{-6}$  |       | 42             | 44             | $1.8 \cdot 10^{-6}$         |       |
| 4              | 72             | 74             | 269.4996             | 1     | 71             | 72             | 269.4996                    |       |
| $\bf 5$        | 17             | 17             | $6.8 \cdot 10^{-7}$  |       | 17             | 17             | $6.8 \cdot 10^{-7}$         |       |
| 6              | 19             | 19             | $3.5 \cdot 10^{-7}$  | 1     | 19             | 19             | $3.5 \cdot 10^{-7}$         | 1     |
| $\overline{7}$ | 24             | 26             | 336.9372             | 1     | 23             | 24             | 336.9372                    |       |
| 8              | 26             | 26             | 761775.0             | 1     | 26             | 26             | 761775.0                    |       |
| 9              | 14             | 14             | 316.4361             | 1     | 14             | 14             | 316.4361                    | 1     |
| 10             | 725            | 797            | $-134.6299$          |       | 910            | 925            | $-128.3100$                 | 4     |
| 11             | 102            | 111            | 10.77659             |       | 88             | 92             | 10.77691                    | 1     |
| 12             | 140            | 148            | 982.2736             | 4     | 142            | 150            | 982.2736                    | 4     |
| 13             | 12             | 12             | $5.4 \cdot 10^{-13}$ | 1     | 12             | 12             | $5.4 \cdot 10^{-13}$        | 1     |
| 14             | $\overline{2}$ | $\overline{2}$ | $1.3 \cdot 10^{-9}$  |       | $\overline{2}$ | $\overline{2}$ | $1.3 \cdot 10^{-9}$         |       |
| 15             | 987            | 1010           | 1.924045             | 1     | 872            | 882            | 1.924095                    |       |
| 16             | 119            | 121            | $-427.4045$          | 4     | 124            | 126            | $-427.4045$                 |       |
| 17             | 327            | 332            | $-0.037964$          | 1     | 491            | 497            | $-0.037961$                 |       |
| 18             | 458            | 468            | $-0.024564$          |       | 433            | 438            | $-0.024540$                 |       |
| 19             | 646            | 663            | 59.59866             | 1     | 713            | 717            | 59.59873                    |       |
| 20             | 970            | 989            | $-1.000104$          | 1     | 1102           | 1110           | $-1.000116$                 |       |
| 21             | 992            | 1012           | 2.138693             |       | 837            | 849            | 2.138703                    |       |
| 22             | 895            | 1015           | 1.000009             | 1     | 845            | 867            | 1.000037                    | 1     |
| Time:          |                |                | 15.38                |       |                | 892.16         | $(\approx 14.9 \text{min})$ |       |

Table 21: Numerical results of LVMBM(7) with 1000 variables.

Table 22: Numerical results of LVMBM(3) with 1000 variables.

|                |                |                | $m_{\xi}=2$          |                |                |                | $m_{\xi}=13$                |       |
|----------------|----------------|----------------|----------------------|----------------|----------------|----------------|-----------------------------|-------|
| No             | Ni             | Nf             | f                    | Iterm          | Ni             | Nf             | f                           | Iterm |
| 1              | 6766           | 8152           | $9.3 \cdot 10^{-8}$  | $\mathbf{1}$   | 6187           | 6722           | $5.3 \cdot 10^{-8}$         |       |
| $\overline{2}$ | 228            | 270            | 3.572785             | 1              | 210            | 223            | 3.572777                    |       |
| 3              | 52             | 56             | $3.6 \cdot 10^{-6}$  | 1              | 53             | 58             | $3.0 \cdot 10^{-6}$         |       |
| 4              | 68             | 73             | 269.4996             | 1              | 67             | 73             | 269.4996                    |       |
| 5              | 16             | 16             | $3.7 \cdot 10^{-7}$  | 1              | 16             | 16             | $3.7 \cdot 10^{-7}$         | 1     |
| 6              | 19             | 19             | $3.4 \cdot 10^{-7}$  | 1              | 19             | 19             | $3.4 \cdot 10^{-7}$         |       |
| 7              | 23             | 24             | 336.9372             | 1              | 24             | 25             | 336.9372                    |       |
| 8              | 25             | 26             | 761775.0             | 1              | 26             | 27             | 761775.0                    |       |
| 9              | 14             | 14             | 316.4361             | 1              | 14             | 14             | 316.4361                    |       |
| 10             | 784            | 815            | $-124.3699$          | $\overline{4}$ | 922            | 931            | $-126.6500$                 | 1     |
| 11             | 101            | 119            | 10.77659             | 1              | 108            | 119            | 10.77665                    | 1     |
| 12             | 155            | 164            | 982.2736             | $\overline{4}$ | 138            | 144            | 982.2736                    | 4     |
| 13             | 12             | 12             | $2.5 \cdot 10^{-15}$ | 1              | 12             | 12             | $2.5 \cdot 10^{-15}$        |       |
| 14             | $\overline{2}$ | $\overline{2}$ | $1.3 \cdot 10^{-9}$  | 1              | $\overline{2}$ | $\overline{2}$ | $1.3 \cdot 10^{-9}$         |       |
| 15             | 1164           | 1193           | 1.924473             | $\mathbf{1}$   | 1433           | 1456           | 1.924616                    | 1     |
| 16             | 128            | 130            | $-427.4045$          | $\overline{4}$ | 128            | 133            | $-427.4045$                 |       |
| 17             | 348            | 350            | $-0.037953$          | 1              | 392            | 395            | $-0.037970$                 |       |
| 18             | 716            | 741            | $-0.024534$          | 1              | 423            | 428            | $-0.024448$                 |       |
| 19             | 801            | 824            | 59.59876             | 1              | 1045           | 1063           | 59.59877                    | 1     |
| 20             | 1207           | 1234           | $-1.000052$          | 1              | 1206           | 1221           | $-1.000076$                 | 1     |
| 21             | 1172           | 1190           | 2.138855             | 1              | 1083           | 1099           | 2.139081                    |       |
| 22             | 932            | 1069           | 1.000018             | $\mathbf{1}$   | 1405           | 1426           | 1.000020                    | 1     |
| Time:          |                |                | 14.34                |                |                | 1078.94        | $(\approx 18.0 \text{min})$ |       |

|                |              |      | $m_c=3$              |              |              | $m_c=7$ |                      |          |  |
|----------------|--------------|------|----------------------|--------------|--------------|---------|----------------------|----------|--|
| No             | Ni           | Nf   | f                    | Iterm        | Ni           | Nf      | f                    | Iterm    |  |
| 1              | 5036         | 5428 | $1.2 \cdot 10^{-11}$ | $\theta$     | 4998         | 5844    | $1.3 \cdot 10^{-12}$ | 0        |  |
| $\overline{2}$ | 4754         | 5125 | 562.7389             | $\mathbf{0}$ | 3850         | 4085    | 228.9450             | 0        |  |
| 3              | 341          | 372  | $4.9 \cdot 10^{-10}$ | $\Omega$     | 104          | 112     | $7.5 \cdot 10^{-11}$ | 0        |  |
| 4              | 176          | 187  | 269.4995             | 0            | 107          | 113     | 269.4995             | 0        |  |
| 5              | 24           | 25   | $2.9 \cdot 10^{-11}$ | $\mathbf{0}$ | 23           | 24      | $3.2 \cdot 10^{-11}$ | 0        |  |
| 6              | 37           | 39   | $1.0 \cdot 10^{-11}$ | $\Omega$     | 37           | 39      | $1.2 \cdot 10^{-11}$ | 0        |  |
| 7              | 30           | 32   | 336.9372             | $\Omega$     | 30           | 32      | 336.9372             | $\Omega$ |  |
| 8              |              |      |                      | $-1/3$       |              |         |                      | $-1/3$   |  |
| 9              | 11           | 15   | 316.4361             | 0            | 11           | 15      | 316.4361             | 0        |  |
| 10             | 1923         | 2066 | $-134.4500$          | $\Omega$     | 1238         | 1278    | $-134.4100$          | 0        |  |
| 11             | 369          | 429  | 10.77659             | $\mathbf{0}$ | 116          | 149     | 199.0539             | 0        |  |
| 12             | 245          | 265  | 982.2736             | $\mathbf{0}$ | 230          | 246     | 982.2736             | 0        |  |
| 13             | 12           | 13   | $1.0 \cdot 10^{-18}$ | $\Omega$     | 12           | 13      | $1.7 \cdot 10^{-20}$ | 0        |  |
| 14             | $\mathbf{1}$ | 3    | $1.3 \cdot 10^{-9}$  | $\Omega$     | $\mathbf{1}$ | 3       | $1.3 \cdot 10^{-9}$  | O        |  |
| 15             |              |      |                      | $-1/3$       |              |         |                      | $-1/3$   |  |
| 16             |              |      |                      | $-1/3$       |              |         |                      | $-1/3$   |  |
| 17             | 2725         | 2883 | $-0.037992$          | 0            | 1180         | 1228    | $-0.037992$          | O        |  |
| 18             | 3935         | 4125 | $-0.024574$          | $\theta$     | 1934         | 1972    | $-0.024574$          | 0        |  |
| 19             | 2715         | 2885 | 59.59862             | $\theta$     | 1355         | 1395    | 59.59862             | 0        |  |
| 20             | 3948         | 4122 | $-1.000135$          | $\mathbf{0}$ | 2304         | 2353    | $-1.000135$          | 0        |  |
| 21             | 3679         | 3845 | 2.138664             | $\theta$     | 2241         | 2282    | 2.138664             | 0        |  |
| 22             | 3814         | 3975 | 1.000000             | $\bf{0}$     | 1556         | 1626    | 1.000000             | 0        |  |
| Time:          |              |      | 35.74                |              |              |         | 23.58                |          |  |

Table 23: Numerical results of L-BFGS with 1000 variables.

Table 24: Numerical results of LVMBM and L-BFGS with 10000 variables.

|       |       |         | LVMBM(7)                    |                |       |         | $L-BFGS(7)$                     |        |
|-------|-------|---------|-----------------------------|----------------|-------|---------|---------------------------------|--------|
| No    | Ni    | Nf      | f                           | Iterm          | Ni    | Nf      | f                               | Iterm  |
| 1     | 40525 | 50000   | 3774.268                    | $\overline{2}$ | 43682 | 50001   | 1265.081                        |        |
| 2     | 39082 | 49990   | 583.3777                    | 4              | 30483 | 32509   | 1520.488                        | 0      |
| 3     | 57    | 61      | $1.2 \cdot 10^{-5}$         | 1              | 136   | 143     | $4.3 \cdot 10^{-14}$            | 0      |
| 4     | 120   | 122     | 2712.434                    | 4              |       |         |                                 | $-1/3$ |
| 5     | 38    | 38      | $1.1 \cdot 10^{-7}$         | 1              | 25    | 33      | $4.4 \cdot 10^{-10}$            | 0      |
| 6     | 25    | 25      | $3.5 \cdot 10^{-7}$         |                | 36    | 39      | $1.2 \cdot 10^{-10}$            | 0      |
| 7     | 35    | 40      | 3369.618                    | 1              |       |         |                                 | $-1/3$ |
| 8     | 23    | 24      | $8.1 \cdot 10^7$            | 4              |       |         |                                 | $-1/3$ |
| 9     | 49    | 49      | 3986.877                    | 1              | 13    | 22      | 3986.877                        | 0      |
| 10    | 3694  | 3827    | $-127.3240$                 | 1              | 17588 | 18004   | $-127.1890$                     | 0      |
| 11    | 99    | 129     | 107.7659                    | $\mathbf 1$    | 103   | 134     | 107.7659                        | 0      |
| 12    | 122   | 133     | 9982.274                    | 4              | 217   | 236     | 9982.274                        | 0      |
| 13    | 15    | 15      | $2.6 \cdot 10^{-8}$         | 1              | 13    | 14      | $4.2 \cdot 10^{-15}$            | 0      |
| 14    | 39749 | 50000   | $1.3 \cdot 10^{-12}$        | $\overline{2}$ | 1     | 3       | $1.3 \cdot 10^{-12}$            | 0      |
| 15    | 5305  | 5415    | 1.936269                    | 1              | 35765 | 50001   | 1.924252                        |        |
| 16    | 307   | 315     | $-4159.932$                 | 4              |       |         |                                 | $-1/3$ |
| 17    | 2604  | 2662    | $-0.037414$                 | 1              | 20568 | 21273   | $-0.037992$                     | 0      |
| 18    | 5311  | 5442    | $-0.024078$                 |                | 24373 | 25190   | $-0.024574$                     | 0      |
| 19    | 6129  | 6265    | 59.61931                    | 1              | 20377 | 20806   | 59.61806                        | 0      |
| 20    | 10366 | 10589   | $-0.999215$                 | 1              | 29826 | 31526   | $-1.000014$                     | 0      |
| 21    | 6836  | 7125    | 2.139914                    |                | 17610 | 17907   | 2.138670                        | 0      |
| 22    | 8694  | 9480    | 1.001152                    | 1              |       |         |                                 | $-1/3$ |
| Time: |       | 1707.23 | $(\approx 28.5 \text{min})$ |                |       | 3119.81 | $(\approx 52.0 \,\mathrm{min})$ |        |

|                |       |        | Default parameters          |                |      |        | Selected parameters*       | Iterm<br>4<br>4<br>4<br>4<br>4<br>4<br>4<br>$\overline{2}$<br>4<br>4<br>4<br>4<br>4<br>4<br>4<br>4<br>4<br>4<br>4 |  |  |
|----------------|-------|--------|-----------------------------|----------------|------|--------|----------------------------|----------------------------------------------------------------------------------------------------|--|--|
| No             | Ni    | Nf     | f                           | Iterm          | Ni   | Nf     | f                          |                                                                                                    |  |  |
| $\mathbf{1}$   | 10000 | 10002  | 413.9563                    | 12             | 6781 | 6800   | $7.3 \cdot 10^{-8}$        |                                                                                                    |  |  |
| $\overline{2}$ | 10000 | 10002  | 252.0023                    | 12             | 1216 | 1216   | $1.2 \cdot 10^{-5}$        |                                                                                                    |  |  |
| 3              | 1846  | 1846   | 0.001133                    | $\overline{4}$ | 79   | 81     | $4.7 \cdot 10^{-7}$        |                                                                                                    |  |  |
| $\overline{4}$ | 18    | 21     | 272903.1                    | $-10$          | 437  | 438    | 133.7810                   |                                                                                                    |  |  |
| $\bf 5$        | 3158  | 3159   | 0.640665                    | $\overline{4}$ | 19   | 19     | $4.9 \cdot 10^{-7}$        |                                                                                                    |  |  |
| $\,6$          | 10000 | 10002  | 32707.54                    | 12             | 142  | 142    | $1.9 \cdot 10^{-5}$        |                                                                                                    |  |  |
| $\overline{7}$ | 2321  | 2321   | 105.5881                    | $\overline{4}$ | 2321 | 2321   | 105.5881                   |                                                                                                    |  |  |
| 8              | 1001  | 1322   | 163899.9                    | $\overline{2}$ | 128  | 132    | 163899.9                   |                                                                                                    |  |  |
| 9              | 20    | 20     | 90.96722                    | 4              | 19   | 19     | 90.96722                   |                                                                                                    |  |  |
| 10             | 2039  | 3033   | $-140.7400$                 | $\overline{2}$ | 2021 | 3031   | $-144.8600$                |                                                                                                    |  |  |
| 11             | 641   | 1169   | 256.8913                    | $-10$          | 981  | 1022   | 5.388299                   |                                                                                                    |  |  |
| 12             | 3     | 3      | 2495.000                    | $-10$          | 1220 | 1244   | 482.2736                   |                                                                                                    |  |  |
| 13             | 19    | 27     | 22.63183                    | $-10$          | 12   | 16     | $7.5 \cdot 10^{-9}$        |                                                                                                    |  |  |
| 14             | 10000 | 10002  | $9.5 \cdot 10^{-9}$         | 12             | 3    | 3      | $1.0 \cdot 10^{-8}$        |                                                                                                    |  |  |
| 15             | 1390  | 1392   | 1.930750                    | $-10$          | 524  | 527    | 1.924016                   |                                                                                                    |  |  |
| 16             | 1561  | 2152   | $-218.9106$                 | $\overline{2}$ | 112  | 128    | $-218.9106$                |                                                                                                    |  |  |
| 17             | 170   | 212    | $-0.037992$                 | $\overline{4}$ | 170  | 212    | $-0.037992$                |                                                                                                    |  |  |
| 18             | 1116  | 1149   | $-0.024574$                 | $\overline{4}$ | 228  | 454    | $-0.024574$                |                                                                                                    |  |  |
| 19             | 610   | 614    | 59.57709                    | 4              | 520  | 524    | 59.57709                   |                                                                                                    |  |  |
| 20             | 10000 | 10572  | 16.65728                    | 12             | 889  | 929    | $-1.000270$                | 4                                                                                                    |  |  |
| 21             | 354   | 562    | 2.138652                    | $\overline{4}$ | 396  | 475    | 2.138652                   | 4                                                                                                    |  |  |
| 22             | 907   | 907    | 1.005574                    | $\overline{4}$ | 657  | 657    | 1.000034                   | 4                                                                                                    |  |  |
| Time:          |       | 623.87 | $(\approx 10.4 \text{min})$ |                |      | 189.30 | $(\approx 3.2 \text{min})$ |                                                                                                    |  |  |

Table 25: Numerical results of PVAR ( $n = 500$  and  $m_{\xi} = 2$ ).

\* $m_{\xi} = 4$  in problems 1 and 2

Table 26: Numerical results of PNEW ( $n = 500$  and  $m_{\xi} = 10$ ).

|                |                |      | Default parameters |                                 |                |                |      | Selected parameters |                             |                |
|----------------|----------------|------|--------------------|---------------------------------|----------------|----------------|------|---------------------|-----------------------------|----------------|
| No             | Ni             | Nf   | Ng                 | f                               | Iterm          | Ni             | Nf   | Ng                  | f                           | Iterm          |
| $\mathbf{1}$   | 4430           | 4431 | 2219931            | 3.986624                        | $\overline{4}$ | 2147           | 2148 | 1076148             | 3.986624                    | 4              |
| $\overline{2}$ | 35             | 36   | 18036              | 1961.479                        | 1              | 35             | 36   | 18036               | 1961.479                    | 1              |
| 3              | 36             | 37   | 18537              | $1.2 \cdot 10^{-9}$             | $\overline{2}$ | 36             | 37   | 18537               | $1.2 \cdot 10^{-9}$         | $\overline{2}$ |
| 4              | 39             | 40   | 20040              | 133.7810                        | $\overline{4}$ | 39             | 40   | 20040               | 133.7810                    | $\overline{4}$ |
| 5              | 20             | 21   | 10521              | $3.6 \cdot 10^{-12}$            | $\overline{4}$ | 20             | 21   | 10521               | $3.6 \cdot 10^{-12}$        | $\overline{4}$ |
| 6              | 22             | 23   | 11523              | $1.4 \cdot 10^{-11}$            | $\overline{4}$ | 22             | 23   | 11523               | $1.4 \cdot 10^{-11}$        | $\overline{4}$ |
| 7              | 10             | 11   | 5511               | 168.2918                        | $\overline{4}$ | 10             | 11   | 5511                | 168.2918                    | $\overline{4}$ |
| 8              | $\overline{7}$ | 8    | 4008               | 163899.9                        | $\overline{4}$ | $\overline{7}$ | 8    | 4008                | 163899.9                    | $\overline{4}$ |
| 9              | 26             | 30   | 13530              | 90.96721                        | $\overline{4}$ | 19             | 20   | 10020               | 90.96721                    | $\overline{4}$ |
| 10             | 36             | 107  | 18607              | $-34.31313$                     | $\mathbf{1}$   | 152            | 163  | 76663               | $-135.9000$                 | $\overline{4}$ |
| 11             | 117            | 121  | 59121              | 5.388294                        | $\overline{4}$ | 69             | 70   | 35070               | 5.388294                    | $\overline{4}$ |
| 12             | 11             | 12   | 6012               | 482.2736                        | $\overline{4}$ | 11             | 12   | 6012                | 482.2736                    | $\overline{4}$ |
| 13             | 14             | 15   | 7515               | $9.0 \cdot 10^{-43}$            | $\overline{4}$ | 14             | 15   | 7515                | $9.0 \cdot 10^{-43}$        | $\overline{4}$ |
| 14             | $\overline{4}$ | 5    | 2505               | $4.0 \cdot 10^{-26}$            | $\overline{4}$ | $\overline{4}$ | 5    | 2505                | $4.0 \cdot 10^{-26}$        | $\overline{4}$ |
| 15             | $\overline{4}$ | 5    | 2505               | 1.924016                        | $\overline{4}$ | $\overline{4}$ | 5    | 2505                | 1.924016                    | $\overline{4}$ |
| 16             | 10             | 11   | 5511               | $-218.9106$                     | $\overline{4}$ | 10             | 11   | 5511                | $-218.9109$                 | $\overline{4}$ |
| 17             | $\overline{4}$ | 5    | 2505               | $-0.037992$                     | $\overline{4}$ | $\overline{4}$ | 5    | 2505                | $-0.037992$                 | $\overline{4}$ |
| 18             | $\overline{2}$ | 5    | 1505               | $-0.024574$                     | $\overline{4}$ | $\overline{2}$ | 5    | 1505                | $-0.024574$                 | $\overline{4}$ |
| 19             | $\overline{2}$ | 4    | 1504               | 59.57709                        | $\overline{4}$ | $\overline{2}$ | 4    | 1504                | 59.57709                    | $\overline{4}$ |
| 20             | 14             | 19   | 7519               | $-1.000270$                     | $\overline{4}$ | 9              | 11   | 5011                | $-1.000270$                 | $\overline{4}$ |
| 21             | 10             | 11   | 5511               | 2.138647                        | $\overline{4}$ | 10             | 11   | 5511                | 2.138647                    | 4              |
| 22             | 29             | 40   | 15040              | 17.51285                        | 1              | 29             | 40   | 15040               | 17.51285                    | 1              |
| Time:          |                |      | 2819.27            | $(\approx 47.0 \,\mathrm{min})$ |                |                |      | 1715.84             | $(\approx 28.6 \text{min})$ |                |

|                |      |      | Default parameters   |                |              | Selected parameters        |                      |       |
|----------------|------|------|----------------------|----------------|--------------|----------------------------|----------------------|-------|
| No             | Ni   | Nf   | f                    | Iterm          | Ni           | Nf                         |                      | Iterm |
| 1              | 8156 | 8161 | $8.7 \cdot 10^{-6}$  | $\overline{2}$ | 8198         | 8199                       | $6.3 \cdot 10^{-7}$  | 2     |
| $\overline{2}$ | 20   | 21   | 795953.1             | $\mathbf{1}$   | 7766         | 7769                       | 66.48174             | 4     |
| 3              | 20   | 21   | 127935.0             | 1              | 76           | 77                         | $2.0 \cdot 10^{-5}$  | 4     |
| $\overline{4}$ |      |      |                      | ŵ.             | 72           | 73                         | 133.7815             | 4     |
| 5              | 27   | 29   | $5.1 \cdot 10^{-10}$ | $\overline{2}$ | 28           | 29                         | $4.5 \cdot 10^{-10}$ | 4     |
| 6              | 20   | 21   | 32708.17             | $\mathbf{1}$   | 29           | 30                         | $8.0 \cdot 10^{-9}$  | 4     |
| $\overline{7}$ | 25   | 27   | 168.2918             | $\overline{2}$ | 20           | 21                         | 168.2918             | 4     |
| 8              | 20   | 24   | 202960.6             | $\mathbf{1}$   | 24           | 25                         | 163899.9             | 4     |
| 9              | 13   | 15   | 90.96721             | 4              | 13           | 15                         | 90.96721             | 4     |
| 10             | 433  | 441  | $-128.8583$          | 4              | 510          | 527                        | $-136.6595$          | 4     |
| 11             | 4    | 6    | 54336.85             | $-10$          | 401          | 402                        | 5.388375             | 4     |
| 12             | 3    | 5    | 734.3398             | $-10$          | 258          | 260                        | 482.2739             | 4     |
| 13             | 4    | 5    | 998.0000             | $-10$          | 12           | 13                         | $2.8 \cdot 10^{-12}$ | 4     |
| 14             |      | 3    | $1.0 \cdot 10^{-8}$  | $\overline{4}$ | $\mathbf{1}$ | 3                          | $1.0 \cdot 10^{-8}$  | 4     |
| 15             | 1606 | 1611 | 1.965370             | $\overline{4}$ | 2183         | 2186                       | 1.930779             | 4     |
| 16             | 20   | 24   | 57997.03             | 1              | 118          | 121                        | $-218.9104$          | 4     |
| 17             | 1625 | 1626 | $-0.037266$          | $\overline{4}$ | 1107         | 1108                       | $-0.037757$          | 4     |
| 18             | 894  | 896  | $-0.015347$          | $\overline{4}$ | 1168         | 1170                       | $-0.024315$          | 4     |
| 19             | 1090 | 1094 | 59.60100             | $\overline{4}$ | 809          | 812                        | 59.59290             | 4     |
| 20             | 1031 | 1034 | $-0.944770$          | $\overline{4}$ | 1219         | 1224                       | $-0.997502$          | 4     |
| 21             | 1124 | 1128 | 2.226110             | $\overline{4}$ | 856          | 857                        | 2.165969             | 4     |
| 22             | 20   | 35   | 17.99907             | $\mathbf{1}$   | 20           | 35                         | 17.99907             | 1     |
| Time:          |      |      |                      |                | 344.58       | $(\approx 5.7 \text{min})$ |                      |       |

Table 27: Numerical results of PBUN ( $n = 500$  and  $m<sub>\xi</sub> = 503$ ).

 Program jammed.  $\ast$ 

Table 28: Numerical results of PBNCGC ( $n = 500$  and  $m_{\xi} = 503$ ).

|                |      |         | Default parameters  |              |      |         | Selected parameters         |              |
|----------------|------|---------|---------------------|--------------|------|---------|-----------------------------|--------------|
| No             | Ni   | Nf      | f                   | Iterm        | Ni   | Nf      | f                           | Iterm        |
| 1              |      |         |                     | $\mathbf{1}$ | 4619 | 9185    | $1.6 \cdot 10^{-7}$         | $\theta$     |
| $\overline{2}$ | 6306 | 6307    | 7.147128            | $\mathbf{0}$ | 3507 | 3508    | $3.7 \cdot 10^{-7}$         | $\mathbf{0}$ |
| 3              | 164  | 165     | $7.6 \cdot 10^{-6}$ | $\mathbf{0}$ | 164  | 165     | $7.6 \cdot 10^{-6}$         | $\mathbf{0}$ |
| 4              | 181  | 184     | 133.7810            | $\bf{0}$     | 115  | 118     | 133.7810                    | $\mathbf{0}$ |
| 5              | 22   | 23      | $1.8 \cdot 10^{-7}$ | $\mathbf{0}$ | 22   | 23      | $1.8 \cdot 10^{-7}$         | $\mathbf{0}$ |
| 6              | 20   | 21      | $2.9 \cdot 10^{-6}$ | $\mathbf{0}$ | 20   | 21      | $2.9 \cdot 10^{-6}$         | $\mathbf{0}$ |
| 7              | 24   | 25      | 168.2918            | $\theta$     | 24   | 25      | 168.2918                    | 0            |
| 8              | 29   | 30      | 163899.9            | $\mathbf{0}$ | 29   | 30      | 163899.9                    | 0            |
| 9              | 14   | 32      | 90.96721            | $\mathbf{0}$ | 13   | 23      | 90.96721                    | $\mathbf{0}$ |
| 10             | 1117 | 1118    | $-133.0600$         | $\theta$     | 993  | 994     | $-135.2600$                 | $\mathbf{0}$ |
| 11             | 222  | 376     | 5.388294            | $\bf{0}$     | 198  | 360     | 5.388294                    | 0            |
| 12             | 462  | 463     | 482.2736            | $\mathbf{0}$ | 421  | 422     | 482.2736                    | 0            |
| 13             | 17   | 18      | $1.9 \cdot 10^{-7}$ | $\mathbf{0}$ | 13   | 14      | $4.8 \cdot 10^{-7}$         | $\mathbf{0}$ |
| 14             | 5    | 51      | $1.0 \cdot 10^{-8}$ | $\bf{0}$     | 5    | 26      | $1.0 \cdot 10^{-8}$         | 0            |
| 15             | 4771 | 4837    | 1.924021            | $\bf{0}$     | 2540 | 5081    | 1.924019                    | 0            |
| 16             | 196  | 197     | $-218.9106$         | $\mathbf{0}$ | 178  | 179     | $-218.9106$                 | $\mathbf{0}$ |
| 17             | 1136 | 3409    | $-0.037992$         | $\theta$     | 1226 | 2453    | $-0.037990$                 | $\mathbf{0}$ |
| 18             | 2189 | 6568    | $-0.024574$         | $\mathbf{0}$ | 1119 | 2239    | $-0.024573$                 | $\mathbf{0}$ |
| 19             | 2360 | 2361    | 59.57709            | $\mathbf{0}$ | 2214 | 2215    | 59.57709                    | 0            |
| 20             | 2319 | 2320    | $-1.000268$         | $\theta$     | 2144 | 2145    | $-1.000265$                 | $\mathbf{0}$ |
| 21             | 2436 | 7283    | 2.138648            | $\mathbf{0}$ | 1668 | 3329    | 2.138654                    | $\mathbf{0}$ |
| 22             | 6261 | 6262    | 1.000001            | $\bf{0}$     | 5682 | 5683    | 1.000001                    | $\bf{0}$     |
| Time:          |      | 3781.70 | $(\approx 1.1h)$    |              |      | 2289.42 | $(\approx 38.2 \text{min})$ |              |

|              |                |                | Default parameters   |              |                |                | Selected parameters* |       |
|--------------|----------------|----------------|----------------------|--------------|----------------|----------------|----------------------|-------|
| No           | Ni             | Nf             | f                    | Iterm        | Ni             | Nf             | f                    | Iterm |
| $\mathbf{1}$ | 3270           | 3971           | $1.2 \cdot 10^{-7}$  | $\mathbf{1}$ | 3270           | 3971           | $1.2 \cdot 10^{-7}$  | 1     |
| $\sqrt{2}$   | 2552           | 3151           | 7.147143             | 1            | 2592           | 3270           | $1.1 \cdot 10^{-5}$  | 1     |
| 3            | 67             | 73             | $4.1 \cdot 10^{-7}$  | $\mathbf{1}$ | 42             | 43             | $1.2 \cdot 10^{-6}$  |       |
| 4            | 80             | 81             | 133.7810             | $\mathbf{1}$ | 69             | 74             | 133.7810             |       |
| 5            | 18             | 18             | $2.1 \cdot 10^{-7}$  | 1            | 15             | 15             | $1.4 \cdot 10^{-7}$  | 1     |
| 6            | 26             | 26             | $1.1 \cdot 10^{-6}$  | 1            | 21             | 21             | $4.2 \cdot 10^{-7}$  |       |
| 7            | 20             | 20             | 168.2918             | 1            | 18             | 19             | 168.2918             |       |
| 8            | 22             | 23             | 163899.9             | 1            | 20             | 20             | 163899.9             | 1     |
| 9            | 26             | 26             | 90.96722             | 1            | 12             | 12             | 90.96722             |       |
| 10           | 443            | 455            | $-128.3400$          | 1            | 397            | 438            | $-134.1400$          |       |
| 11           | 114            | 131            | 5.388506             | $\mathbf{1}$ | 102            | 115            | 5.388294             | 1     |
| 12           | 160            | 167            | 482.2736             | 4            | 142            | 149            | 482.2736             | 4     |
| 13           | 16             | 16             | $1.9 \cdot 10^{-10}$ | 1            | 10             | 10             | $2.1 \cdot 10^{-10}$ | 1     |
| 14           | $\overline{2}$ | $\overline{2}$ | $1.0 \cdot 10^{-8}$  | $\mathbf{1}$ | $\overline{2}$ | $\overline{2}$ | $1.0 \cdot 10^{-8}$  | 1     |
| 15           | 443            | 458            | 1.924043             | 1            | 442            | 455            | 1.924050             |       |
| 16           | 92             | 92             | $-218.9106$          | 1            | 86             | 88             | $-218.9106$          |       |
| 17           | 195            | 197            | $-0.037986$          | 1            | 195            | 197            | $-0.037986$          |       |
| 18           | 237            | 242            | $-0.024558$          | 1            | 237            | 242            | $-0.024558$          |       |
| 19           | 477            | 481            | 59.57710             | 1            | 473            | 477            | 59.57709             |       |
| 20           | 604            | 608            | $-1.000263$          | 1            | 604            | 608            | $-1.000263$          | 1     |
| 21           | 340            | 349            | 2.138724             | 1            | 462            | 469            | 2.138670             |       |
| 22           | 418            | 447            | 1.000005             | 1            | 418            | 447            | 1.000005             | 1     |
| Time:        |                |                | 5.04                 |              |                |                | 5.02                 |       |

Table 29: Numerical results of LVMBM  $(n = 500, m<sub>\xi</sub> = 2$  and  $m<sub>c</sub> = 7)$ .

Table 30: Numerical results of L-BFGS ( $n = 500$  and  $m_c = 5$ ).

|       |      |      | Default parameters   |                |      |      | Selected parameters  |              |
|-------|------|------|----------------------|----------------|------|------|----------------------|--------------|
| No    | Ni   | Nf   | f                    | Iterm          | Ni   | Nf   | f                    | Iterm        |
| 1     | 2514 | 2849 | $4.2 \cdot 10^{-13}$ | $\mathbf{0}$   | 2523 | 2884 | $1.5 \cdot 10^{-12}$ | $\mathbf{0}$ |
| 2     | 2566 | 2779 | 158.6535             | $\mathbf{0}$   | 2527 | 2707 | 81.29840             | 0            |
| 3     | 164  | 181  | $3.2 \cdot 10^{-10}$ | $\overline{0}$ | 164  | 181  | $3.2 \cdot 10^{-10}$ | 0            |
| 4     | 164  | 172  | 133.7810             | $\overline{0}$ | 142  | 152  | 133.7810             | $\mathbf{0}$ |
| 5     | 22   | 23   | $5.5 \cdot 10^{-12}$ | $\mathbf{0}$   | 22   | 23   | $5.5 \cdot 10^{-12}$ | 0            |
| 6     | 36   | 39   | $5.0 \cdot 10^{-12}$ | $\mathbf{0}$   | 36   | 39   | $5.0 \cdot 10^{-12}$ | $\mathbf{0}$ |
| 7     | 28   | 30   | 168.2918             | $\mathbf{0}$   | 28   | 30   | 168.2918             | 0            |
| 8     |      |      |                      | $-1/3$         | 33   | 44   | 163899.9             | 0            |
| 9     | 11   | 15   | 90.96721             | 0              | 11   | 15   | 90.96721             | $\mathbf{0}$ |
| 10    | 693  | 711  | $-131.1000$          | $\mathbf{0}$   | 692  | 709  | $-131.1000$          | 0            |
| 11    | 213  | 259  | 5.388294             | $\mathbf{0}$   | 225  | 270  | 5.388294             | 0            |
| 12    | 243  | 266  | 482.2736             | $\mathbf{0}$   | 240  | 263  | 482.2736             | $\mathbf{0}$ |
| 13    | 12   | 13   | $5.7 \cdot 10^{-15}$ | 0              | 12   | 13   | $5.7 \cdot 10^{-15}$ | 0            |
| 14    | 92   | 94   | $9.9 \cdot 10^{-9}$  | $\mathbf{0}$   | 92   | 94   | $9.9 \cdot 10^{-9}$  | $\theta$     |
| 15    |      |      |                      | $-1/3$         |      |      |                      | $-1/3$       |
| 16    |      |      |                      | $-1/3$         |      |      |                      | $-1/3$       |
| 17    | 817  | 845  | $-0.037992$          | $\mathbf{0}$   | 674  | 696  | $-0.037992$          | 0            |
| 18    | 1061 | 1090 | $-0.024574$          | $\mathbf{0}$   | 913  | 944  | $-0.024574$          | 0            |
| 19    | 823  | 855  | 59.57709             | 0              | 848  | 875  | 59.57709             | 0            |
| 20    | 1238 | 1281 | $-1.000270$          | $\overline{0}$ | 1161 | 1201 | $-1.000270$          | $\mathbf{0}$ |
| 21    | 1168 | 1200 | 2.138647             | $\mathbf{0}$   | 1097 | 1114 | 2.138647             | 0            |
| 22    | 723  | 741  | 1.000000             | 0              | 693  | 713  | 1.000000             | 0            |
| Time: |      |      | 6.29                 |                |      |      | 6.19                 |              |

| Program     | $m_{\xi}$        | Ni   | Nf   | Ng    | f        | Iterm            | Time  |
|-------------|------------------|------|------|-------|----------|------------------|-------|
| <b>PVAR</b> | $\boldsymbol{2}$ | 384  | 384  | 384   | 0.597233 | $\overline{4}$   | 0.19  |
| <b>PVAR</b> | 50               | 293  | 293  | 293   | 0.597233 | $\overline{4}$   | 0.20  |
| <b>PVAR</b> | 100              | 289  | 289  | 289   | 0.597229 | $\overline{4}$   | 0.22  |
| PNEW        | 10               | 588  | 711  | 59611 | 0.597325 | 1                | 6.14  |
| PNEW        | 50               | 860  | 950  | 87050 | 0.597226 | $\overline{4}$   | 24.96 |
| PNEW        | 100              | 366  | 391  | 37091 | 0.597226 | 4                | 18.97 |
| PBUN        | 10               | 6869 | 7104 | 7104  | 0.597343 | $\overline{4}$   | 2.15  |
| PBUN        | 50               | 2970 | 3002 | 3002  | 0.597322 | $\overline{4}$   | 9.08  |
| PBUN        | 100              | 2799 | 2822 | 2822  | 0.597280 | $\overline{4}$   | 20.79 |
| PBNCGC      | 10               | 6207 | 6208 | 6208  | 0.597233 | $\bf{0}$         | 3.45  |
| PBNCGC      | 50               | 547  | 548  | 548   | 0.597235 | $\boldsymbol{0}$ | 2.63  |
| PBNCGC      | 100              | 369  | 370  | 370   | 0.597235 | $\boldsymbol{0}$ | 4.64  |
| LVMBM(3)    | $\overline{2}$   | 78   | 134  | 134   | 0.603491 | 1                | 0.01  |
| LVMBM(3)    | 50               | 143  | 152  | 152   | 0.600164 | 1                | 0.03  |
| LVMBM(3)    | 100              | 143  | 152  | 152   | 0.600164 | 1                | 0.04  |
| LVMBM(7)    | $\overline{2}$   | 201  | 390  | 390   | 0.598741 | 1                | 0.02  |
| LVMBM(7)    | 50               | 162  | 193  | 193   | 0.600360 | 1                | 0.04  |
| LVMBM(7)    | 100              | 254  | 289  | 289   | 0.598478 | 1                | 0.10  |
| LVMBM(15)   | $\overline{2}$   | 325  | 814  | 814   | 0.598306 | 1                | 0.06  |
| LVMBM(15)   | 50               | 288  | 369  | 369   | 0.598136 | 1                | 0.10  |
| LVMBM(15)   | 100              | 282  | 356  | 356   | 0.598138 | 1                | 0.14  |

Table 31: Numerical results for problem 23 for  $n = 100$ .

Table 32: Numerical results for problem 23 for  $n = 300$ .

| Program     | $m_{\xi}$      | Ni    | Nf    | Ng     | f        | Iterm          | Time    |
|-------------|----------------|-------|-------|--------|----------|----------------|---------|
| <b>PVAR</b> | $\overline{2}$ | 1235  | 1235  | 1235   | 2.251760 | 4              | 4.94    |
| <b>PVAR</b> | 50             | 928   | 928   | 928    | 2.251706 | $\overline{4}$ | 5.01    |
| <b>PVAR</b> | 100            | 918   | 918   | 918    | 2.251699 | 4              | 4.54    |
| PNEW        | 10             | 654   | 737   | 197237 | 2.253521 | 1              | 103.54  |
| PNEW        | 50             | 975   | 1081  | 293881 | 2.251711 | 1              | 536.12  |
| PNEW        | 100            | 881   | 999   | 265599 | 2.251645 | 1              | 1125.10 |
| PBUN        | 10             | 7381  | 7906  | 7906   | 2.255322 | $\overline{4}$ | 6.94    |
| <b>PBUN</b> | 50             | 11002 | 12136 | 12136  | 2.255831 | $\overline{4}$ | 76.04   |
| <b>PBUN</b> | 100            | 1776  | 1817  | 1817   | 2.257157 | 4              | 37.53   |
| PBNCGC      | 10             | 11429 | 11430 | 11430  | 2.251683 | $\bf{0}$       | 21.55   |
| PBNCGC      | 50             | 2234  | 2235  | 2235   | 2.251691 | $\bf{0}$       | 38.93   |
| PBNCGC      | 100            | 1597  | 1598  | 1598   | 2.251695 | $\bf{0}$       | 77.92   |
| LVMBM(3)    | $\overline{2}$ | 272   | 296   | 296    | 2.283775 | 1              | 0.04    |
| LVMBM(3)    | 50             | 311   | 316   | 316    | 2.290962 | 1              | 0.22    |
| LVMBM(3)    | 100            | 311   | 316   | 316    | 2.290962 | 1              | 0.35    |
| LVMBM(7)    | $\overline{2}$ | 337   | 395   | 395    | 2.268969 | 1              | 0.08    |
| LVMBM(7)    | 50             | 449   | 462   | 462    | 2.273679 | 1              | 0.35    |
| LVMBM(7)    | 100            | 474   | 495   | 495    | 2.265205 | 1              | 0.76    |
| LVMBM(15)   | $\overline{2}$ | 384   | 561   | 561    | 2.264918 | 1              | 0.14    |
| LVMBM(15)   | 50             | 364   | 398   | 398    | 2.267038 | 1              | 0.32    |
| LVMBM(15)   | 100            | 374   | 405   | 405    | 2.266850 | 1              | 0.50    |

| Program     | $m_{\xi}$      | Ni    | Nf    | f        | Iterm          | Time    |
|-------------|----------------|-------|-------|----------|----------------|---------|
| <b>PVAR</b> | $\overline{2}$ | 3489  | 3489  | 8.019038 | $\overline{4}$ | 306.01  |
| <b>PVAR</b> | 50             | 3191  | 3191  | 7.973548 | $\overline{4}$ | 288.78  |
| <b>PVAR</b> | 100            | 3156  | 3156  | 7.973310 | $\overline{4}$ | 314.99  |
| PBUN        | 10             | 20000 | 22406 | 8.020267 | 12             | 60.43   |
| PBUN        | 50             | 20000 | 22946 | 8.021438 | 12             | 345.12  |
| PBUN        | 100            | 20000 | 22875 | 8.013328 | 12             | 853.66  |
| PBNCGC      | 10             | 20000 | 20001 | 7.957525 | $\overline{2}$ | 132.60  |
| PBNCGC      | 50             | 20000 | 20001 | 7.957104 | $\overline{2}$ | 1397.29 |
| PBNCGC      | 100            | 17383 | 17384 | 7.957054 | $\theta$       | 3161.41 |
| LVMBM(3)    | $\overline{2}$ | 870   | 873   | 8.119211 | 1              | 0.50    |
| LVMBM(3)    | 50             | 1433  | 1437  | 8.063846 | 1              | 3.86    |
| LVMBM(3)    | 100            | 1636  | 1645  | 8.058992 | 1              | 7.56    |
| LVMBM(7)    | $\overline{2}$ | 1499  | 1566  | 8.064696 | 1              | 1.21    |
| LVMBM(7)    | 50             | 1356  | 1362  | 8.071977 | 1              | 3.75    |
| LVMBM(7)    | 100            | 1371  | 1377  | 8.071638 | 1              | 7.16    |
| LVMBM(15)   | $\overline{2}$ | 1322  | 1489  | 8.075832 | 1              | 1.44    |
| LVMBM(15)   | 50             | 1788  | 1806  | 8.039140 | 1              | 5.53    |
| LVMBM(15)   | 100            | 1520  | 1538  | 8.056927 | 1              | 8.67    |

Table 33: Numerical results for problem 23 for  $n = 1000$ .

Table 34: Numerical results for problem 23 for  $n = 3000$ .

|           |                   |      |      | rapic $\sigma$ r, reductioni results for propient 20 for $w = 0000$ . |       |       |
|-----------|-------------------|------|------|-----------------------------------------------------------------------|-------|-------|
| Program   | $m_{\varepsilon}$ | Ni   | Nf   |                                                                       | Iterm | Time  |
| LVMBM(3)  | $\overline{2}$    | 2939 | 2940 | 25.60902                                                              |       | 5.42  |
| LVMBM(3)  | 50                | 3933 | 3933 | 25.52001                                                              |       | 34.52 |
| LVMBM(3)  | 100               | 3933 | 3933 | 25.52001                                                              |       | 64.08 |
| LVMBM(7)  | 2                 | 3940 | 3973 | 25.46932                                                              |       | 9.48  |
| LVMBM(7)  | 50                | 2036 | 2037 | 25.77998                                                              |       | 19.08 |
| LVMBM(7)  | 100               | 2036 | 2037 | 25.77998                                                              |       | 34.04 |
| LVMBM(15) | 2                 | 3844 | 3878 | 25.48648                                                              |       | 13.49 |
| LVMBM(15) | 50                | 4021 | 4030 | 25.44966                                                              |       | 41.58 |
| LVMBM(15) | 100               | 4021 | 4030 | 25.44966                                                              |       | 85.24 |

Table 35: Numerical results for problem 23 for  $n = 10000$ .

| Program   | $m\epsilon$    | Ni    | Nf    |          | Iterm | Time   |
|-----------|----------------|-------|-------|----------|-------|--------|
| LVMBM(3)  | $\overline{2}$ | 14742 | 14743 | 86.83975 |       | 95.74  |
| LVMBM(3)  | 50             | 13454 | 13454 | 87.00658 |       | 528.43 |
| LVMBM(7)  | $\overline{2}$ | 12069 | 12070 | 86.99000 |       | 108.01 |
| LVMBM(7)  | 50             | 13235 | 13235 | 86.93343 |       | 641.56 |
| LVMBM(15) | $\overline{2}$ | 11984 | 11994 | 86.98348 |       | 162.04 |
| LVMBM(15) | 50             | 11628 | 11630 | 87.01912 |       | 685.39 |

| Program     | $m_{\xi}$        | Ni   | Nf   | x,<br>$_{\mathrm{Ng}}$ | f        | Iterm            | Time  |
|-------------|------------------|------|------|------------------------|----------|------------------|-------|
| <b>PVAR</b> | $\boldsymbol{2}$ | 370  | 370  | 370                    | 0.797506 | $\overline{4}$   | 0.18  |
| <b>PVAR</b> | 50               | 253  | 253  | 253                    | 0.797510 | $\overline{4}$   | 0.16  |
| <b>PVAR</b> | 100              | 266  | 266  | 266                    | 0.797504 | $\overline{4}$   | 0.21  |
| PNEW        | 10               | 638  | 736  | 64638                  | 0.797516 | 1                | 6.93  |
| PNEW        | 50               | 853  | 972  | 86372                  | 0.797501 | $\overline{4}$   | 25.97 |
| PNEW        | 100              | 182  | 189  | 18489                  | 0.797501 | $\overline{4}$   | 7.67  |
| PBUN        | 10               | 6472 | 6609 | 6609                   | 0.797581 | $\overline{4}$   | 2.08  |
| PBUN        | 50               | 2859 | 2865 | 2865                   | 0.797577 | $\overline{4}$   | 10.01 |
| PBUN        | 100              | 2620 | 2630 | 2630                   | 0.797542 | $\overline{4}$   | 20.55 |
| PBNCGC      | 10               | 5900 | 5901 | 5901                   | 0.797509 | $\bf{0}$         | 3.29  |
| PBNCGC      | 50               | 467  | 468  | 468                    | 0.797510 | $\boldsymbol{0}$ | 2.27  |
| PBNCGC      | 100              | 300  | 301  | 301                    | 0.797509 | $\boldsymbol{0}$ | 3.70  |
| LVMBM(3)    | $\overline{2}$   | 136  | 214  | 214                    | 0.805387 | 1                | 0.01  |
| LVMBM(3)    | 50               | 140  | 147  | 147                    | 0.800699 | 1                | 0.03  |
| LVMBM(3)    | 100              | 145  | 154  | 154                    | 0.800702 | 1                | 0.04  |
| LVMBM(7)    | $\overline{2}$   | 266  | 584  | 584                    | 0.798614 | 1                | 0.03  |
| LVMBM(7)    | 50               | 220  | 265  | 265                    | 0.798696 | 1                | 0.07  |
| LVMBM(7)    | 100              | 240  | 281  | 281                    | 0.798596 | 1                | 0.10  |
| LVMBM(15)   | $\overline{2}$   | 157  | 341  | 341                    | 0.799959 | 1                | 0.03  |
| LVMBM(15)   | 50               | 222  | 281  | 281                    | 0.798410 | 1                | 0.08  |
| LVMBM(15)   | 100              | 238  | 301  | 301                    | 0.798451 | 1                | 0.11  |

Table 36: Numerical results for problem 24 for  $n = 100$ .

Table 37: Numerical results for problem 24 for  $n = 300$ .

| Program     | $m_{\xi}$      | Ni    | Nf    | Ng     | f        | Iterm          | Time   |
|-------------|----------------|-------|-------|--------|----------|----------------|--------|
| <b>PVAR</b> | $\overline{2}$ | 1143  | 1143  | 1143   | 2.758809 | 4              | 4.40   |
| <b>PVAR</b> | 50             | 886   | 886   | 886    | 2.758071 | $\overline{4}$ | 3.90   |
| <b>PVAR</b> | 100            | 901   | 901   | 901    | 2.758055 | $\overline{4}$ | 4.44   |
| PNEW        | 10             | 541   | 619   | 163219 | 2.767790 | 1              | 81.84  |
| PNEW        | 50             | 1228  | 1380  | 370080 | 2.758019 | 1              | 554.50 |
| PNEW        | 100            | 1215  | 1332  | 366132 | 2.757974 | $\overline{4}$ | 958.10 |
| PBUN        | 10             | 11112 | 11966 | 11966  | 2.761180 | $\overline{4}$ | 10.08  |
| <b>PBUN</b> | 50             | 4344  | 4575  | 4575   | 2.765381 | $\overline{4}$ | 31.81  |
| <b>PBUN</b> | 100            | 4045  | 4174  | 4174   | 2.760637 | 4              | 85.15  |
| PBNCGC      | 10             | 10773 | 10774 | 10774  | 2.758036 | $\bf{0}$       | 19.82  |
| PBNCGC      | 50             | 2466  | 2467  | 2467   | 2.758053 | $\bf{0}$       | 40.77  |
| PBNCGC      | 100            | 1388  | 1389  | 1389   | 2.758047 | $\bf{0}$       | 55.07  |
| LVMBM(3)    | $\overline{2}$ | 287   | 320   | 320    | 2.816503 | 1              | 0.05   |
| LVMBM(3)    | 50             | 294   | 299   | 299    | 2.789543 | 1              | 0.21   |
| LVMBM(3)    | 100            | 294   | 299   | 299    | 2.789543 | 1              | 0.42   |
| LVMBM(7)    | $\overline{2}$ | 392   | 503   | 503    | 2.774816 | 1              | 0.09   |
| LVMBM(7)    | 50             | 378   | 391   | 391    | 2.775504 | 1              | 0.34   |
| LVMBM(7)    | 100            | 378   | 391   | 391    | 2.775504 | 1              | 0.48   |
| LVMBM(15)   | 2              | 399   | 576   | 576    | 2.775665 | 1              | 0.15   |
| LVMBM(15)   | 50             | 420   | 490   | 490    | 2.775337 | 1              | 0.40   |
| LVMBM(15)   | 100            | 401   | 450   | 450    | 2.775795 | 1              | 0.56   |

| Program     | $m_{\xi}$      | Ni    | Nf    | f        | Iterm          | Time    |
|-------------|----------------|-------|-------|----------|----------------|---------|
| <b>PVAR</b> | $\overline{2}$ | 3281  | 3281  | 9.863656 | $\overline{4}$ | 285.28  |
| <b>PVAR</b> | 50             | 3120  | 3120  | 9.780578 | $\overline{4}$ | 276.41  |
| <b>PVAR</b> | 100            | 2932  | 2932  | 9.802215 | $\overline{4}$ | 264.10  |
| PBUN        | $10\,$         | 20000 | 22376 | 9.868510 | 12             | 60.28   |
| PBUN        | 50             | 20000 | 22782 | 9.875106 | 12             | 347.34  |
| PBUN        | 100            | 20000 | 22653 | 9.883567 | 12             | 800.27  |
| PBNCGC      | 10             | 20000 | 20001 | 9.762187 | $\overline{2}$ | 133.75  |
| PBNCGC      | 50             | 20000 | 20001 | 9.761775 | $\overline{2}$ | 1424.21 |
| PBNCGC      | 100            | 16777 | 16778 | 9.761733 | $\theta$       | 3270.80 |
| LVMBM(3)    | 2              | 850   | 864   | 10.01449 | 1              | 0.49    |
| LVMBM(3)    | 50             | 1094  | 1098  | 9.976292 | 1              | 2.99    |
| LVMBM(3)    | 100            | 1094  | 1098  | 9.976292 | 1              | 5.28    |
| LVMBM(7)    | $\overline{2}$ | 1685  | 1768  | 9.889116 | 1              | 1.26    |
| LVMBM(7)    | 50             | 1610  | 1635  | 9.904412 | 1              | 4.43    |
| LVMBM(7)    | 100            | 2050  | 2059  | 9.877420 | 1              | 9.87    |
| LVMBM(15)   | 2              | 1663  | 1828  | 9.886469 | 1              | 1.78    |
| LVMBM(15)   | 50             | 1655  | 1685  | 9.880411 | 1              | 5.20    |
| LVMBM(15)   | 100            | 1711  | 1742  | 9.877058 | 1              | 8.76    |

Table 38: Numerical results for problem 24 for  $n = 1000$ .

Table 39: Numerical results for problem 24 for  $n = 3000$ .

| Program   | $m\epsilon$ | Ni   | Nf   |          | It erm | Time  |
|-----------|-------------|------|------|----------|--------|-------|
| LVMBM(3)  | 2           | 2577 | 2586 | 32.12470 |        | 4.76  |
| LVMBM(3)  | 50          | 2271 | 2277 | 32.17679 |        | 20.16 |
| LVMBM(3)  | 100         | 2280 | 2284 | 32.17654 |        | 36.92 |
| LVMBM(7)  | 2           | 3962 | 3963 | 31.77740 |        | 9.48  |
| LVMBM(7)  | 50          | 5072 | 5073 | 31.64788 |        | 47.57 |
| LVMBM(7)  | 100         | 5072 | 5073 | 31.64788 |        | 88.38 |
| LVMBM(15) | 2           | 5879 | 5933 | 31.57238 |        | 20.48 |
| LVMBM(15) | 50          | 4032 | 4044 | 31.75792 |        | 42.56 |
| LVMBM(15) | 100         | 4032 | 4044 | 31.75792 |        | 74.67 |

Table 40: Numerical results for problem 24 for  $n = 10000$ .

| Program   | $m_{\varepsilon}$ | Ni    | Nf    |          | It erm | Time    |
|-----------|-------------------|-------|-------|----------|--------|---------|
| LVMBM(3)  | 2                 | 19248 | 19249 | 108.3458 |        | 129.79  |
| LVMBM(3)  | 50                | 17929 | 17929 | 108.6977 |        | 745.69  |
| LVMBM(7)  | $\overline{2}$    | 20361 | 20399 | 108.1726 |        | 180.70  |
| LVMBM(7)  | 50                | 23229 | 23229 | 107.9648 |        | 1124.01 |
| LVMBM(15) | 2                 | 20935 | 21012 | 108.1005 |        | 270.24  |
| LVMBM(15) | 50                | 22932 | 22940 | 107.8543 |        | 1345.16 |

| Program     | $m_{\xi}$      | Ni    | Nf    | Ng    |                      | Iterm          | Time   |
|-------------|----------------|-------|-------|-------|----------------------|----------------|--------|
| <b>PVAR</b> | $\overline{2}$ | 849   | 978   | 978   | $2.73 \cdot 10^{-5}$ | $\overline{4}$ | 0.66   |
| <b>PVAR</b> | 50             | 649   | 649   | 649   | $2.29 \cdot 10^{-5}$ | $\overline{4}$ | 0.64   |
| <b>PVAR</b> | 100            | 607   | 624   | 624   | $3.19 \cdot 10^{-5}$ | $\overline{4}$ | 0.74   |
| PNEW        | 10             | 933   | 1032  | 94432 | $1.12 \cdot 10^{-3}$ | 1              | 36.11  |
| PNEW        | 50             | 927   | 1084  | 93884 | $3.06 \cdot 10^{-4}$ | $\overline{2}$ | 56.68  |
| PNEW        | 100            | 447   | 539   | 45339 | $4.46 \cdot 10^{-4}$ | $\overline{2}$ | 41.25  |
| PBUN        | 10             | 16884 | 18565 | 18565 | $1.98 \cdot 10^{-2}$ | 1              | 10.65  |
| PBUN        | 50             | 8087  | 8515  | 8515  | $1.51 \cdot 10^{-2}$ | $\overline{2}$ | 30.83  |
| PBUN        | 100            | 4938  | 5072  | 5072  | $3.72 \cdot 10^{-2}$ | $\overline{4}$ | 45.14  |
| PBNCGC      | 10             | 20000 | 20038 | 20038 | $2.19 \cdot 10^{-2}$ | $\overline{2}$ | 18.43  |
| PBNCGC      | 50             | 20000 | 20039 | 20039 | $2.16 \cdot 10^{-3}$ | $\overline{2}$ | 218.15 |
| PBNCGC      | 100            | 854   | 891   | 891   | $7.85 \cdot 10^{-6}$ | $\mathbf{0}$   | 26.30  |
| LVMBM(3)    | $\overline{2}$ | 286   | 584   | 584   | 4.241187             | 1              | 0.19   |
| LVMBM(3)    | 50             | 322   | 335   | 335   | 0.812795             | 1              | 0.18   |
| LVMBM(3)    | 100            | 322   | 335   | 335   | 0.812795             | 1              | 0.22   |
| LVMBM(7)    | $\overline{2}$ | 609   | 1270  | 1270  | $3.14 \cdot 10^{-2}$ | 1              | 0.42   |
| LVMBM(7)    | 50             | 344   | 383   | 383   | 0.144926             | 1              | 0.21   |
| LVMBM(7)    | 100            | 531   | 594   | 594   | 0.147723             | 1              | 0.44   |
| LVMBM(15)   | $\overline{2}$ | 506   | 1217  | 1217  | $2.79 \cdot 10^{-4}$ | 1              | 0.44   |
| LVMBM(15)   | 50             | 952   | 1216  | 1216  | $1.24 \cdot 10^{-2}$ | 1              | 0.70   |
| LVMBM(15)   | 100            | 901   | 1132  | 1132  | $2.17 \cdot 10^{-4}$ | 1              | 0.84   |

Table 41: Numerical results for problem 25 for  $n = 100$ .

Table 42: Numerical results for problem 25 for  $n = 300$ .

| Program     | $m_{\xi}$      | Ni    | Nf    | Ng     | f                    | Iterm          | Time    |
|-------------|----------------|-------|-------|--------|----------------------|----------------|---------|
| <b>PVAR</b> | $\overline{2}$ | 1837  | 1837  | 1837   | 1.843808             | $\overline{4}$ | 12.69   |
| <b>PVAR</b> | 50             | 1810  | 1810  | 1810   | $2.83 \cdot 10^{-4}$ | $\overline{4}$ | 12.35   |
| <b>PVAR</b> | 100            | 1798  | 1800  | 1800   | $4.55 \cdot 10^{-4}$ | $\overline{4}$ | 13.26   |
| PNEW        | 10             | 572   | 586   | 172486 | 242.6153             | 1              | 519.75  |
| PNEW        | 50             | 2000  | 2026  | 602326 | 262.4942             | 12             | 2519.98 |
| PNEW        | 100            | 463   | 464   | 139664 | 829.7253             | $\mathbf{1}$   | 860.69  |
| PBUN        | 10             | 20000 | 22310 | 22310  | $4.23 \cdot 10^{-2}$ | 12             | 75.71   |
| PBUN        | 50             | 14278 | 15327 | 15327  | $2.88 \cdot 10^{-2}$ | 1              | 181.91  |
| PBUN        | 100            | 6572  | 7053  | 7053   | $5.63 \cdot 10^{-2}$ | $\overline{2}$ | 195.79  |
| PBNCGC      | 10             | 20000 | 21800 | 21800  | 0.129068             | $\overline{2}$ | 94.24   |
| PBNCGC      | 50             | 20000 | 22283 | 22283  | $1.61 \cdot 10^{-2}$ | $\overline{2}$ | 671.56  |
| PBNCGC      | 100            | 20000 | 22798 | 22798  | $6.11 \cdot 10^{-3}$ | $\overline{2}$ | 2396.59 |
| LVMBM(3)    | $\overline{2}$ | 417   | 546   | 546    | 4.192283             | 1              | 1.45    |
| LVMBM(3)    | 50             | 208   | 240   | 240    | 284.4290             | 1              | 0.76    |
| LVMBM(3)    | 100            | 209   | 244   | 244    | 284.4290             | 1              | 0.82    |
| LVMBM(7)    | $\overline{2}$ | 1215  | 1735  | 1735   | 0.122461             | 1              | 4.67    |
| LVMBM(7)    | 50             | 817   | 884   | 884    | 3.219914             | 1              | 2.89    |
| LVMBM(7)    | 100            | 922   | 978   | 978    | 3.126862             | 1              | 3.73    |
| LVMBM(15)   | 2              | 717   | 1334  | 1334   | $3.41 \cdot 10^{-2}$ | 1              | 3.64    |
| LVMBM(15)   | 50             | 823   | 930   | 930    | 0.561701             | 1              | 3.11    |
| LVMBM(15)   | 100            | 962   | 1068  | 1068   | 0.650828             | 1              | 4.12    |

| Program     | $m_{\xi}$      | Ni   | Nf    | Ng    | f                    | Iterm            | Time  |
|-------------|----------------|------|-------|-------|----------------------|------------------|-------|
| <b>PVAR</b> | $\overline{2}$ | 416  | 832   | 832   | $1.36 \cdot 10^{-5}$ | $\overline{4}$   | 0.20  |
| <b>PVAR</b> | 50             | 398  | 763   | 763   | $9.51 \cdot 10^{-6}$ | $\overline{4}$   | 0.28  |
| <b>PVAR</b> | 100            | 415  | 746   | 746   | $1.09 \cdot 10^{-5}$ | $\overline{4}$   | 0.38  |
| PNEW        | 10             | 59   | 91    | 5991  | 0.774453             | $-10$            | 0.56  |
| PNEW        | 50             | 56   | 94    | 5694  | 0.772433             | $-10$            | 0.82  |
| PNEW        | 100            | 56   | 94    | 5694  | 0.772433             | $-10$            | 0.78  |
| PBUN        | 10             | 11   | 21    | 21    | 0.746257             | $\overline{2}$   | 0.003 |
| <b>PBUN</b> | 50             | 11   | 21    | 21    | 0.746257             | $\overline{2}$   | 0.003 |
| PBUN        | 100            | 11   | 21    | 21    | 0.746257             | $\boldsymbol{2}$ | 0.003 |
| PBNCGC      | 10             | 1782 | 2054  | 2054  | $9.40 \cdot 10^{-6}$ | $\bf{0}$         | 0.54  |
| PBNCGC      | 50             | 1279 | 1329  | 1329  | $1.00 \cdot 10^{-5}$ | $\boldsymbol{0}$ | 1.93  |
| PBNCGC      | 100            | 1238 | 1358  | 1358  | $9.85 \cdot 10^{-6}$ | $\boldsymbol{0}$ | 4.29  |
| LVMBM(3)    | $\overline{2}$ | 9981 | 50001 | 50001 | 0.746257             | $\overline{2}$   | 1.67  |
| LVMBM(3)    | 50             | 30   | 104   | 104   | 0.746257             | $\overline{4}$   | 0.01  |
| LVMBM(3)    | 100            | 30   | 104   | 104   | 0.746257             | $\overline{4}$   | 0.01  |
| LVMBM(7)    | $\overline{2}$ | 46   | 350   | 350   | 0.746257             | $\overline{4}$   | 0.01  |
| LVMBM(7)    | 50             | 26   | 176   | 176   | 0.746257             | $\overline{4}$   | 0.01  |
| LVMBM(7)    | 100            | 26   | 176   | 176   | 0.746257             | $\overline{4}$   | 0.01  |
| LVMBM(15)   | $\overline{2}$ | 237  | 940   | 940   | 0.731147             | 1                | 0.07  |
| LVMBM(15)   | 50             | 42   | 350   | 350   | 0.746257             | $\overline{4}$   | 0.02  |
| LVMBM(15)   | 100            | 42   | 350   | 350   | 0.746257             | $\overline{4}$   | 0.02  |

Table 43: Numerical results for problem 26 for  $n = 100$ .

Table 44: Numerical results for problem 26 for  $n = 300$ .

| Program     | $m_{\xi}$      | Ni    | Nf    | $_{\mathrm{Ng}}$ | f                    | Iterm          | Time   |
|-------------|----------------|-------|-------|------------------|----------------------|----------------|--------|
| <b>PVAR</b> | $\overline{2}$ | 20000 | 1384  | 1384             | $3.50 \cdot 10^{-3}$ | 12             | 21.86  |
| <b>PVAR</b> | 50             | 756   | 1865  | 1865             | $1.15 \cdot 10^{-4}$ | $\overline{4}$ | 3.63   |
| <b>PVAR</b> | 100            | 669   | 1443  | 1443             | $2.53 \cdot 10^{-4}$ | $\overline{4}$ | 3.33   |
| PNEW        | 10             | 246   | 461   | 74261            | 0.764749             | $-10$          | 38.19  |
| PNEW        | 50             | 294   | 489   | 88989            | 0.771073             | $\overline{4}$ | 104.37 |
| PNEW        | 100            | 280   | 468   | 84768            | 0.771481             | $\overline{4}$ | 149.51 |
| PBUN        | 10             | 16    | 20    | 20               | 0.742528             | $\overline{2}$ | 0.01   |
| PBUN        | 50             | 16    | 20    | 20               | 0.742528             | $\overline{2}$ | 0.01   |
| PBUN        | 100            | 16    | 20    | 20               | 0.742528             | 2              | 0.01   |
| PBNCGC      | 10             | 2810  | 6774  | 6774             | $9.98 \cdot 10^{-5}$ | $\bf{0}$       | 3.38   |
| PBNCGC      | 50             | 1781  | 4835  | 4835             | $9.86 \cdot 10^{-5}$ | $\overline{0}$ | 16.65  |
| PBNCGC      | 100            | 1517  | 3622  | 3622             | $9.03 \cdot 10^{-5}$ | $\mathbf{0}$   | 28.35  |
| LVMBM(3)    | $\overline{2}$ | 9994  | 50000 | 50000            | 0.743683             | $\overline{2}$ | 4.88   |
| LVMBM(3)    | 50             | 30    | 86    | 86               | 0.743344             | $\overline{4}$ | 0.01   |
| LVMBM(3)    | 100            | 30    | 86    | 86               | 0.743344             | $\overline{4}$ | 0.01   |
| LVMBM(7)    | $\overline{2}$ | 52    | 352   | 352              | 0.743683             | $\overline{4}$ | 0.04   |
| LVMBM(7)    | 50             | 41    | 135   | 135              | 0.743344             | $\overline{4}$ | 0.03   |
| LVMBM(7)    | 100            | 41    | 135   | 135              | 0.743344             | $\overline{4}$ | 0.03   |
| LVMBM(15)   | $\overline{2}$ | 65    | 620   | 620              | 0.743683             | $\overline{4}$ | 0.07   |
| LVMBM(15)   | 50             | 35    | 206   | 206              | 0.743344             | $\overline{4}$ | 0.04   |
| LVMBM(15)   | 100            | 35    | 206   | 206              | 0.743344             | 4              | 0.03   |
## B Default Parameters

| Param.     | Value                 | Significance                                                                                                    |
|------------|-----------------------|----------------------------------------------------------------------------------------------------|
| MEX        | 1                     | Variable specifying the version of variable metric<br>bundle method.<br>$MEX = 0$ : convex version is used,<br>$MEX = 1$ : nonconvex version of method. |
| MOS        | 1                     | Distance measure exponent $\omega$ .                                                                                                    |
| MTESX      | 20                    | Maximum number of iterations with changes of<br>the vector <b>x</b> smaller than TOLX.                                                                  |
| MTESF      | 2                     | Maximum number of iterations with changes of<br>function values smaller than TOLF.                                                                      |
| MIT        | 10000                 | Maximum number of iterations.                                                                                                    |
| MFV        | 20000                 | Maximum number of function calls.                                                                                                    |
| TOLX       | $1.0 \cdot 10^{-16}$  | Tolerance for the change of the vector <b>x</b> .                                                                                                    |
| TOLF       | $1.0 \cdot 10^{-8}$   | Tolerance for the change of the function value.                                                                                                    |
| TOLB       | $-1.0 \cdot 10^{-60}$ | Minimum acceptable function value.                                                                                                    |
| TOLG       | $1.0 \cdot 10^{-6}$   | Final accuracy parameter $\varepsilon$ .                                                                                                    |
| <b>ETA</b> | 0.250                 | Distance measure parameter $\gamma$ .                                                                                                    |
| XMAX       | 1000.0                | Maximum step size.                                                                                                    |
| ΝA         | $n+3$                 | Maximum number of stored subgradients $m\epsilon$ .                                                                                                    |

Table 45: Default parameters of program PVAR.

Table 46: Default parameters of program PNEW.

| Param. | Value                 | Significance                                      |
|--------|-----------------------|---------------------------------------------------|
| MOS    | $\mathbf{1}$          | Distance measure exponent $\omega$ .              |
| MES    | $\overline{2}$        | Variable specifying the interpolation method      |
|        |                       | selection in a line search.                       |
|        |                       | $MES = 1$ : bisection,                            |
|        |                       | $MES = 2$ : two-point quadratic interpolation,    |
|        |                       | $MES = 3$ : three-point quadratic interpolation,  |
|        |                       | $MES = 4$ : three-point cubic interpolation.      |
| MTESX  | 20                    | Maximum number of iterations with changes of      |
|        |                       | the vector <b>x</b> smaller than TOLX.            |
| MTESF  | $\overline{2}$        | Maximum number of iterations with changes of      |
|        |                       | function values smaller than TOLF.                |
| MIT    | 10000                 | Maximum number of iterations.                     |
| MFV    | 20000                 | Maximum number of function calls.                 |
| TOLX   | $1.0 \cdot 10^{-16}$  | Tolerance for the change of the vector <b>x</b> . |
| TOLF   | $1.0 \cdot 10^{-8}$   | Tolerance for the change of the function value.   |
| TOLB   | $-1.0 \cdot 10^{-60}$ | Minimum acceptable function value.                |
| TOLG   | $1.0 \cdot 10^{-6}$   | Final accuracy parameter $\varepsilon$ .          |
| TOLD   | $1.0 \cdot 10^{-4}$   | Restart tolerance.                                |
| TOLS   | 0.010                 | Line search parameter $\varepsilon_L$ .           |
| TOLP   | 0.50                  | Line search parameter $\varepsilon_R$ .           |
| ETA    | 0.250                 | Distance measure parameter $\gamma$ .             |
| XMAX   | 1000.0                | Maximum step size.                                |
| ΝA     | $n+3$                 | Maximum number of stored subgradients $m_{\xi}$ . |

| Param.     | Value                 | Significance                                                                                                    |
|------------|-----------------------|----------------------------------------------------------------------------------------------------|
| MOT        | 3                     | Variable specifying the weight updating method.<br>$MOT = 1$ : quadratic interpolation,<br>$MOT = 2$ : local minimization,<br>$MOT = 3$ : quasi-Newton condition. |
| MES        | $\overline{2}$        | Variable specifying the interpolation method<br>selection in a line search.<br>$MES = 1$ : bisection,<br>$MES = 2$ : two-point quadratic interpolation.           |
| MTESX      | 20                    | Maximum number of iterations with changes of<br>the vector <b>x</b> smaller than TOLX.                                                                            |
| MTESF      | $\overline{2}$        | Maximum number of iterations with changes of<br>function values smaller than TOLF.                                                                                |
| MIT        | 10000                 | Maximum number of iterations.                                                                                                    |
| MFV        | 20000                 | Maximum number of function calls.                                                                                                    |
| TOLX       | $1.0 \cdot 10^{-16}$  | Tolerance for the change of the vector <b>x</b> .                                                                                                    |
| TOLF       | $1.0 \cdot 10^{-8}$   | Tolerance for the change of the function value.                                                                                                    |
| TOLB       | $-1.0 \cdot 10^{-60}$ | Minimum acceptable function value                                                                                                    |
| TOLG       | $1.0 \cdot 10^{-6}$   | Final accuracy parameter $\varepsilon$ .                                                                                                    |
| TOLS       | 0.010                 | Line search parameter $\varepsilon_L$ .                                                                                                    |
| TOLP       | 0.50                  | Line search parameter $\varepsilon_R$ .                                                                                                    |
| <b>ETA</b> | 0.50                  | Distance measure parameter $\gamma$ .                                                                                                    |
| XMAX       | 1000.0                | Maximum step size.                                                                                                    |
| NΑ         | $n+3$                 | Maximum number of stored subgradients $m\epsilon$ .                                                                                                    |

Table 47: Default parameters of program PBUN.

Table 48: Default parameters of program PBNCGC.

| Param.     | Value                | Significance                                      |
|------------|----------------------|---------------------------------------------------|
| RL.        | 0.010                | Line search parameter $\varepsilon_L$ .           |
| LMAX       | 10                   | Maximum number of function calls in line search.  |
| GAM        | 0.250                | Distance measure parameter $\gamma$ .             |
| <b>EPS</b> | $1.0 \cdot 10^{-6}$  | Final accuracy parameter $\varepsilon$ .          |
| JMAX       | $n+3$                | Maximum number of stored subgradients $m_{\xi}$ . |
| NITER      | 10000                | Maximum number of iterations.                     |
| NF ASG     | 20000                | Maximum number of function calls.                 |
| BL         | $-1.0 \cdot 10^{60}$ | Lower bounds of x.                                |
| вU         | $1.0 \cdot 10^{60}$  | Upper bounds of $x$ .                             |

| Param. | Value                 | Significance                                      |
|--------|-----------------------|---------------------------------------------------|
| MOS    | 2                     | Distance measure exponent $\omega$ .              |
| MIT    | 10000                 | Maximum number of iterations.                     |
| MF V   | 20000                 | Maximum number of function calls.                 |
| MTESF  | 2                     | Maximum number of iterations with changes of      |
|        |                       | function values smaller than TOLF.                |
| TOLF   | $1.0 \cdot 10^{-8}$   | Tolerance for the change of the function value.   |
| TOLB   | $-1.0 \cdot 10^{-60}$ | Minimum acceptable function value                 |
| TOLG   | $1.0 \cdot 10^{-6}$   | Final accuracy parameter $\varepsilon$ .          |
| ET A   | 0.25                  | Distance measure parameter $\gamma$ .             |
| EPSL   | 0.010                 | Line search parameter $\varepsilon_L$ .           |
| XMAX   | 2.0                   | Maximum step size.                                |
| NΑ     | 2                     | Maximum number of stored subgradients $m_{\xi}$ . |
| МC     | 7                     | Maximum number of stored corrections $m_c$ .      |

Table 49: Default parameters of program LVMBM.

Table 50: Default parameters of program L-BFGS.

| Param.      | Value                | Significance                                                                                                    |
|-------------|----------------------|----------------------------------------------------------------------------------------------------|
| DIAGCO      | .FALSE.              | <b>LOGICAL</b> variable specifying the diagonal matrix $D_{\iota}^{(0)}$ .<br>DIAGCO = . TRUE.: $D_k^{(0)}$ is provided by user.<br>DIAGCO = FALSE : A default value <i>I</i> is used. |
| DIAG        | I                    | Initial diagonal matrix $D_k^{(0)}$ .                                                                                                    |
| <b>GTOL</b> | 0.9                  | Parameter controlling the accuracy of line search.                                                                                                    |
| <b>FTOL</b> | $1.0 \cdot 10^{-4}$  | Parameter controlling the accuracy of line search.                                                                                                    |
| STPMIN      | $1.0 \cdot 10^{-20}$ | Lower bound for the step in line search.                                                                                                    |
| STPMAX      | $1.0 \cdot 10^{20}$  | Upper bound for the step in line search.                                                                                                    |
| MIT         | 10000                | Maximum number of iterations.                                                                                                    |
| <b>MFV</b>  | 20000                | Maximum number of function calls.                                                                                                    |
| EPS         | $1.0 \cdot 10^{-6}$  | Final accuracy parameter $\varepsilon$ .                                                                                                    |
| М           | 5                    | Maximum number of stored corrections $m_c$ .                                                                                                    |

## $\mathbf C$ Parameters Used in Experiments

With smooth problems  $1 - 22$  the maximum number of iterations was set to 20000 with  $n \le 1000$  and to 50000 with  $n = 10000$ . In both cases the maximum number of fun
tion evaluations was set to 50000. The bundle methods PVAR, PNEW, PBUN, PBNCGC and LVMBM were tested with different sizes of bundles  $(m<sub>\epsilon</sub>)$  and the limited memory methods L-BFGS and LVMBM with different numbers of stored corrections  $(m_c)$ . For bundle-Newton method PNEW and for both proximal bundle methods PBUN and PBNCGC the used sizes of bundles were 10 and  $n + 3$  and for variable metric bundle methods PVAR and LVMBM the used sizes of bundles were 2 and  $n+3$ . For the limited memory programs L-BFGS and LVMBM the maximum number of stored orre
tions were first set to 3 and then to 7.

In our experiments, the following values of parameters were used:

- $\bullet$  The stopping criterion  $\varepsilon$  was set to 10  $\degree$  for all the problems.
- With programs PVAR, PNEW, PBUN and LVMBM the maximum number of herations with changes of function values smaller than 10 Grameter MTESF) was set to 10 for all the problems.
- The used values of distance measure parameter  $\gamma$  (ETA in the programs PVAR, PNEW, PBUN and LVMBM and GAM in the program PBNCGC) are given in Tables 51, 53, 55, 57 and 59.
- The values of the maximum step size XMAX used with the programs PVAR, PNEW, PBUN and LVMBM are given in Tables 52, 54, 56 and 60.
- The values of the line search parameter RL used with the program PBNCGC are given in Table 58.
- With the program L-BFGS the parameter GTOL that controls the acura
y of the line sear
h was set to 1.0 for all the problems.
- With the program L-BFGS the only parameter changed during the tests was FTOL. Also this parameter controls the accuracy of the line sear
h. The values used are given in Table 61.

Otherwise, the experiments were run with the default parameters of programs (see Appendix B).

|                |             | $n=10$       |             | $n=100$       |  | $n = 1000$          |                     | $n=500$             |
|----------------|-------------|--------------|-------------|---------------|--|---------------------|---------------------|---------------------|
| No.            | $m_{\xi}=2$ | $m_{\xi}=13$ | $m_{\xi}=2$ | $m_{\xi}=103$ |  | $m_{\xi}=2$         | $m_{\xi}=1003$      | $m_{\xi}=2$         |
| 1              | 0.20        | 0.20         | 0.01        | 0.01          |  | 1.00                | 0.25                | 0.01                |
| $\overline{2}$ | 0.40        | 0.40         | 0.10        | 0.10          |  | 0.10                | 0.01                | 0.10                |
| 3              | 0.40        | 0.40         | 0.40        | 0.25          |  | 0.40                | 0.10                | 0.40                |
| 4              | 0.40        | 0.40         | 0.40        | 0.10          |  | 0.25                | 0.25                | 0.40                |
| 5              | 0.40        | 0.40         | 0.40        | 0.50          |  | 0.20                | 0.20                | 0.20                |
| 6              | 0.40        | 0.40         | 0.40        | 0.40          |  | 0.25                | 0.01                | 0.40                |
| 7              | 0.40        | 0.40         | 0.40        | 0.40          |  | 0.50                | 0.10                | 0.25                |
| 8              | 0.40        | 0.40         | 0.40        | 0.10          |  | 1.00                | 0.50                | 0.40                |
| 9              | 0.40        | 0.40         | 0.01        | 0.01          |  | 0.40                | 0.01                | 0.40                |
| 10             | 0.40        | 0.40         | 0.10        | 0.10          |  | 0.50                | 0.15                | 0.20                |
| 11             | 0.01        | 0.01         | 0.10        | 0.10          |  | 0.10                | 0.01                | 0.01                |
| 12             | 0.40        | 0.40         | 0.25        | 0.40          |  | 1.00                | 0.25                | 0.40                |
| 13             | 0.40        | 0.40         | 0.25        | 0.25          |  | 0.40                | 0.50                | 1.00                |
| 14             | 0.40        | 0.40         | 0.001       | 0.001         |  | $1.0 \cdot 10^{-6}$ | $1.0 \cdot 10^{-6}$ | $1.0 \cdot 10^{-6}$ |
| 15             | 0.40        | 0.40         | 0.001       | 0.001         |  | 0.001               | 0.25                | 0.20                |
| 16             | 0.40        | 0.40         | 0.40        | 0.50          |  | 0.20                | 0.25                | 0.25                |
| 17             | 0.20        | 0.20         | 0.40        | 0.10          |  | 0.20                | 0.25                | 0.25                |
| 18             | 0.40        | 0.40         | 1.50        | 0.01          |  | 1.50                | 1.50                | 1.00                |
| 19             | 0.40        | 0.40         | 0.01        | 0.01          |  | 1.50                | 0.50                | 0.40                |
| 20             | 0.40        | 0.40         | 0.40        | 0.40          |  | 0.01                | 0.01                | 0.50                |
| 21             | 0.40        | 0.40         | 0.10        | 0.01          |  | 0.50                | 0.001               | 0.10                |
| 22             | 0.40        | 0.40         | 0.01        | 0.01          |  | 0.40                | 0.001               | 0.40                |

Table 51: Parameter ETA of Program PVAR.

Table 52: Parameter XMAX of Program PVAR.

|                |             | $n=10$       | $n=100$     |               | $n = 1000$  |                | $n=500$     |
|----------------|-------------|--------------|-------------|---------------|-------------|----------------|-------------|
| No.            | $m_{\xi}=2$ | $m_{\xi}=13$ | $m_{\xi}=2$ | $m_{\xi}=103$ | $m_{\xi}=2$ | $m_{\xi}=1003$ | $m_{\xi}=2$ |
| 1              | 2.50        | 2.50         | 8.00        | 8.00          | 5.00        | 2.10           | 3.20        |
| $\overline{2}$ | 1.00        | 1.00         | 3.10        | 2.50          | 4.50        | 10.0           | 2.30        |
| 3              | 2.50        | 2.50         | 10.0        | 10.0          | 5.00        | 2.10           | 5.00        |
| 4              | 2.00        | 2.00         | 1.00        | 1.00          | 10.0        | 1.30           | 1.50        |
| 5              | 2.10        | 2.10         | 2.10        | 10.0          | 10.0        | 10.0           | 10.0        |
| 6              | 2.10        | 2.10         | 10.0        | 10.0          | 2.10        | 1.10           | 1.00        |
| 7              | 1000        | 1000         | 1000        | 1000          | 100         | 100            | 1000        |
| 8              | 1.50        | 1.50         | 5.00        | 5.00          | 5.00        | 5.00           | 10.0        |
| 9              | 5.00        | 5.00         | 100         | 1000          | 10.0        | 100            | 10.0        |
| 10             | 1.00        | 1.00         | 100         | 1000          | 100         | 100            | 100         |
| 11             | 2.10        | 2.10         | 1.10        | 1.10          | 1.50        | 2.10           | 1.10        |
| 12             | 1.50        | 1.50         | 2.10        | 1.10          | 1.00        | 2.10           | 2.10        |
| 13             | 2.10        | 2.10         | 2.00        | 5.00          | 2.50        | 10.0           | 10.0        |
| 14             | 2.10        | 2.10         | 1000        | 1000          | 1000        | 1000           | 1000        |
| 15             | 1000        | 1000         | 2.00        | 10.0          | 2.10        | 2.10           | 1.10        |
| 16             | 2.10        | 2.10         | 2.00        | 5.00          | 2.10        | 100            | 2.10        |
| 17             | 2.10        | 2.10         | 1000        | 1000          | 1000        | 2.10           | 1000        |
| 18             | 1000        | 1000         | 5.00        | 10.0          | 2.10        | 1.10           | 1000        |
| 19             | 2.10        | 2.10         | 2.10        | 2.10          | 5.00        | 10.0           | 1.10        |
| 20             | 1.00        | 1.00         | 1.00        | 1.00          | 1.10        | 1.10           | 3.20        |
| 21             | 1.50        | 1.50         | 1000        | 1000          | 10.0        | 1000           | 1.00        |
| 22             | 1.00        | 1.00         | 1.10        | 1.10          | 1.00        | 1000           | 1.00        |

|                | $n=10$       |              |              | $n = 100$     | $n = 1000$   | $n=500$      |
|----------------|--------------|--------------|--------------|---------------|--------------|--------------|
| No.            | $m_{\xi}=10$ | $m_{\xi}=13$ | $m_{\xi}=10$ | $m_{\xi}=103$ | $m_{\xi}=10$ | $m_{\xi}=10$ |
| 1              | 1.50         | 1.50         | 1.50         | 1.50          | 1.50         | 1.50         |
| $\overline{2}$ | 0.50         | 0.50         | 1.00         | 1.00          | 0.25         | 0.25         |
| 3              | 0.25         | 0.25         | 0.25         | 0.25          | 0.25         | 0.25         |
| 4              | 0.25         | 0.25         | 0.10         | 0.10          | 0.50         | 0.25         |
| 5              | 0.25         | 0.25         | 0.25         | 0.25          | 0.25         | 0.25         |
| 6              | 0.25         | 0.25         | 0.25         | 0.25          | 0.25         | 0.25         |
| 7              | 0.25         | 0.25         | 0.25         | 0.25          | 0.25         | 0.25         |
| 8              | 0.50         | 0.50         | 1.00         | 1.00          | 0.25         | 0.25         |
| 9              | 0.25         | 0.25         | 0.10         | 0.10          | 0.25         | 0.50         |
| 10             | 0.25         | 0.25         | 1.00         | 1.00          | 0.25         | 0.25         |
| 11             | 0.25         | 0.25         | 0.50         | 0.50          | 0.50         | 0.50         |
| 12             | 0.25         | 0.25         | 0.25         | 0.25          | 0.25         | 0.25         |
| 13             | 1.00         | 1.00         | 0.25         | 0.25          | 0.25         | 0.25         |
| 14             | 0.25         | 0.25         | 0.25         | 0.25          | 0.25         | 0.25         |
| 15             | 0.10         | 0.10         | 0.25         | 0.25          | 0.25         | 0.25         |
| 16             | 0.25         | 0.25         | 1.00         | 1.00          | 0.25         | 0.25         |
| 17             | 0.25         | 0.25         | 0.25         | 0.25          | 0.25         | 0.25         |
| 18             | 0.25         | 0.25         | 0.25         | 0.25          | 0.25         | 0.25         |
| 19             | 0.25         | 0.25         | 0.25         | 0.25          | 0.25         | 0.25         |
| 20             | 0.25         | 0.25         | 0.25         | 0.25          | 0.50         | 0.50         |
| 21             | 0.25         | 0.25         | 0.25         | 0.25          | 0.25         | 0.25         |
| 22             | 0.50         | 0.50         | 0.10         | 0.10          | 1.00         | 0.25         |

Table 53: Parameter ETA of Program PNEW.

Table 54: Parameter XMAX of Program PNEW.

|                |              | $n=10$       |              | $n = 100$     | $n = 1000$   | $n=500$      |
|----------------|--------------|--------------|--------------|---------------|--------------|--------------|
| No.            | $m_{\xi}=10$ | $m_{\xi}=13$ | $m_{\xi}=10$ | $m_{\xi}=103$ | $m_{\xi}=10$ | $m_{\xi}=10$ |
| 1              | 1000         | 1000         | 1000         | 1000          | 10.0         | 10.0         |
| $\overline{2}$ | 1000         | 1000         | 1000         | 1000          | 1000         | 1000         |
| 3              | 1000         | 1000         | 1000         | 1000          | 1000         | 1000         |
| 4              | 1000         | 1000         | 5.00         | 5.00          | 2.10         | 1000         |
| 5              | 1000         | 1000         | 1000         | 1000          | 1000         | 1000         |
| 6              | 1000         | 1000         | 1000         | 1000          | 1000         | 1000         |
| 7              | 1000         | 1000         | 1000         | 1000          | 1000         | 1000         |
| 8              | 5.00         | 5.00         | 5.00         | 5.00          | 1000         | 1000         |
| 9              | 2.10         | 2.10         | 5.00         | 5.00          | 1000         | 10.0         |
| 10             | 2.10         | 2.10         | 10.0         | 10.0          | 1.10         | 1.10         |
| 11             | 1000         | 1000         | 2.10         | 2.10          | 2.10         | 2.10         |
| 12             | 1000         | 1000         | 1000         | 1000          | 1000         | 1000         |
| 13             | 1000         | 1000         | 1000         | 1000          | 1000         | 1000         |
| 14             | 1000         | 1000         | 1000         | 1000          | 1000         | 1000         |
| 15             | 1000         | 1000         | 1000         | 1000          | 1000         | 1000         |
| 16             | 2.10         | 2.10         | 10.0         | 10.0          | 1000         | 1000         |
| 17             | 1000         | 1000         | 1000         | 1000          | 1000         | 1000         |
| 18             | 1000         | 1000         | 1000         | 1000          | 1000         | 1000         |
| 19             | 1000         | 1000         | 1000         | 1000          | 1000         | 1000         |
| 20             | 2.10         | 2.10         | 2.10         | 2.10          | 10.0         | 10.0         |
| 21             | 1000         | 1000         | 1000         | 1000          | 1000         | 1000         |
| 22             | 1000         | 1000         | 5.00         | 5.00          | 10.0         | 1000         |

|                |              | $n=10$       |              | $n=100$       |  | $n = 1000$   |                |  | $n=500$       |
|----------------|--------------|--------------|--------------|---------------|--|--------------|----------------|--|---------------|
| No.            | $m_{\xi}=10$ | $m_{\xi}=13$ | $m_{\xi}=10$ | $m_{\xi}=103$ |  | $m_{\xi}=10$ | $m_{\xi}=1003$ |  | $m_{\xi}=503$ |
| 1              | 0.20         | 0.20         | 0.01         | 1.00          |  | 0.50         | 0.50           |  | 0.50          |
| $\overline{2}$ | 0.50         | 0.50         | 0.30         | 0.25          |  | 0.50         | 0.10           |  | 0.01          |
| 3              | 0.30         | 0.30         | 0.20         | 0.20          |  | 0.00         | 0.00           |  | 0.10          |
| 4              | 0.50         | 0.50         | 0.50         | 0.50          |  | 0.50         | 0.50           |  | 0.40          |
| 5              | 0.50         | 0.50         | 0.50         | 0.50          |  | 0.50         | 0.50           |  | 0.40          |
| 6              | 0.50         | 0.50         | 0.50         | 0.50          |  | 0.25         | 0.25           |  | 0.50          |
| 7              | 0.50         | 0.50         | 0.10         | 0.50          |  | 0.25         | 0.25           |  | 0.50          |
| 8              | 0.50         | 0.50         | 0.50         | 0.50          |  | 0.50         | 0.50           |  | 0.50          |
| 9              | 0.00         | 0.00         | 0.50         | 0.50          |  | 0.00         | 0.00           |  | 0.50          |
| 10             | 0.50         | 0.50         | 0.50         | 0.50          |  | 0.15         | 0.50           |  | 1.10          |
| 11             | 0.30         | 0.01         | 0.40         | 0.40          |  | 1.00         | 1.00           |  | 0.20          |
| 12             | 0.50         | 0.50         | 0.50         | 0.50          |  | 0.50         | 0.50           |  | 0.50          |
| 13             | 0.50         | 0.50         | 0.50         | 0.50          |  | 0.50         | 0.50           |  | 0.40          |
| 14             | 1.00         | 1.00         | 0.50         | 0.50          |  | 0.50         | 0.50           |  | 0.50          |
| 15             | 0.50         | 0.50         | 0.10         | 0.10          |  | 0.25         | 0.50           |  | 0.40          |
| 16             | 0.50         | 0.50         | 0.50         | 0.50          |  | 0.50         | 0.50           |  | 0.50          |
| 17             | 1.00         | 1.00         | 0.30         | 0.30          |  | 0.20         | 0.01           |  | 0.01          |
| 18             | 1.00         | 1.00         | 0.10         | 0.10          |  | 0.00         | 0.00           |  | 0.01          |
| 19             | 0.50         | 0.50         | 0.40         | 0.40          |  | 0.25         | 0.10           |  | 0.01          |
| 20             | 0.25         | 0.25         | 0.10         | 0.10          |  | 0.25         | 0.01           |  | 0.10          |
| 21             | 0.00         | 0.00         | 0.10         | 0.10          |  | 0.25         | 0.05           |  | 0.00          |
| 22             | 0.00         | 0.00         | 0.00         | 0.00          |  | 0.00         | 0.00           |  | 0.00          |

Table 55: Parameter ETA of Program PBUN.

Table 56: Parameter XMAX of Program PBUN.

|                |              | $n=10$       |              | $n=100$       |  | $n = 1000$   | $n=500$        |                       |
|----------------|--------------|--------------|--------------|---------------|--|--------------|----------------|-----------------------|
| No.            | $m_{\xi}=10$ | $m_{\xi}=13$ | $m_{\xi}=10$ | $m_{\xi}=103$ |  | $m_{\xi}=10$ | $m_{\xi}=1003$ | $m_{\mathcal{E}}=503$ |
| 1              | 2.10         | 2.10         | 2.10         | 5.00          |  | 10.0         | 10.0           | 3.20                  |
| $\overline{2}$ | 4.00         | 4.00         | 3.20         | 4.00          |  | 4.50         | 3.50           | 2.10                  |
| 3              | 1.50         | 1.50         | 3.50         | 3.50          |  | 10.0         | 5.00           | 3.20                  |
| 4              | 2.10         | 2.10         | 4.00         | 4.00          |  | 10.0         | 10.0           | 3.20                  |
| 5              | 1000         | 1000         | 4.00         | 4.00          |  | 2.10         | 2.10           | 3.20                  |
| 6              | 1.10         | 1.10         | 3.20         | 3.20          |  | 2.10         | 2.10           | 3.20                  |
| 7              | 2.10         | 2.10         | 2.10         | 1000          |  | 2.10         | 2.10           | 2.10                  |
| 8              | 5.00         | 5.00         | 4.00         | 4.00          |  | 5.00         | 5.00           | 3.20                  |
| 9              | 1.50         | 1.50         | 1000         | 1000          |  | 10.0         | 10.0           | 1000                  |
| 10             | 1.50         | 1.50         | 10.0         | 10.0          |  | 100.         | 2.10           | 1000                  |
| 11             | 2.10         | 2.10         | 10.0         | 10.0          |  | 2.10         | 2.10           | 2.10                  |
| 12             | 2.10         | 2.10         | 2.10         | 2.10          |  | 5.00         | 5.00           | 2.10                  |
| 13             | 5.00         | 5.00         | 3.50         | 3.50          |  | 5.00         | 5.00           | 10.0                  |
| 14             | 1000         | 1000         | 1000         | 1000          |  | 1000         | 1000           | 1000                  |
| 15             | 1.10         | 1.10         | 2.10         | 2.10          |  | 1000         | 1000           | 10.0                  |
| 16             | 1.50         | 1.50         | 4.00         | 4.00          |  | 3.50         | 5.00           | 2.10                  |
| 17             | 1000         | 1000         | 1000         | 1000          |  | 1000         | 1000           | 10.0                  |
| 18             | 1000         | 1000         | 1000         | 1000          |  | 1000         | 1000           | 10.0                  |
| 19             | 2.10         | 2.10         | 4.00         | 4.00          |  | 10.0         | 100.           | 1000                  |
| 20             | 1000         | 1000         | 4.00         | 4.00          |  | 2.10         | 1.10           | 10.0                  |
| 21             | 1000         | 1000         | 1000         | 1000          |  | 2.10         | 100.           | 1000                  |
| 22             | 1000         | 1000         | 1000         | 1000          |  | 1000         | 1000           | 1000                  |

|                | $n=10$       |              | $n = 100$    |               | $n\,=\,1000$ |                |  | $n=500$       |
|----------------|--------------|--------------|--------------|---------------|--------------|----------------|--|---------------|
| No.            | $m_{\xi}=10$ | $m_{\xi}=13$ | $m_{\xi}=10$ | $m_{\xi}=103$ | $m_{\xi}=10$ | $m_{\xi}=1003$ |  | $m_{\xi}=503$ |
| 1              | 0.25         | 0.40         | 0.25         | 0.40          | 0.25         | 0.40           |  | 0.45          |
| $\overline{2}$ | 0.20         | 0.25         | 0.40         | 0.40          | 0.25         | 0.10           |  | 0.45          |
| 3              | 0.25         | 0.20         | 0.40         | 0.25          | 0.25         | 0.25           |  | 0.25          |
| 4              | 0.00         | 0.00         | 0.25         | 0.20          | 0.25         | 0.25           |  | 0.40          |
| 5              | 0.25         | 0.25         | 0.25         | 0.25          | 0.25         | 0.25           |  | 0.25          |
| 6              | 0.25         | 0.25         | 0.40         | 0.25          | 0.25         | 0.25           |  | 0.25          |
| 7              | 0.00         | 0.00         | 0.25         | 0.40          | 0.25         | 0.40           |  | 0.25          |
| 8              | 0.25         | 0.20         | 0.25         | 0.25          | 0.25         | 0.25           |  | 0.25          |
| 9              | 0.00         | 0.00         | 0.00         | 0.00          | 0.00         | 0.00           |  | 0.00          |
| 10             | 0.00         | 0.00         | 0.25         | 0.25          | 0.25         | 0.20           |  | 0.30          |
| 11             | 0.25         | 0.25         | 0.40         | 0.40          | 0.20         | 0.25           |  | 0.40          |
| 12             | 0.25         | 0.25         | 0.25         | 0.25          | 0.40         | 0.40           |  | 0.40          |
| 13             | 0.00         | 0.00         | 0.40         | 0.40          | 0.25         | 0.40           |  | 0.40          |
| 14             | 0.00         | 0.00         | 0.20         | 0.20          | 0.40         | 0.40           |  | 0.00          |
| 15             | 0.40         | 0.40         | 0.00         | 0.00          | 0.20         | 0.20           |  | 0.20          |
| 16             | 0.00         | 0.00         | 0.25         | 0.25          | 0.25         | 0.40           |  | 0.25          |
| 17             | 0.40         | 0.40         | 0.20         | 0.20          | 0.20         | 0.20           |  | 0.10          |
| 18             | 0.00         | 0.00         | 0.40         | 0.40          | 0.20         | 0.20           |  | 0.10          |
| 19             | 0.25         | 0.25         | 0.25         | 0.25          | 0.25         | 0.25           |  | 0.40          |
| 20             | 0.00         | 0.00         | 0.25         | 0.25          | 0.20         | 0.25           |  | 0.10          |
| 21             | 0.20         | 0.20         | 0.00         | 0.00          | 0.00         | 0.00           |  | 0.01          |
| 22             | 0.00         | 0.00         | 0.25         | 0.20          | 0.00         | 0.00           |  | 0.20          |

Table 57: Parameter GAM of Program PBNCGC.

Table 58: Parameter RL of Program PBNCGC.

|                | $n=10$       |              |              | $n=100$       |  | $n = 1000$   | $n=500$        |               |  |
|----------------|--------------|--------------|--------------|---------------|--|--------------|----------------|---------------|--|
| No.            | $m_{\xi}=10$ | $m_{\xi}=13$ | $m_{\xi}=10$ | $m_{\xi}=103$ |  | $m_{\xi}=10$ | $m_{\xi}=1003$ | $m_{\xi}=503$ |  |
| 1              | 0.010        | 0.300        | 0.010        | 0.300         |  | 0.010        | 0.400          | 0.450         |  |
| $\overline{2}$ | 0.400        | 0.010        | 0.050        | 0.050         |  | 0.0001       | 0.010          | 0.001         |  |
| 3              | 0.010        | 0.200        | 0.100        | 0.010         |  | 0.010        | 0.010          | 0.010         |  |
| 4              | 0.001        | 0.001        | 0.010        | 0.100         |  | 0.010        | 0.010          | 0.200         |  |
| 5              | 0.010        | 0.010        | 0.010        | 0.010         |  | 0.010        | 0.010          | 0.010         |  |
| 6              | 0.010        | 0.010        | 0.100        | 0.010         |  | 0.010        | 0.010          | 0.010         |  |
| 7              | 0.400        | 0.400        | 0.010        | 0.010         |  | 0.010        | 0.400          | 0.010         |  |
| 8              | 0.010        | 0.010        | 0.010        | 0.010         |  | 0.010        | 0.010          | 0.010         |  |
| 9              | 0.001        | 0.001        | 0.010        | 0.010         |  | 0.400        | 0.400          | 0.400         |  |
| 10             | 0.100        | 0.100        | 0.010        | 0.010         |  | 0.010        | 0.100          | 0.100         |  |
| 11             | 0.010        | 0.010        | 0.001        | 0.001         |  | 0.100        | 0.010          | 0.100         |  |
| 12             | 0.010        | 0.010        | 0.010        | 0.010         |  | 0.001        | 0.001          | 0.001         |  |
| 13             | 0.100        | 0.100        | 0.300        | 0.300         |  | 0.010        | 0.200          | 0.200         |  |
| 14             | 0.100        | 0.100        | 0.300        | 0.300         |  | 0.400        | 0.400          | 0.400         |  |
| 15             | 0.200        | 0.200        | 0.010        | 0.010         |  | 0.450        | 0.450          | 0.450         |  |
| 16             | 0.200        | 0.200        | 0.010        | 0.010         |  | 0.010        | 0.200          | 0.100         |  |
| 17             | 0.200        | 0.200        | 0.400        | 0.400         |  | 0.400        | 0.400          | 0.450         |  |
| 18             | 0.010        | 0.010        | 0.400        | 0.400         |  | 0.200        | 0.200          | 0.450         |  |
| 19             | 0.010        | 0.010        | 0.010        | 0.010         |  | 0.010        | 0.010          | 0.010         |  |
| 20             | 0.400        | 0.400        | 0.010        | 0.010         |  | 0.001        | 0.010          | 0.001         |  |
| 21             | 0.010        | 0.010        | 0.400        | 0.400         |  | 0.0001       | 0.0001         | 0.450         |  |
| 22             | 0.010        | 0.010        | 0.010        | 0.0001        |  | 0.0001       | 0.0001         | 0.010         |  |

|                | $n=10$      |              | $n=100$ |                               | $n = 1000$ |                                    | $n = 10000$ | $n=500$     |
|----------------|-------------|--------------|---------|-------------------------------|------------|------------------------------------|-------------|-------------|
| No.            | $m_{\xi}=2$ | $m_{\xi}=13$ |         | $m_{\xi}=2 \quad m_{\xi}=103$ |            | $m_{\xi} = 2 \quad m_{\xi} = 1003$ | $m_{\xi}=2$ | $m_{\xi}=2$ |
| $\mathbf{1}$   | 0.25        | 0.25         | 0.25    | 0.25                          | 0.25       | 0.25                               | 0.25        | 0.25        |
| $\,2$          | 0.25        | 0.50         | 0.50    | 0.75                          | 0.25       | 0.25                               | 0.25        | 0.85        |
| 3              | 0.25        | 0.25         | 0.05    | 0.05                          | 0.25       | 0.25                               | 0.50        | 0.25        |
| $\overline{4}$ | 0.25        | 0.25         | 0.25    | 0.25                          | 0.25       | 0.25                               | 0.25        | 0.25        |
| $\overline{5}$ | 0.25        | 0.25         | 0.25    | 0.25                          | 0.25       | 0.25                               | 0.25        | 0.25        |
| $\,6\,$        | 0.25        | 0.25         | 0.25    | 0.25                          | 0.25       | 0.25                               | 0.25        | 0.25        |
| $\overline{7}$ | 0.25        | 0.25         | 0.25    | 0.25                          | 0.25       | 0.25                               | 0.25        | 0.25        |
| 8              | 0.25        | 0.25         | 0.25    | 0.25                          | 0.25       | 0.25                               | 0.25        | 0.25        |
| 9              | 0.25        | 0.25         | 0.25    | 0.25                          | 0.25       | 0.25                               | 0.25        | 0.25        |
| 10             | 0.25        | 0.25         | 0.80    | 0.80                          | 0.20       | 0.50                               | 0.50        | 0.95        |
| 11             | 0.25        | 0.25         | 0.25    | 0.25                          | 0.60       | 0.25                               | 0.25        | 0.25        |
| 12             | 0.25        | 0.25         | 0.25    | 0.25                          | 0.25       | 0.25                               | 0.25        | 0.25        |
| 13             | 0.25        | 0.25         | 0.25    | 0.25                          | 0.25       | 0.25                               | 0.25        | 0.25        |
| 14             | 0.25        | 0.25         | 0.25    | 0.25                          | 0.25       | 0.25                               | 0.25        | 0.25        |
| 15             | 0.25        | 0.25         | 0.25    | 0.25                          | 0.25       | 0.50                               | 0.65        | 1.00        |
| 16             | 0.25        | 0.25         | 0.25    | 0.25                          | 0.25       | 0.25                               | 0.25        | 0.25        |
| 17             | 0.25        | 0.25         | 0.25    | 0.25                          | 0.65       | 0.50                               | 0.65        | 0.25        |
| 18             | 0.25        | 0.25         | 0.25    | 0.25                          | 0.65       | 0.65                               | 1.00        | 0.25        |
| 19             | 0.25        | 0.25         | 0.25    | 0.25                          | 0.95       | 0.25                               | 0.25        | 0.25        |
| 20             | 0.25        | 0.50         | 0.25    | 0.25                          | 0.25       | 0.25                               | 0.25        | 0.25        |
| 21             | 0.25        | 0.25         | 0.25    | 0.25                          | 0.15       | 0.50                               | 0.25        | 0.65        |
| 22             | 0.25        | 0.25         | 0.25    | 0.25                          | 0.25       | 0.25                               | 0.25        | 0.25        |

Table 59: Parameter ETA of Program LVMBM.

Table 60: Parameter XMAX of Program LVMBM.

|                | $n=10$ |                              | $n = 100$ |                               | $n = 1000$ |                                    | $n = 10000$ | $n=500$     |
|----------------|--------|------------------------------|-----------|-------------------------------|------------|------------------------------------|-------------|-------------|
| No.            |        | $m_{\xi}=2 \quad m_{\xi}=13$ |           | $m_{\xi}=2 \quad m_{\xi}=103$ |            | $m_{\xi} = 2 \quad m_{\xi} = 1003$ | $m_{\xi}=2$ | $m_{\xi}=2$ |
| $\mathbf{1}$   | 2.00   | 2.00                         | 2.00      | 10.0                          | 2.00       | 10.0                               | 2.00        | 2.00        |
| $\overline{2}$ | 10.0   | 2.00                         | 2.00      | 2.00                          | 50.0       | 50.0                               | 2.00        | 2.00        |
| 3              | 10.0   | 2.00                         | 10.0      | 10.0                          | 10.0       | 10.0                               | 10.0        | 10.0        |
| $\overline{4}$ | 2.00   | 2.00                         | 2.00      | 2.00                          | 2.00       | 2.00                               | 2.00        | 10.0        |
| 5              | 2.00   | 2.00                         | 2.00      | 2.00                          | 10.0       | 10.0                               | 2.00        | 10.0        |
| 6              | 2.00   | 2.00                         | 10.0      | 10.0                          | 10.0       | 10.0                               | 10.0        | 10.0        |
| $\overline{7}$ | 2.00   | 2.00                         | 2.00      | 2.00                          | 2.00       | 10.0                               | 10.0        | 10.0        |
| 8              | 10.0   | 10.0                         | 2.00      | 2.00                          | 2.00       | 2.00                               | 2.00        | 10.0        |
| 9              | 2.00   | 2.00                         | 10.0      | 10.0                          | 50.0       | 50.0                               | 10.0        | 10.0        |
| 10             | 2.00   | 2.00                         | 50.0      | 50.0                          | 10.0       | 2.00                               | 10.0        | 10.0        |
| 11             | 1000   | 1000                         | 10.0      | 10.0                          | 2.00       | 2.00                               | 1000        | 50.0        |
| 12             | 2.00   | 10.0                         | 2.00      | 2.00                          | 10.0       | 10.0                               | 1000        | 10.0        |
| 13             | 2.00   | 2.00                         | 10.0      | 10.0                          | 10.0       | 10.0                               | 10.0        | 10.0        |
| 14             | 2.00   | 2.00                         | 2.00      | 2.00                          | 2.00       | 2.00                               | 2.00        | 2.00        |
| 15             | 2.00   | 2.00                         | 2.00      | 2.00                          | 10.0       | 2.00                               | 2.00        | 2.00        |
| 16             | 2.00   | 2.00                         | 10.0      | 10.0                          | 10.0       | 10.0                               | 10.0        | 10.0        |
| 17             | 2.00   | 2.00                         | 2.00      | 2.00                          | 2.00       | 2.00                               | 2.00        | 2.00        |
| 18             | 2.00   | 2.00                         | 2.00      | 2.00                          | 2.00       | 2.00                               | 2.00        | 2.00        |
| 19             | 10.0   | 10.0                         | 10.0      | 10.0                          | 50.0       | 2.00                               | 1000        | 10.0        |
| 20             | 2.00   | 2.00                         | 2.00      | 2.00                          | 10.0       | 10.0                               | 10.0        | 2.00        |
| 21             | 2.00   | 2.00                         | 2.00      | 2.00                          | 2.00       | 2.00                               | 2.00        | 10.0        |
| 22             | 1000   | 10.0                         | 2.00      | 2.00                          | 1000       | 10.0                               | 10.0        | 2.00        |

| No             | $n = 10$            | $n=100$             | $n = 1000$          | $n = 10000$         | $n=500$             |
|----------------|---------------------|---------------------|---------------------|---------------------|---------------------|
| 1              | 0.050               | $1.0 \cdot 10^{-4}$ | 0.100               | $1.0 \cdot 10^{-4}$ | 0.100               |
| $\overline{2}$ | $1.0 \cdot 10^{-4}$ | 0.500               | 0.010               | 0.001               | 0.010               |
| 3              | 0.500               | $1.0 \cdot 10^{-4}$ | $1.0 \cdot 10^{-4}$ | $1.0 \cdot 10^{-4}$ | $1.0 \cdot 10^{-4}$ |
| 4              | 0.500               | $1.0 \cdot 10^{-4}$ | $1.0 \cdot 10^{-4}$ | $1.0 \cdot 10^{-4}$ | 0.100               |
| 5              | 0.500               | $1.0 \cdot 10^{-4}$ | $1.0 \cdot 10^{-4}$ | 0.500               | $1.0 \cdot 10^{-4}$ |
| 6              | $1.0 \cdot 10^{-4}$ | $1.0 \cdot 10^{-4}$ | $1.0 \cdot 10^{-4}$ | $1.0 \cdot 10^{-4}$ | $1.0 \cdot 10^{-4}$ |
| 7              | $1.0 \cdot 10^{-4}$ | 0.100               | $1.0 \cdot 10^{-4}$ | $1.0 \cdot 10^{-4}$ | $1.0 \cdot 10^{-4}$ |
| 8              | 0.050               | 0.010               | $1.0 \cdot 10^{-4}$ | $1.0 \cdot 10^{-4}$ | $1.0 \cdot 10^{-4}$ |
| 9              | 0.050               | $1.0 \cdot 10^{-4}$ | $1.0 \cdot 10^{-4}$ | $1.0 \cdot 10^{-4}$ | $1.0 \cdot 10^{-4}$ |
| 10             | $1.0 \cdot 10^{-4}$ | $1.0 \cdot 10^{-4}$ | 0.100               | 0.010               | $1.0 \cdot 10^{-4}$ |
| 11             | $1.0 \cdot 10^{-4}$ | $1.0 \cdot 10^{-4}$ | 0.050               | $1.0 \cdot 10^{-4}$ | 0.100               |
| 12             | $1.0 \cdot 10^{-4}$ | 0.050               | 0.010               | 0.100               | 0.100               |
| 13             | $1.0 \cdot 10^{-4}$ | $1.0 \cdot 10^{-4}$ | $1.0 \cdot 10^{-4}$ | $1.0 \cdot 10^{-4}$ | $1.0 \cdot 10^{-4}$ |
| 14             | 0.500               | 0.001               | $1.0 \cdot 10^{-4}$ | $1.0 \cdot 10^{-4}$ | $1.0 \cdot 10^{-4}$ |
| 15             | $1.0 \cdot 10^{-4}$ | $1.0 \cdot 10^{-4}$ | $1.0 \cdot 10^{-4}$ | 0.500               | $1.0 \cdot 10^{-4}$ |
| 16             | $1.0 \cdot 10^{-4}$ | 0.100               | $1.0 \cdot 10^{-4}$ | $1.0 \cdot 10^{-4}$ | $1.0 \cdot 10^{-4}$ |
| 17             | $1.0 \cdot 10^{-4}$ | $1.0 \cdot 10^{-4}$ | 0.100               | 0.100               | 0.100               |
| 18             | $1.0 \cdot 10^{-4}$ | 0.100               | $1.0 \cdot 10^{-4}$ | 0.100               | 0.001               |
| 19             | $1.0 \cdot 10^{-4}$ | 0.100               | 0.100               | 0.010               | 0.010               |
| 20             | $1.0 \cdot 10^{-4}$ | 0.010               | 0.001               | 0.100               | 0.100               |
| 21             | $1.0 \cdot 10^{-4}$ | $1.0 \cdot 10^{-4}$ | 0.050               | $1.0 \cdot 10^{-4}$ | $1.0 \cdot 10^{-4}$ |
| 22             | $1.0 \cdot 10^{-4}$ | 0.100               | 0.100               | $1.0 \cdot 10^{-4}$ | $1.0 \cdot 10^{-4}$ |

Table 61: Parameter FTOL of Program L-BFGS.

## **Termination Parameters** D

In the UFO programs (PVAR, PNEW and PBUN) the value of the termination parameter ITERM has the following meanings:

ITERM = 1:  $\|\mathbf{x}_{k+1} - \mathbf{x}_k\| \leq$  TOLX in MTESX subsequent iterations.

ITERM = 2:  $|f_{k+1} - f_k| \leq \texttt{TOLF}$  in MTESF subsequent iterations.

**ITERM** = 3:  $f_{k+1}$  < TOLB.

ITERM  $= 4$ : The problem has been solved with the desired accuracy.

ITERM  $= 11$ : Number of function evaluations is greater than MFV.

ITERM  $= 12$ : Number of iterations is greater than MIT.

**ITERM**  $\leq 0$ : Failure in the method:

ITERM  $= -6$ : The required precision was not achieved.

ITERM  $= -10$ : Two consecutive restarts are required.

ITERM  $= -12$ : The quadratic programming subroutine failed.

In the program PBNCGC the value of the termination parameter IERR has the following meanings:

 $IERR = 0$ : The problem has been solved with the desired accuracy.

 $IERR = 1$ : Number of function evaluations is greater than NFASG.

IERR  $= 2$ : Number of iterations is greater than NITER.

IERR  $= 3$ : Invalid input parameters.

 $IERR = 4$ : Not enough working space.

IERR  $= 5$ : Failure in the quadratic problem.

IERR  $= 6$ : The starting point is not feasible.

IERR  $= 7$ : Failure in attaining the demanded accuracy.

In the program LVMBM the value of the termination parameter ITERM has the following meanings:

- ITERM  $= 1$ : The problem has been solved with the desired accuracy.
- ITERM  $= 2$ : Number of function evaluations is greater than MFV.

ITERM = 3: Number of iterations is greater than MIT.

ITERM = 4:  $|f_{k+1} - f_k| \leq \texttt{TOLF}$  in MTESF subsequent iterations.

ITERM = 5:  $f_{k+1}$  < TOLB.

**ITERM**  $< 0$ : Failure in the method:

ITERM  $= -1$ : Two consecutive restarts are required. ITERM  $= -2$ : TMAX  $<$  TMIN in two subsequent iterations. ITERM  $= -3$ : Error in updating the limited memory matrices.

ITERM  $= -4$ : Failure in attaining the demanded accuracy.

In the program L-BFGS the value of the termination parameter IFLAG has the following meanings:

- IFLAG  $= 0$ : The problem has been solved without detecting errors.
- **IFLAG**  $\leq 0$ : Failure in the method:
	- **IFLAG**  $= -1$ : The line search routine MCSRCH has failed. The parameter INFO provides more detailed information:
		- $INFO = 0$ : Improper input parameters.
		- $INFO = 2$ : Relative width of the interval of uncertainty is at most XTOL.
		- $INFO = 3$ : More than 20 function evaluations were required at the present iteration.
		- INFO  $= 4$ : The step is too small.
		- INFO  $= 5:$  The step is too large.
		- $INFO = 6: Rounding errors prevent further progress. There$ may not be a step satisfying the sufficient decrease and urvature onditions. Toleran
		es may be too small.
	- **IFLAG**  $= -2$ : The *i*th diagonal element of the diagonal approximation of the inverse of the Hessian matrix, given in DIAG, is not positive.
	- IFLAG  $=-3$ : Improper input parameters for L-BFGS (N or M are not positive).

## Referen
es

- A. Auslender. Numerical methods for nondifferentiable convex optimization. Mathematical Programming Study,  $30:102-126$ , 1987.
- C. G. Broyden. The onvergen
e of a lass of double-rank minimization algorithms, Part I — General considerations, Part II — The new algorithm. Journal of the Institute of Mathematics and Its Applications, 6:  $76{-}90, 222{-}231, 1970.$
- A. G. Bu
kley and A. LeNir. QN-like variable storage onjugate gradients.  $Mathematical$  Programming, 27:155-175, 1983.
- R. H. Byrd, P. Lu, J. No
edal, and C. Zhu. A limited memory algorithm for bound constrained optimization. SIAM Journal of Scientific Computing,  $16(5):1190-1208, 1995.$
- R. H. Byrd, J. Nocedal, and R. B. Schnabel. Representations of quasi-Newton matrices and their use in limited memory methods. *Mathematical*  $Programming, 63:129–156, 1994.$
- R. H. Byrd, J. Nocedal, and Y. Yuan. Global convergence of a class of quasi-Newton methods on convex problems. SIAM Journal of Numerical Analysis,  $24(3):1171-1189$ , 1987.
- F. H. Clarke. *Optimization and Nonsmooth Analysis*. Wiley-Interscience, New York, 1983.
- W. C. Davidon. Variable metric method for minimization. Technical Report ANL-5990 (Rev.), Argonne National Laboratory, Resear
h and Development, 1959.
- H. Fayez Khalfan, R. H. Byrd, and R. B. Schnabel. A theoretical and experimental study of the symmetric rank-one update. SIAM Journal of Optimization,  $3(1):1-24$ , 1993.
- R. Fletcher. A new approach to variable metric algorithms. Computer Journal,  $13:317-322$ ,  $1970$ .
- R. Fletcher. *Practical Methods of Optimization*. John Wiley and Sons, Chichester, se
ond edition, 1987.
- R. Flet
her and M. J. D. Powell. A rapidly onvergent des
ent method for minimization. *Computer Journal*,  $6:163-168$ , 1963.
- J.-C. Gilbert and C. Lemaréchal. Some numerical experiments with variablestorage quasi-Newton algorithms. Mathematical Programming, 45:407-435. 1989.
- D. Goldfarb. A family of variable metri methods derived by variational means. *Mathematics of Computation*, 24:23-26, 1970.
- A. Griewank and P. L. Toint. Partitioned variable metri updates for large structured optimization problems. Numerische Mathematik, 39:119-137, 1982.
- A. Grothey. *Decomposition Methods for Nonlinear Nonconvex Optimization* Problems. PhD thesis, University of Edinburgh, 2001.
- J.-B. Hiriart-Urruty and C. Lemaréchal. Convex Analysis and Minimization Algorithms II. Springer-Verlag, Berlin, 1993.
- H. Y. Huang. Unied approa
h to quadrati
ally onvergent algorithms for function minimization. Journal of Optimization Theory and Applications, 5:405-423, 1970.
- J. E. Kelley. The cutting plane method for solving convex programs. Journal of the  $SIAM$ , 8:703-712, 1960.
- K. C. Kiwiel. Methods of Descent for Nondifferentiable Optimization. Lecture Notes in Mathemati
s 1133. Springer-Verlag, Berlin, 1985.
- K. C. Kiwiel. A method for solving certain quadratic programming problems arising in nonsmooth optimization. *IMA Journal of Numerical Analysis*. 6:137-152, 1986.
- K. C. Kiwiel. Proximity control in bundle methods for convex nondifferentiable minimization. *Mathematical Programming*,  $46:105–122$ , 1990.
- K. C. Kiwiel. Approximations in de
omposition of large-s
ale onvex programs via a nondierentiable optimization method. In U. Jaaksoo and V. I. Utkin, editors, *Proceedings of the 11th Triennial IFAC World Congress*, Tallin, Estonia, 1990, volume 1, pages  $161-166$ . Pergamon Press, Oxford, England, 1991.
- T. G. Kolda, D. P. O'Leary, and L. Nazareth. BFGS with update skipping and varying memory. SIAM Journal of Optimization,  $8(4):1060-1083$ . 1998.
- T. Karkkainen, K. Ma java, and M. M. Makela. Comparison of formulations and solution methods for image restoration problems. Technical Report B 14/2000, Department of Mathemati
al Information Te
hnology, University of Jyvaskyla, 2000.
- T. Karkkainen, K. Ma java, and M. M. Makela. Comparison of formulations and solution methods for image restoration problems. Inverse Problems,  $17(6):1977-1995, 2001.$
- M. Lalee, J. No
edal, and P. Todd. On the implementation of an algorithm for large-s
ale equality onstrained optimization. SIAM Journal of Optimization,  $8(3)$ :682-706, 1998.
- C. Lemaréchal. An extension of Davidon methods to nondifferentiable problems. In M. L. Balinski and P. Wolfe, editors, *Nondifferentiable Optimiza*tion, Mathematical Programming Study 3, pages  $95-109$ . 1975.
- C. Lemaréchal. Combining Kelley's and conjugate gradient methods. In Abstracts of IX International Symposium on Mathematical Programming Budapest, Hungary, 1976.
- C. Lemaréchal. Nonsmooth optimization and descent methods. Technical Report 78/4, IIASA, Laxemburg, Austria, 1978.
- C. Lemaréchal. Numerical experiments in nonsmooth optimization. In E. A. Nurminski, editor, *Proceedings of the IIASA workshop on Progress in Non*differentiable Optimization, pages  $61–84$ , Laxemburg, Austria, 1982.
- C. Lemaréchal. Nondifferentiable optimization. In G. L. Nemhauser, A. H. G. Rinnooy Kan, and M. J. Todd, editors, Optimization, pages 529-572. North-Holland, Amsterdam, 1989.
- D. C. Liu and J. No
edal. On the limited memory BFGS method for large scale optimization. Mathematical Programming, 45:503-528, 1989.
- L. Lukšan. Dual method for solving a special problem of quadratic programming as a subproblem at linearly onstrained nonlinear minmax approximation. Kybernetika, 20:445-457, 1984.
- L. Luksan. Computational experien
e with improved variable metri methods for unconstrained minimization. Kybernetika, 26:415-431, 1990.
- L. Lukšan and E. Spedicato. Variable metric methods for unconstrained optimization and nonlinear least squares. Journal of Computational and Applied Mathematics,  $124:61-95$ ,  $2000$ .
- $E$ . Luksan, M. Tuma, M. Siska, J. Victk, and N. Ramesova. UFO 2000. Interactive system for universal functional optimization. Technical Report 826, Institute of Computer Science, Academy of Sciences of the Czech Republi
, Prague, 2000.
- L. Lukšan and J. Vlček. A bundle-Newton method for nonsmooth unconstrained minimization. *Mathematical Programming*, 83:373-391, 1998.
- L. Luksan and J. Vl
ek. Globally onvergent variable metri method for convex nonsmooth unconstrained minimization. Journal of Optimization Theory and Applications,  $102:593-613$ , 1999a.
- L. Lukšan and J. Vlček. Sparse and partially separable test problems for un
onstrained and equality onstrained optimization. Te
hni
al Report 767, Institute of Computer S
ien
e, A
ademy of S
ien
es of the Cze
h Republi
, Prague, 1999b.
- L. Lukšan and J. Vlček. Introduction to nonsmooth analysis. Theory and algorithms. Te
hni
al Report DMSIA 1/2000, University of Bergamo, 2000a.
- L. Lukšan and J. Vlček. NDA: Algorithms for nondifferentiable optimization. Technical Report 797, Institute of Computer Science, Academy of Sciences of the Cze
h Republi
, Prague, 2000b.
- L. Lukšan and J. Vlček. Variable metric methods for nonsmooth optimization. Technical Report 837, Institute of Computer Science, Academy of Sciences of the Czech Republic, Prague, 2001.
- K. Miettinen, M. M. Mäkelä, and T. Männikkö. Optimal control of continuous casting by nondifferentiable multiobjective optimization. Computational Optimization and Applications, 11:177-194, 1998.
- M. M. Makela. Issues of implementing a Fortran subroutine pa
kage NSOLIB for nonsmooth optimization. Te
hni
al Report 5/1993, Department of Mathematics, Laboratory of Scientific Computing, University of Jyväskylä, 1993.
- M. M. Mäkelä. Methods and algorithms for nonsmooth optimization. Reports on Applied Mathemati
s and Computing 2, Department of Mathemati
s, University of Jyväskylä, 1998.
- M. M. Mäkelä. Survey of bundle methods for nonsmooth optimization.  $Op$ timization Methods and Software,  $17(1):1-29$ , 2002.
- M. M. Mäkelä, M. Miettinen, L. Lukšan, and J. Vlček. Comparing nonsmooth nonconvex bundle methods in solving hemivariational inequalities. Journal of Global Optimization,  $14:117-135$ , 1999.
- M. M. Mäkelä and P. Neittaanmäki. Nonsmooth Optimization: Analysis and Algorithms with Applications to Optimal Control. World Scientific Publishing Co., Singapore, 1992.
- J. Nocedal. Updating quasi-Newton matrices with limited storage. Mathematics of Computation,  $35(151):773-782$ , 1980.
- J. Nocedal. Theory of algorithms for unconstrained optimization. Acta Nu $merica, 1:199-242, 1992.$
- J. Nocedal. Large scale unconstrained optimization. In A. Watson and I. Duff. editors, The State of the Art in Numerical Analysis, pages  $311-338$ . Oxford University Press, 1997.
- R. T. Rockafellar. Convex Analysis. Princeton University Press, Princeton, New Jersey, 1970.
- R. T. Rockafellar. Monotone operators and the proximal point algorithm.  $SIAM\ Journal\ on\ Optimal\ Control\ and\ Optimization\ 14:877–898\ 1976.$
- H. S
hramm and J. Zowe. A version of the bundle idea for minimizing a nonsmooth function: Conceptual idea, convergence analysis, numerical results.  $SIAM\ Journal\ of\ Optimization\$ , 2:121-152, 1992.
- D. F. Shanno. Conditioning of quasi-Newton methods for function minimization. Mathematics of Computation,  $24:647-657$ , 1970.
- N. Z. Shor. Minimization Methods for Non-Differentiable Functions. Springer-Verlag, Berlin, 1985.
- P. L. Toint. On sparse and symmetric matrix updating subject to a linear equation. Mathematics of Computation,  $31(140):954-961$ , 1977.
- J. Vl
ek. Bundle algorithms for nonsmooth un
onstrained optimization. Technical Report 608, Institute of Computer Science, Academy of Sciences of the Cze
h Republi
, Prague, 1995.
- J. Vl
ek and L. Luksan. Globally onvergent variable metri method for non convex nondifferentiable unconstrained minimization. Technical Report B 8/1999, Department of Mathemati
al Information Te
hnology, University of Jyvaskyla, 1999.